# нал дл<mark>я пользователей персональных комп</mark>ьютеров

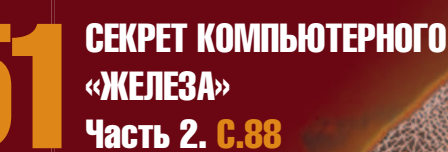

- **40 «ИНТЕЛЛЕКТУАЛЬНЫЕ КАРТЫ» В СЕТИ**
- **36 ОТКРЫТЫЕ ПРОГРАММЫ ДЛЯ ВЕРСТКИ И ДИЗАЙНА**
- **74 ИЗБА-ЧИТАЛЬНЯ: ПЕРЕРОЖДЕНИЕ В КИБЕРПРОСТРАНСТВЕ**
- **1 СОФТУЛИЙСКАЯ ЖАТВА 2007**
- **118 АВТОАКСЕССУАРЫ ДЛЯ IPOD**

# Высокопроизводительные

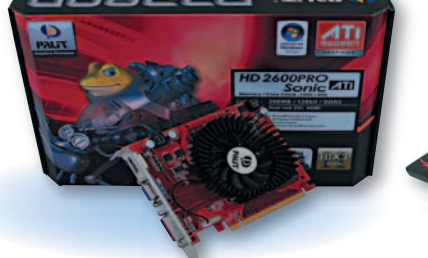

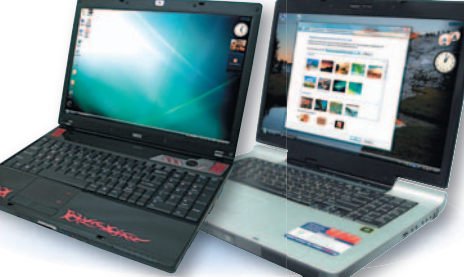

**диске**<br>Слушайг<br>На диске

**18 ДОСТУПНЫЕ ВИДЕОПЛАТЫ ДЛЯ DIRECT 3D 10** 

**10 ТЕСТИРОВАНИЕ НОУТБУКОВ**

**29 ФОТОЛАБОРАТОРИЯ EPSON**

**МИР ПК-ДИСК ПРОГРАММНАЯ ИНЖЕНЕРИЯ • АУДИОЖУРНАЛ МИР ПК 11 2007**  ПРОГРАММНАЯ ИНЖЕНЕРИЯ • АУДИОЖУРНАЛ

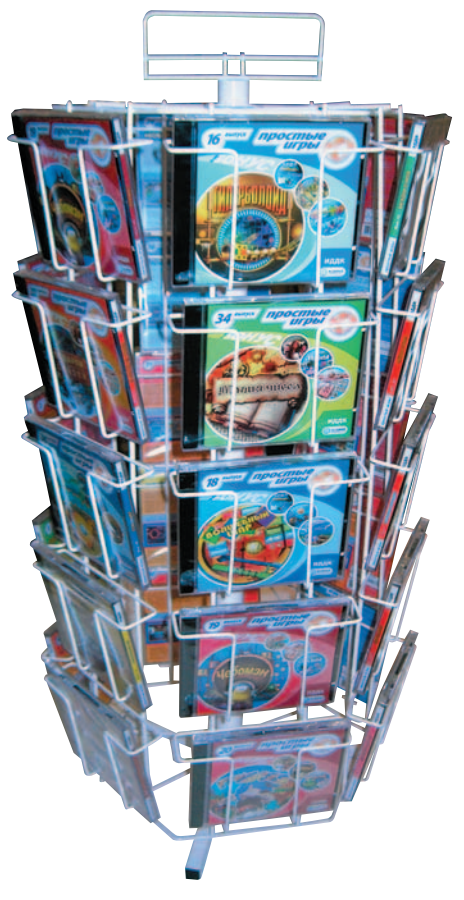

**На этой «лозе» целая гроздь простых игр фирмы ИДДК**

#### **«Софтул» уходит из дома**

К историческим ретроспективам принято обращаться в связи с юбилейными датами. Но хотя 18-летие выставки «Софтул» формально таковой датой не является, в данном случае повод все же есть. Представленная в октябре экспозиция последний раз демонстрировала достижения ИТ-индустрии в 69-м павильоне ВВЦ (в дальнейшем ее планируется проводить на Красной Пресне). Этот павильон уже почти серьезно можно называть историческим. В трудные времена он не только приютил крупнейшую в России выставку программного обеспечения, которая сыграла весьма важную роль в развитии отечественной индустрии, но и в конце 80-х годов предоставлял помещение для редакции нашего журнала.

Жизнь «Софтула» в этом ставшем всем нам почти родным здании совпала с временем бурных перемен как в стране, так и

# Софтулийская жатва — 2007

в индустрии ПО. Эти ежегодные встречи способствовали успеху многих компаний и целых классов программного обеспечения, ныне они выделились во вполне самостоятельные направления со своими специализированными выставками и теперь на «Софтул» носа не кажут, она стала им неинтересна. Что ж, такова диалектика развития.

Можно строить предположения о том, что толкает организаторов на перенос выставки, но не это стало темой вступительного слова к ее обзору. Полагаю, что столь определенно проявившиеся в нынешнем году изменения в сути данного шоу (в экспонентах, публике и, не побоюсь громкого слова, духе) лишь случайно совпали с планами переезда. Перемены копились постепенно; отмечаемые нами в ежегодных репортажах, они шли в полном соответствии с мировыми тенденциями смещения акцентов ИТ-выставок в сторону все большего внимания к тематическим конференциям.

Вот и в этот раз высокая посещаемость специалистами конференций и семинаров, сопровождаемая явным падением общего числа посетителей, вновь подтвердила упомянутый тренд. Но если большинство залов было просто заполнено, то на выступлениях Linux-специалистов яблоку упасть было негде. Не висели разве что на потолке. Многие, в их числе ваш покорный слуга, как ни старались, так и не смогли туда проникнуть.

А вот количество продвинутых энтузиастов-пользователей и рядовых программистов, которые ранее составляли самую активную часть посетителей стендов, весьма заметно поубавилось. Производители средств разработки, интересные последней группе, уже давно не жалуют «Софтул» своим присутствием, а любопытство первых,

очевидно, удовлетворяет Интернет. Можно погрустить по этому поводу, но значительно продуктивнее порадоваться явному всплеску интереса к Linux-тематике и САПР-экспо. Видимо, центры бурного роста разработки и внедрения ПО перемещаются в означенные области.

Остается выразить надежду, что переезд в новые, просторные стены не только расширит возможности организаторов, но и даст почву для произрастания свежих, продуктивных идей (или возрождения прежних, вроде Софтулийских игр), столь необходимых для успеха этой нужной всем нам выставки.

**Алексей Орлов**

#### **Наблюдения перед отъездом**

 $\blacksquare$  ИНТЕРНЕТ-СЕРВИСЫ

Отрадно, что среди участников «Софтула» ширится круг компаний, полем деятельности которых является Интернет. На этот раз свои интернет-магазины представили компании Softline (www. allsoft. ru), Softway. ru, ON-LINE. RU и «Софткей». Ассортимент предлагаемых в них программных продуктов впечатляет. Так, на www. softway.ru можно купить лицензионные продукты более ста тысяч наименований. Приобретать программы могут как физические, так и юридические лица, используя при этом различные платежные системы и способы доставки товара. В магазине Allsoft.ru, учитывая значительное распространение смартфонов и КПК, создана специальная версия сайта http://pda. allsoft.ru, которая адаптирована для отображения информации на экранах этих устройств и позволяет оформлять заказы с учетом их требований. Доставка покупки возможна по всем регионам России.

*Продолжение см. на стр. 84*

# СОДЕРЖАНИЕ

- **1 Софтулийская жатва 2007 Алексей Орлов и др.**
- **4 Анонс статей «Мир ПК-диска»**

# **АППАРАТНЫЕ СРЕДСТВА**

## **10 Поиграем?**

Тестирование высокопроизводительных ноутбуков стоимостью свыше 2000 долл. **Вадим Логинов**

#### **18 Разумный выбор для Direct 3D 10**

Жизнь в компьютерных играх потрясающее удовольствие, и чтобы уйти в него с головой, вовсе не обязательно тратить 500 долл. на современный ускоритель. Можно попытаться найти разумный компромисс между привлекательной ценой и высокой производительностью в рамках 200 долл. за 30 кадр/с для любимой игрушки.

# **Алексей Набережный**

# НОВЫЕ ПРОДУКТЫ

**24 Epson EMP-1815: проектор «все включено»**

> Универсальный проектор для презентаций.

**Антон Самсонов**

## **26 Убийца ноутбуков**

Новая модель коммуникатора компании Nokia.

**Роман Воробьев**

**27 Инструмент для бизнеса** Компактный и легкий ноутбук от отечественного сборщика. **Александр Динаев**

# **28 BenQ, серия «G». Будь проще**

BenQ G700 — недорогой монитор для дома и офиса. **Александр Дмитриев**

# **29 Компактная**

**фотолаборатория Epson** Пополнение в линейке Epson PictureMate. **Александр Динаев**

# **ПРОГРАММНОЕ ОБЕСПЕЧЕНИЕ**

- **30 OpenOffice… Хочу большего** Мелкие недочеты в Calc и Writer. **Александр Гулев**
- **36 Открытые программы для верстки и дизайна**

Часть 1. Scribus — бриллиантовая рука **Николай Колдыркаев**

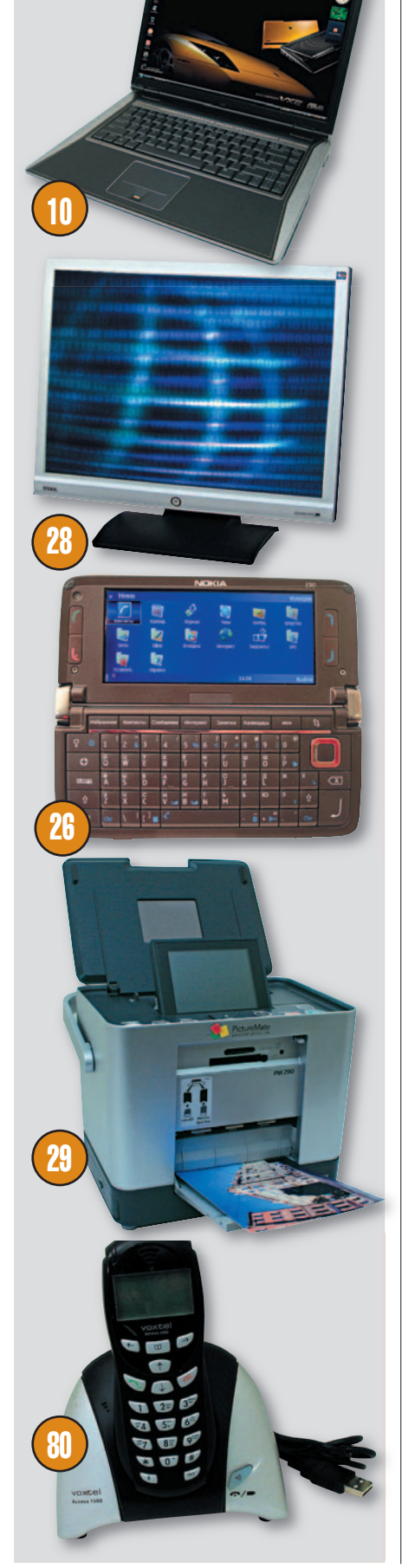

#### **39 ПО-новости**

 **Г. И. Рузайкин**

## **40 Обмозговать в онлайне**

Обзор онлайновых редакторов для создания Mind Map. **Алексей Кутовенко**

## **48 Программная инженерия**

#### **Г. И. Рузайкин**

# СТУДИЯ ПРОГРАММИРОВАНИЯ

### **52 Как избавиться от дубликатов в базе данных**

Управление качеством данных на основе алгоритмов нечеткого поиска. В статье рассматриваются проблемы внесения в базу данных дублирующей информации и методы их решения.

#### **Сергей Тарасов**

**56 Системный подход к выбору идентификаторов** Правила именования идентификаторов как составляющая часть стиля

> программирования. **Игорь Орещенков**

# **60 PHP на вооружении у Windows-разработчиков**

Использование сценарного языка для повышения гибкости и адаптируемости приложений.

**Михаил Перов**

## **66 Без ошибок и опечаток**

Создаем словарь и систему автоматического исправления ошибок в текстовых файлах.

#### **Иван Рощин**

- **68 «Студия программирования» на диске**
- **68 Календарь событий**

# **ИНТЕРНЕТ**

**70 Однажды в далекой-далекой галактике**

Вселенная на экране монитора. **Александр Красоткин**

## **74 Изба-читальня: перерождение в киберпространстве**

Социальные сети для книголюбов и букинистов.

# **Виталий Кравченко**

**78 Интернет-новости Г. И. Рузайкин**

#### **И з д а т е л ь с т в о « О т к р ы т ы е С и с т е м ы »**

# В ФОКУСЕ

**10 Высокопроизводительные НОУТБУКИ** 

# **СЕТИ**

- **80 Skype + радиотелефон = Voxtel Access 1500 Юлия Солнцева**
- **82 Alchemy Eye: наблюдатель за площадкой Наталья Яковлева**

## **ФОРУМ**

**84 Софтулийская жатва — 2007** Продолжение. Начало см. на с.1.

> **Михаил Глинников, Г.И. Рузайкин, Мария Сысойкина**

# **МУЛЬТИМЕДИА**

#### **110 Вспышка мультимедиа в Adobe Flash CS3**

Урок 2. Ах, кино, кино — работа с видео. Часть 1. На этом уроке мы научимся правильно импортировать и настраивать видеоклипы.

#### **Ксения Свиридова**

- **115 Любителям подкастов посвящается Александр Шехтман**
- **116 Мобильный фотоконкурс**
- **118 А музыка звучит…** Автомобильные приправы для iPod. **Юлия Солнцева**
- **120 Блендеры Дона Сигмиллера, или Кое-что о техниках рисования в CorelPainter X**

**Олег Тищенков**

# **29, 109 Новости**

# **В С Л Е Д У Ю Щ Е М Н О М Е Р Е**

- Улучшение имиджа: простые графические настройки
- Главное, чтобы костюмчик сидел: Кaspersky Internet Security или Outpost Security Suite?

#### ОСНОВАН В 1988 ГОДУ НОЯбрь 2007 (200)

# **КОМПЬЮТЕР ДОМА**

## **88 51 секрет компьютерного «железа». Часть 2**

Десятки советов, как улучшить свою электронную экипировку.

#### **95 БеZ тормоZов**

Диск «БеZ тормоZов» знакомит с различными экстремальными видами спорта.

**Валерий Васильев**

#### **96 Еще раз про уют Константин Литвинов**

### **98 Смотреть и видеть**

Диск «Азбука искусства. Как научиться понимать картину» помогает увидеть и постигнуть замысел художника.

#### **Константин Литвинов**

# **100 Новости обучающего и игрового ПО**

**Константин Литвинов**

#### **103 Лидер-диск**

## **104 ShadowGrounds: твари из космоса**

Если вы игрок со стажем и любите агрессивные 3D-«шутеры», то этот продукт вас наверняка порадует.

**Иван Брюховецкий**

## **106 По полям тиберия…**

Игра Tiberium Wars — долгожданное продолжение серии Command & Conquer.

#### **Иван Брюховецкий**

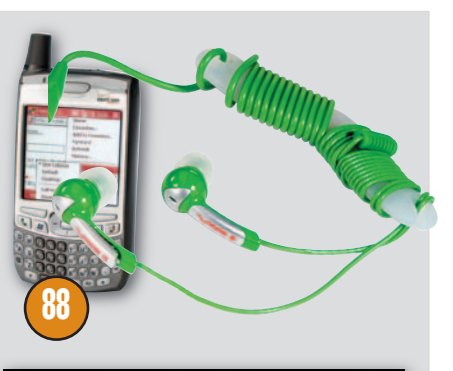

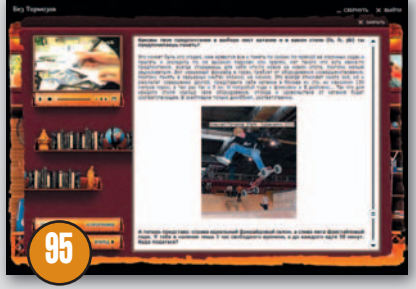

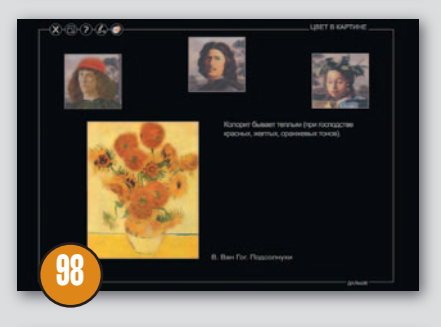

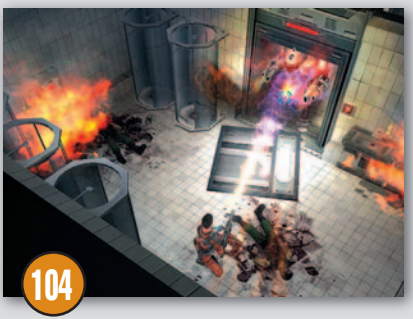

- Виртуальные машины для Мac OS
- Методы выявления плагиата

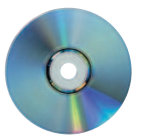

# Возвращаясь к **истоку**

«МИР ПК-ДИСКА» № 11 (59) — НОЯБРЬ 2007

рямо напасть какая-то! Весь последний месяц мне без конца названивают, пишут, оставляют сообщения друзья и знакомые с просьбой помочь с переустановкой Windows. И главное, в небрежном обращении с ОС или использовании нелегального ПО я их заподозрить не могу. Уж и не помню, со сколькими компьютерами я имел дело за это время. Слава богу, особых сложностей не возникло, благо рука уже набита. Но переустановка Windows - не самое страшное, что может произойти. Ведь нужно восстановить весь набор необходимого ПО и настроить его, а на это уже требуется значительное время. Пока ожидал завершения установки ОС, решил, что создам-таки архив чистой системы, чтобы в дальнейшем компьютер было проще привести в чувство.

Помню, раньше все то и дело пользовались утилитой Norton Ghost, но стоит этот продукт почти 1,5 тыс. руб. А как подумаешь, до чего аскетичным был его интерфейс, прямо тоска берет (кстати, OEM-версия Windows для моего ноутбука поставляется в виде образа диска этой утилиты). Немного поднапрягшись, «Яндекс» выдал мне решение: Drive Backup от компании Paragon Software стоимостью 790 руб., т. е. значительно дешевле американского коллеги. Что же предлагает нам разработчик?

Итак, с помощью программы подобного рода создается копия жесткого диска или его раздела. Полученный файл записываем на DVD-диске (непосредственно из Drive Backup), сохраняем в другом разделе либо прячем в архивной капсуле. Последняя представляет собой невидимый логический раздел диска, с которого можно будет загрузиться в случае отказа ОС и восстановить работоспособность компьютера. При этом не понадобятся никакие другие диски для восстановления (Recovery CD). Так как этот раздел скрыт, то вероятность повреждения данных по вине какого-нибудь вируса или из-за неумелого обра-

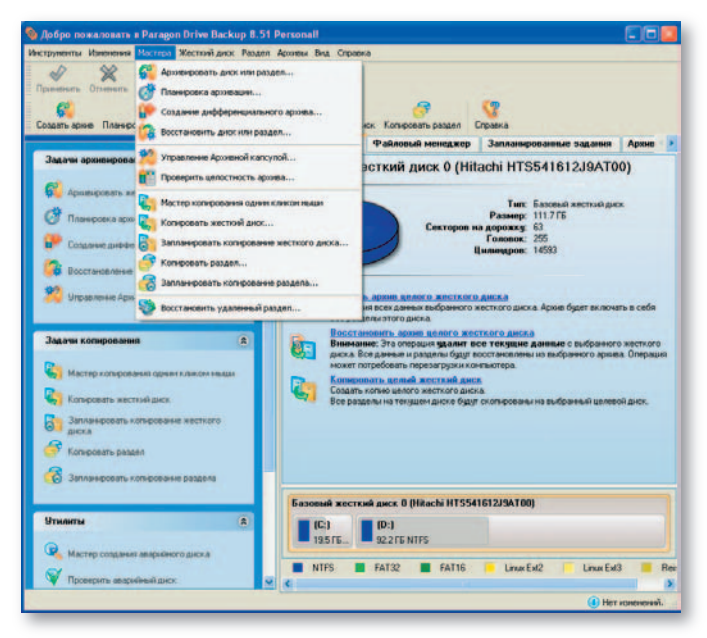

щения пользователя практически сведена к нулю (просто находка для системного администратора!).

В принципе можно ограничиться созданием одного образа — после первоначальной установки и настройки ПО. Однако может понадобиться периодическое создание архивных копий. Для этого предусмотрена функция дифференциального архива, т. е. вместо создания отдельного файла резервной копии надо будет лишь вносить изменения в существующий, что должно сэкономить место.

Еще у Drive Backup есть планировщик заданий, куда ж без него? Не ровен час, забудете, что давно не делали резервной копии, и в итоге потеряете важные данные. Можно запланировать создание как обычного архива раздела, так и дифференциального, что, согласитесь, весьма удобно.

Кстати! Для создания архива раздела, занятого выполнением каких бы то ни было активных приложений, не потребуется перезагрузка, так как Drive Backup использует функцию Hot Processing компании Microsoft (Volume Shadow Copy Service). Таким образом, даже во время работы с компьютером можно создавать резервную копию. Если же вы в чем-то сомневаетесь, то запустите выполнение данной процедуры до загрузки ОС, что по идее полностью исключит ошибки при создании архива.

Но вот чего действительно не хватает, так это возможности создания архивной копии какой-нибудь отдельной папки, например «Мои документы». А ведь очень часто именно эта папка является самой важной и незаменимой для пользователя. Как, допустим, после повреждения жесткого диска восстанавливать курсовую работу или квартальный отчет? А архивировать целый раздел ради одной только папки нерационально. Хотелось бы, чтобы эта функция все же была добавлена в дальнейших релизах этой программы.

А еще есть возможность создать посекторную копию «винчестера». То есть при создании резервной копии считывается информация каждого сектора жесткого диска в точности как есть и записывается в архивный файл.

Еще одной довольно удобной функцией программы является возможность подключать файлы архивов как дисковые накопители. Это позволит ознакомиться с сохраненной информацией из любого файлового менеджера (проводник Windows, far, total commander). Если вы потеряли какой-то файл - например, удалили и не смогли восстановить его - либо нужно вернуть более раннюю версию файла, то такая возможность придется как раз кстати.

В общем, с Paragon Drive Backup жить станет значительно спокойнее и при этом не придется прилагать больших усилий. Цена же на данный продукт менее высока, чем у других столь же именитых разработчиков. ♦

> Редактор «Мир ПК-диска» Андрей Хорошавин khoroshavin@pcworld.ru

# Анонс «Мир ПК-диска»

№ 11 (59) - НОЯБРЬ 2007

тгремела выставка «Софтул», которая ежегодно проходит в Москве осенью. На ней было представлено немало интересногоновые антивирусы и сетевые экраны, операционные системы и разные утилиты. Многие из них должны появиться уже на следующем «Мир ПК-диске». А пока перейдем к ноябрьскому номеру.

 $\mathbf{B}$ разделе «Специально ДЛЯ читателей «Мира ПК» вас ожидают антивирусы VBA32 3.12 и Kaspersky Antivirus. К сожалению, вынужден огорчить поклонников Dr. Web: по независящим от редакции причинам в этом номере данного антивируса не будет.

В качестве компенсации предлагаю всем читателям воспользоваться случаем и получить бесплатную лицензию на программу Paragon Drive Васкир 8.51, которая готова помочь вам в сохранении всех важных файлов.

В ПОДАРОК ЧИТАТЕЛЯМ

В этом месяце, дорогие читатели, мы дарим вам **утилиту Paragon Drive Backup 8.51 для резервного** копирования данных, подробнее о ней см. стр. 4. Для того чтобы активировать продукт, нужно пройти по ссылке http://registration. paragon-software.com/ db85pers и выполнить простую процедуру регистрации.

В «Навигаторе программ» для вас приготовлена подборка свежих продуктов. Обратите внимание на Damn Small Linux. Эта совсем крохотная ОС предназначена для запуска с USB-флэш-памяти и подходит для

слабых ПК. Несмотря на малый размер, она содержит почти все, что только может понадобиться, - от интернет-браузеров до графических редакторов. Кстати, на сегодняшнем диске есть еще два продукта, которые работают с внешнего носителя. Это бесплатный менеджер загрузки Free Download и специальная версия браysepa Opera 9.24.

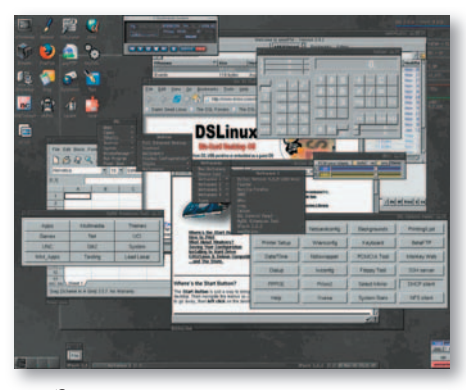

Экспериментаторам, решившимся на установку Windows Vista, рекомендуем обратить внимание на утилиту для настройки этой ОС Tweak VI Basic Edition. Для тех, кто предпочитает хранить видеоколлекцию на жестком диске, припасена программка DVDFab HD Decrypter, которая с легкостью извлечет все файлы с дисков DVD, HD DVD и Blue Ray.

В рубрике «Занимательный компьютер» вас ожидает продолжение статьи о Windows Vista. Вы узнаете о проблемах совместимости приложений с этой ОС и их решении, а также о новых встроенных программах.

Кстати, об операционных системах... В этом номере помещен очередной том энциклопедии советов, как раз посвященный данной теме.

Любители раздела «Подкаст» обнаружат сегодня следующие материалы для прослушивания: новости аппаратного и программного обеспечения, «Открытые программы для верстки и дизайна» Николая Колдыркаева, «Обмозговать в онлайне»

Алексея Кутовенко, «ВепQ, серия «G». «Будь проще» Александра Дмитриева.

«Путеводитель по сайтам» содержит замечательный перечень полезных и просто любопытных ресурсов, найденных в Сети нашим постоянным обозревателем Юрием Стрельченко. Особенно мне понравился ресурс, предлагающий для архивации файлов отказаться от привычных, но не очень надежных CD, DVD и «винчестеров», а воспользоваться... обычной бумагой! Для этого необходимо архивировать данные, а затем распечатать код полученного файла. Таким образом «Война и мир» размещается всего-то на 17 страницах формата А4. Чтобы разархивировать такой файл, его придется всего лишь отсканировать и пропустить через утилиту распознавания текста.

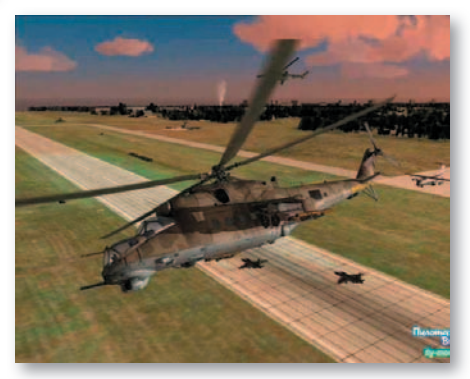

Подходит к завершению конкурс «АвиаСимВидео-2007». Уже в следующем номере из нашего репортажа вы сможете узнать имена победителей этого соревнования. А пока разрешите представить вам ролик ActionPoint, который в отличие от предыдущих сделан в имитаторе LockOn. Клип получился весьма динамичным и насыщенным. Обязательно заглядывайте в раздел «Виртуальный пилотаж».

Добро пожаловать на 11-й «Мир ПК-диск»! Редактор «Мир ПК-диска» Андрей Хорошавин, khoroshavin@pcworld.ru

# **ЕЖЕМЕСЯЧНЫЙ ЖУРНАЛ ДЛЯ ПОЛЬЗОВАТЕЛЕЙ ПЕРСОНАЛЬНЫХ КОМПЬЮТЕРОВ**

**Главный редактор**

А. В. Орлов **Зам. гл. редактора** A. A. Коротков

**Арт-директор** Б. А. Троепольский

**Ответственный секретарь** Н. В. Шахова

**Научные редакторы**

М. В. Глинников, С. В. Полтев, Г. И. Рузайкин, М. А. Сысойкина, Е. В. Трофимова

**Ассоциированные научные редакторы** Р. В. Воробьев, А. В. Шехтман

A-Shop.ru ......................................................... 124

**Тестовая лаборатория** А. А. Набережный — координатор, В. В. Логинов, А. В. Динаев

**«Мир ПК-диск»** А. А. Хорошавин,

А. А. Шилов — технолог **Редакторы**

О. В. Новикова, О. В. Тагаева

**Корректоры** О. В. Лаврова,

#### Ю. Н. Шейнина **Дизайн и верстка**

Н. А. Гольдберг

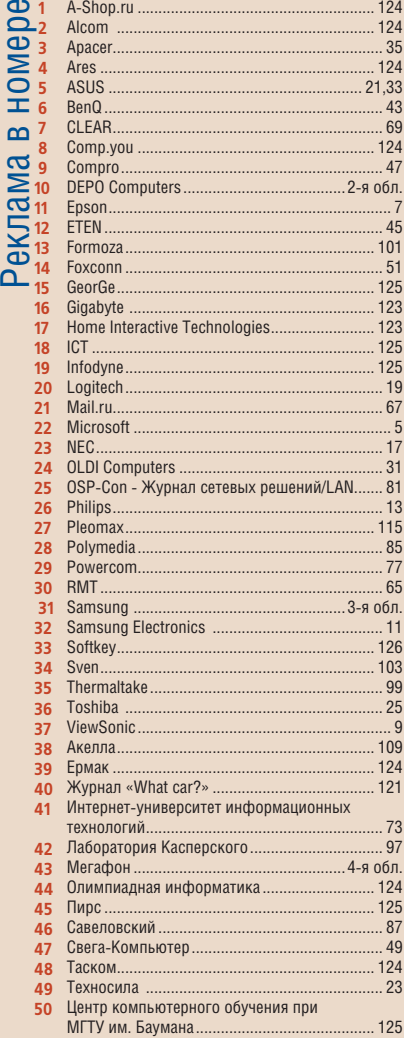

№ 11 НОЯБРЬ 2007

#### **Служба рекламы**

М. Г. Бабаян — директор, Е. В. Амелехина, М. А. Клипа, Д. Ш. Султанов **Президент**

М. Е. Борисов

**Генеральный директор** Г. А. Герасина

**Директор ИТ-направления** П. В. Христов **Коммерческий директор**  Т. Н. Филина **Директор по маркетингу**

Е. Н. Сыбачина

**Обложка**

Виталий Балясин

**Учредитель:** International Data Group, Inc., 1 Exeter Plaza, Massachusetts, 02116, USA **Издатель:** ЗАО Издательство «Открытые системы», 109072, Москва, ул. Серафимовича, д. 2, к. 3

Журнал зарегистрирован Комитетом РФ по печати. Рег. № 77-14653, 17.02.2003 г.

Подписные индексы по каталогам: Дополнение к каталогу «Пресса России», с. 22 – 11253, Роспечать – 40939, 73471, Почта России – 99188. Тираж 80 000 экз. Цена свободная. Отпечатано в ОOО «Богородский полиграфический комбинат», 142400, г. Ногинск, ул. Индустриальная, д. 40б. Зак. № 66010

**Адрес для писем:** 127254, Москва, а/я 42 **Редакция:** Адрес: 127254, Москва, ул. Руставели, 12а, стр.2

> Телефон: (495) 253-92-27 725-47-80 Факс: 725-47-83 e-mail: pcworld@pcworld.ru

**Отдел рекламы:**

(495) 725-47-80 956-33-06 e-mail: adv@osp.ru

**Отдел распространения:**

(495) 725-47-85 Факс: (495) 725-47-88 е-mail: xpress@osp.ru

© 2007 ЗАО «Журнал «Мир ПК».

© 2007 ЗАО «Издательство «Открытые системы».

© 2007 International Data Group, Inc.

Редакция не несет ответственности за содержание рекламных материалов.

Полное или частичное воспроизведение или размножение каким бы то ни было способом материалов, опубликованных в настоящем издании, допускается только с письменного разрешения .<br>ЗАО «Издательство «Открытые системы».

# ИГРА

# ПРИЗ ДЛЯ ПОДПИСЧИКОВ — АКУСТИЧЕСКАЯ СИСТЕМА

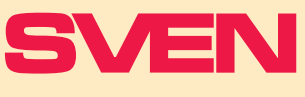

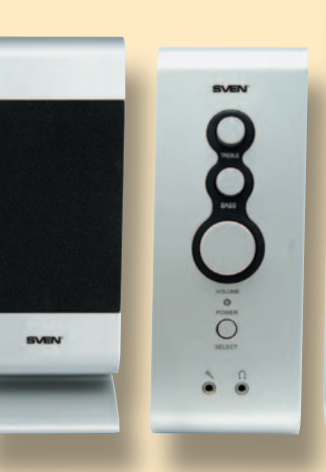

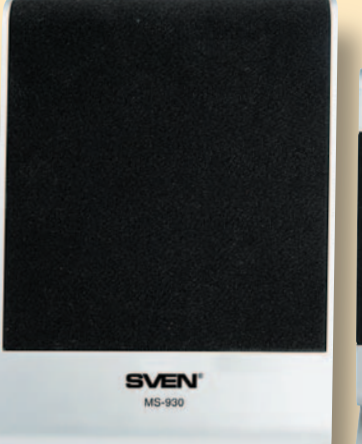

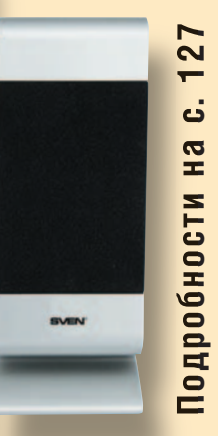

# Аппаратные средства

РЕДАКТОРЫ: ВАДИМ ЛОГИНОВ, АЛЕКСЕЙ НАБЕРЕЖНЫЙ, АЛЕКСАНДР ДИНАЕВ

- 18 РАЗУМНЫЙ ВЫБОР ДЛЯ DIRECT 3D 10
- 24 EPSON EMP-1815: ПРОЕКТОР «ВСЕ ВКЛЮЧЕНО»
- 27 ИНСТРУМЕНТ ДЛЯ БИЗНЕСА
- 28 BENQ, СЕРИЯ «G». БУДЬ ПРОЩЕ

26 УБИЙЦА НОУТБУКОВ

- 
- 29 КОМПАКТНАЯ ФОТОЛАБОРАТОРИЯ EPSON

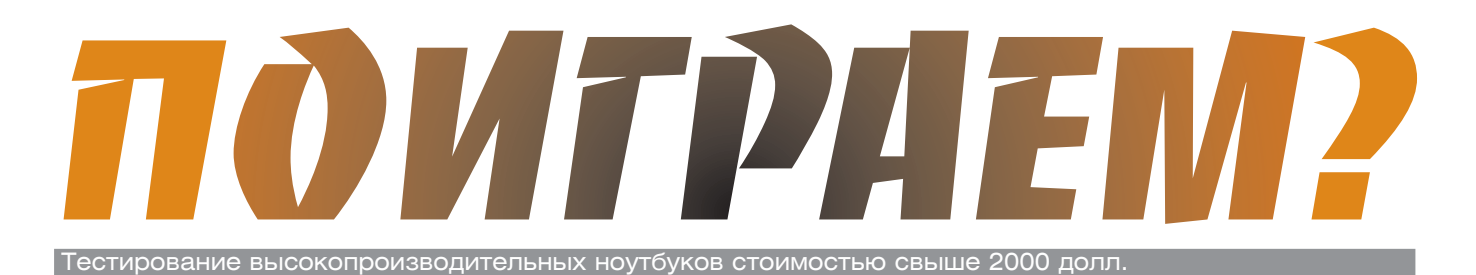

ВАДИМ ЛОГИНОВ

Рынок высокопроизводительных ноутбуков класса «замена настольного компьютера» пока еще сложно назвать полностью сформировавшимся. Причины этого довольно просты: высокая стоимость моделей, способных реально конкурировать с обычными ПК, и относительно небольшие объемы поставок таких устройств.

Подобное удовольствие стоит действительно весьма недешево - портативный компьютер, сравнимый по функциональности с настольным ПК среднего уровня, превосходит его по цене чуть ли не вдвое. Однако все аргументы по поводу преимуществ настольного ПК порой не в состоянии перевесить самого важного - ноутбуки, даже отличающиеся значительными габаритами и массой, все же являются мобильными устройствами. Иногда одного этого вполне достаточно для пользователей, которым по тем или иным причинам «десктоп» попросту не подходит. Поэтому, задумывая данное тестирование, в качестве главной задачи мы решили оценить расстановку сил на рынке игровых ноутбуков и постараться определить, какой из них может стать оптимальным выбором для различных категорий пользователей.

## **TOSHIBA SATELLITE X200**

«Портативные» компьютеры с диагональю экрана 17 дюймов предоставляют поистине неисчерпаемые возможности для конструкторов. И это понятно — большой размер экрана приводит к увеличению общих габаритов изделия, что, в свою очередь, способствует лучшему охлаждению и снижает требования к миниатюризации компонентов.

Инженеры компании Toshiba в полной мере воспользовались всеми преимуществами просторного корпуса, разместив в устройстве не только мощный процессор, но и самый быстрый (естественно, среди ноутбуков) видеоадаптер, построенный на базе HMC NVIDIA GeForce 8700M GT.

Внешне аппарат производит очень приятное впечатление. Полированная

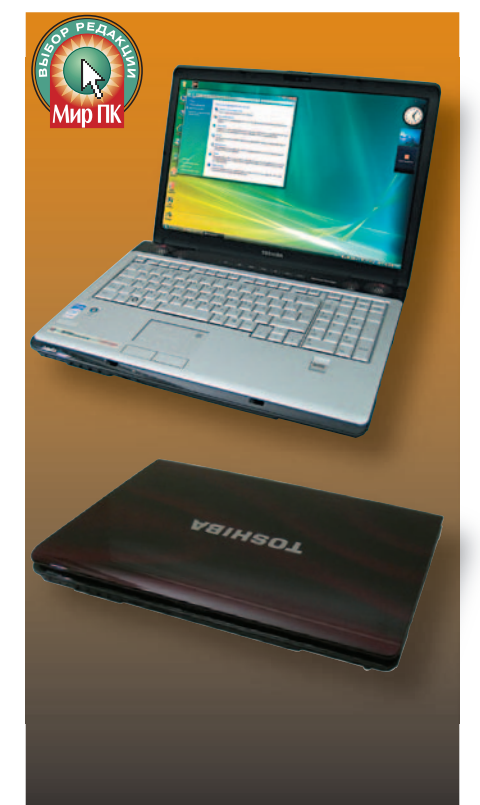

верхняя крышка имеет «тигровую» раскраску коричневых тонов, на фоне которой крупный логотип компании смотрится вполне гармонично. Открыв экран, можно обнаружить матовую серую «металлизированную» клавиатуру, снабженную отдельным цифровым блоком, под ней находятся сенсорная панель и считыватель отпечатка пальца, обрамленные пластиком того же оттенка. С ним хорошо сочетается черный глянец полированной панели динамиков (естественно, Harman Kardon) и нижнего торца корпуса, придающий законченность дизайну изделия.

Клавиатура не вызывает никаких нареканий - мягкие и тихие клавиши, отсутствие люфтов, а также удобные световые индикаторы позволяют избежать утомительной процедуры привыкания, свойственной ноутбукам. Кроме того, над клавиатурой помещен ряд дополнительных кнопок, отвечающих за управление воспроизведением в мультимедиаплеерах.

Снабженная голубой подсветкой сенсорная панель, помимо управления курсором, способна вызывать часто используемые приложения и контролировать громкость встроенных динамиков. Она довольно большая и потому в применении вполне удобна. А вот дополнительные функции потребуют привыкания - поначалу вместо нужной программы порой запускается другая, что несколько раздражает. Впрочем, в большинстве случаев для повседневной работы все равно используется мышь, так что скорее всего эти «фичи» останутся невостребованными.

«Стеклянная» 17-дюймовая матрица продемонстрировала отличные показатели: яркость, контрастность и углы обзора - из числа лучших среди протестированных. Просмотр видеофильмов не доставлял никаких неудобств, более того, встроенные динамики создавали полную иллюзию «окружения звуком».

Тестирование этого аппарата показало неплохие результаты — 4021 балл в тесте 3DMark06 (1280×1024 точки). Это и неудивительно - мощный процессор Intel Core 2 Duo T7700 в сочетании с NVIDIA GeForce 8700M GT пока является наиболее производительным решением среди ноутбуков, оснащенных единственным видеоадаптером. А вот время автономной работы оказалось не слишком велико - при воспроизведении DVD-фильма оно составило всего 1 ч 10 мин. Правда, батарея здесь служит скорее вспомогательным источником электропитания ну кому придет в голову постоянно таскать с собой такую махину? Кстати, заряжается она довольно быстро — ноутбук отрапортовал о полном восстановлении своего энергетического потенциала через какие-то полтора часа.

Комплектацию можно назвать аскетичной - кроме самого аппарата мы обнаружили лишь блок питания, пульт

ДУ, руководство по эксплуатации, буклет Microsoft Vista и диск восстановления системы. Впрочем, подобный подход компания практикует почти во всех своих моделях, не желая обременять покупателя «лишними прибамбасами», увеличивающими и без того немалую цену изделия.

#### MSI GX600

Компания MSI позиционирует этот аппарат как ноутбук для заядлых игроков. Однако, на наш взгляд, данное утверждение довольно спорно современные игры требуют все больших ресурсов, а некогда «топовый» видеоадаптер NVIDIA GeForce 8600M GT постепенно переходит в категорию «бюджетных» решений. Тем не менее большинство «игровых» ноутбуков оборудуются именно этим видеоакселератором. Так что игрома-

нам, предпочитающим настольному компьютеру относительно компактный ноутбук, как правило, приходится довольствоваться тем, что есть.

Внешнее оформление устройства явно рассчитано на молодежную аудиторию. Черная верхняя крышка украшена агрессивными красными узорами, напоминающими татуировку, в обрамлении которых красуется круглый логотип компании. Открыв ноутбук, вы увидите полированную панель, по центру которой расположена полноразмерная клавиатура, снабженная цифровым блоком. Она простирается от левого до правого края панели, практически не имея боковых бордюров. Как ни странно, несмотря на явное преимущество подобного размещения, у «пятнашек» оно встречается нечасто, так что удобство использования клавиатуры у GX600 на высоте. Привычные для игроков кнопки W, A, S и D выделены красным цветом, что по идее должно способствовать лучшему ориентированию в различных «стрелялках».

Еще одно нововведение компании - огромная кнопка «турбо», занимающая почетное место в правом верхнем углу передней панели. По замыслу инженеров при нажатии на нее производительность компьютера должна увеличиваться на 20% (естественно, только при питании от сети), что особо порадует любителей «оверклокинга». Что ж, интересный маркетинговый ход, вызывающий ностальгические ассоциации с полузабытыми 386-ми машинами... Помнится, впоследствии от этой кнопки производители отказались.

Сенсорная панель, расположенная под клавиатурой, имеет вполне приемлемые размеры и не вызывает негативных ощущений. Конечно, она не заменит привычную мышку, особенно в игре, но при повседневной работе окажется весьма полезна.

Установленная в MSI GX600 «матовая» матрица имеет отличные показатели яркости и контрастности, а вот углы обзора явно маловаты. Уже при небольших отклонениях

> изображение начинает переходить в «негатив», поэтому во время работы приходится периодически изменять угол наклона крышки. Особенно это заметно при просмотре видеофильмов, что может создавать определенные неудобства. Зато время отклика на высоте - при тестировании мы не обнаружили никаких «хвостов» или других артефактов.

> Теперь пару слов о производительности. В общем-то играть на этом ноутбуке действительно можно, хотя и не так комфортно, как хотелось бы. Например, демоверсия игры Bioshock (1024×768 точек, высокая детализация) показала результат 20 кадр/с, Company of Heroes (1440×900 точек, высокая детализация) - 30,8 кадр/с, а тест 3DMark06 (1280×1024 точки) - 3618 баллов. Для ноутбука весьма неплохо.

Комплектация более чем достаточна. Помимо самого аппарата, покупатель найдет в коробке массу интересных аксессуаров: лазерную мышь, гарнитуру, разные шнурочки-переходники, а также фирменный рюкзак, предназначенный для переноски всего этого «геймерского» хозяйства.

#### ASUS G2S

Стильный корпус, покрытый анодированным алюминием, приятно выделяет этот аппарат из общего ряда конкурирующих решений. Глянцевая внутренняя поверхность имеет довольно агрессивный дизайн, призванный подчеркнуть игровую направленность ноутбука. По бокам от клавиатуры расположены прорези для динамиков, выполненные в стиле

хайтек, что в сочетании с красными вставками на торцах дисплея придает компьютеру неповторимый колорит «чисто геймерского девайса».

Кнопки клавиатуры большие и удобные, а вот цифровой блок отсутствует, что несколько странно для 17-дюймовой модели. Раскладка самая обычная, за исключением, пожалуй, выделенных красным цветом клавиш W, A, S и D, наиболее часто используемых в большинстве игр. Механические характеристики у клавиатуры очень хорошие — нажатие клавиш мягкое, приятное и тихое. Сенсорная панель неве-

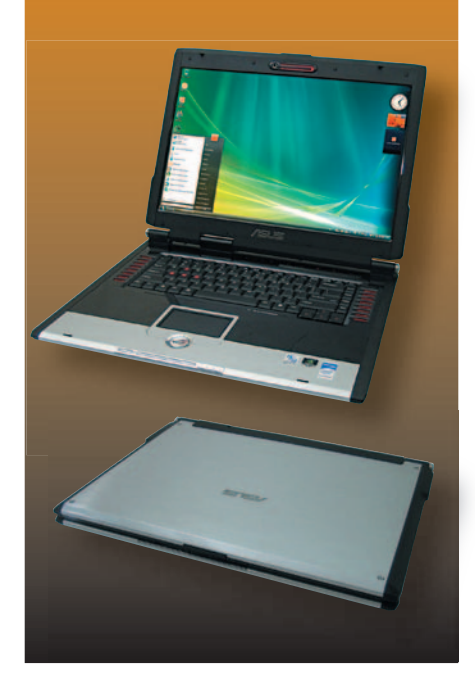

лика, но довольно удобна. Для работы с документами ее вполне достаточно, тогда как в играх все же лучше воспользоваться мышью, которую придется докупить отдельно.

Качество звука также на высоте хороший запас громкости, прекрасно чувствуется наличие сабвуфера. Характерное для многих ноутбуков дребезжание полностью отсутствует, что является дополнительным плюсом этой модели.

Яркость и контрастность «стеклянного» экрана просто превосходны. Все цвета сочные и насыщенные — смотреть фотографии на таком дисплее очень приятно, хотя углы обзора по вертикали могли бы быть и побольше. Время реакции матрицы оказалось одним из лучших в нашем

обзоре — даже в самых динамичных игровых сценах мы не обнаружили каких-либо артефактов изображения.

Игровая производительность этой модели чуть повыше, чем у MSI GX600 — 3631 балл в тесте 3DMark06 (1280×1024 точки), а вот время автономной работы существенно меньше. Так, если модель компании MSI при проигрывании тестового ролика продержалась чуть больше двух часов, то ASUS G2S смог нас порадовать лишь одним часом с четвертью, так что на просмотр полнометражного фильма где-нибудь на природе особо рассчи-

# РЕЗУЛЬТАТЫ ТЕСТИРОВАНИЯ, баллы

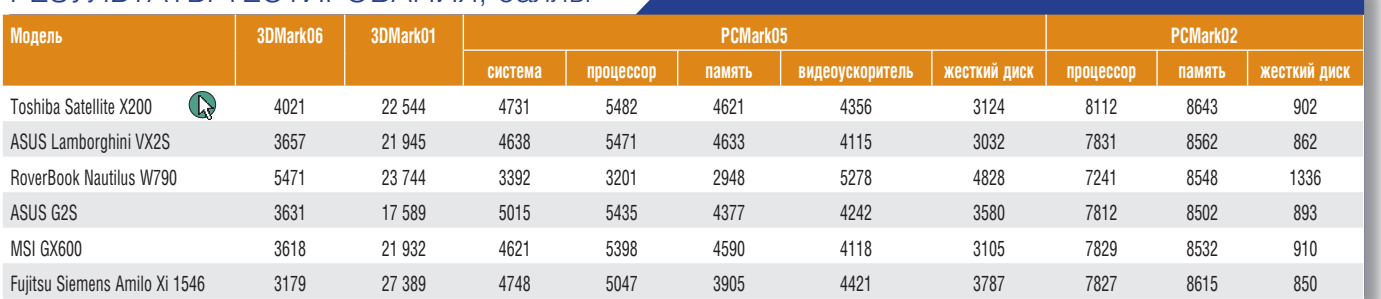

# ХАРАКТЕРИСТИКИ НОУТБУКОВ

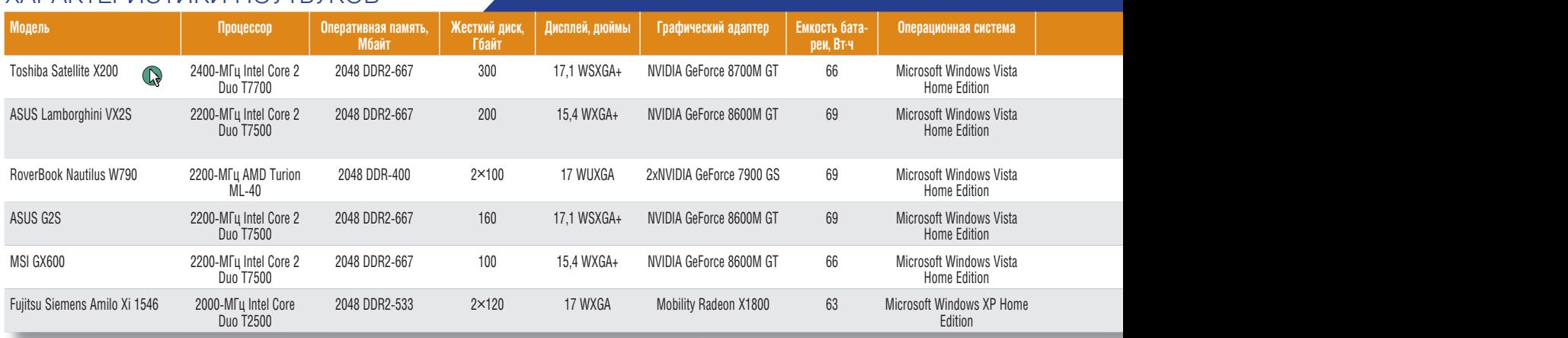

Н/о — не определена.

Выбор редакции

тывать не приходится. Правда, для 17-дюймовых моделей автономность - не самый критичный показатель.

Комплект поставки также не слишком богат. Конечно, все необходимые атрибуты в нем присутствуют - зарядное устройство, всевозможные переходники и адаптеры, пульт ДУ, бумажки, тряпочки, диски... А вот мыши там нет, причем подобрать ее под внешний вид ноутбука будет довольно проблематично. Странно, что столь именитый производитель не позаботился о подобной мелочи.

## **ASUS LAMBORGHINI VX2S**

Третья реинкарнация «гоночного» ноутбука сохранила внешний вид предшественников, поменяв одну букву в названии и... аппаратную платформу.

Как и предыдущая модель, ноутбук выпускается в двух вариантах расцветки, имеющих существенные различия в материале крышки. Ярко-желтая изготавливается из металла и покрывается пятью слоями рояльного лака, тогда как для темного варианта используется пятислойный углепластик, придающий крышке дополнительную прочность.

Дизайн клавиатурной панели также сохранил стильность и привлекательность линейки Lamborghini - кожаный салон... тьфу, отделка мест под запястья, удобные клавиатура и сенсорная панель, датчик отпечатка пальца и прочая атрибутика дорогого и даже можно сказать культового устройства. Словом, продумано все, причем до последних мелочей.

Естественно, что с появлением новой платформы Santa Rosa одной из первых должна была обновиться и флагманская модель компании ASUSTeK. Собственно, это и произошло - в качестве «мотора» теперь выступает 2,2-ГПц Intel Core 2 Duo T7500, «обвеской» которого служат Intel PM965 и ICH-8M. Соответственно возросла и производительность. Так, 3DMark06 (1280×1024 точки) теперь показывает 3657 баллов, а несколько устаревший 3DMark01 — целых 21 945! Напомним, что у предыдущей

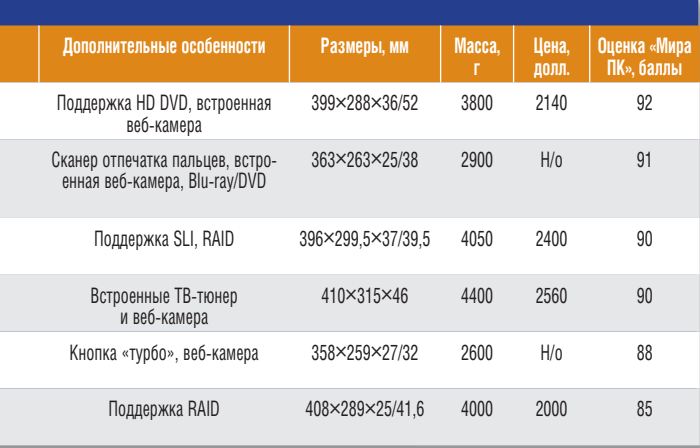

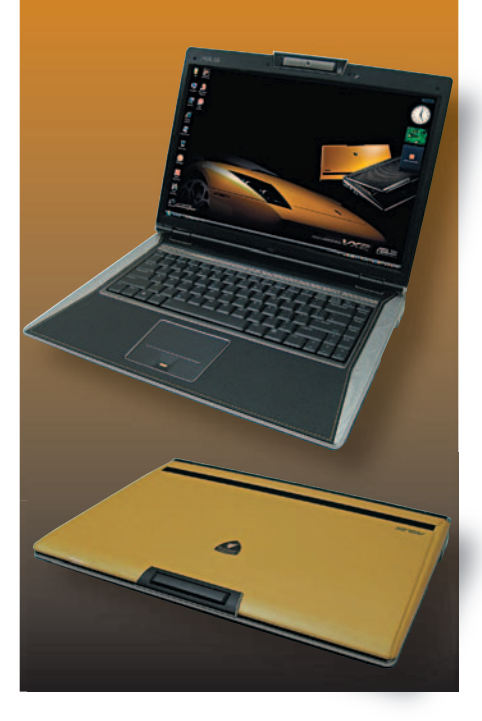

Lamborghini эти показатели составляли 2995 и 19 289 баллов соответственно. Время автономной работы также одно из лучших в нашем обзоре — при проигрывании тестового видеоролика оно составило 2 ч 23 мин, что, несомненно, позволяет говорить не только о высоком быстродействии, но и о мобильности данного аппарата.

Комплектация... Ну что тут можно сказать? Вы когда-нибудь покупали «Жигули»? A Lamborghini? Вот и мы тоже не покупали (хотя порой и хочется). В общем, если в первом случае вам придется «выбивать» из продавца резиновые коврики, то во втором вам их предложат на выбор — либо из кожи девственной буйволицы, либо из двухмесячных крокодильчиков, вскормленных диетическим рыбным

паштетом. С ноутбуком примерно та же история, только помимо кожаного коврика для мыши в комплектацию входят стильная мышь, выполненная в «кислотно»-желтой цветовой гамме, сумка, чехлы для ноутбука и мыши, всевозможные переходники и салфетки для чистки дисплея и прочие радости, без которых столь трудно обойтись владельцу флагманской модели.

## **FUJITSU SIEMENS AMILO XI 1546**

В начале 2007 г. компания Fujitsu Siemens решила перейти на новую систему обозначения компьютеров «домашней» серии Amilo, что привело к появлению нескольких новых моделей. Наиболее производительные теперь имеют в своем названии символ X (eXtreme), свидетельствующий о расширенных игровых возможностях.

Дизайн Amilo Xi 1546 смело можно назвать классическим - на крышке нет модных «драконов», да и внутреннее убранство не блещет изобилием ядовитых оттенков. Тем не менее мягкие линии и сглаженные углы его корпуса прекрасно впишутся в антураж небольшой гостиной или домашнего кабинета, не вызывая при этом нездорового ажиотажа. В общем, по внешнему виду это не бультерьер, готовый порвать все и вся, а скорее мастиф, скрывающий под флегматичной внешностью настоящий бойцовский характер.

Полноразмерная клавиатура снабжена цифровым блоком. Несмотря на не самые большие размеры кнопок, пользоваться ею довольно удобно во многом благодаря небольшому ходу и мягкому нажатию. Сенсорная панель узковата, поэтому при ее использовании приходится периодически переносить палец с места на место. Для выключения панели предназначена специальная кнопка, снабженная ярко-синим светодиодом. С одной стороны, это удобно - всегда видно, включена панель или нет, с другой - яркий свет отвлекает во время работы.

Чуть выше клавиатуры расположены два небольших динамика, дополненные сабвуфером. Звук в целом неплохой, ничего не дребезжит, хотя акустика Harman Kardon, устанавливаемая в ноутбуки Toshiba, на наш взгляд, звучит несколько лучше.

Из достоинств экрана можно отметить высокую яркость и хорошую контрастность, а также довольно качественную цветопередачу. Правда, из-за «стеклянного» покрытия дисплей заметно бликует, что, впрочем, свойственно почти всем современным ноутбукам.

По производительности этот аппа-

рат оказался явным аутсайдером. В тесте 3DMark06 (1280×1024 точки) он сумел набрать лишь 3179 баллов, уступив всем остальным участникам нашего обзора. Конечно, это не такой уж плохой показатель, но примененный в модели видеоадаптер ATI Mobility Radeon X1800 явно проигрывает конкурентам от компании NVIDIA. Тестирование времени автономной работы также не выявило каких-либо выдающихся результатов — 1,5 ч при проигрывании DVD. Конечно, не самый плохой, хотя не рекордный показатель.

Комплектация достаточна, но и только. Зарядник, простенькая сумка, пульт ДУ, диски, шнуры, переходники и стопка макулатуры с подробными инструкциями, поясняющими, как нажать на кнопку «Пуск» и что в результате этого получится. На наш взгляд, мышь была бы более полезна, но производителю, безусловно, виднее.

#### ROVERBOOK NAUTILUS W790

Этот ноутбук, произведенный российской компанией Rover Computers, также не может похвастаться креативной внешностью. Модель выглядит просто, но в то же время весьма солидно. Тем не менее цветовую гамму трудно назвать традиционной — нижняя часть корпуса и поверхность крышки окрашены в темно-серый «металлик», который отлично сочетается с глянцевым пластиком рамки экрана и матовочерным днищем. Единственное украшение крышки — логотип линейки Nautilus, выполненный в виде стилизованной раковины одноименного морского моллюска. Качество сборки довольно высокое

— корпус не прогибается и не скрипит, щели между деталями минимальны.

Полноразмерная клавиатура оснащена цифровым блоком, что характерно для 17-дюймовых моделей. За счет оптимальной компоновки клавиш работать (и играть) с ней действительно удобно. Над клавиатурой имеется ряд дополнительных сенсорных кнопок, предназначенных для вызова часто используемых приложений и управления некоторыми функциями аппарата, причем их чувствительность отрегулирована таким образом, чтобы случайные касания не вызывали нежелательного срабатывания.

Сенсорная панель также имеется, хотя проку от нее не слишком много. Похоже, что в 17-дюймовых моделях это скорее следование традициям, нежели реаль-

ная необходимость, тем более что в комплекте с устройством поставляется неплохая мышь.

Но самое интересное в этой модели не внешний вид и даже не эргономика. Козырем «Наутилуса» является видеоадаптер, построенный на базе двух графических ускорителей NVIDIA GeForce 7900 GS, включенных в режиме SLI, и RAID-подсистема, состоящая из двух жестких дисков SATA.

Естественно, что производительность подобного аппарата заслуживает всяческих похвал — 3DMark06 (1280×1024 точки) показывает 5471 балл, что существенно выше, чем у остальных участников нашего обзора. Ему бы еще двухъядерный процессор, и можно было бы писать статью с многообещающим названием «Как Тузик грелку...» — 2200-МГц AMD Turion ML-40 трудно назвать пределом мечтаний заядлого «геймера».

Время автономной работы в режиме просмотра видеофильма не столь впечатляюще — всего лишь 1 ч 18 мин, но для встроенного ИБП этого вполне достаточно, ведь мало кому придет в голову интересная идея «порубиться» в DOOM, скажем, в электричке или автобусе.

Комплект поставки под стать цене — всего за 2,5 тыс. долл. вы получите сам аппарат, беспроводную мышь с возможностью зарядки от USB-порта, пульт дистанционного управления компании CyberLink, а также внуши-

**RISKS** - 50 - 50 **NGC** 

тельную гору всевозможных переходников, шнуров и других аксессуаров, которые пригодятся вашей кошке или собаке. Естественно, не забыты увесистая стопка полезной документации, а также CD с драйверами и различным ПО.

#### \* \* \*

Итак, подводя итоги тестирования, можно сказать, что каждое устройство имеет свои достоинства и недостатки. Тем не менее в рамки нашего представления об идеальном игровом ноутбуке

— аппарате, имеющем высокую производи-производительность, небольшие габариты и низкую цену, — пока не вписывается ни одна из протестированных моделей. Поэтому мы решили воздержаться от присуждения традиционного звания «Лучшая покупка». Ну а «Выбором редакции» стала Toshiba Satellite X200 — как наиболее «продвинутое» устройство, обладающее отличными характеристиками при умеренной цене.

Редакция выражает благодарность за присланные на тестирование образцы ноутбуков представительствам компаний ASUSTeK (www.asuscom.ru), Toshiba (www.toshiba.com.ru), MSI (www.microstar.ru) и компании Rover Computers (www. rovercomputers.ru).

# Разумный выбор для Direct 3D 10

АЛЕКСЕЙ НАБЕРЕЖНЫЙ

**Жизнь в компьютерных играх — потрясающее удовольствие, и чтобы уйти в него с головой, вовсе не обязательно тратить 500 долл. на современный ускоритель. Можно попытаться найти разумный компромисс между привлекательной ценой и высокой производительностью в рамках 200 долл. за 30 кадр/с для любимой игрушки.**

**В начале четвертого квартала этого года мы зашли на сайты популярных московских магазинов www.pro.sunrise.ru, www.ultracomp.ru, www.forum3.ru и отобрали для тестов видеоплаты в ценовом диапазоне от 100 до 200 долл., которые поддерживают шейдеры четвертой версии и API Direct 3D 10. Причем упомянутые критерии отбора стали очень актуальными в свете выхода целого ряда соответствующих версий популярных игр: World in Conflict, Company of Heroes, Call of Juarez, Lost Planet: Extreme Condition, «Морской Охотник» и т.д.**

### **GIGABYTE GV-NX86S256H 256 MB (GEFORCE 8600 GTS)**

Плата Gigabyte производит на искушенного пользователя двоякое впечатление. С одной стороны, это

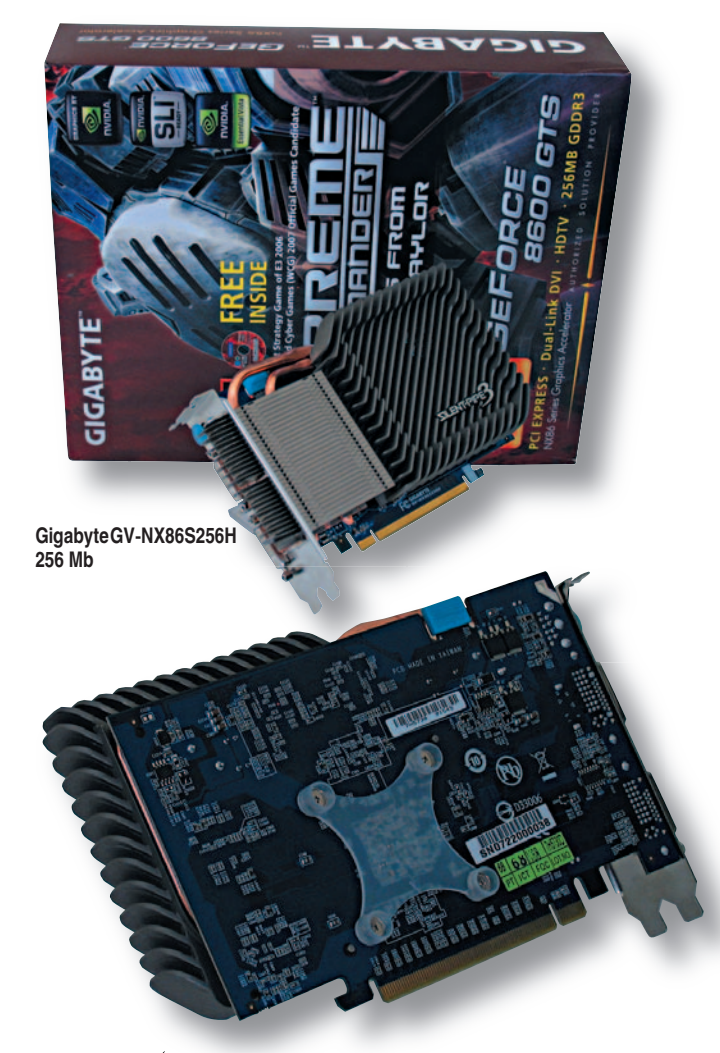

копия эталонного решения NVIDIA GeForce 8600 GTS по рабочим частотам ядра и памяти, но с другой модель GV-NX86S256H отличается системой пассивного охлаждения Silent-Pipe 3.

## **К А К М Ы Т Е С Т И Р О В А Л И**

Все испытания проводились под управлением операционной системы Windows Vista Ultimate 64-bit (build 6.0.6000 + официальные обновления и «заплатки»). Для работы с графическими подсистемами использовались видеодрайверы ForceWare 158.45 и Catalyst 7.8 64-bit.

В качестве измерительного инструментария в Windows Vista применялся сценарный тест SmartFPS.com 1.5 для автоматизированного определения производительности в игровых приложениях Battlefield 2, Serious Sam 2, Call of Juarez DVD, Quake 4, Prey и The Chronicles of Riddick: EFBB, а также запускались Direct 3D 10-версии игровых приложений World in Conflict, Company of Heroes, Call of Juarez DX10, Lost Planet: Extreme Condition.

Все запуски тестовых сценариев выполнялись с применением монитора Philips Brilliance 202P7 и при графических разрешениях 1024×768, 1280×1024 и 1600×1200 точек с 32-разрядной глубиной цвета. При этом исследование 3D-производительности видеоплат проводилось с отключенными полноэкранным сглаживанием и анизотропной фильтрацией.

Аппаратная конфигурация тестового стенда в корпусе Compucase LX-7X31BS была следующей: ЦП Intel Core 2 Extreme X6800, системная плата ASUS P5K SE (P35 + ICH9), двухканальное ОЗУ на базе модулей Corsair XMS2-6400 CM2X1024-6400PRO (2x1 Гбайт, DDR2, 800 МГц, 5-5-5-18), жесткий диск WD Caviar SE16 WD5000KS (SATA 2, 7200 об/мин, 500 Гбайт), оптический DVD-привод TEAC DV-516, блок питания Thermaltake Pure Power-680APD. Энергопотребление системного блока (без монитора) контролировалось сертифицированным прибором учета электроэнергии «Меркурий 200.02» (классы точности 1 и 2).

И по заверениям производителя, охладитель Gigabyte Silent-Pipe 3 построен на базе концепции гидроаэродинамической турбулентности с использованием внутренней турбулентности, ведь благодаря чередованию длинных и коротких ребер с трапециевидными отверстиями невозмущенный поток воздуха преобразуется в завихренный поток внутри теплоотвода, что увеличивает коэффициент теплопередачи и улучшает общую эффективность охлаждения. Но отметим, что в тестах видеоускоритель Gigabyte GV-NX86S256H, помимо бесшумной работы, выделялся повышенным энергопотреблением и высоким температурным режимом на внешней стороне радиатора.

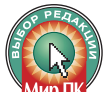

# BFG GEFORCE 8600 GTS OC2 256 MB (GEFORCE 8600 GTS)

Видеоплата ВFG отличается от эталонного ускорителя NVIDIA GeForce 8600 GTS повышенными частотами ядра (720 МГц вместо 675) и оригинальной системой охлаждения ThermoIntelligence, разработанной инженерами компании BFG. По заверению американцев, решение ThermoIntelligence обеспечивает температурное преимущество в 11° при работе двух плат GeForce 8600 GTS в режиме SLI.

Уж не знаем, как будут обстоять дела для тандема SLI, а в случае одиночной платы BFG GeForce 8600 GTS

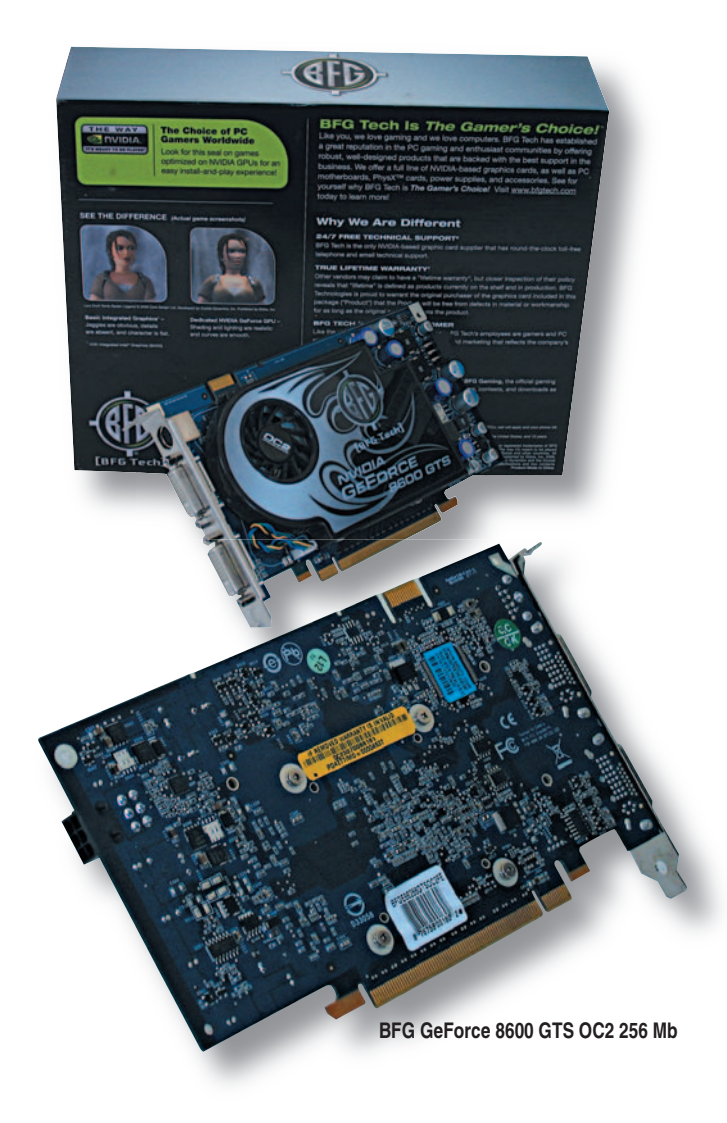

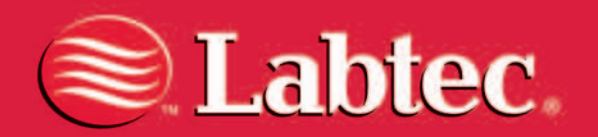

Великолепное качество за разумные деньги

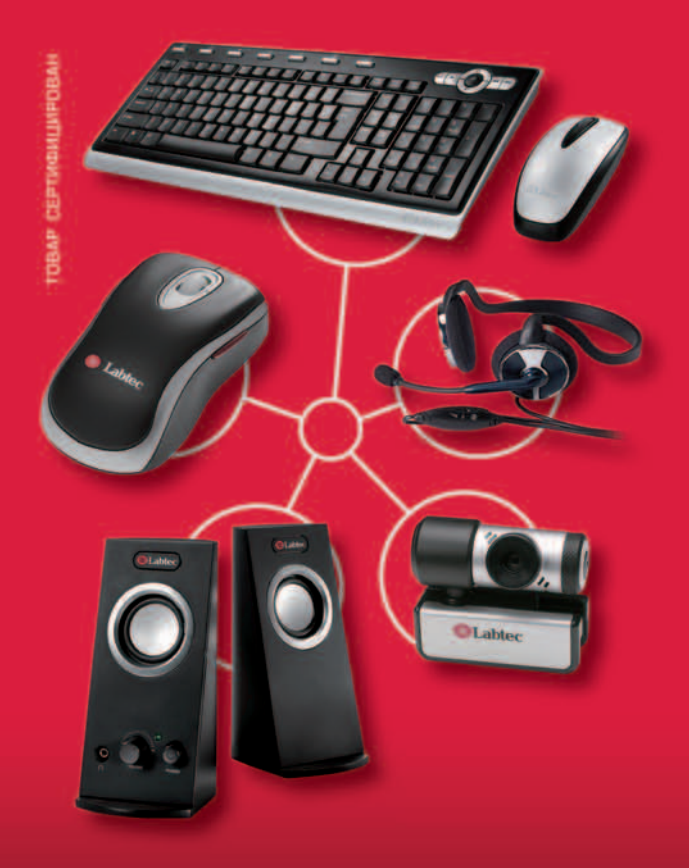

# Спрашивайте в гипермаркетах электроники М.видео

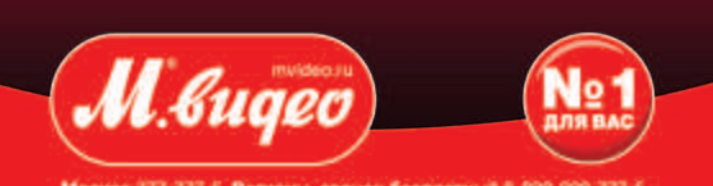

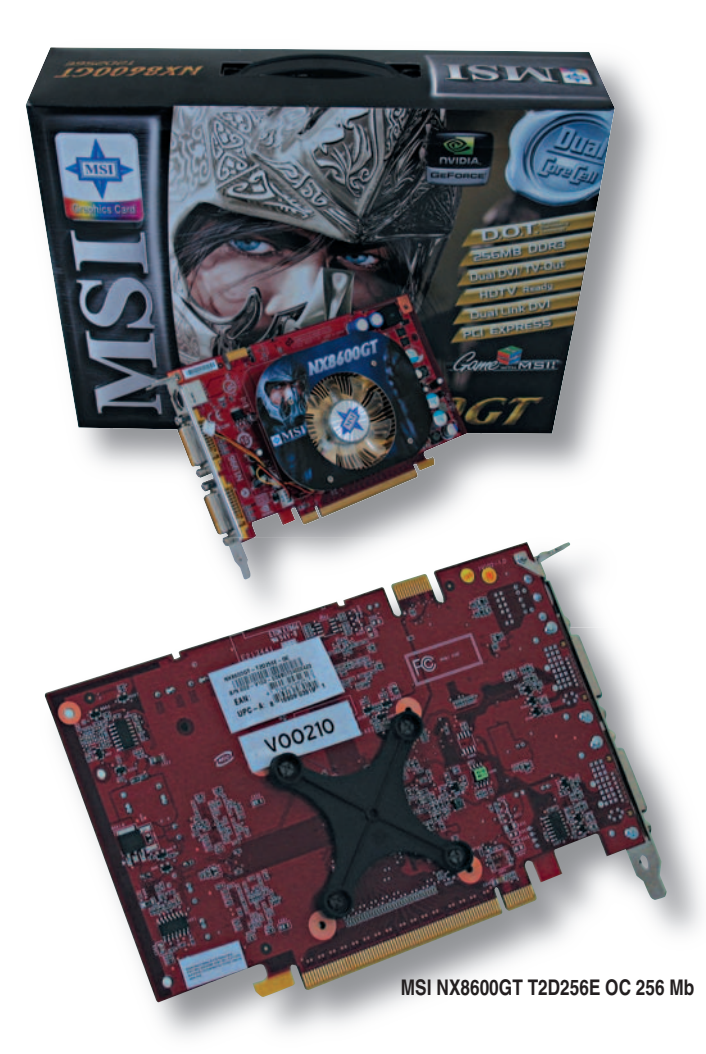

назвать температуру ее радиатора невысокой мы не можем. Но не стоит забывать, что ускоритель с завышенными частотами работы ядра и памяти требует особой эффективности в технологиях отвода тепла. И неудивительно, что горячая плата BFG показала самую высокую производительность в наших испытаниях, продемонстрировав стабильную работу даже в напряженные моменты игровых баталий.

# **MSI NX8600GT T2D256E OC 256 MB (GEFORCE 8600 GT)**

В ценовом сегменте видеоплат до 200 долл. довольно трудно найти копии эталонных образцов NVIDIA GeForce, поскольку все производители стараются добиться и повышенных частот кристалла, и эффективности системы охлаждения. И на графической плате NX8600GT T2D256E OC «разогнанное» ядро сочетается с микросхемой Dual CoreCell, которая отслеживает температуру ГП и оптимизирует частоту вращения вентилятора, удерживая видеоподсистему в рабочем режиме. В то же время максимальный шум охладителя не превышает 24 дБ, согласно спецификации.

По пути отметим для модели NX8600GT поддержку технологии MSI Vivid, суть которой сводится к простому управлению параметрами яркости и контрастности отображаемой картинки. Все это позволяет субъективно улучшать качество изображения и делать его даже неестественно сочным.

# **ASUS EN8600GT/2DHT 256 MB (GEFORCE 8600 GT)**

Видеоплата ASUS EN8600GT продается под девизом «Превосходное охлаждение», обеспечивающее температуру на  $14^{\circ}$  ниже по сравнению с аналогичными решениями GeForce 8600 GT. И остается только догадываться, почему инженеры компании ASUS оставили без изменений частотную формулу функционирования модели EN8600GT — она полностью соответствует эталонному образцу NVIDIA.

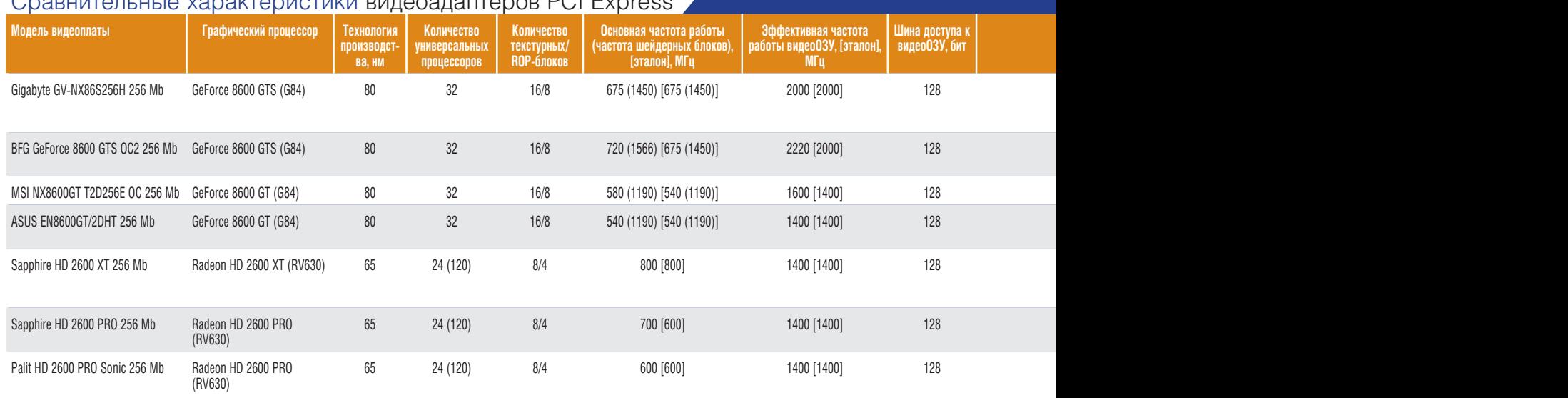

# Сравнительные характеристики видеоадаптеров PCI Express

**1** Составляющие обобщающей оценки: особенности — 20%, производительность — 40, эргономика — 15, цена — 25%.

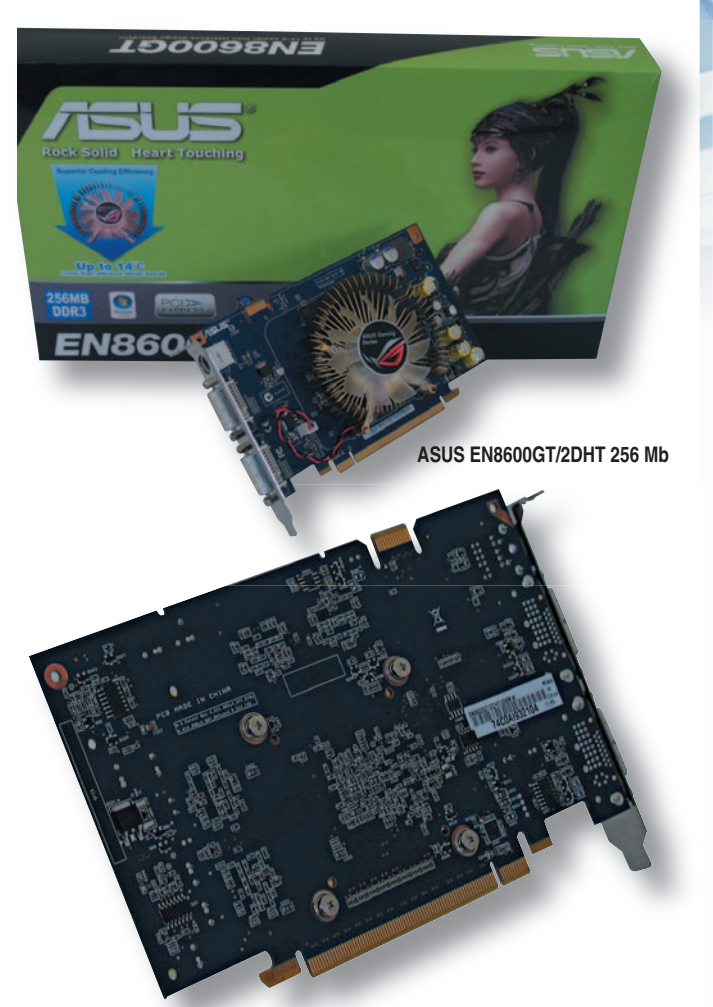

Так что не удивляйтесь, в наборе ускорителей на базе ГП NVIDIA плата ASUS показала самые скромные результаты производительности в ходе тестовых испытаний. Но и цена акселератора EN8600GT оказалась наибо-

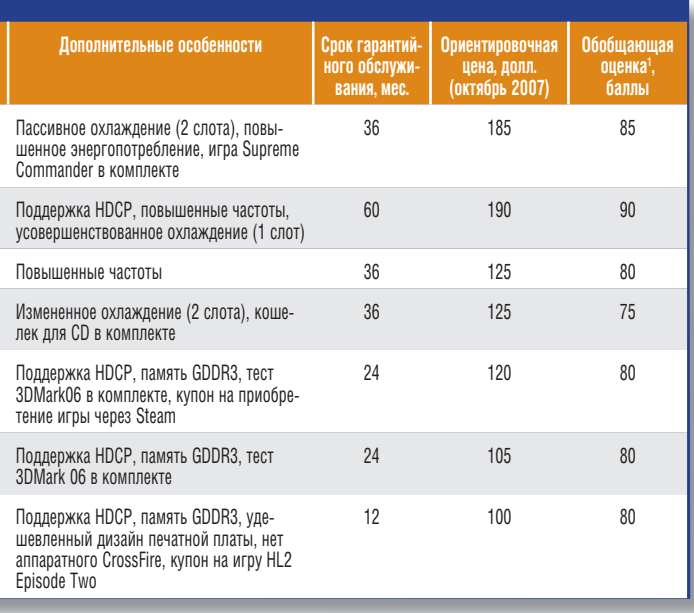

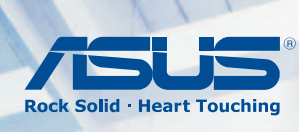

# ПЕРВЫЙ **УНИВЕРСАЛЬНЫЙ БЕСПРОВОДНОЙ МАРШРУТИЗАТОР** С ПОДДЕРЖКОЙ 802.11n

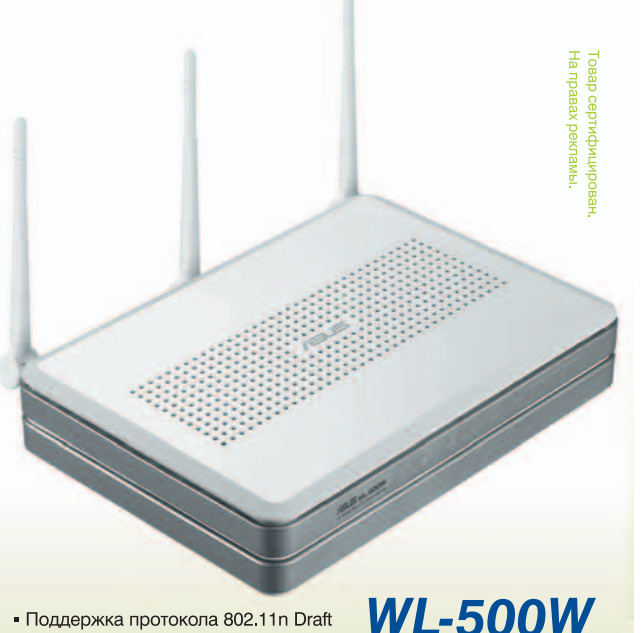

- Поддержка протокола 802.11n Draft (300 Мбит/с), полная обратная совместимость с 802.11b/g
- Идеален для передачи мультимедиа потоков
- Технология ASUS EZSetup позволяет с легкостью настроить защищенную беспроводную сеть
- 2 порта USB2.0 для подключения и совместного использования USB устройств (USB накопители, принтеры, WEB-камеры)
- ASUS Download Master Фирменная утилита, автоматически скачивающая файлы из сети Internet, даже когда компьютер выключен.

#### Всемирная гарантия 2 года Горячая линия ASUS: (495) 23-11-999

горячая линия A3O3: (493) 23-111-999<br>
Mocka (495): BOSTON www.boston.ru, БЮРОКРАТ (495) 745-55-11, OLDI (495) 22-11-111, ПИРИТ-<br>
Дистрибуция (495) 974-3210, TRINITY-ELECTRONICS www.fried.ru, Auan www.auchan.ru, Metro<br>
Сав

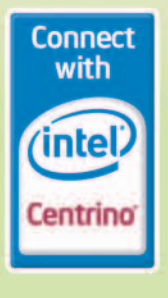

# www.asus.ru

# НОСР - ЗАЩИТНЫЙ БАРЬЕР НD-ВИДЕО

Не секрет, что в последнее время вопрос защиты авторских прав стоит особенно остро и официальные издатели уже позаботились о нашествии видеоформата HD и защите соответствующего контента. Теперь охранять доходы издательских компаний будет специальная технология HDCP, препятствующая проигрыванию нелегальных данных. Дело в том, что для просмотра на компьютере видеофильмов в высоком разрешении желательно иметь уста-

новленную ОС Microsoft Windows Vista и видеокарту с поддержкой HDCP, иначе легальный HD-фильм запом-

лее привлекательной, а ведь в основе плат Gigabyte GV-NX86S256H, BFG GeForce 8600 GTS OC2, MSI NX8600GT Т2D256E ОС и ASUS EN8600GT лежит один и тот же графический процессор - NVIDIA G84 (32 универсальных процессора, 16 «текстурников» и восемь ROP-блоков).

# SAPPHIRE HD 2600 XT 256 MB

## **(RADEON HD 2600 XT)**

Видеоакселератор Sapphire HD 2600 XT построен на базе ГП RV630. Он использует в работе 120 потоковых процессоров, способных просчитывать как пиксельные, так и вершинные шейдеры. Но в отличие от альтернативного ГП NVIDIA G84 частота работы вычислительных блоков Radeon HD 2600 XT соответс-

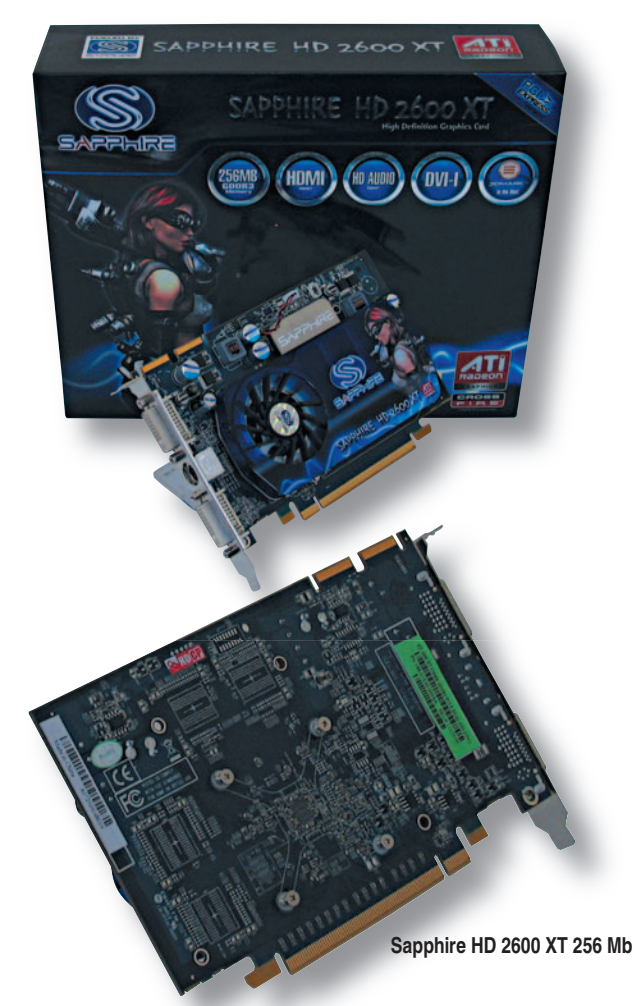

нится пользователю без звука и в виде бесконечного набора черных кадров.

И как выяснилось в ходе нашего исследования, с новейшими графическими платами все не так просто в плане поддержки технологии HDCP. Если все решения серии Radeon HD 2600 имеют «врожденную» поддержку HDCP, то в случае линейки GeForce 8600 поддержка новой технологии оставлена на откуп производителю готового продукта. И в нашем тестировании из четырех ускорителей GeForce лишь плата BFG GeForce 8600 GTS OC2 проигрывала HD-фильмы.

твует главной частоте ядра, а в основе архитектуры вычислительного модуля Radeon лежат 24 блока, каждый из которых имеет по одному «псевдовекторному» скалярному процессору и одному набору скалярных АЛУ, состоящему из четырех компонентов.

Кроме того, кристалл RV630 поддерживает работу как с памятью GDDR3 на эффективной частоте 1400 МГц, так и с памятью GDDR4 на частоте 2200 МПц. И если первый вариант реализации Radeon HD 2600 XT отличается доступной ценой и популярностью, то второй довольно дорог и редко встречается на рынке. Остается отметить, что протестированная плата Sapphire HD 2600 XT, спроектированная с использованием памяти GDDR3, на момент обзора была дешевле ускорителей MSI NX8600GT T2D256E OC и ASUS EN8600GT.

# SAPPHIRE HD 2600 PRO 256 MB (RADEON HD 2600 PRO)

Видеоускоритель Radeon HD 2600 PRO, как и Radeon HD 2600 XT, имеет 120 универсальных процессоров, восемь текстурных блоков, четыре блока «блендинга» и выполнен в рамках технологии производства 65 нм, позволившей снизить себестоимость и улучшить ряд технических характеристик продуктов ATI. А важное отличие платы Sapphire HD 2600 PRO от Sapphire HD 2600 XT — это пониженная с 800 до 700 МГц частота работы ядра RV630, в остальном же они схожи.

При этом в коробках обеих моделей, HD 2600 XT и HD 2600 PRO, помимо одинакового набора переходников и инструкций, лежит графический тест 3DMark 06, позволяющий оценить производительность видеоподсистемы.

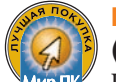

## PALIT HD 2600 PRO SONIC 256 MB **(RADEON HD 2600 PRO)**

Плата Palit HD 2600 PRO Sonic 256 Mb имеет упрощенный дизайн печатной платы, не поддерживающий аппаратную конфигурацию технологии ATI CrossFire, и работает на частотах эталонного образца Radeon HD 2600 PRO: ядро - 600 МПц, память - 1400. Так что не удивляйтесь, по цене модель HD 2600 PRO в исполнении компании Palit оказалась самой доступной в нашем обзоре, причем в комплекте изделия лежит купон на игру Half-Life 2: Episode Two.

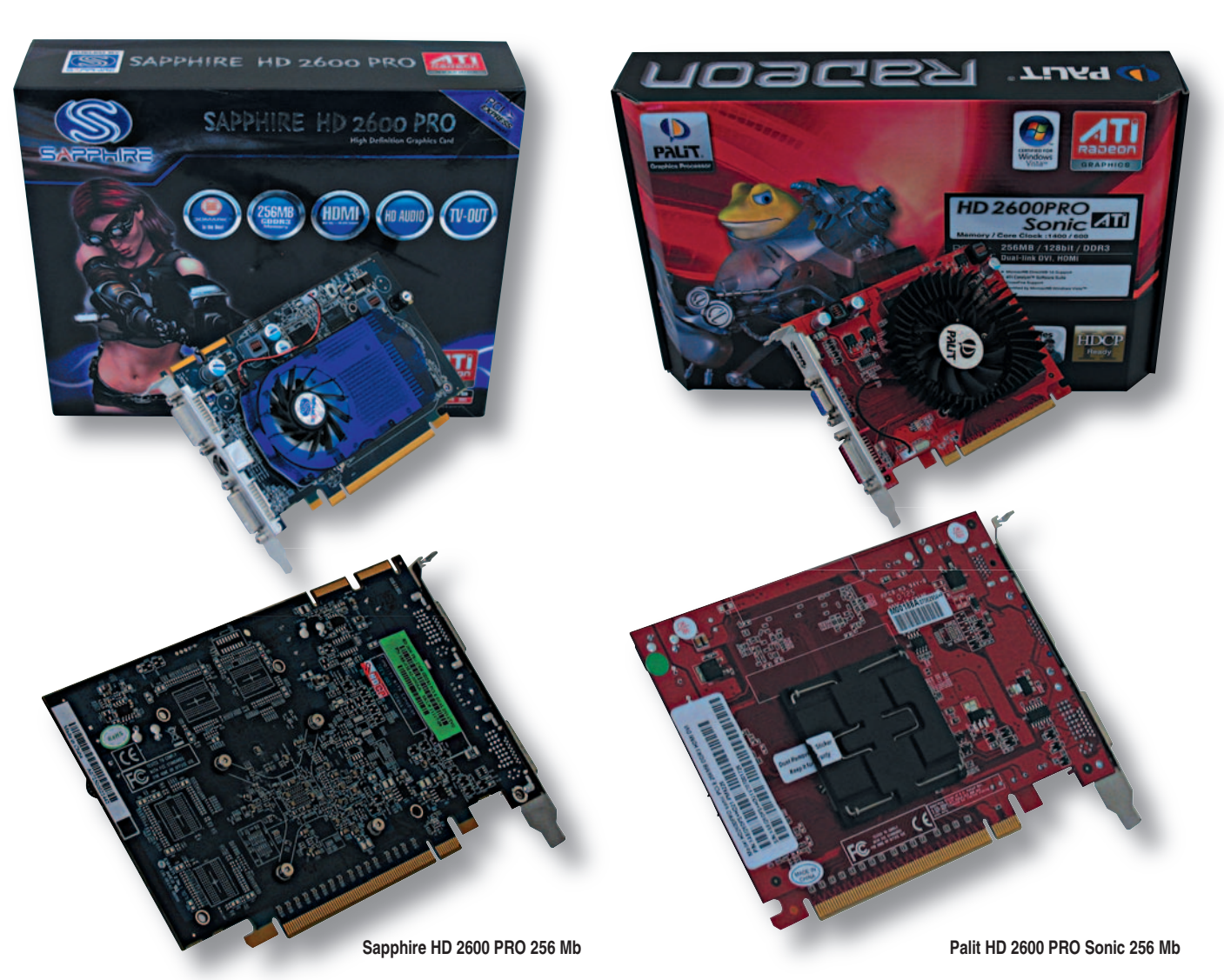

Кстати, на рынке можно встретить и более дешевые варианты реализации ускорителей Radeon HD 2600 PRO, ведь ГП RV630 поддерживает работу как с памятью GDDR3 на эффективной частоте 1400 МГц, так и с более дешевой памятью GDDR2 на частоте 800 МГц. Но в погоне за низкой ценой не забывайте, что память GDDR2 имеет меньшую пропускную способность и обладает более высоким тепловыделением.

## ЧТО ПОКАЗАЛИ ТЕСТЫ

Безусловными лидерами в плане производительности оказались ускорители, выполненные на базе ГП GeForce 8600 GTS. Но даже их «мощности» не хватит, чтобы получить приемлемые кадры в секунду в играх DirectX 10, и для развлечений в упомянутых приложениях потребуются видеоплаты ценовой категории от 350 долл. и выше (см. статью «10 самыхсамых для Direct 3D 10», «Мир ПК», №9/07).

Что же касается актуальных игр для программных интерфейсов DirectX 9 и OpenGL, то здесь сгодятся платы GeForce 8600 GT, Radeon HD 2600 XT и Radeon HD 2600 PRO. Их производительности обычно хватает даже для экранного разрешения 1280×1024, а уж в режиме 1024×768 для 15-дюймовых ТFT-мониторов можно даже прикоснуться к так называемому «ком-

Получается, что еще год назад «разумный» вариант при выборе игрового акселератора метил в ценовую категорию свыше 200 долл. (см. статью «Разумная плата в мире игр», «Мир ПК», №5/06), а сегодня можно уложиться в 200 долл. и при этом получить желанный доступ в игровой мир Windows Vista и Direct 3D 10.  $\blacklozenge$ 

Полный вариант статьи см. на «Мир ПК-диске».

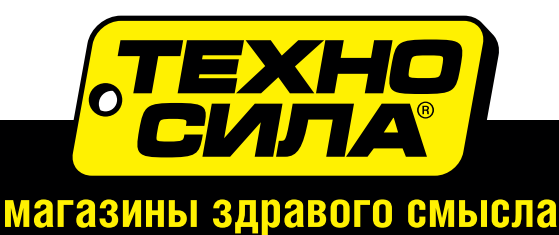

фортному fps».

# Epson EMP-1815: проектор «все включено»

Мультимедийный проектор Epson PowerLite EMP-1815.

#### АНТОН САМСОНОВ

ОДНОГО ВЗГЛЯДА НА ЭТОТ МУЛЬТИМЕ-ДИЙНЫЙ ПРОЕКТОР ДОСТАТОЧНО, ЧТОБЫ ПОНЯТЬ: тут есть практически все, чего только может пожелать искушенный докладчик. Устройство оснащено ярким источником подсветки, подключается к проводной и беспроводной сети, может принимать картинку даже по USB, позволяет проводить презентацию вообще без компьютера — с подготовленными слайдами на карте или брелоке памяти. Смущает лишь цена: стоят ли эти функции того, чтобы отдать за них более 3 тыс. долл.? Прочтите статью и решите сами.

Как и большинство проекторов офисного ряда, этот построен по ЖК-технологии с разрешением 1024×768 точек. Световой поток 3500 лм можно уменьшить на 20% почти незаметно для глаза; срок службы лампы при этом должен соответствующим образом увеличиться, а шум вентилятора — заметно снизиться.

Само собой разумеется, аппаратура такого уровня имеет отлаженную оптическую систему, где ручка зума не сбивает фокус. Обеспечивается безупречная автонастройка параметров сигнала и вертикальной трапецеидальности плюс ручная корректировка искажений вплоть до одиночных углов. Главное, в этом многообразии «примочек» не забывать, что максимальная четкость изображения достигается при выключении компенсирующих эффектов.

Порт Ethernet можно использовать только для настройки проектора через веб-интерфейс или утилиту. Сетевая презентация доступна лишь по беспроводному соединению Wi-Fi 802.11a/b/g. Поддерживаются все виды защиты от WEP до WPA2-PSK и корпоративных протоколов PEAP/LEAP, но для их применения требуется точка доступа. Даже при выборе максимального качества видеопоток составляет 1 Мбит/с, гладкость воспроизведения динамической картинки низкая, напоминает слайд-шоу. На изображении хорошо видны артефакты JPEG-сжатия, и звук не передается. При этом загрузка процессора столь высока, что затрудняет работу основных приложений. Конечно, если процессор очень мощный, то можно хоть фильм показывать, есть и встроенная функция для этого, но она поддерживает исключительно файлы формата MPEG-2. Предусмотрен специальный режим подготовки к презентации, когда зрители не видят происходящего на экране компьютера, пока выступающий не запустит показ в программе PowerPoint. В руководстве также объясняется, как докладчик может видеть комментарии у себя на экране и между тем демонстрировать чистые слайды.

Альтернативой Wi-Fi является показ по USB. Драйверы устанавливаются прямо из памяти проектора, так что не требуется носить диск с собой. Но в остальном ему прису-

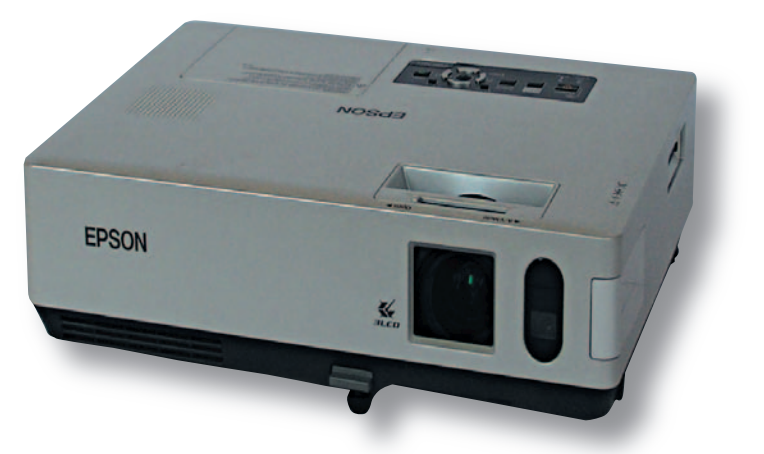

щи все те же недостатки, так что с какой стати использовать его вместо обычного VGA, совершенно неясно. Более полезным видится функционирование в режиме беспроводной мыши, имитируемой пультом ДУ. А еще полезнее наличие порта USB для брелока памяти и разъема для карт памяти формата CompactFlash, чтобы проводить показ полностью автономно, без компьютера. Конечно, в качестве слайдов принимаются одни графические картинки типа JPEG/GIF и ролики MPEG/QT. Еще можно создать сценарий с заранее заданной раскадровкой и фоновой музыкой, но только на компьютере — сам проектор не позволяет оперативно редактировать подшивку.

Помимо собственных настроек цвета, вплоть до регулировки каждого диапазона RGBCMY, проектор допускает работу в команде, когда одно изображение делится между несколькими проекторами. Чтобы не было разнобоя, на каждом аппарате подстраивается светлота и оттенок, причем по пяти контрольным точкам яркости. Многоэкранный режим показа есть и в программе беспроводной передачи: там можно подключиться к нескольким устройствам, и каждое будет показывать свой виртуальный Рабочий стол или его фрагмент.

К недостаткам EMP-1815 можно отнести отсутствие цифрового входа DVI и неудобный утопленный разъем для карт памяти, вытащить карту из которого под силу только детским пальчикам или женским ногтям.

#### **Epson PowerLite EMP-1815**

Переносной проектор премиум-класса, поддерживающий трансляцию по WLAN и USB, а также позволяющий проводить презентации без компьютера — с карт и брелоков памяти.

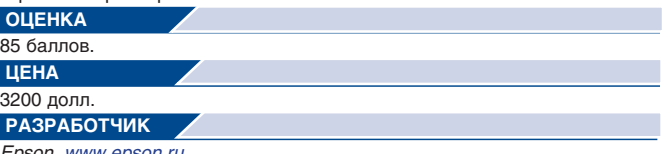

*Epson, www.epson.ru*

# Убийца ноутбуков

Коммуникатор Nokia E90.

РОМАН ВОРОБЬЕВ

КОММУНИКАТОРЫ И СМАРТФОНЫ СЕГОД-НЯ НЕ ВЫЗЫВАЮТ ТАКОГО ИНТЕРЕСА, КАК РАНЬШЕ. Ничего удивительного, «умные телефоны» стали привычны, они практически заменили КПК и нацелились на мобильные телефоны. Современному пользователю уже не хватает функциональности обычного мобильника — ему подавай ноутбук в миниатюре, способный не только передавать речь на расстоянии, но и знакомить хозяина с последними интернет-новостями, снабжать свежей почтой, предоставлять возможность вести свой блог и онлайновую переписку посредством различных интернет-пейджеров. И если раньше все эти задачи выполнял ноутбук, подключенный к Интернету, то сейчас достаточно просто обзавестись хорошим смартфоном или коммуникатором. Но коммуникатор коммуникатору рознь, и среди устройств данного класса особое место занимают клавиатурные аппараты, оснащенные QWERTY-клавиатурой.

До недавнего времени к числу самых известных клавиатурных коммуникаторов относились устройства финской компании Nokia. Но после выпуска в прошлом году модели 9300i (см. «Мир ПК», №5/06) финны взяли небольшую паузу. Уже поползли слухи, будто компания свернула линейку этих аппаратов, но не тут-то было! Представив новую модель под индексом Е90 (см. «Мир ПК», №5/07), бравые финские парни приятно удивили техноманьяков и гаджетоманов по всему миру.

Многие производители пытались найти достойную замену ноутбуку, но финны оказались вне конкуренции. Как и предыдущие модели, E90 может пребывать в двух состояниях: раскрытом и закрытом. Закрытый Е90 — это просто большой кирпичеобразный телефон, в раскрытом же положении он превращается в настоящего «убийцу ноутбуков».

Если сравнивать новинку с предыдущими моделями, 9500 и 9300i, то прогресс налицо. Дизайн стал более эргономичным, появились дополнительные функции и возможности. E90 выглядит не таким громоздким, как предшественники, — его размеры составляют 133×57×20 мм, а масса — 210 г. Конечно, такой «кирпич» намного больше и тяжелее обычных мобильных телефонов, но и предлагаемая функциональность значительно богаче. Совершенствуя эргономику устройства, инженеры сделали невозможное: улучшили то, чего уже, казалось, и улучшить нельзя — QWERTY-клавиатуру. Клавиши имеют короткий ход, четкий отклик, большие размеры и без труда умещают символы двух языков, позволяя одинаково комфортно работать, набирая как маленькое SMS-сообщение, так и вполне объемный текст. А главная особенность клавиатуры Е90 по сравнению с предшественниками — наличие подсветки.

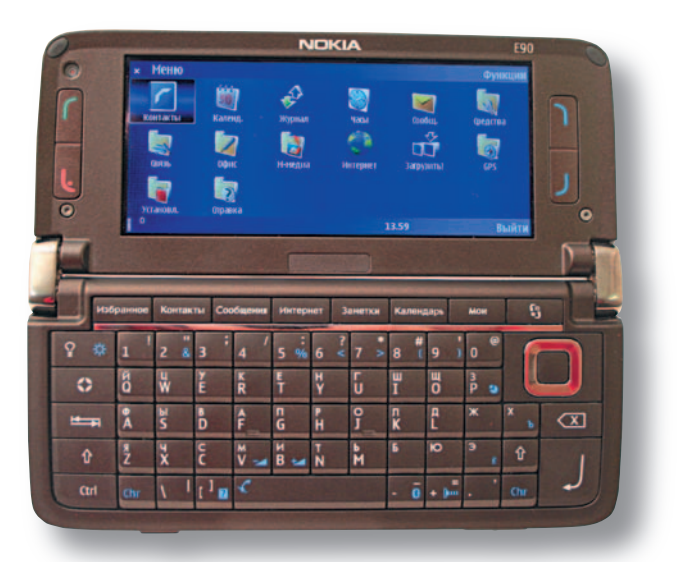

Доработан и механизм раскрытия аппарата: коммуника-коммуникатор можно раскрыть на 90 и 180°, прочно зафиксировав половинки относительно друг друга.

Оба дисплея устройства тоже изменились в лучшую сторону. Разрешение внешнего экрана составляет 320×240 точек, внутреннего — 800×352 точки. Вопреки ожиданиям пользователей, коммуникатор не получил внутреннего сенсорного дисплея, однако благодаря большему разрешению работать с текстами и просматривать веб-страницы стало еще удобнее. Как и прежние модели, Е90 позволяет в раскрытом виде просматривать их содержимое без горизонтальной прокрутки.

Главное же достижение инженеров Nokia — это полная работоспособность всех приложений, причем как в закрытом, так и в раскрытом состоянии. И если предшественники, 9500 и 9300i, в раскрытом и закрытом состоянии представляли собой два разных телефона с различной функциональностью, то Е90 позволяет использовать весь свой арсенал независимо от состояния.

Модель Е90, как и все устройства E-series, построена на платформе S60 3rd Edition. Предустановленные приложения допускают работу с большинством документов и файлов MS Office, а также с файлами мультимедиа.

Помимо стандартных четырех диапазонов GSM (850/900/1800/1900 МГц) в Е90 добавлена пока еще бесполезная у нас поддержка сетей третьего поколения. А вот встроенные адаптер Wi-Fi (802.11b/g) и модуль Bluetooth 2.0 позволяют коммуникатору подключиться к беспроводной сети или связаться с периферией. Автомобилистов и просто любителей путешествий порадует наличие встроенного GPS-приемника, вот только рассматривать карты на вытянутом внутреннем дисплее не очень удобно, да и программ для GPS-навигации под Symbian не так уж много.

Еще одной особенностью Е90 является наличие 3,2-Мпикс фотокамеры с автофокусом и вспышкой. Подобный модуль устанавливался на смартфон Nokia N93 и достаточно хорошо себя зарекомендовал. Качество фотоснимков, сделанных при естественном освещении, очень высокое, по этому показателю Е90 сравним с цифровыми «мыльницами» полуторагодовалой давности.

В аппарате установлен литий-полимерный аккумулятор емкостью 1500 мА-ч, которого хватает на день работы, если использовать коммуникатор на полную катушку. Если же ограничивать себя практически во всем, то пару дней вдали от электрической розетки вы вполне проживете. Только зачем тогда все эти возможности, если ими не пользоваться?

## **Nokia E90**

Достойное продолжение серии клавиатурных коммуникаторов Nokia, вобравшее в себя все самое лучшее от всех предыдущих моделей компании. Работа с электронной почтой, Интернет-серфинг, редактирование документов и презентаций, GPS-навигация, просмотр видео и прослушивание музыки - вот лишь малая часть того, что способно предложить это устройство.

**ОЦЕНКА** 95 баллов. ЦЕНА Около 1200 долл. **РАЗРАБОТЧИК** 

**Nokia** 

# Инструмент для бизнеса

**HOYTÓYK DESTEN EasyBook P85** 

#### АЛЕКСАНДР ДИНАЕВ

**HA PLIHKE COBPEMEH-**НЫХ НОУТБУКОВ в продуктовых линейках практически всех производителей сейчас присутствуют одна-две ультракомпактные модели, которые зачастую позиционируются как идеальный инструмент для делового человека. Действительно, устройства с диагональю экрана 12 дюймов, как правило, имеют небольшой вес, достаточную для офисных целей производи-

тельность и необходимые средства коммуникации с внешним миром. Отечественные сборщики стараются не отставать от именитых тайваньских коллег и выпускают под собственными торговыми марками аналогичные продукты. На этот раз на нашем предметном столе - ноутбук DESTEN EasyBook P852.

По внешнему виду и некоторым элементам конструкции корпуса эта модель схожа с рассмотренной нами ранее MSI MegaBook S271 (см. «Мир ПК» №9/06). Нижняя часть выполнена из шершавого, но приятного на ощупь пластика, а верхняя - из металлического сплава. Аккумуляторная батарея так же заметно выступает из корпуса, выполняя еще и роль подставки. Масса устройства составляет около 2 кг. Эту модель производитель оснастил двухъядерным процессором Intel Core 2 Duo T7300

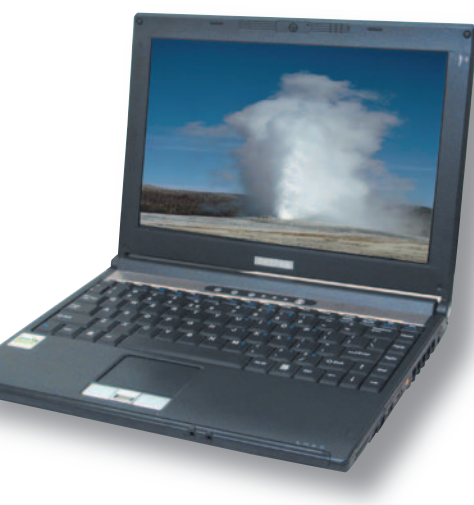

(2 ГГц). В качестве системной логики используется набор микросхем Intel 965GM. Устройство оснащено 2-Гбайт ОЗУ и 160-Гбайт жестким диском. Оптический дисковод помимо стандартных форматов поддерживает запись двухслойных носителей DVD±R.

Для соединения с внешним миром предусмотрен полный набор средств. Аппарат имеет встроенный контроллер Intel PRO/Wireless 4965 AGN для работы в беспроводных сетях, аналоговый модем, адаптер сети Ethernet (1 Мбит) и Bluetooth. А для проведения сетевых конференций есть вебкамера и микрофон.

USB-портов, как и следовало ожидать, только три, присутствуют считыватель карт памяти, разъемы Express Card и HDMI. Поскольку ноутбук ориентирован прежде всего

на деловую аудиторию, то для контроля несанкционированного доступа здесь установлен встроенный считыватель отпечатка пальца.

ЖК-матрица устройства, увы, имеет глянцевое покрытие, зато это положительно сказывается на контрастности передаваемых изображений. Качество цветопередачи можно оценить на три с плюсом, да и углы обзора явно маловаты по нынешним меркам. Клавиатурный блок выполнен неплохо, правда, кнопку Enter следовало бы все же сделать побольше. Тактильные ощущения от работы с ним на достаточно высоком уровне. Встроенные динамики имеют приемлемую громкость и диапазон звучания при довольно скромных размерах.

В качестве элемента питания здесь применяется аккумуляторная батарея емкостью 4800 мА-ч. В автономном режиме при воспроизведении DVD-диска устройство продержалось около 2,5 ч, а при использовании для сугубо офисных целей время непрерывного функционирования составляет примерно 3,5 ч. ◆

## **DESTEN EasyBook P852**

Компактный и легкий ноутбук с широкими телекоммуникационными возможностями, но довольно посредственной матрицей.

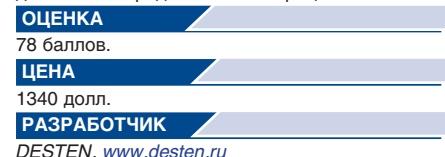

# BenQ, серия «G». Будь проще

Hовая серия мониторов BenQ под индексом «G».

#### АЛЕКСАНДР ДМИТРИЕВ

БУДЬ ПРОЩЕ, И ЛЮДИ К ТЕБЕ ПОТЯНУТСЯ — именно таким житейским принципом не раз с успехом руководствовалась компания BenQ, позиционируя себя как производителя недорогих мониторов. Во всяком случае, в наших рейтингах она всегда была в числе лидеров в группе офисных и универсальных моделей.

В сентябре этого года BenQ выпустила на наш рынок новую серию мониторов под индексом «G», включающую сразу 10 моделей: G700, G700A (А — только аналоговый вход), G900, G900A, G900W (W широкий экран), G900WA, G2000W, G2000WA, G2400W и G2400WA. Технические характеристики у всех моделей практически одинаковы: TN-матрица, яркость — 300 кд/м2, контрастность — 700/800:1, углы обзора —  $160^{\circ}/160^{\circ}$ , время отклика — 5 мс. Дизайн скромен и ненавязчив. Отличие моделей друг от друга состоит только в размере и геометрии экранов. Простота такого маркетингового приема очевидна, но если вдуматься, то очевидна и его эффективность, ведь таким образом фирма сделала еще один шаг навстречу потребителю, максимально упростив задачу выбора подходящей модели. Тем, кому нужен недорогой универсальный монитор без излишеств и «наворотов», теперь не придется мучительно долго исследовать особенности всего разнообразия названий, аннотаций и спецификаций, а достаточно будет определиться с размером и геометрией экрана. Впрочем, специалисты BenQ не ограничились только упорядочиванием своей классификации мониторов, но и внесли ряд базовых технологических принципов. Теперь даже аппараты серии «G», а индекс «G» по версии BenQ означает начальный базовый уровень, имеют в своем

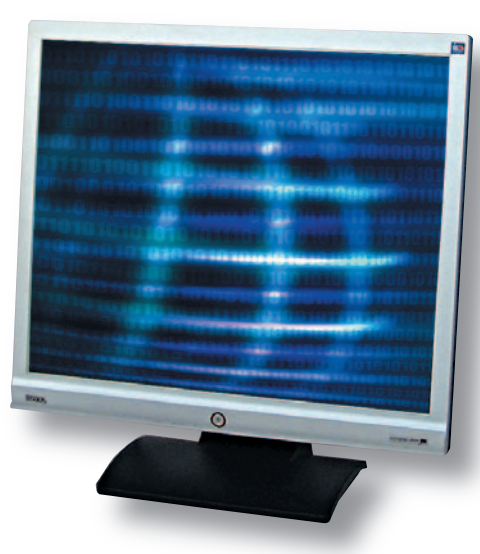

составе процессор Senseye+Photo, который обеспечивает пользователю простой выбор автоматических настроек изображения — стандартный, динамический, кино- и фоторежимы. Функция хоть и не нова, но введение ее в качестве стандарта для всех моделей, независимо от стоимости, опять же упрощает выбор для пользователя. Еще одним фактором упрощения стало использование матриц со временем реакции в 5 мс BWB (Black-White-Black). Напомним нашим читателям, что фирма BenQ одной из первых предложила еще в начале прошлого года мониторы со временем отклика в 2 мс GTG (Gray-to-Gray), что обеспечивалось введением новой технологии овердрайва АМА — Advanced Motion Acceleration (аналог чаще употребляемой аббревиатуры RTC — Response Time Compensation). Тогда возникли жаркие дискуссии по поводу правомерности использования нового метода измерения реакции матрицы GTG вместо стандартизованного BWB. Об этом мы писали не раз и не будем повторяться. Скажем только, что лучшие образцы со временем реакции 2 мс GTG тогда имели показатель 6—8 мс в стандарте BWB. Сейчас же BenQ предлагает началь-

ную модель со временем отклика в 5 мс BWB, но без функции овердрайва АМА, которая оставлена на потеху пользователям ее игровых моделей. Кто не запутался, тот поймет, что мы имеем дело не только с разумным упрощением, но и с определенным прогрессом.

В наши руки попал образец G700 c 17-дюймовым экраном. Подключив его параллельно с монитором BenQ FP71G+ (получившим титул «Лучшая покупка» в нашем рейтинге самых доступных моделей зимой 2006 г.), мы провели их сравнение. Новый аппарат BenQ G700 продемонстрировал лучшую регулируемость яркости и контрастности, более высокие динамические характеристики, что заметно даже на глаз, улучшилась четкость изображения в нештатных режимах разрешения. К плюсам следует отнести и упоминавшуюся функцию Senseye+Photo. К сожалению, сохранился такой недостаток, как заметное искажение цветового фона даже при небольших отклонениях угла зрения по вертикали. Неравномерность засветки экрана также осталась на прежнем уровне — не раздражающем, но все же заметном глазу.

На этом примере видно, что в ряду дешевых мониторов начального уровня, построенных на TN-матрицах, прогресс технологий сказывается не столь заметно, как в среде более дорогих специализированных и профессиональных моделей.

#### **BenQ G700**

Универсальный монитор начального уровня, пригодный как для офисной работы, так и для развлечений благодаря хорошей динамике экрана и функции Senseye+Photo.

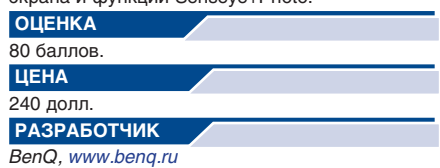

# Компактная фотолаборатория Epson

Компактные фотопринтеры PictureMate.

#### АЛЕКСАНДР ДИНАЕВ

КОМПАНИЯ EPSON в очередной раз обновила линейку компактных фотопринтеров PictureMate, один из представителей которой и предлагается вашему вниманию.

Конечно, принтер PictureMate PM290, как и рассмотренный нами в «Мире ПК», №7/07 его предшественник PM280, не кривя душой можно назвать компактным только условно. Тот же угловатый дизайн и довольно большой вес. Производитель серьезно переработал управление устройством, на мой взгляд, оно стало проще. Кроме того, добавились интерактивные подсказки, которые появляются на экране после включения питания. Конечно, поначалу это может серьезно помочь неопытному пользователю, однако по мере освоения начинает немного раздражать и возникает желание отключить их; увы, это не предусмотрено. Органы управления приобрели другую форму, выпуклые «прорезиненные» кнопки сменились плоскими, утопленными в корпус. Немного «подрос» ЖК-дисплей — до 9 см по диагонали (напомню, что у PM280 диагональ составляла 6,35 см). Что же касается его характеристик, то тут стоит отметить достаточно качественную цветопередачу и хорошие углы обзора. Но и здесь есть подвох: при просмотре фото в полноэкранном режиме устройство заметно «тормозит».<br>Повости

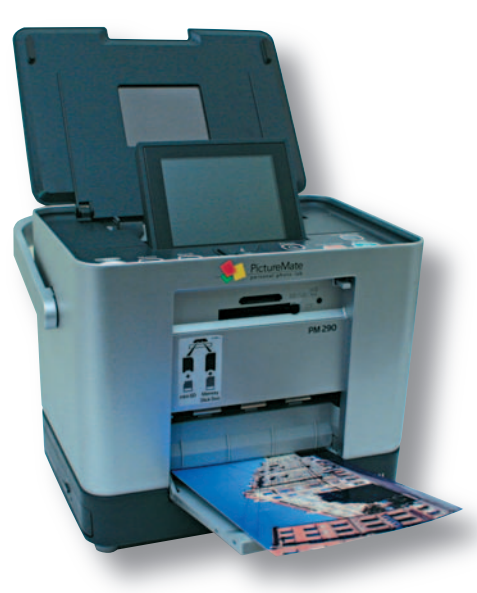

Обеспечиваемые коммуникационные возможности практически не претерпели изменений. Имеется считыватель карт, позволяющий работать со всеми современными форматами, а для прямой печати с фотокамер есть отдельный USB-порт. Достаточно на фотоаппарате выбрать изображение и нажать кнопку отправки на печать, и примерно через 40 с фотография будет готова. Устройство поддерживает подключение к ПК, а также соединение по Bluetooth благодаря встроенному адаптеру для печати с мобильных устройств; в более ранних моделях данная функция была дополнительной опцией. Одной из особенностей этой линейки также является наличие встроенного CD-RW/DVDпривода, что дает возможность не только просматривать фотографии на дисках, но и при желании переписать с карты памяти на записываемый носитель необходимую информацию.

Функция удаления красных глаз, как и следовало ожидать, работает довольно посредственно. Среди доступных цветовых эффектов присутствуют только ч/б и сепия, а также небольшой набор украшений в виде сердечек, рамок и т.д. Встроенный механизм цветокоррекции действует не всегда адекватно, но при желании его можно отключить, кроме того, есть привычные возможности изменения яркости, насыщенности и резкости снимка.

Качество полученных отпечатков довольно среднее: заметна полосатость, присущая большинству струйных устройств, также видны легкие отклонения в цветопередаче, хотя проработка полутонов и мелких деталей на высоте. Стоимость отпечатка по сравнению с PictureMate PM280 не изменилась и составляет около 6 руб. ♦

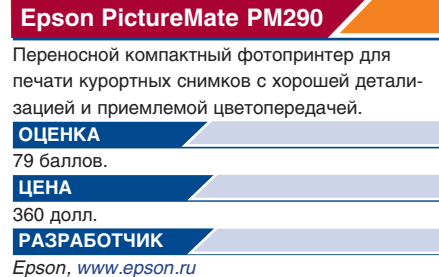

#### **SHUTTLE РАСШИРЯЕТ ЛИНЕЙКУ СВОИХ BAREBONE-СИСТЕМ**

Как показывают последние тенденции, классические настольные ПК уже не воспринимаются в качестве единственного варианта при покупке компьютера. В связи с удешевлением ноутбуков и скелетных систем (barebone) последние начинают приобретать все большую популярность. Такие системы отличаются хорошим дизайном, компактными размерами и узкой направленностью. На их основе легко организовать, допустим, домашний центр развлечений, подключая к нему одновременно компьютер, телевизор, акустическую систему и т.д. Для этих целей, например, предназначены системы серии Shuttle D'VO, существенно расширяющие возможности по воспроизведению музыки и видео (в частности, фильмов высокой четкости), так как они снабжены разъемом HDMI и рассчитаны именно на создание домашнего кинотеатра. Если вы все же намерены использовать

barebone по прямому назначению, можете выбрать модели серии XPC Glamor (гламур — куда же без него?..) или XPC Prima. В ряде моделей присутствуют возможность разгона, детектор отпечатков пальцев и высокопроизводительная система охлаждения, основанная на тепловых трубах.

 При всех их достоинствах ни одна из скелетных систем не предусматривает режима проигрывания музыкального или видеодиска без загрузки операционной системы. Но в целом направление развития настольных ПК ясно — скоро все мультимедийные устройства будут интегрированы в одном компактном корпусе. Традиционные же настольные ПК останутся для узкой прослойки пользователей, таких как геймеры или любители разгона.

*А. Ш.*

# Программное обеспечение

- ОТКРЫТЫЕ ПРОГРАММЫ ДЛЯ ВЕРСТКИ И ДИЗАЙНА 36
- 39 ПО-НОВОСТИ
- ОБМОЗГОВАТЬ В ОНЛАЙНЕ 4Ω **ПРОГРАММНАЯ ИНЖЕНЕРИЯ** 48 СТУДИЯ ПРОГРАММИРОВАНИЯ
- 52 КАК ИЗБАВИТЬСЯ ОТ ДУБЛИКАТОВ В БАЗЕ ДАННЫХ
- СИСТЕМНЫЙ ПОДХОД 56
- К ВЫБОРУ ИДЕНТИФИКАТОРОВ 60 **PHP НА ВООРУЖЕНИИ У WINDOWS-РАЗРАБОТЧИКОВ**
- 66 БЕЗ ОШИБОК И ОПЕЧАТОК
- 68 «СТУДИЯ ПРОГРАММИРОВАНИЯ» НА ДИСКЕ. КАЛЕНДАРЬ СОБЫТИЙ

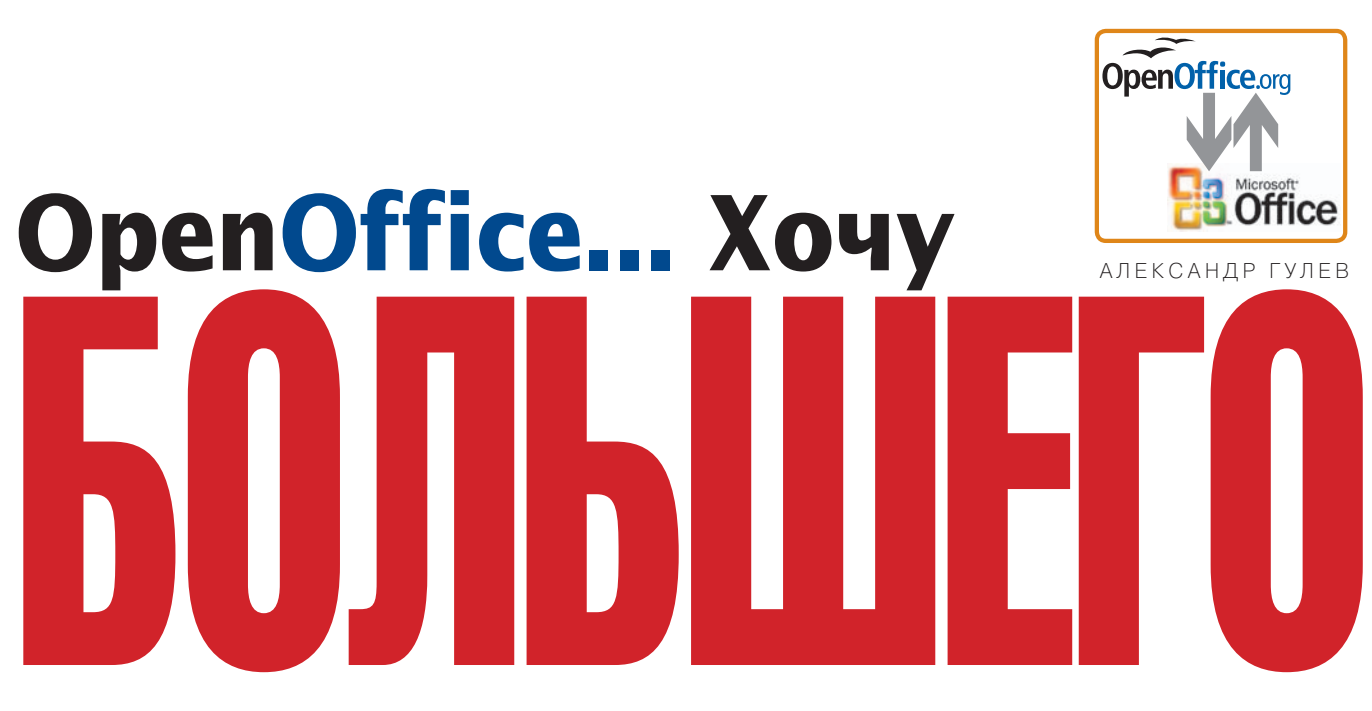

ВОТ ЧИТАЛ ТУТ, ЧИТАЛ, **КАКОЙ ОРЕNOFFICE** ХОРОШИЙ ДА РАСХОРОШИЙ, И КАМЕШКИ В ЕГО ОГОРОДЕЦ БРОСАЛИСЬ, КАКОЙ ОН-ДЕ ПЛОХОЙ ДА РАСПЛОХОЙ. ЧИТАЛ, ЧИТАЛ, ЧИТАЛ... НАДОЕЛО ЧИТАТЬ, ТЕПЕРЬ ВОТ ПИШУ. ПИШУ О ТОМ. ЧТО ХОЧЕТСЯ ПОБОЛЬШЕ ФУНКЦИОНАЛЬНОСТИ. В **YEM KOHKPETHO? A BOT** ИЗВОЛЬТЕ ПРОЧЕСТЬ СИЕ ПОВЕСТВОВАНИЕ.

# **WRITER**

Мне, например, в OpenOffice ocoбенно циклического недостает переключения регистра символов (это когда текст при нажатии на соответствующие клавиши становится Таким, ТАКИМ, а потом таким). Почему? Да потому, что то и дело приходится набирать всякую ерунду типа ГОСТ, СНиП, ВСН и зачастую просто забываешь о Caps Lock. Согласитесь, значительно уважаемые, проше нажать какое-либо клавиатурное сочетание (что-то типа <Shift>+<F3> в MS Word), чем прогуляться по системе меню...

Следом, почти равное по значимости, идет удобство управления структурой документа. Если кратко — оно никакое, CopyPast работает великолепно только в коротких слабо структурированных документах, а если в документе, скажем, страниц 20 логически разбитого на части текста, структура напрашивается сама собой. И вот здесь-то CopyPast работает отвратительно. В то же время присутствует навигатор - это такая полезная штукенция (рис. 1), вызываемая по <F5>. Я поначалу думал, что пунктики структуры можно просто перетаскивать, например, Writer из главы «Поехали!» перетащить/скопировать в главу «Приехали!», ан нет, не тут-то было, это оказалось невозможно... Введение дополнительного режима типа режима структуры в MS Word, на мой взгляд, было бы избыточно, а вот перетаскивание элементов структуры в навигаторе в самый раз!

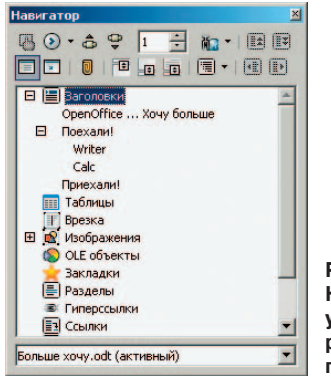

Рис. 1. Навигатор удобно, но работает плохо

ХОЧУ ИМПОРТ СТРУКТУРЫ. ЭТО КОГДА В ПУСТОЙ ДОКУМЕНТ ИЗ ДРУГОГО ДОКУМЕНТА ВСТАВЛЯЕШЬ **BCIO CTPYKTVPV C** ЗАГОЛОВКАМИ, ЧТО ЧРЕЗВЫЧАЙНО УДОБНО. НАПРИМЕР, ПРИ РАЗРАБОТКЕ ПОЯСНИТЕЛЬНЫХ ЗАПИСОК К *<u>IPOFKTAM</u>* 

Вызывает нарекания  $\pi$ OBeдение заголовков, в особенности унаследованных: допустим, создан стиль «ПЗЦентр», унаследованный от стиля «Заголовок», но в навигаторе вы его не дождетесь, а жаль! Возможно, здесь и далее отражено только мое личное мнение по поводу обсуждаемого офисного пакета и я просто не знаю некоторых тонкостей настройки стилей, но при разработке документов мне частенько бывают нужны стили, унаследованные напрямую от стиля «Заголовок», поскольку я использую нумерованные списки. Writer же применяет форматирование списком полностью ко всей структуре заголовков, т. е. если вы устанавливаете для «Заголовка 1» формат «нумерованный многоуровневый список» вы тем самым устанавливаете его и для всех его наследников вплоть до десятого уровня<sup>1</sup>. Иного способа обойти это поведение, кроме как наследование от стиля «Заголовок», я не нашел.

ХОЧУ ТРАНСФОРМАЦИЮ СТИЛЕЙ. ЭТО КОГДА ВСЕМУ ТЕКСТУ, ИМЕЮЩЕМУ, НАПРИМЕР, СТИЛЬ «БАЗОВЫИ», ПРИ ТРАНСФОРМАЦИИ СТИЛЯ **НАЗНАЧАЕТСЯ** СТИЛЬ «МОЙ СУПЕР-ПУПЕР», БЕЗО ВСЯКОГО ЗАНУДНОГО КОПИРОВАНИЯ ФОРМАТОВ. ТАКАЯ ФУНКЦИЯ У «СТИЛИСТА» БЫЛА БЫ КРАЙНЕ ПОЛЕЗНА, ОСОБЕННО ПРИ ВСТАВКЕ ТЕКСТА ИЗ ДРУГИХ ДОКУМЕНТОВ<sup>2</sup>.

Странное поведение обнаружилось также при работе с некоторыми импортированными из другого формата документами (рис. 2).

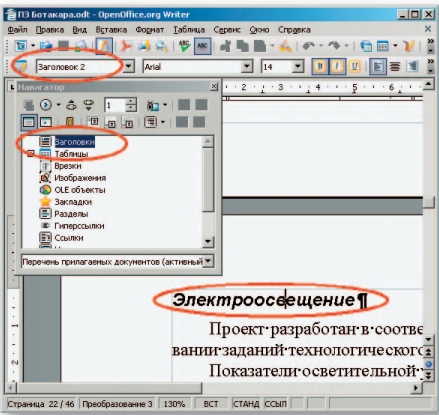

Рис. 2. Заголовочные стили в документе, импортированном из MS Word, в навигаторе не отображаются

Нелогично управление списками в заголовочных стилях. Например, имеется некий текст, структурированный по уровням вложенности: глава, подглава, пункт и т. п., не суть важно. И требуется этот текст быстренько оформить в виде иерархического списка с нумерацией. И если сам механизм оформления списков работает безукоризненно, то вот в связке с заголовочными стилями этого не происходит, приходится «врукопашную» копировать форматы, поскольку обновление стиля по образцу стилевую разметку списками почему-то игнорирует (рис. 3).

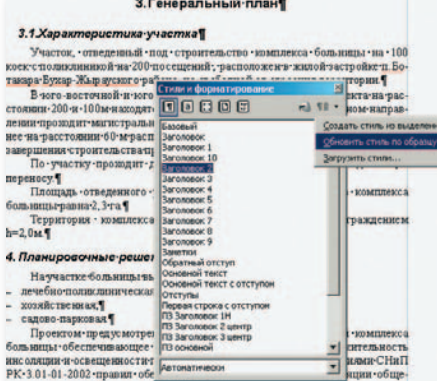

#### 3. Обновление стиля по образцу Рис. игнорирует стилевую разметку списками

Напоминания заявлены. однако должным образом не функционируют (объявлено до пяти, а фактически - одно), и где вообще значок напоминания? Хотя <Shift>+<F5> работает корректно (рис. 4).

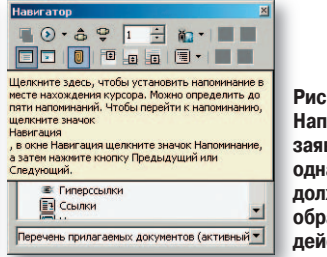

Рис. 4. Напоминания заявлены. однако должным образом не действуют

Название объекта, вставляемое посредством меню, не подлежит последующему редактированию в форме вставки названия, вместо этого предлагается пустая форма (см. табл. 1 и рис. 5).

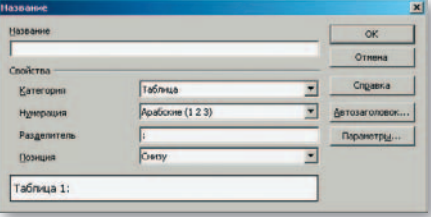

Рис. 5. Пустая форма при повторном вызове названия таблицы

#### Таблица 1.

Наличие приматов в обезьяньем питомнике

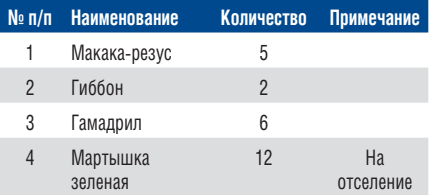

Вставка названия таблицы в данном случае была произведена дважды, сначала снизу, потом сверху, и OpenOffice не волнует, что вторая таблица просто отсутствует. То есть фактически названия объектов «отвязаны» от самих объектов — помоему, это ужасно. Справедливости ради замечу, что рисунки при вставке названия все-таки помещаются во врезку — и то слава богу.

Желательно, чтобы всепрограммы OpenOffice отслеживали собственную историю, а не общую историю комплекса программ, а то получается, что

<sup>&</sup>lt;sup>1</sup> Такое поведение наблюдается не всегда. Иногда Writer просто невозможно заставить преобразовать заголовки, приведя их к нужному стилю, и приходится копировать форматы вручную.

<sup>&</sup>lt;sup>2</sup>Что-то подобное можно сделать вручную: если изменить таблицу стилей, с которой связана веб-страница, то изменится и сама веб-страница. Однако хочется-то автоматически...

лезешь в Writer в «Предыдущие документы», а там история и Calc, и Draw...  $(pnc. 6)$ 

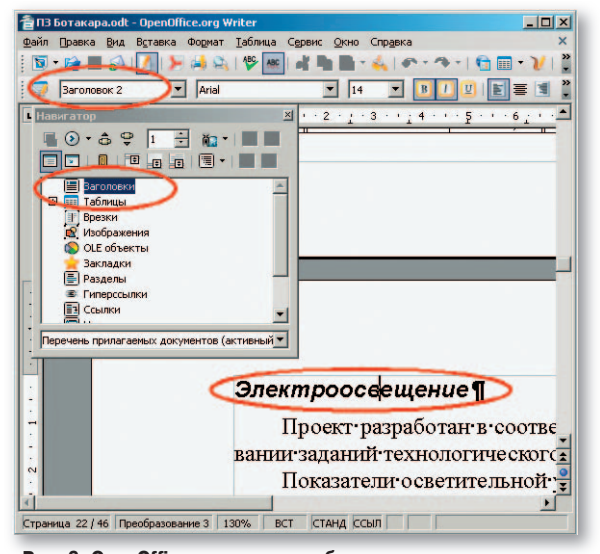

Рис. 6. OpenOffice отслеживает общую историю комплекса программ

Вот если бы сделать подменю для всех программ комплекса! Получилось бы что-то вроде: Файл•Предыдущие документы• Writer/Calc/Draw/Impress  $\dddotsc$ 

ХОЧУ ДОПОЛНИТЕЛЬНЫЙ РЕЖИМ РАЗМЕТКИ. В КОТОРОМ МОЖНО БЫЛО БЫ ВИЗУАЛЬНО НАЗНАЧАТЬ ПРИВЯЗКИ **ВСТАВЛЕННЫХ** В ДОКУМЕНТ ОБЪЕКТОВ.

Для меня до сих пор остается загадкой, каким образом графические объекты в OpenOffice привязываются к элементам текста. За исключением привязки «как символ» все остальные варианты практически не прогнозируемы, серенький якорь в левом верхнем углу особой информации не несет, и частенько случается, что графический элемент «поплыл» относительно первоначальной точки вставки просто после элементарного закрытия и открытия документа.

Печально, что невозможно сгруппировать векторную и растровую графику, а хочется, поскольку раздельная привязка иногда приводит к непредсказуемому размещению

элементов итоговой композиции. Попробуйте сами... У меня, во всяком случае, ничего не вышло. Нет,

> загнать обе картинки во врезку, а уже ее разместить в тексте тоже можно, однако группировка была бы предпочтительнее.

-оп моте до ушип R TOMV. **TTO** привязки графики и изображений в Writer работают не так, как хочется пользователю, а так, как хочется Writer, то бишь разработчику, т. е., на мой взгляд, произвольным образом. Собственно, и к «обтеканию» текстом это тоже относится. В частности. в данном случае мне не удалось настроить должным образом «обтекание»

второй по тексту иллюстрации. А если сжать изображение, чтобы всетаки втолкнуть его на ограниченное пространство, будет потеряна информативность самой иллюстрации.

Забавная ситуация наблюдается с графическими объектами, отрисованными средствами OpenOffice, - это те самые эллипсы, которые вы, уважаемые, видели выше. Похоже, если судить по навигатору, эти объекты ни к какой категории не относятся вообще. Странно...

ХОЧУ ПРАВИТЬ ВСТАВЛЕННУЮ ГРАФИКУ. КОЛИ ОНА ЕСТЬ. УВЯЗЫВАТЬ ЕЕ ПОЛОЖЕНИЕ ОТНОСИТЕЛЬНО ТЕКСТА И Т.П., ПОСКОЛЬКУ ПРАВКА ГРАФИКИ ПОСРЕДСТВОМ МЕНЮ НЕ СЛИШКОМ УДОБНА И НАГЛЯДНА. ПОЛУЧИТЬ ДОСТУП КО ВСЕМ СВОЙСТВАМ ОБЪЕКТА ПРОШЕ ЧЕРЕЗ ОДНУ. МАКСИМУМ ДВЕ ПАНЕЛИ, А НЕ ЧЕРЕЗ МНОЖЕСТВО ОКОН МЕНЮ.

Автозамена работает великолепно, но только в том случае, если вы набираете текст в конце строки или до/после пробела. Если же текст набирается непосредственно до/после какой-либо буквы или символа, то все это уходит в никуда. Аналогичная ситуация и с автодополнением<sup>3</sup>.

#### **CALC**

Меня просто бесит, что при попытке перетаскивания единичной ячейки Calc практически всегда предлагает выделение связанного диапазона (рис. 7). Ну не должно так быть! Если механизм выделения должным образом не работает - сделайте дополнительный маркер выделения ну хотя бы в правом нижнем углу выделенного диапазона/ячейки, чтобы с его помощью можно было комфортно заниматься перетаскиванием!

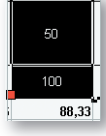

Рис. 7. При попытке перетаскивания единичной ячейки Саю практически всегда предлагает выделение связанного диапазона

Всевозможные «тренчики-бубенчики» типа раскрашивания ярлыков листов (как в MS Excel), на мой взгляд, совершенно лишние. Да, собственно, в Calc их и нет. А вот чего не хватает, мне во всяком случае, так это многоуровневого (или многорядного, если угодно) расположения этих самых ярлыков. Ведь документы Calc, которые мне приходится иногда готовить, чаще всего состоят не из одного десятка листов (см. рис. 8 - это лишь малая часть всего документа)<sup>4</sup>.

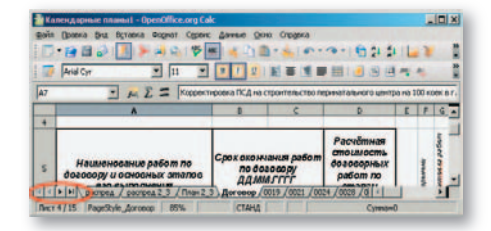

#### Рис. 8. В Calc не хватает многоуровневого расположения ярлыков листов

Распихивать же документы по разным файлам неразумно, в море однотипной информации запутаться будет еще легче, да и листы к несчас-

 ${}^{3}$ К слову сказать, на мой взгляд, инструментарий автозамены OpenOffice в настоящее время является самым отточенным и удобным среди всех мне известных офисных пакетов, а уж про автодополнение и говорить нечего.

 $^4$  Думаю, многие сталкивались с подобной проблемой: мне частенько приходится тащить различные прайсы из Интернета, и некоторые из них оформлены гораздо «круче» моих документов...

тью, взаимосвязаны различными зависимостями. Так что в моем случае вот эти маленькие «кнопульки» навигации не помощники.

Навигатор, однако, кое-как выручает, но беда в том, что нет возможности разместить свой комментарий к листу. Было бы просто замечательно, если бы при наведении мыши на наименование листа в навигаторе всплывала подсказка с собственноручным комментарием, объясняющим, что же это за лист такой. К слову сказать, мне кажется, что двойной щелчок в окнах «Навигатора» и «Стилиста» также избыточен, достаточно было бы однократного (или я слишком нетерпелив?).

Вставка Формат Сер

Файл Правка Вид

Использование режима «Разметка» позволило бы при необходимости просто отключать ненужный в данное время слой, обеспечивая комфорт редактирования оставшихся<sup>5</sup>.

Другая причина более глобальна. Представьте себе, например, такую ситуацию: нужно просмотреть или даже распечатать по отдельности таблицы, рисунки, текст...

А если шеф орет: «Быстрее!!»? Или, как обычно, это нужно «вчера». А у вас отчет на полторы сотни страниц, в котором таблиц штук сорок да рисунков и диаграмм штук столько же... Представили ситуацию?

Нет, эту работу можно выполнить иштатными средствами - например,

pac-

в некоторых из стилей  $\sqrt{1}$ сделав текст невидимым.  $\triangle$   $\degree$ EDROскопировать остатки в Строка 21 другой документ, E сортировать... Но! Это придется делать с помошью собственных натруженных рук и мозгов, а ведь работа-то по сути тупая, для коей и  $\blacksquare$ придуман компьютер. \* \* \*

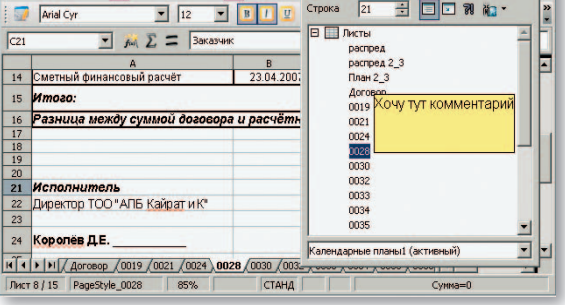

 $A$ анные Ок

Рис. 9. Отсутствует возможность разместить комментарий к листу

## ХОЧУ БОЛЬШЕ, БОЛЬШЕ ХОЧУ!

В упомянутом уже мной желаемом дополнительном режиме «Разметка», мне кажется, неплохо было бы задействовать концепцию слоев, например слои «Таблицы», «Текст», «Изображения» (растровые), «Рисунки» (векторные OpenOffice), «Стили», позволяющие, скажем, одним махом временно отключить все стили и увидеть «голый» текст...

К чему я клоню? Да прежде всего к текущему неудобству редактирования векторной графики, вставленной поверх растровой. Иллюстрации? Попробуйте одним щелчком выделить на предыдущем рисунке картинку «Хочу тут комментарий». У меня это получается только захватом в рамку, не иначе! Даже если поместить растровую подложку на задний план, все равно щелчок на желтом прямоугольнике выделяет растр! Странно это все.

В своем опусе я коснулся только лишь двух программ комплекса и на большее не посягал, поскольку это основные мои инструменты (наряду с GIMP, CorelDraw, AutoCAD и прочими...). Так что я прежде всего заинтересован именно в инструментах первой необходимости.

Однако меня лично радует, что при всех замеченных недочетах OpenOffice зачастую предлагает гораздо более развитый и логичный инструментарий, чем иные офисные пакеты. Ну а что касается недостатков, то для того они и существуют, чтобы быть устраненными!

И уж тем более я никоим образом не пытался уязвить разработчиков. Наоборот, с некоторых пор другие инструменты мне кажутся просто купыми.

С автором можно связаться по электронной почте: lexx1902@rambler.ru.

<sup>&</sup>lt;sup>5</sup> Кстати, все эти элементы управления замечательно можно приспособить непосредственно к «Навигатору», расположив кнопки управления видимостью, печатаемостью, редактируемостью слоя, скажем, справа от изображения категории объектов. В самом же «Навигаторе» можно (и даже нужно) добавить переключатель режимов, каковой присутствует на панели «Инструменты» и позволяет переключиться из режима печати в режим веб-страницы.

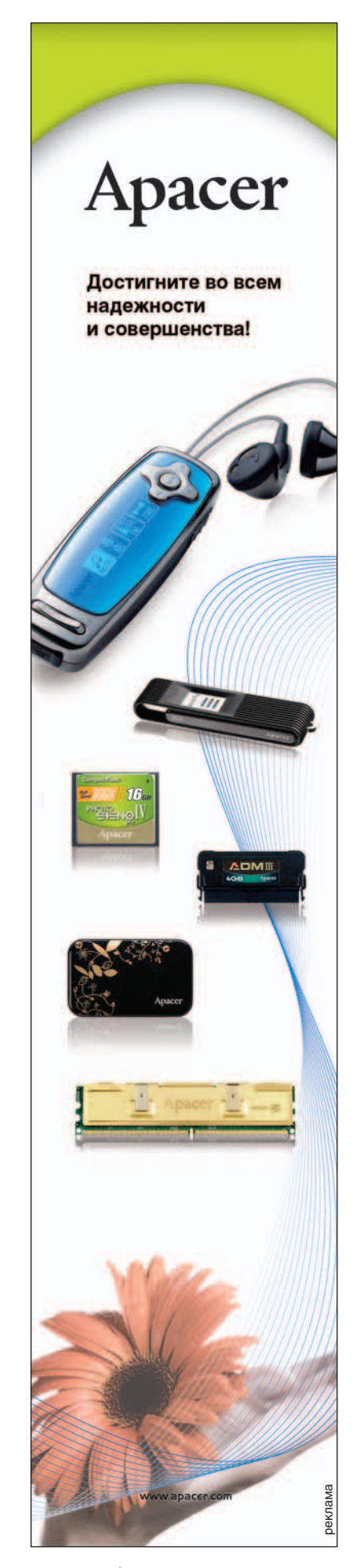

# Открытые программы для верстки и дизайна Часть 1. Scribus — бриллиантовая рука

#### НИКОЛАЙ КОЛДЫРКАЕВ

ткрытые программы для работы с растровой графикой только готовятся к выходу на профессиональный уровень работы с цветом. Для GIMP, например, разрабатывается новый «движок» с системой управления цветом (CMS) и поддержкой большей глубины. Можно сказать, что он слегка отстал от своих векторных братьев Inkscape и Scribus, которые уже сегодня позволяют работать с цветом на профессиональном уровне. Я расскажу о настоящей открытой издательской системе Scribus, предоставляющей профессиональные инструменты для верстки и дизайна и при этом работающей на самых разных аппаратно-программных платформах.

#### НЕ ВИНОВАТАЯ Я! ОН САМ ПРИШЕЛ!

Те, кто знаком с миром Unix, но еще не слышал о Scribus, могут подумать, что речь пойдет об очередной вариации на тему ТеХ/LaTeX/LyX. Нет! Эти программы, хоть и называются издательскими, но не предоставляют полноценного WYSIWYG-интерфейса. Scribus, написанная в 2001 г. немецким программистом-самоучкой Францем Шмидтом, первым вышел на непаханое поле открытых издательских систем промышленного уровня.

Основная идея программы Scribus состоит в том, чтобы использовать в работе технологические процессы и стандарты, разработанные фирмой Adobe. Разумеется, речь идет о PostScript и PDF. Причем именно последний используется в работе и при сохранении файла. Поэтому, как ни крути, а фирма Adobe невольно стала инициатором появления замечательной открытой программы для верстки и дизайна. Не совладав с искушением, Scribus изменил-таки открытым форматам (вроде SVG) в пользу промышленного стандарта. Нет ему оправдания, действительно, сам пришел!

Однако лично я считаю, что идея Шмидта создать программу для верстки и дизайна на основе технологии PDF просто гениальна. Уже тогда было понятно, что этот формат станет стандартом де-факто для документов, одинаково выглядящих на любой аппаратно-программной платформе и при выводе на печать. Фирма Adobe регулярно выпускает программы просмотра PDF для наиболее популярных платформ, включая Linux, Windows и Mac OS X.

Проект Франца Шмидта получил поддержку среди программистов, а программа Scribus завоевала заслуженную популярность среди пользователей Linux. Затем программа была перенесена на Windows, Mac OS X и некоторые другие системы. Сейчас хорошо налаженный одновременный выпуск новых версий этой программы сразу для трех ведущих операционных систем (Windows, Linux и Mac OS X) является предметом особой гордости команды разработчиков.

#### КУЙ ЖЕЛЕЗО, НЕ ОТХОДЯ ОТ КАССЫ!

Чтобы обеспечить «железную» надежность и переносимость ваших документов, рекомендую, не теряя времени, установить Ghostscript — открытый и бесплатный интерпретатор PostScript и PDF.

Функции импорта и экспорта программы Scribus полную мощность используют интерпретатор на Ghostscript. Экспорт в PDF при этом просто великолепен: функция предстартовой проверки поможет выявить любые ошибки и обеспечит генерацию файлов PDF версий 1.3, 1.4 и 1.5 превосходного качества. При этом вы приобретете огромное количество специальных возможностей: шифрования, создания полей для ввода и даже презентационных эффектов. Но и это еще не все! Самое любопытное свойство этой программы состоит в том, что вы можете не только экспортировать файл в PDF, но и открывать его для редактирования! Я разве не говорил, что программа работает именно в этом формате?

| Biender 2.41 QuickStart                                                                                                    |                                                                                                    |                                                                                                    | · blender                                                                                                    |
|----------------------------------------------------------------------------------------------------|----------------------------------------------------------------------------------------------------|----------------------------------------------------------------------------------------------------|----------------------------------------------------------------------------------------------------|
| 1. Blender's Interface                                                                                                    | 4. Hanaging 3D Objects                                                                                                    | <b>6. Hech Modelling</b>                                                                                                    | 9. Rendering                                                                                                    |
| Blakfar's starture cereate of one automore disribed<br>rely include airclines. Each sending displays a paint of<br>plan provers state. This type of data that a actualie dis-<br>years to makupool to the window's header.<br><b>Service</b><br><b>Brooke take said in</b><br>No can change the loss of a school at any fore to<br>distance the houser's left bullion<br>To talk or determinations, right clien as a serious<br><b>MONTHS</b><br>Recors accelerate for presiding a sensitive copyrights.<br>the jost acted the preferenced by policy down the<br><b>For Females</b><br>In eat the current board, Groleding the objects of the<br>scened as the default, grant Chil-M.<br>there and actions estative to a sending are planed<br><b>BUSINESS A Fire annihilar is finalize</b><br>Malinux and actions are planar relative to the action<br>portables, services to this sing under what manage-<br>2. Navigating the 3D View<br>for Jan House the 30 since with the Moddle Mount<br><b>Buller INIS.</b><br>Pacernia is accomplished with Stafe WANK<br>To stark can the finishe school of EXHIMME IT plus<br>death have an \$500 year car unt did LRB trained.<br>The numeric also allows to resignite the 30 state<br>6. K. & car the year to five front loan.<br>& 3 roughs tile. Groups<br>6. 6 notate task, Brank.<br>5 centro sessor consume are requested<br><b>COME</b> | The defect points to composed of a looks is belief and<br>a cannot his can send any of these signific with<br><b>BONA</b> , versity resiligate siligarity with <b>SIA/N 8000</b> and the<br><b>Incidental at arm A</b><br>In more those stocks, clus with 4,000 or the 30 mile<br>get the car thengs the winger made to in-<br><b>Statement of a strainty the companies</b><br>press of the 100 tring future:<br>Also, you can use & tyretowean. & Instant and \$<br>thrated to mostly objects.<br>Burn algest has a little dat that manuscen it's nature<br>No can change the center quarties in the store! area-<br>attract University Institutes<br>The sed and white crees is the 32 curses. I'v paintiest<br>can be not sells a complet LMM clock in the createst<br>This course is sized as a veheering asked.<br>this can also here intends the pressing <b>figure</b> and then<br>go to the hot menu.<br>Stands can be markeded with \$600 B and the do-<br>chi unui solo AB B<br>de distante - 1<br><b>SET ART MANAGER</b><br><b>Williams</b><br><b>Since</b><br><b>Children</b><br>O MORAL<br><b>B</b> Lama<br><b>TH</b> Carmina<br>4. Managing 3D Objects<br>In Sherake, widowe the steach position, and adding the<br>stan) stars and angering are has different and<br>proported lasks. For each tape of modification, there<br>is an expectation "Mode". No are shown to a control<br>lessler. The current mode is indicated at the health<br>B. Shawn Model [1]<br>The default in thingst blues. It will be to conce!<br>afformed signific and move them:<br>The Roll Wells allows plus in model the selected<br>stand. No just mode with you about at a lots, if | St. Associate as investing and conservative and the conduct of any Nicolas<br>In \$30 Made, you can select tires and of tierra.<br>mitted Citizen and Faces. In January Automobile<br>affered laterize motes, out the batters placed in<br>For 30 show houston or with Electricals<br>Since you have sensored defective statements you can<br><b>Mod-Rd, Notara (M), Scare (M)</b><br><b>Extrade arts selection with \$</b><br>Details fine sensition with B.<br>Apply surrous most blatt- this M pill Chin & Parroll.<br>buildings to go with \$3.0 &<br><b><i><u><u>Supplicate systematics</u> with SAUN &amp;</u></i></b><br>Note that if you dealership your stand or him blood.<br>the mouth and state countr as une closed, some if it towed<br>the han dealthshed stands. In sold flate fillole joins late<br>modify the shotni generates as one that it will site<br>entrate a telepa object. If you must be roughly profitant<br>profilest player from selection, group # A plu want to<br>markets plus more and haut two different objects<br>in a result, do so in Dipez Posts, chee kits<br>LIKE on the council parts of a<br><b>ART OF</b><br>The might come transferre and<br><b>Septima</b><br><b>We want and</b><br>there haven their gash under all potters a planet<br>Determined A.D.<br><b>MAKE Stating franchism what allows you be constructed.</b><br>handers arbied using actuals.<br>7. Lamps and Materials<br>In rework tierness nationals, nation's a terms and as the that<br>Manamed Suttined. No. Lan leases ad the lamp pattings.<br>in the Latite subsection. There are can also change<br><b>Schwarzell Highli Rupper</b><br>Is charge the color and look of an oligick select is<br>and go to the duesman summer. Characteristics<br><b>Boundaries for Green</b> | To candor the year of a contract plu must but crack<br>that the decreal carters in actualed. So schools a<br>complete date of a bad prints Mumpauk &<br>To pharize the camera astitrize, salest it and go to the<br><b>Exhibit Muslimson</b><br>If you want in closing the background of your scores.<br>go to the Museum business and their to the Morte sup-<br>$rac{1}{2}$<br>To change the render senings, go to the Nester tur-<br>Since this car man senior tell side of your render, this<br>pot-alasog bittings (PSA) and the subset favour.<br>To remove your money press flemon or #13<br>If your wanter remines Mack, climate that there is half in-<br>plus scores and that they wind I on a hotter reun-<br>% same a rendered gottore, gross #9. By Larshir to<br>gold the the amenutic its the National<br>10. Final Words<br>The DutchRoat covers arts the most hace bisicons.<br>the new streamly recurrenced that you may the same<br>party discussed at an Western And A art<br><b>International International age</b><br>All give they have helicad. Manier in items holding an-<br>entire. Gro's you get the hang of those, you will find<br>any assempts as Banks much now assures and<br>productive than a sun-based interface.<br>If you have difficulties by lead the betwee of a specific<br>fundam you can share if it is total in the liable<br>many as to fine aimakee hadded manual.<br>the can also check me hereey and moves arrive mine-<br>place analysis in dramber's map make. |
| At those controls and more are also available to the<br>stake Henty brighed in the 30 does header                                                                                                    | pilo want to brown on monthy other departs, you thunk<br>except \$100 Weeks and go hank for Ohiout month. New<br>Listin between (Black an Edit modes and) 1984.                                                                                                    | <b>B. Layers</b>                                                                                                    | Frank, you can true a instead that destined at the<br><b>Bisickin' and</b>                                                                                                    |
| 3. Navigating the Button Window<br>No can access although button categories with the<br>sure puny the Bulton window's header. Each calenges<br>reconsume involvings show allowed that supply some-                                                                                                    | 丽<br>٠                                                                                                    | subtl are cost or savic ston, lide will great<br>attened starts. Each start brings to a look to<br>sharters the faste of an electric collect is and press Mr.<br>Bu can then show othered layers with the layers<br>Autom auxiliary in the 33 Minked busine, To since                                                                                                    | If you have further questions, and there are the forum<br>of Mitgatleses elegance com, or on the Platendo chat<br>channel on the boxcode not dil. America<br>If Biondario Interface Learns Impossible to crobintant.<br>been in creat that while more may not the 6 at find<br>try. more entire money if after a white                                                                                                    |
| <b>Early Bullion Calvagory Alter has Auto allegations</b><br>the car scott panels with <b>Shift-Hausanback</b> conv-<br>parate with distributionshipse, stranton parate with<br>thing B. Stop and ally t paratte seriously with \$500.                                                                                                    | ٠<br>٠<br>o                                                                                                    | motion loans at the same time, use \$600 LPD on<br><b>Shaware Assurers</b><br>$= 47440444$                                                                                                    | Gloral text and Blank and<br><b><i>Die Bassiet Statt</i></b>                                                                                                    |

Справочный плакат по Blender, сверстанный в программе Scribus

#### СПОКОЙНО, СЯДЕМ УСЕ!

Найти общий язык с программой не так сложно, как может показаться на первый взгляд, это под силу каждому вменяемому пользователю. Интерфейс программы вполне логичен и полностью русифицирован - русский язык указывается еще в процессе установки. При инсталляции Scribus поинтересуется, есть ли у вас интерпретатор Ghostscript: он необходим для генерации PDF-файлов. Я очень рекомендую загрузить и поставить последнюю версию. Также не помешает установить заранее программу для обработки растровых изображений. Из открытых и бесплатных для этого хорошо подходят GIMP или Paint.NET.

Когда все будет готово, смело запускайте Scribus и, чтобы не изобретать велосипед, обратитесь за помощью и идеями к готовым примерам или шаблонам. Для начала можно, допустим, воспользоваться одним из шаблонов в меню «Файл•Создать из шаблона». В качестве боксерской груши для своих тренировок я выбрал заготовку для небольшой газеты формата A4 (Newsletter\_2).

#### НУ-С, ПРИДЕТСЯ ПРИНИМАТЬ МЕРЫ - А ЧТО ДЕЛАТЬ?

Имейте в виду, что шаблоны, входящие в поставку программы, пока, к сожалению, не русифицированы. Поэтому придется изрядно повозиться со стилями, чтобы сделать какой-либо шаблон пригодным к использованию. Воспользуйтесь пунктом меню «Правка•Абзацные стили», выберите стиль и нажмите кнопку «Изменить». Вы можете выбрать любой подходящий для данного стиля русский шрифт и настроить его параметры, а затем повторить эту операцию для всех остальных стилей.

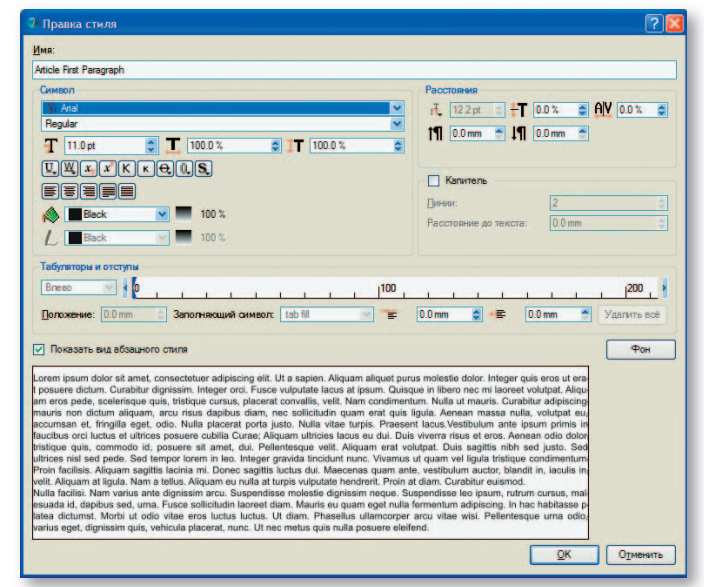

Правка стиля - обязательная операция для адаптирования шаблона к российским условиям. Вам придется поменять параметры шрифта и абзаца, но зато вы сразу сможете проверить, как будет выглядеть ваш текст

К сожалению, только после описанной выше операции (по крайней мере в Scribus для Windows) вы сможете использовать русский язык во всех текстовых полях шаблона. Не забудьте сохранить модифицированный шаблон.

В дальнейшем при работе с публикацией вашими лучшими помощниками будут контекстное меню, вызываемое правой кнопкой мыши на объекте, и панель «Свойства», вызываемая через это же контекстное меню или клавишей <F2>. Например, если в шаблоне Newsletter 2 вы захотите вставить рисунок в отведенное для него место, то нужно вызвать контекстное меню для этого пустого фрейма и выбрать пункт «Вставить изображение». Чтобы вписать рисунок в рамку, можно поменять его масштаб в области «Изображение» панели «Свойства». Но есть и другой способ...

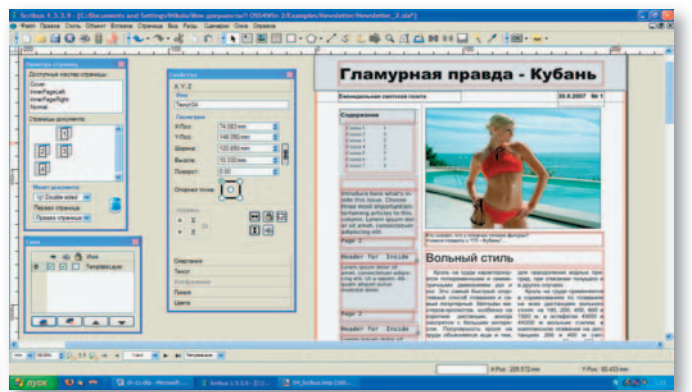

Удобный инструментарий позволяет использовать Scribus для подготовки периодических изданий. Панели инструментов «Свойства», «Палитра страниц» и даже «Слои» всегда можно открыть через меню «Окна»

#### БАБЕ - ЦВЕТЫ, ДЕТЯМ - МОРОЖЕНОЕ!

Программа Scribus предоставит именно те инструменты, которые вам больше нравятся. Нужно ли вписать изображение в рамку или, наоборот, подогнать рамку под выбранный масштаб - в Scribus есть инструменты и для того, и для другого. Главное - не путать цветы с мороженым, а текстовый фрейм уметь отличить от графического!

Если вы определились с масштабом изображения и теперь хотите подогнать под него рамку, то отключите для данного фрейма атрибут «Размер заблокирован» в контекстном меню, а затем там же выберите пункт «Блок до размеров изображения». Между прочим, в QuarkXPress я не нашел ничего похожего!

Функция контекстного меню «Изменить текст» (<Ctrl>+Y) выглядит очень полезной для текстовых фреймов. Она вызывает диалог с трудно переводимым названием Story Editor. Этот «Редактор повествования» позволяет менять содержание и оформление элементов текста с комфортом, присущим текстовому процессору.

Story Editor даст вам возможность полностью сконцентрироваться на содержании публикации и оформлении элементов текста. В левой части окна можно выбрать стиль для каждого абзаца или вызвать редактор стилей.

Как только вы научитесь двигать фреймы, менять стили и редактировать текст, то можете считать, что Scribus вам покорился. В нем создают действительно сложные,

#### ГРАЖДАНЕ, ХРАНИТЕ ДЕНЬГИ В СБЕРЕГАТЕЛЬНОЙ КАССЕ!

По умолчанию в качестве внешней программы для редактирования изображений Scribus вызывает GIMP, но при этом наивно полагает, что путь к нему указан в соответствующей системной переменной PATH. Установщик GIMP для Windows не имеет привычки добавлять путь к себе в эту переменную, поэтому, чтобы программа обработки графики вызывалась без проблем, зайдите в пункт меню «Файл•Настройки Scribus...», выберите вкладку «Внешние инструменты» и в области «Инструмент обработки графики» пропишите полный путь к вашему любимому графическому редактору, например C:/GIMP-2.0/bin/gimp-2.2.exe или C:/glasgow.0.2/cinepaint.exe. При этом строка запуска не должна содержать пробелов, поэтому если вызываемое приложение расположено в папке C:\Program Files, то его придется перенести или скопировать в другое место.

структурированные тексты и верстают насыщенные графикой шедевры. На сайте программы есть специальный раздел, в котором перечислены издания, успешно верстаемые в этой программе. Среди них и строгие научные журналы, и насыщенные графикой публикации об аниме.

#### ЛЕГКИМ ДВИЖЕНИЕМ РУКИ БРЮКИ ПРЕВРАЩАЮТСЯ...

Scribus демонстрирует потрясающую гибкость в настройке. Внешний вид программы «легким движением руки» можно преобразить до неузнаваемости, выбрав один из семи стилей оформления. Из функциональных возможностей поддаются настройке система управления цветом, импорт и экспорт, переносы, шрифты, «валидатор» (предстартовая проверка) PostScript и PDF, «горячие» клавиши, внешние инструменты, список коротких слов и расширения. Кстати, если вам не хватает функциональности Scribus, то посмотрите список доступных расширений на сайте разработчиков - вдруг там уже есть то, что вам нужно.

Чтобы дать представление о возможностях расширения программы, разработчики включили в состав дистрибутива мастер, генерирующий заготовку календаря. Если вы хотите быстро сделать красивый календарь, то выберите меню «Сценарии•Сценарии Scribus•Calendar Wizard». Почему-то для того, чтобы выбрать русский язык в открывшемся диалоговом окне, нужно сперва нажать <Tab>. Затем включите опцию Whole Year, чтобы создать календарь на весь год и отключите Draw Image Frame (уж рисунок-то мы как-нибудь сами поставим). После нажатия на ОК следуют диалоги выбора размера листа бумаги, затем шрифта, после чего происходит генерация самого календаря.

Изготовить календарь с помощью сценария Scribus Calendar Wizard проще, чем заварить растворимый кофе, - после генерации календаря остается лишь вставить картинки, напевая мелодию из рекламы «Просто добавь воды!»

#### У ТЕБЯ ЗДЕСЬ НЕ ЗАКРЫТЫЙ, А ОТКРЫТЫЙ ПЕРЕЛОМ

При всех многочисленных профессиональных функциях и массе инноваций программа Scribus конечно же не лишена недостатков. Издательская система в настоящий момент переживает своеобразную болезнь роста. Огромное количество взаимодействующих между собой кодов плохо оптимизировано. Скорость и надежность работы последнего стабильного релиза Scribus 1.3.3.9 пока ос-

> **CN**  $\frac{1}{\pi}$

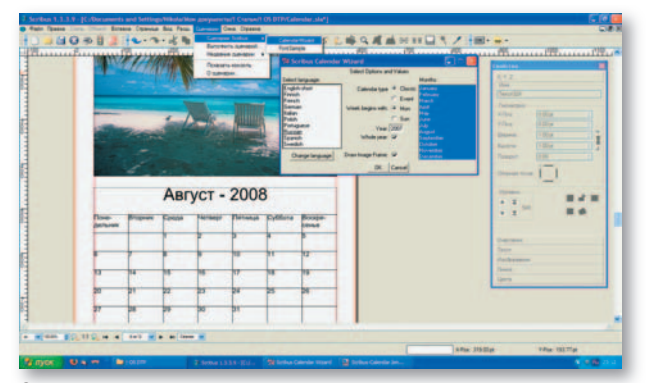

Story Editor позволит вам полностью сконцентрироваться на содержании публикации и оформлении элементов текста. В левой части окна можно выбрать стиль для каждого абзаца или вызвать редактор стилей

тавляют желать лучшего. Многие функции работают не так, как того ожидает конечный пользователь.

Но, несмотря на все это, не стоит считать Scribus безнадежно больным программным продуктом. Имеющиеся недостатки нужно рассматривать лишь как временное неудобство. Готовящаяся к выпуску следующая версия Scribus фактически перекроена и пошита заново. Разработчики утверждают, что это повысит скорость работы программы и ее надежность. Scribus и в самом деле стремительно развивается, а его новые версии будут продолжать удивлять своими способностями.

## НАЧИНАЮ ДЕЙСТВОВАТЬ БЕЗ ШУМУ И ПЫЛИ ПО ВНОВЬ УТВЕРЖДЕННОМУ ПЛАНУ!

На первый взгляд может показаться невероятным, что Scribus представляет собой реальную альтернативу многим коммерческим программам верстки и дизайна. Но это действительно так. В распоряжении пользователей Scribus уже сейчас имеется мощная система управления цветом (в том числе и поддержка модели СМҮК), расширенная поддержка растровой графики, управление слоями, поддержка формата SVG, использование подключаемых модулей, скриптов и даже генерация штрихкодов.

В общем, в Scribus есть все, что нужно для подготовки современного иллюстрированного издания, и, на мой взгляд, в недалеком будущем Scribus легко оттяпает себе кусок пирога, принадлежащего таким монстрам, как QuarkXPress и Adobe InDesign. Ведь совсем недавно Linux без шуму и пыли адаптировал часть рынка настольных операционных систем! ◆

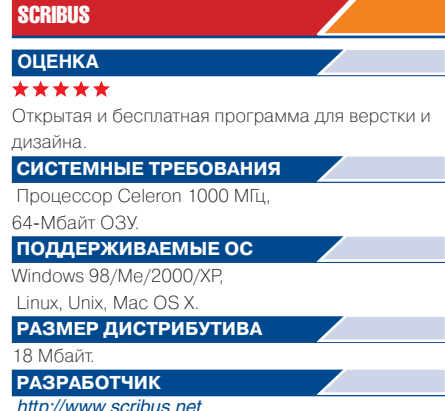

# ДРУГИЕ ПОЛЕЗНЫЕ ПРОГРАММЫ

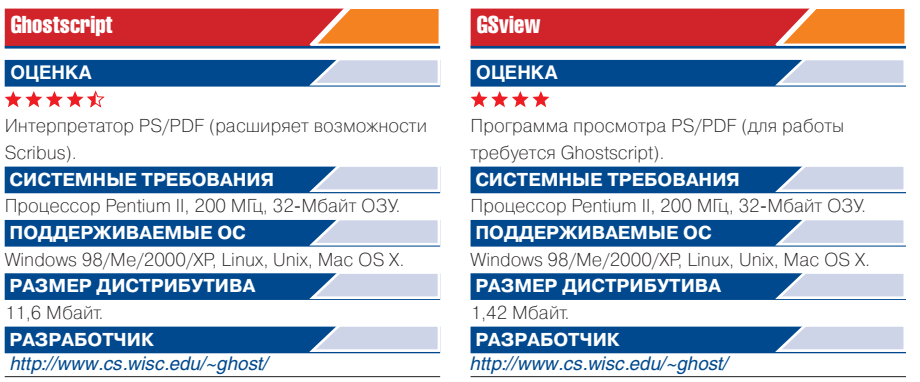

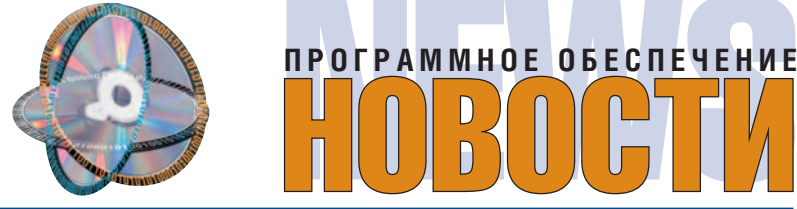

#### БОЛЬШИЕ КОМПАНИИ НЕ ЗАБЫВАЮТ О ПРАКТИЧЕСКИХ НУЖДАХ МАЛЫХ

При верстке или допечатной подготовке нередко возникает проблема корректного открытия исходного файла верстки или его восстановления при утере. Если обратиться к файлу в формате. pdf, имеющемуся среди файлов корректуры или согласования макетов, то можно распознать неоткрывающиеся документы, а также сохранить их исходное оформление для последующего переноса в издательскую систему QuarkXPress. Это можно сделать с помощью программы ABBYY PDF Transformer. Она распознает файлы на 37 языках, поддерживает стандарт Unicode и отвечает спецификации OpenType.

Как отметил Франк Шустер, директор по продажам компании Quark, интеграция программы ABBYY PDF Transformer с QuarkXPress будет способствовать продвижению продуктов этой компании на российский рынок и в целом облегчит труд верстальщика. Инструментальный комплект из программ QuarkXPress Passport 7 и ABBYY PDF Transformer 2.0 можно приобрести у фирмы «Аксофт» (www.axsoft.ru), эксклюзивного дистрибутора Quark.

информации. В комплект

#### **БОРЬБАЗА** ПОЛЬЗОВАТЕЛЕЙ: **АНАЛИТИЧЕСКИЕ ПРОДУКТЫ**

Производители программного обеспечения уделяют все больше внимания технологиям и продуктам, связанным не только с поддержкой передачи (транзакций) и хранения информации, но и с генерацией новой информации на основе аналитической обработки учитывая что использование в аналитике все усложняющихся методов заставляет заказчиков либо держать высокооплачиваемых специалистов, либо искать на рынке такие технологии, которыми в состоянии пользоваться сотрудники более низкой квалификации. Это очень важно для компаний среднего и малого бизнеса. Корпорация Oracle на бизнес-завтраке, устроенном в Москве для представителей компаний химической отрасли и розничной торговли, рассказала о новой аналитической платформе, с которой она выступает на рынке.

Интегрированный комплект аналитических инструментов Oracle Business Intelligence Suite Enterprise Edition предназначен для обеспечения ШИРОКОМУ кругу пользователей луч-ШЕГО ВИЛЕНИЯ И ПОНИМАНИЯ бизнеса на основе быстрого веб-доступа к актуальной

входят несколько программных продуктов, которые МОЖНО эксплуатировать вместе и независимо один от другого. Их разработчики интеллектуальность (BI, или бизнес-интеллект) своих изделий связывают с гибкими возможностями по предоставлению польнеобходимой зователю информации - обычной транзакционной и новой. получаемой в результате аналитической обработки. Представим состав комплек-

●OracleBI Server — сервер запросов и анализа, эффективно интегрирующий данные из многих готовых приложений-источников, например реляционных, неструктурированных и OLAP, как собственной разработки корпорации, так и других производителей.

та продуктов.

•OracleBI Answers - инструмент для исполнения произвольных запросов и анализа в веб-интерфейсе, при этом допустимо логическое представление информации из различных источников данных.

 $\bullet$  Oracle Interactive Dashboard — интерактивные информационные панели с широкими информационны-МИ ВОЗМОЖНОСТЯМИ ПОСТООенные в веб-архитектуре и отображающие персонализированную информацию,

которая помогает пользователям в принятии качественных решений.

●Oracle Publisher — сервер формирования отчетов, поддерживающий генерацию отчетов разных форматов на основе данных из всевозможных источников и рассылку по различным канапам

● Oracle Briefing Books позволяющее средство, сохранять мгновенные образы информационных панелей с целью просмотра информации в режиме офлайн.

 $\bullet$  Oracle Disconnected Analytics - программа, обеспечивающая пользовательский доступ к возможностям Answers и Dashboards при работе на компьютерах в режиме офлайн.

●Oracle Office Plug-In — инструмент, позволяющий работать с аналитическим сервером из программ Microsoft Office (Word, Excel и PowerPoint).

• Oracle Delivers — средство поддержки оповещения, позволяющее рассылать по различным каналам уведомляющие сообщения о том или ином событии при работе с информацией.

В связи с приобретением корпорацией Oracle компании Hyperion в состав новой платформы включен OLAPсервер Hyperion Essbase.

Программные серверы в комплекте аналитической платформы хорошо масштабируются и отвечают высоким требованиям к произволительности.

Еще об одном продукте для аналитической обработки данных стоит упомянуть в связи с соглашением о его поставке известной фирме Еһгтапп, которая производит разнообразные (более 200 видов) молочные продукты. Речь идет о программном комплексе ADVIZOR, предлагаемом на российском рынке компанией «Ксема». С его помощью можно проводить многофакторный анализ данных, хранящихся в различных ресурсных источниках, и отыскивать связующие их неочевидные зависимости. При этом поставщик не только проводит инсталляцию продукта, но и обучает специалистов заказчика, что немаловажно, если учесть сложность применяемых для анализа методов. Компания-заказчик предполагает использование комплекса ADVIZOR для многофакторного анализа своей сбытовой деятельности на российском рынке.

#### **ПРОФЕССИОНАЛЬНАЯ** СТАТИСТИКА ДЛЯ **АНАЛИТИКИ**

Хорошо известный в научных и прикладных исследовательских кругах пакет Statistica, разработанный компанией StatSoft, получил распространение в России еще в версиях 6 и 7, которые представлены на рынке и сопровождаются компанией StatSoft Poccus

Пакет начиная с версии 6 состоит из блоков: Statistica Base - базовая статистика: Statistica Advanced Linear/ Non-Linear Models - линейные и нелинейные модели; Statistica Multivariate **Exploratory Techniques, Neural** Networks. Neural Networks C Code, Power Analysis, Industrial System - MHOFOмерные разведочные технологии анализа, а также контроль качества, анализ процессов и планирование экспериментов. Пакет вместе с документацией русифицирован. Версия 7 продукта, существующая в англоязычном варианте, для удобства разбита на три блока в соответствии с классами решаемых залач и представлена в виде отдельных рыночных продуктов. Имеются также сетевые версии продуктов с лицензионной оплатой для пользователей. На подходе 8-я версия продукта на русском языке.

#### ДОЧЕРНЯЯ ФИРМА ИЗВЕСТНОЙ КОМПАНИИ **HA PHIHKE NO**

Фирма CodeGear, входящая в корпорацию Borland Software, объявила о выходе CodeGear RAD Studio 2007 - новой версии среды быстрой разработки приложений (RAD) для Microsoft Windows. Точнее, она предназначена для быстрой и эффективной разработки больших Windows- и .NET-приложений баз данных. Этот продукт, известный как проект Highlander, объединяет среды разработки Delphi для Win32, C++Builder и новую Delphi .NET 2.0 в единую интегрированную среду. Она позволяет строить веб-. клиент-серверные и десктоп-Windows-приложения для ОС Microsoft Windows 2000, XP и Vista.

Среди новых функций и возможностей программ CodeGear RAD Studio 2007 можно отметить следующее: • расширенную поддержку Delphi пользовательского интерфейса Microsoft Vista Aero:

• поддержку языка Delphi для разработки в среде Microsoft .NET 2.0 и ASP.NET 2.0;

• наличие у Delphi для .NET поддержки параметризован-НЫХ ТИПОВ:

•Blackfish SQL — сервер баз данных, написанный на платформе .NET.

Имеются и другие новости, касающиеся работы с объектами и обновленной архитектуры доступа к базам данных с поддержкой ADO.NET.

Г.И. Рузайкин

# Обмозговать в онлайне

#### АЛЕКСЕЙ КУТОВЕНКО

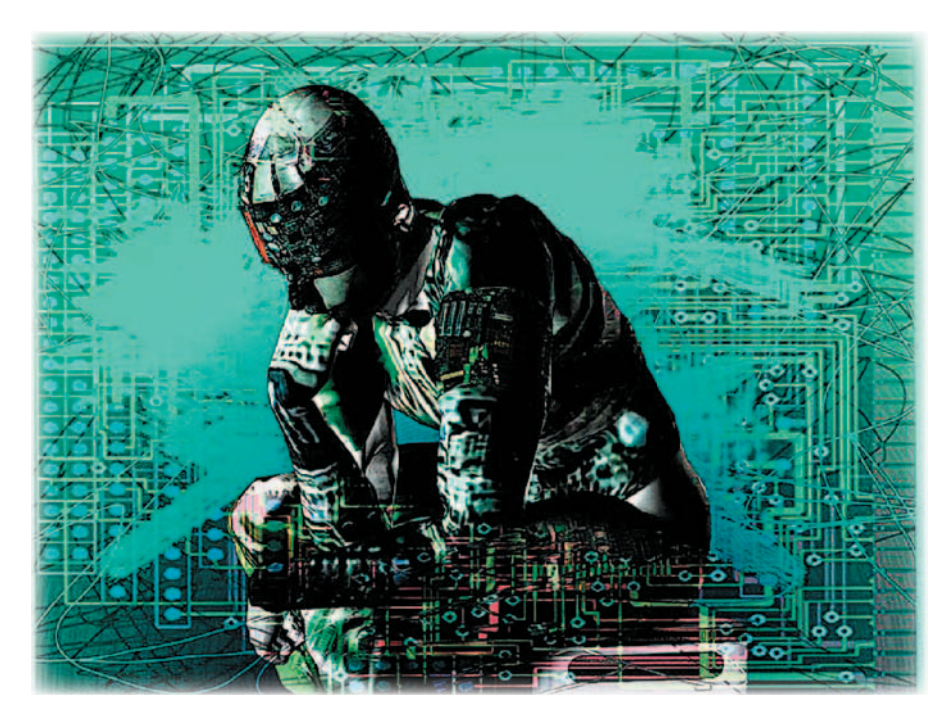

СРЕДИ ОГРОМНОГО КОЛИЧЕСТВА ПРОГРАММНЫХ ПРОДУКТОВ НЕ ТАК УЖ МНОГО ПРИЛОЖЕНИЙ, РАБОТАЮЩИХ НА ПОВЫШЕНИЕ ПРОИЗВОДИТЕЛЬНОСТИ НЕ КОМПЬЮТЕРА, А САМОГО ПОЛЬЗО-ВАТЕЛЯ. ОСОБОЕ МЕСТО СРЕДИ НИХ ЗАНИМАЮТ РЕДАКТОРЫ ТАК НАЗЫВАЕМЫХ «КАРТ РАЗУМА» (MIND MAP), ПРИМЕНЯЕМЫЕ ПРИ ОБРАБОТКЕ И ЗАПОМИНАНИИ БОЛЬШИХ МАССИВОВ ДАННЫХ. «МИР ПК» НЕОДНОКРАТНО ОБРАЩАЛСЯ К ДАННОЙ ТЕМАТИКЕ, ОДНАКО ДО СИХ ПОР ИЗ НАШЕГО ПОЛЯ ЗРЕНИЯ ВЫПАДАЛИ ОН-ЛАЙНОВЫЕ РЕШЕНИЯ ДЛЯ СОЗДАНИЯ «КАРТ РАЗУМА».

оявление онлайновых приложений для Mind Mapping стало возможным относительно недавно, после широкого распространения технологий, позволивших реализовать на веб-сайтах сложные графические интерфейсы, ранее доступные только «настольным» приложениям.

Спектр онлайновых приложений для построения «карт разума» достаточно широк. Среди них можно найти как очень простые программы, предназначенные для начинающих, так и более серьезные продукты, рассчитанные в основном на совместную работу ко-ОПЫТНЫХ пользователей. манлы Кроме того, постепенно появляются пакеты, претендующие на полную замену стандартных «офлайновых» редакторов.

#### **BUBBL.US**

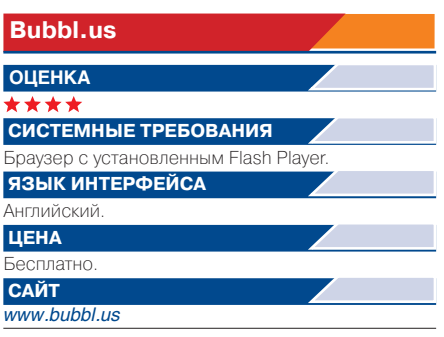

«Карта разума» необязательно должна быть сложной, для большинства повседневных задач годятся самые простые варианты. Главное, чтобы такую Mind Map можно было составить максимально быстро вне зависимости от наличия опыта в построении подобных карт, будь то бумажные или компьютерные. Bubbl.us качественно реализует именно такой подход.

Интерфейс программы построен на Flash и AJAX. Окно разделено на рабочее поле и служебную область с несколькими вкладками, в которых в зависимости от режима работы отображается либо список сохраненных карт, либо инструменты совместной работы с другими пользователями. Управление максимально просто и интуитивно. Разобраться в происходящем помогает контекстная справка, появляющаяся в служебной области при наведении курсора на любой элемент интерфейса приложения. Составление карты осуществляется очень быстро, в основном за счет минимального количества инструментов, а также поддержки клавиатурных комбинаций - к мышке можно вообще не прикасаться.

Bubbl.us предлагает  $T$ ОЛЬко один вариант структуры и оформления - классическую радиальную карту с центральной темой. Новые темы добавляются клавишами <Tab> и <Insert>, после чего курсор автоматически перемещается внутрь «пузырька», где можно набирать текст до следующего нажатия названных клавиш. Каждый новый уровень карты по умолчанию выделяется собственным цветом. Поддерживается создание иерархической структуры элементов и свободная их привязка с помощью инструмента Connect. На карте сплошной drag&drop - элементы можно свободно перетаскивать по рабочей области, а также переподчинять друг другу. В пределах одной сессии работает инструмент отмены сделанных в ней изменений и возврата к предыдущей редакции.

Bubbl.us обладает возможностями публикации готовой карты в Сети, а также совместной работы нескольких пользователей над одной картой. Для включения этого режима понадобится заранее отправить приглашения партнерам по работе, дождаться их входа в систему и открыть доступ к своей карте на вкладке Collaborate.

Возможности импорта и экспорта у Bubbl.us скромные — импорт карт возможен только из собственного XML-формата этого приложения, а экспорт кроме него ведется только в виде картинки. Готовую карту, правда, можно распечатать как целиком, так и отдельными фрагментами, выделенными с помощью инструмента Set Print Area.

## **MAPUL**

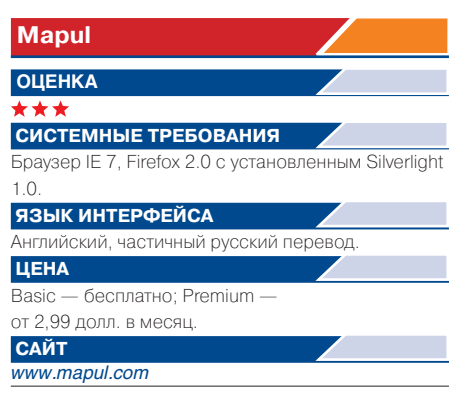

У редактора Mapul две особенности: он разработан в России и построен на платформе Microsoft Silverlight аналоге Adobe Flash. В данном редакторе применен интересный подход к интерфейсу. Создатели Mapul постарались максимально сохранить стиль рисования классических, «докомпьютерных» «карт разума». Это стилизация ветвей под «ручную работу», использование мыши для их рисования, минимальное количество инструментов, вынесенных в интерфейс. Mapul позволяет добавлять к элементам карты гиперссылки и изображения, а также содержит небольшой, но полезный «клипарт». Для редактирования одновременно можно открыть до трех карт, которые будут отображаться в виде закладок на панели инструментов. В ходе работы также можно включить полноэкранный режим отображения карты.

В настоящее время Mapul находится в стадии бета-тестирования, поэтому в нем еще хватает недо-

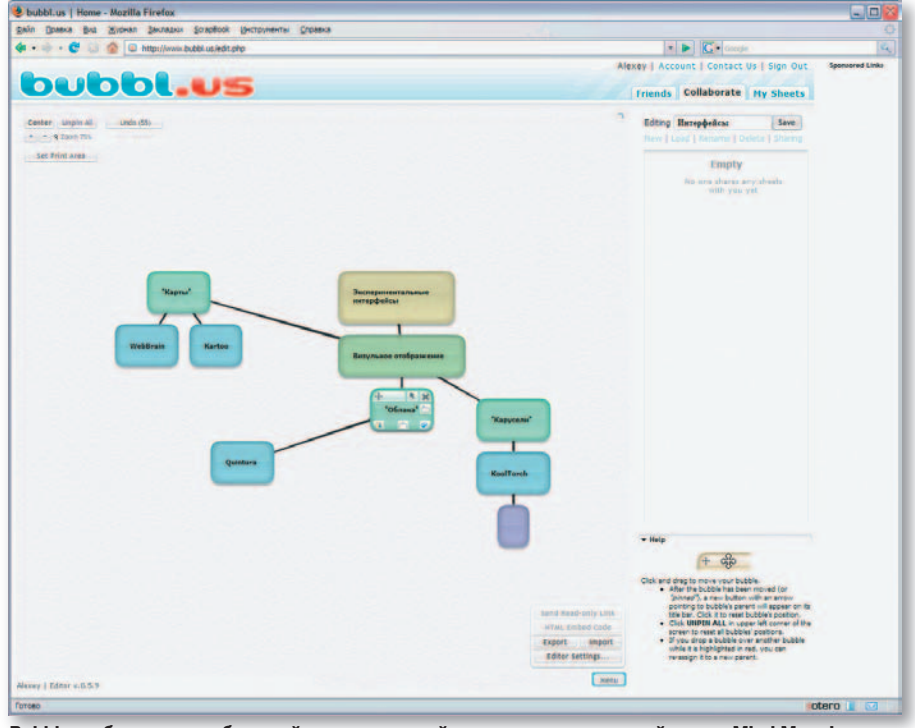

Bubbl.us обеспечивает быстрый и качественный старт в освоении онлайнового Mind Mapping

работок, наиболее неприятные из которых — отсутствие внятной справочной системы и возможности отмены действий при редактировании карты. Однако это не помешало разработчикам уже сейчас запустить платный вариант сервиса. В нем сняты ограничения на количество одновременно открываемых карт и работающих над ней в онлайне пользователей. Кроме того, появляется опция экспорта карты в хрѕ-формат.

#### **KAYUDA**

Данный продукт занимает промежуточное положение между простыми онлайновыми редакторами и более сложными инструментами для требовательных пользователей. Возможности редактирования «карт разума» у Кауиdа вполне достойные. но по совместимости с другими приложениями и коммуникации между пользователями эта программа пока отстает от «одноклассников». Спра-

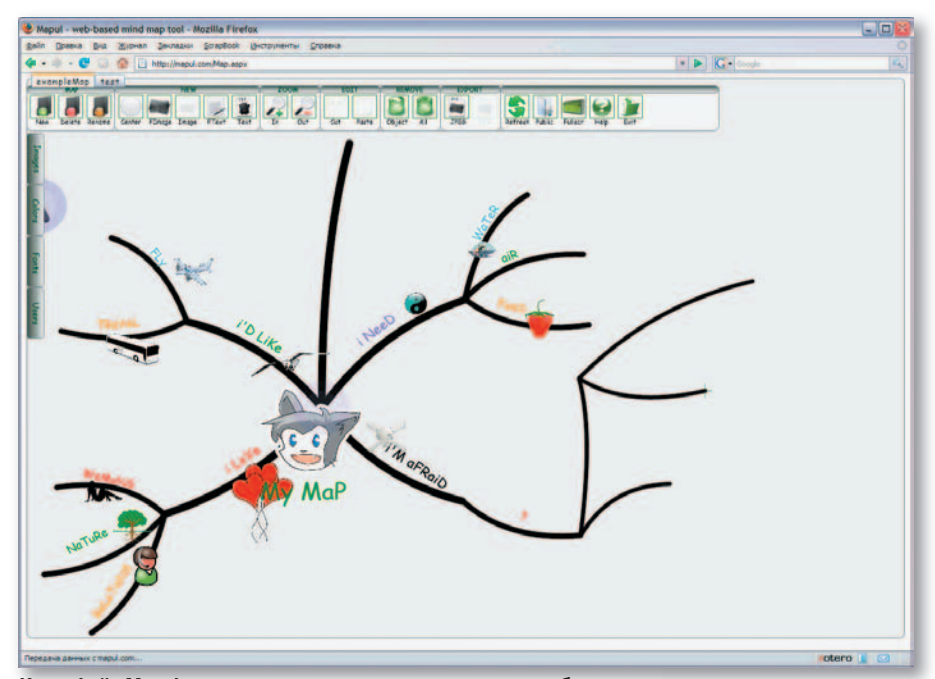

Интерфейс Mapul понравится сторонникам «классических» бумажных «карт разума»

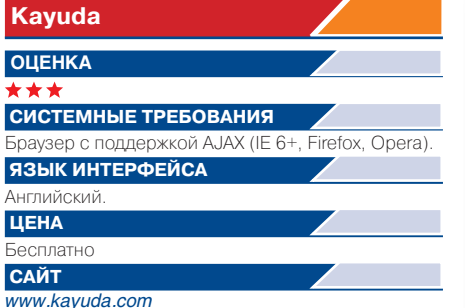

ведливости ради не будем забывать о том, что данный продукт также находится в стадии бета-тестирования.

Интерфейс у Kayuda достаточно удобный, позволяющий быстро создавать даже крупные карты. Все окно программы отдано под рабочую область, а панели инструментов можно открывать по мере надобности с помощью соответствующих кнопок, скомпонованных в левой части экрана. Новые элементы карты и связи между ними создаются с помощью контекстного меню или простым перетаскиванием объектов. Доступен одновременный выбор нескольких объектов, для чего используется привычный способ - щелчок с нажатой клавишей <Ctrl>. Для создания примечаний к узлам карты предлагается удобный редактор, открывающийся в отдельном окошке. С его помощью можно не только набирать и форматировать текст, но и добавлять изображения и гиперссылки.

Каждой карте может быть присвоен один из трех уровней доступа. На уровне Private доступ к карте имеет только автор, Protected открывает ее для просмотра определенной группе пользователей, а Public делает доступной для редактирования любому зарегистрированному пользователю ресурса.

Из недостатков отметим отсутствие инструментов оформления карты, которые являются совсем не лишними, когда планируется распечатка готового материала или его демонстрация в ходе презентаций. Нет здесь и присущих серьезным редакторам «карт разума» инструментов тайм-менеджмента и «клипарта» стандартных значков. Продолжающаяся разработка Кауиdа сказалась и на скорости работы сервиса — она заметно ниже, чем у других участников обзора.

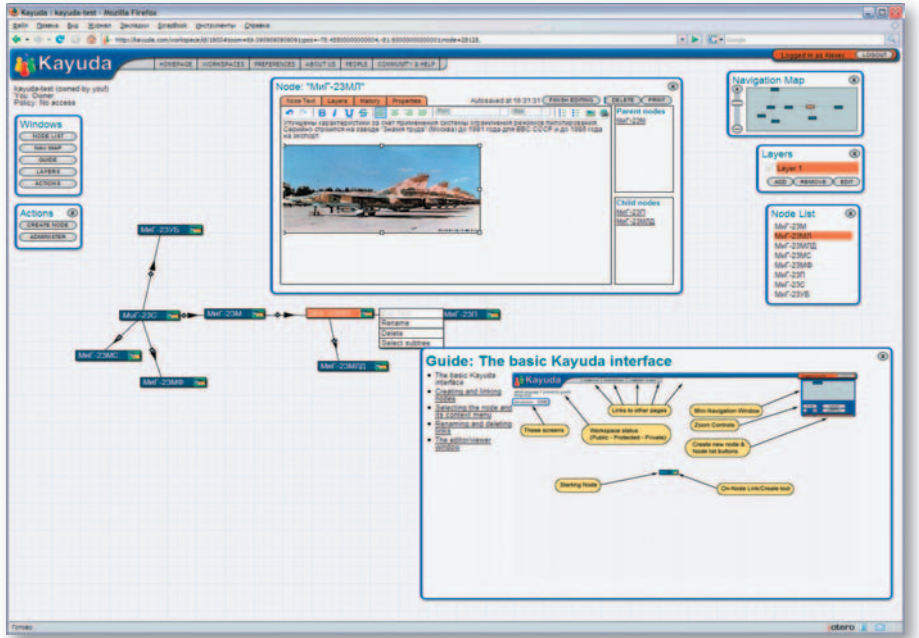

Интерфейс Kayuda позволяет уверенно работать даже с крупными картами

#### **MINDMEISTER**

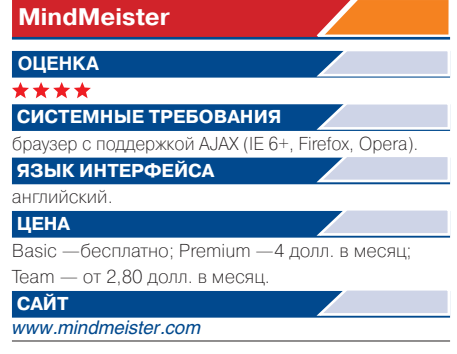

MindMeister — коммерческий продукт, который пользуется репутацией современного лидера в области онлайновых «карт разума». «Эталонность» MindMeister, правда, достаточно условна, конкуренты буквально наступают ему на пятки, зачастую предлагая ничуть не худшие условия для работы.

Данный пакет является типичным представителем «среднего класса» онлайновых редакторов «карт разу-

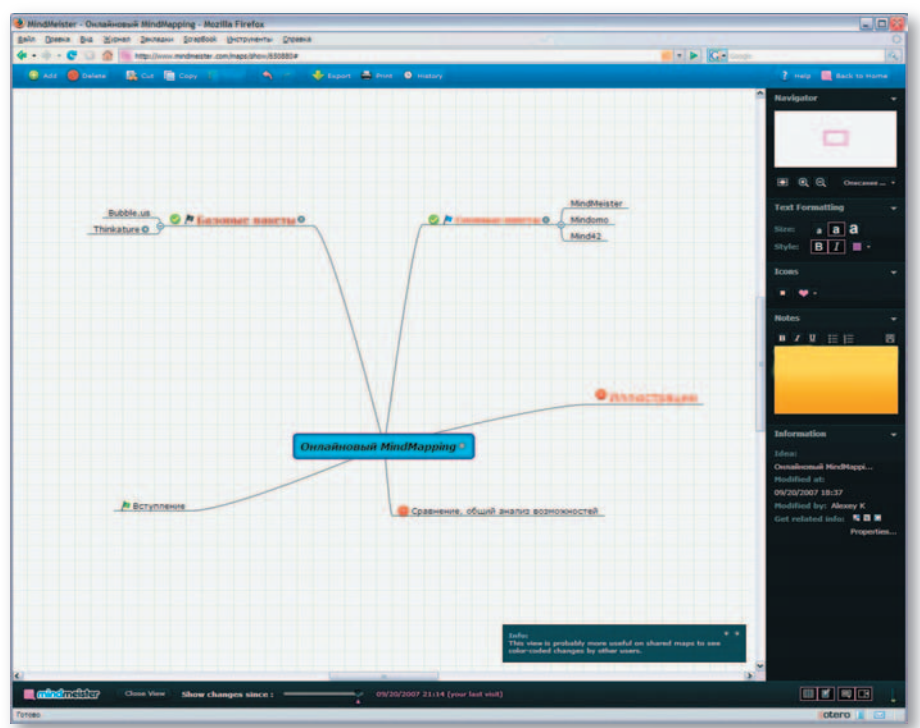

MindMeister - коммерческий продукт с широкими возможностями для совместной работы

ма». В их «джентльменский набор» кроме расширенного комплекта инструментов редактирования и средств командного взаимодействия, как правило, входит достойный набор вариантов импорта и экспорта карт. Это позволяет достигнуть совместимости с ведущими «настольными» пакетами для Mind Mapping.

Основными режимами работы с MindMeister являются платные подписки Premium и Team; последняя предназначена для команд, состояших более чем из пяти человек. Есть также бесплатная Basic-подписка с урезанными возможностями. В ней пострадали в основном функции импорта и экспорта, инструменты же редактирования самих карт, к счастью, остались нетронутыми.

Интерфейс MindMeister построен на АЈАХ и отличается хорошей скоростью работы. Окно разделено на рабочую область и боковую панель, на которой собраны раскрывающиеся свитки с инструментами редактирования элементов карты. Работать над картой можно как с помощью мыши, так и с клавиатуры. Используя качественно реализованный метод drag&drop, элементы удобно перемещать и перестраивать. Специальные кнопки позволяют сворачивать и разворачивать отдельные ветви карты, что полезно при работе над сложными проектами. Для оформления элементов применяются различные размеры и цвета шрифта, подборка основных обозначений и пиктограмм Mind Mapping. Доступно форматирование текста и добавление примечаний к узлам. Серьезное внимание уделено системе «отката» изменений в карте: можно как отменять последовательность последних действий, так и возвращаться к определенным редакциям карты с помощью специального расположенного ползунка,  $\Pi$ O $\Pi$ рабочей областью. Интересная особенность MindMeister — поиск информации по теме определенного узла карты по Wikipedia, del.icio.us и Google без выхода из основного окна редактора.

Основная привлекательная сторона MindMeister — средства совместной работы. Кроме обычного открытия доступа к карте определенным пользователям здесь работает режим сотрудничества в реальном времени, что полезно для проведения «мозгового штурма». Изменения, сделанные тем или иным пользователем, имеют свойцвет, чтопозволяет впоследствии четко отследить авторство поступивших предложений. Интересна также возможность Skype-коммуникации между пользователями во время работы над одной картой.

MindMeister импортирует и экспортирует карты в форматах наиболее популярных редакторов FreeMind и Mind Manager. Поддерживается также экспорт карты в графический и текстовый (RTF) файл. Возможна быстрая публикация готовой карты в виде веб-страницы, а также ее размешение в блоге.

#### **MIND42**

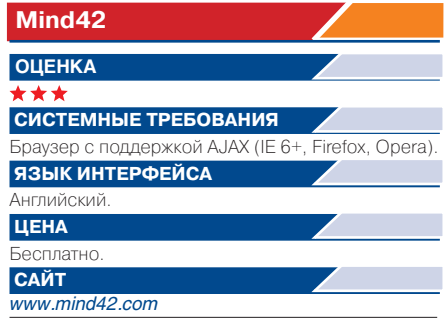

Интерфейс Mind42 на первый взгляд спартанский: по краям рабочего листа кроме банальных кнопок открытия и сохранения карты приютились ползунок изменения ее масштаба, обзорное окошко Bird View да кнопки запуска текстового редактора и чата. Дело в том, что все основные инструменты редактирования узлов карты скомпонованы в контекстном меню, открывающемся при создании нового элемента карты или же при выборе существующего. Там находится все необходимое: выбор вариантов ветвления дерева карты, добавление изображений, ссылок и текстовых примечаний, неплохой выбор пиктограмм и флажков для приоритетных задач. Допускается цветовое выделение и отдельных элементов, и целых ветвей карты. Как и MindMeister, данный проект интегрирован с Wikipedia и del.icio.us. Например, если в одном из узлов карты создается гиперссылка, то Mind42 предлагает поискать на этих ресурсах дополнительную информацию по соответствующей теме.

Импорт карт возможен из форматов Mind Manager и FreeMind. Готовую карту можно распечатать, разместить на сайте или блоге. Неприятности в работе с Mind42 связаны с его про-

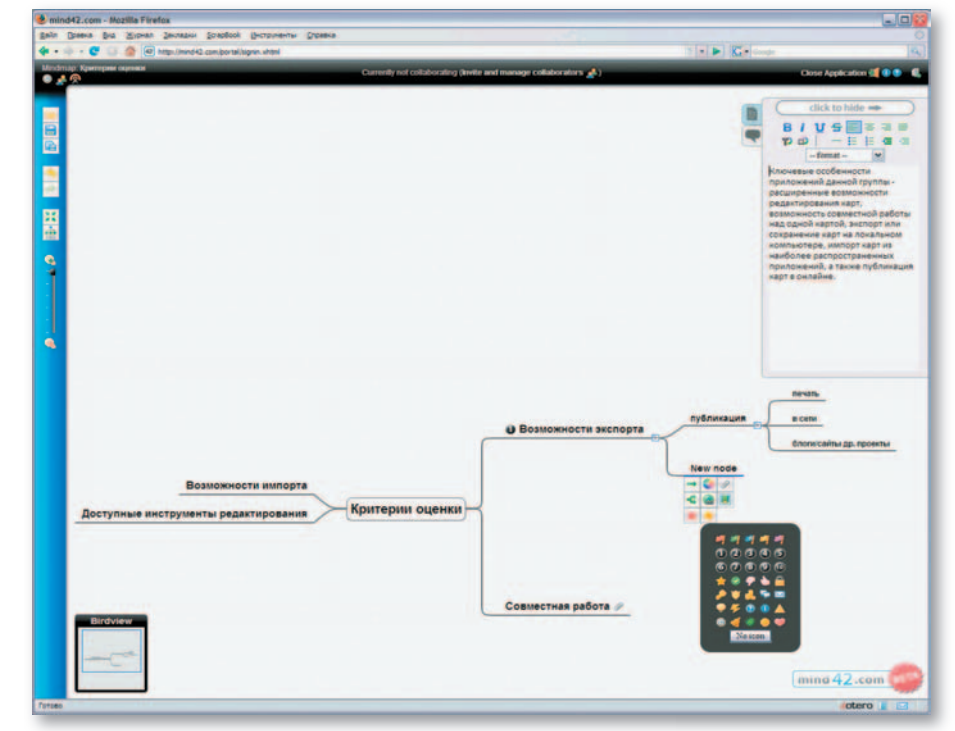

В редакторе Mind42 все инструменты собраны в контекстные меню

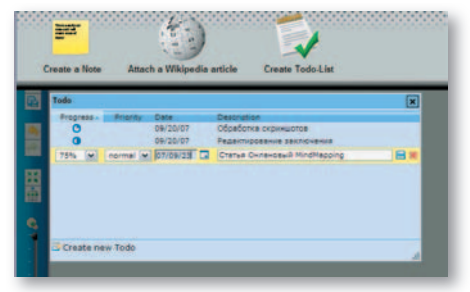

Mind42 позволяет отслеживать процесс исполнения заданий карты, а также взаимодействовать с Wikipedia

должающейся доработкой. В нем еще хватает мелких «глюков» и неудобств. Например, при перетаскивании узлов карты не всегда удается с первого раза заставить пакет расположить их так, как удобно пользователю, а не так, как навязчиво предлагает программа.

#### **MINDOMO**

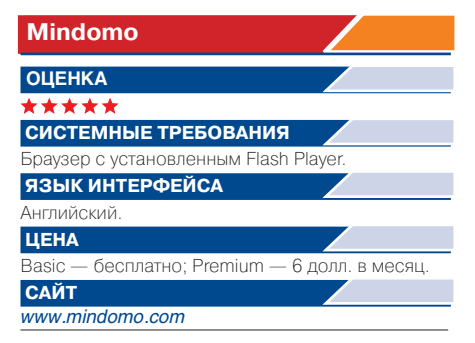

Первое, что бросается в глаза при знакомстве с Mindomo, - это его интерфейс. По стилю он удивительно, до мелочей, похож на Microsof Office 2007 — та же лента закладок в верхней части экрана, Mindomo Button, функционально полностью повторяющая кнопку Office, и даже ползунок масштабирования страницы в нижней части окна. Таким образом, если вы не испытываете предубеждения по отношению к продвигаемым Microsoft подходам к построению интерфейсов, рабочая среда Mindomo для вас - дом родной.

О функциональности Mindomo можно, не покривив душой, сказать, что это полноценный и достаточно сложный редактор «карт разума», обладающий практически всеми необходимыми инструментами.  $U_{\rm X}$ набор отличается большой гибкостью, и, пожалуй, этот пакет является лучшим из всех участников данного обзора. Рассказ обо всех возможнос-

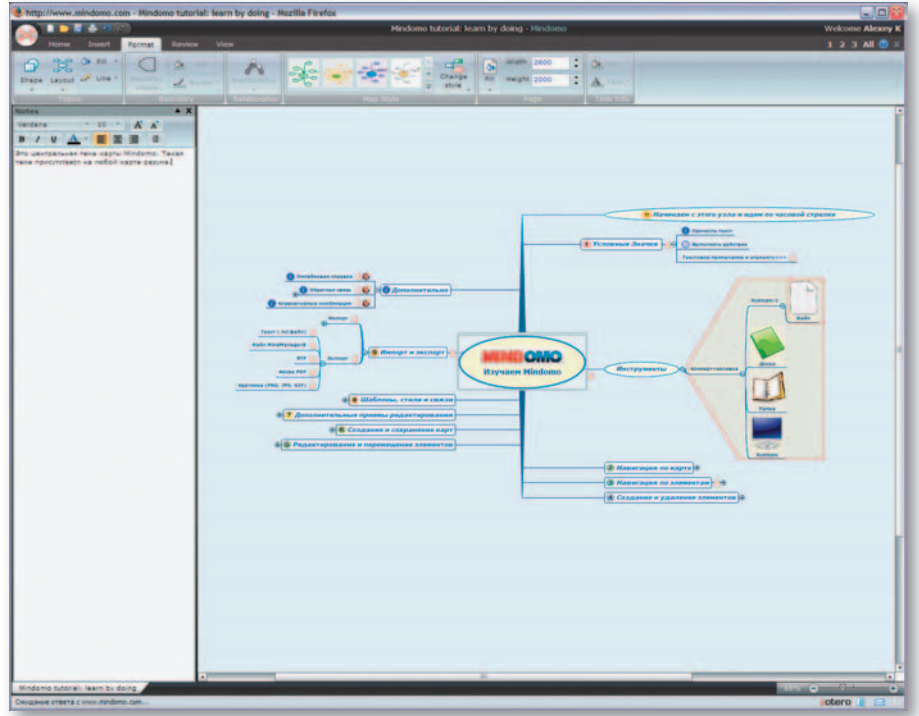

Интерфейс Mindomo удивительно напоминает приложения Office 2007

тях и приемах работы с Mindomo по объему потребовал бы отдельной статьи, поэтому остановимся только на самых значимых моментах.

Замечательное качество Mindomo состоит в том, что буквально через несколько минут работы с программой забываешь о том, что это онлайновое приложение. Работает Mindomo очень быстро, а его мимикрия под майкрософтовский офисный пакет сводит к минимуму время на освоение программы. В Mindomo предостаточно клавиатурных комбинаций, ускоряющих работу над картой. Для составления текстовых примечаний

служит боковая панель Notes, которая предлагает все базовые функции несложного текстового редактора.

Возможно создание как радиальных карт с центральной темой, так и горизонтальных карт, оптимизированных для «мозгового штурма». Для ускорения разработки служит хороший набор заготовок для разных вариантов построения карт. В состав Mindomo также входит неплохой «клипарт», содержащий основной набор условных значков, применяемых в технологии Mind Mapping. Кроме того, предлагается набор готовых стилей оформления как карты в це-

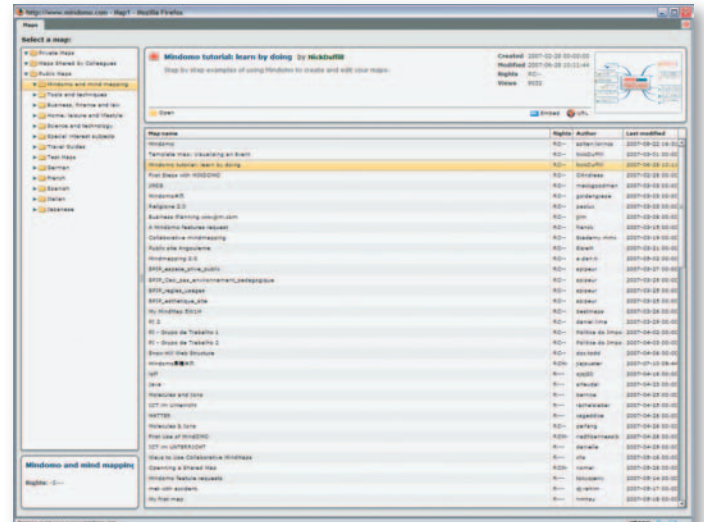

**На сайте Mindomo** доступна большая коллекция готовых Kant
лом, так и отдельных ее элементов. В результате сверстанные в Mindomo карты выглядят весьма пристойно и не требуют дополнительной обработки перед демонстрацией на публике.

На сайте проекта представлена целая галерея готовых карт, созданных пользователями peсурса, просмотрев которые можно составить достаточно полное впечатление о возможностях пакета и приемах работы с ним. Даже документация выполнена в виде удобной «карты разума», предлагается и несколько карт, обучающих работе с программой. Пополнению данной коллекции способствует особый пункт в правилах использования бесплатной версии сервиса. В базовой учетной записи можно хранить только семь приватных карт, а вот количество карт, открытых для просмотра другим пользователям, никак не ограничивается.

По функциональности и удобству в работе Mindomo может дать фору не только онлайновым конкурентам, но и многим настольным пакетам для построения «карт разума». Однако и на солнце бывают пятна. Ложкой дегтя для Mindomo являются скромные возможности совместной работы над картой и сокращенный выбор опций импорта и экспорта. В свободной версии пакета возможна печать карты, ее экспорт в виде картинки, RTF или PDF. Для достижения совместимости с настольным редактором придется провести обновление счета до платной Premium-версии, которая предлагает экспорт карт в формат Mind Manager. А вот невозможность взаимодействия нескольких пользователей в реальном времени остается пока неизлечимым недостатком Mindomo. Поскольку режим совместной работы отсутствует, Mindomo не располагает средствами коммуникации в духе встроенных чатов, которыми обладают многие рассмотренныевышепрограммы. Объяснение данной ситуации простое: для задач командного взаимодействия разработчики Mindomo предлагают отдельный корпоративный продукт, предусматривающий его инсталляцию на сервере организации. Это особый класс программного обеспечения, рассмотрение которого выходит далеко за рамки нашего обзора.

 $* * *$ 

Выбирая онлайновое приложение, пользователь получает постоянный доступ к своим документам (в данном случае «картам разума») с любого подключенного к Сети компьютера, а также возможность быстрой сетевой публикации готовых карт. Кроме того, большинство онлайновых редакторов позволяют редактировать карты совместно с другими пользователями. Цена этих достоинств онлайновых решений также известна: зависимость от качества линий связи и надежности серверов, на которых выполняется сама программа и хранятся ваши документы. Что касается функциональных возможностей, то лучшие онлайновые редакторы «карт разума» уже сейчас находятся на уровне, вполне сопоставимом с уровнем большинства «настольных» пакетов.

В секторе простых онлайновых решений в настоящее время практически вне конкуренции Bubbl. us. Его возможностей хватит большинству любителей Mind Map, он элементарен в освоении и предлагает нормально функционирующую систему совместной работы над картой. В этой группе очень интересные условия также предлагает Kayuda, хотя данный пакет пока находится в стадии активной доработки и не отличается хорошей скоростью.

Если вы разыскиваете аналог серьезного «настольного» редактора «карт разума» для персонального использования, наиболее комфортные условия применения предлагает Mindomo. Его главный недостатокдефицит средств совместной работы над картой. Приобретение же корпоративного решения от разработчиков Mindomo вряд ли оправдано для группы частных пользователей.

Для серьезной командной работы лучше выбрать один из редакторов «среднего класса», среди которых неплохо смотрится ветеран MindMeister, однако полностью раскрыть его потенциал можно только на платной версии сервиса. ♦

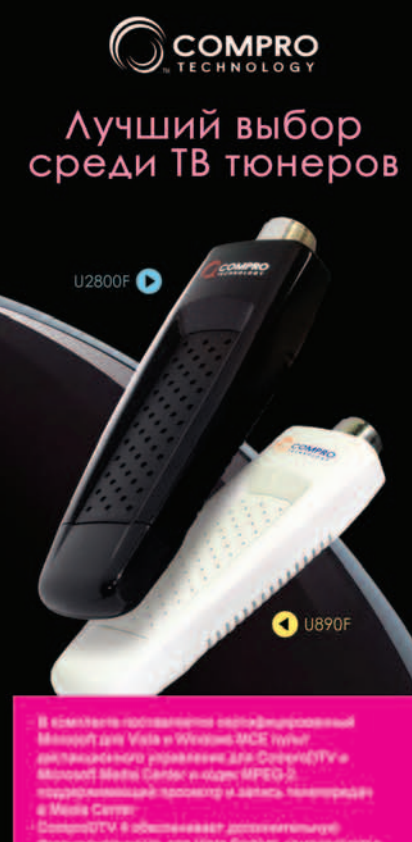

#### VideoMate Vista U2800F **Hybrid D/A Stick**

Смотрите передачи цифрового (DVB-T) и всех систем ого ТВ, а также слушайте ради диапазона на Вашем ПК или ноутбуке ка высокого разрешения (1080і HDTV) и записи MPEG-2 и транспортного потока в цифровом ТВ

титров и телетекста в цифровом ТВ

Аналоговый видеозахват с S-Video и композитного Сертифицирован для Windows Vista 32 и 64 bit

#### VideoMate Vista U890F TV Stick

Смотрите переда а также слушайте радиопередачи FM диапазона на Вашем ПК или ноутбуке

Аналоговый видеозахват с S-Video и композитного входов

Поддержка TV Stereo и SAP

Сертифицирован для Windows Vista 32 и 64 bit

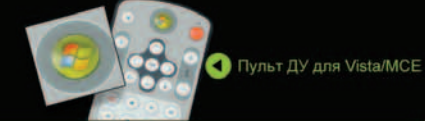

Ищите подходящий Вашим запросам ТВ тюнер в ближайшем магазине наших партнеров!

Monito - ORRIA (495)22-11-111 - AKKOM OOO - Hañenevisse Nemisi • Москва - ОЛДИ (469)22-11-111 • АККОМ ООО - Набережные Челины<br>(6552) 39-24-52 • Сеть компьютерных салонов "КоммАС" - Нижний Монгород (6352) 29-24-52 • Сеть компьютерных салонов "Коммас" (4752) 72-30-99<br>72-92-99 • Апгрей

### Программная инженерия

#### Г. И. РУЗАЙКИН

первое десятилетие HOBOго века - и так считаем не только мы - системное представление  $\mathbf{o}$ программировании переживает очередной кризис. Это связано с тем, что технологическая поддержка написания текстов программ, на которую так уповали разработчики, позволила в рамках автоматизации отдельных процессов лишь их организовать. Правда, в целом значительное ускорение получила разработка программ на основе спецификации. Но внимание при создании программ, к сожалению, было сконцентрировано в пределах так называемого жизненного цикла, который определяется, главным образом, периодом их разработки. Настоящая статья преследует цель обратить внимание читателей журнала «Мир ПК» на более общую системную модель.

#### СИСТЕМНЫЙ ВЗГЛЯД НА ПРОГРАММНУЮ ИНЖЕНЕРИЮ

Следует для начала обсудить, какой смысл в настоящее время обычно вкладывается в понятие «система», потому что отчасти именно в этом скрыта важная причина возникновения упомянутой выше проблемы. В данной работе станем исходить из того, что обсуждаемым в ней предметом будет программная инженерия, понимание которой удобно иллюстрировать ссылками на книгу, доступную для широкого круга читателей журнала. В качестве такого источника, к которому автор намерен при необходимости припадать, избрана работа профессора В.В.Ли-«Программная инженерия. паева Методологические основы», выпущенная издательством ГУ - Высшая школа экономики в 2006 г. Ее автор весьма известный специалист в мире программирования, имеющий более чем полувековой опыт исследовательской и практической работы.

Итак, выставим на пути рассмотрения проблемы первый понятийный репер, для чего заглянем

на 10-ю страницу книги В.В. Липаева. Там сказано, что под программной инженерией (ПИ) понимается «область компьютерной науки и технологии, которая занимается построением программных систем, настолько больших и сложных, что для этого требуется участие слаженных команд разработчиков различных специальностей и квалификаций». Далее указывается, что суть методологии ПИ «состоит в применении систематизированного, научного и предсказуемого процесса проектирования, разработки и сопровождения программных средств». Таким образом, модель системы, используемую в ПИ, можно представить следующим образом. Отправляясь от печки, из кибернетического далека, под системой, используемой в ПИ, обычно понимают формальную триаду из множеств: элементов, ее составляющих, их состояний, а также из описаний переходов по состояниям.

Конкретизируем формальные понятия. В качестве элементов системы скорее всего рассматриваются группы и конкретные разработчики, участвующие в процессах разработки, проектирования, сопровождения, а также группа менеджеров, состав которой зависит от рыночного назначения системы ПИ.

a,

Пол множеством состояний системы, реализуемой в ПИ, рассматривают, в современном понимании, такие состояния элементов, которые определяются их влиянием на процессы, задаваемые целями, стоящими перед системой. Появление в толковании понятия системы термина «цель» естественно, потому что создание в реальных условиях всякой системы обусловлено той или иной целью. По сути процессы в системе - это не что иное, как группы элементов, объединяемые общностью цели, и их удобно понимать как подсистемы.

Далее, третий компонент,  $O<sub>III</sub>$ переходов  $\Pi$ <sup>O</sup> состояниям. сание обычно связывают с состояниями процессов или подсистем, реализуемых системой и определяющих ее функциональное назначение. Так, наиболее типичные процессы в ПИ - разработка, проектирование и сопровождение программных средств, а системные переходы из состояния в состояние есть продвижение по ним к функциональной цели процесса - его завершению.

Для дальнейшего важно обратить внимание на то, что модель системы в ПИ рассматривается в отрыве от модели той системы, для которой, собственно, создаются и в которой эксплуатируются програм-

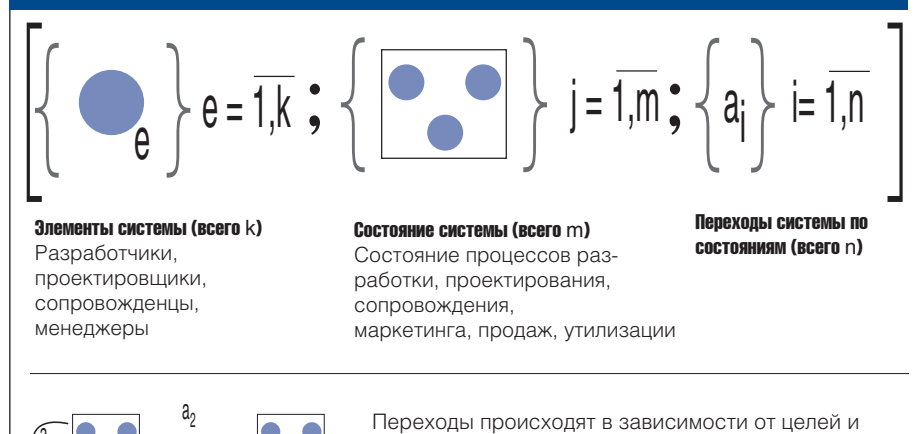

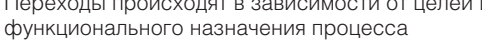

Упрошенная модель системы в ПИ

мы. Разумеется, без спецификаций и сопровождения программ в ПИ не обходятся, но, к сожалению, даже объединяющее процессы ПИ понятие жизненного цикла программных средств не приводит к эффективной модели системы с точки зрения управления ею. Так, в частности, система в ПИ, как правило, при реализации ограничена в выборе алгоритмических методов, а качество работы программ сильно зависит от данных при решении задач в эксплуатационный период. Как об этом свидетельствует в своей книге В.В.Липаев, «программы и данные в системах и вычислительных машинах являются наиболее гибкими компонентами ПИ и подвержены изменениям в течение всего жизненного цикла программных средств». Поэтому в системах ПИ весьма популярен технологический прием настройки программ для процессов обработки информации. Чаще всего это означает, что для управления в программах используются длинные обратные процессные связи.

#### ЖИЗНЕННЫЙ ЦИКЛ **ПРОГРАММНЫХ СРЕДСТВ**

Под жизненным циклом (ЖЦ) любой системы (термин заимствован из бионики - раздела кибернетики, изучающего живые системы для построения систем-аналогов, используемых в человеческой практике) понимается процесс от начала ее возникновения до конца существования. Типовая модель ЖЦ сложной программной системы с процессной точки зрения - заглянем в книгу В.В. Липаева — состоит в ПИ из формирования идеи системы или потребности в ней, охватывает проектирование, разработку, применение, сопровождение и заканчивается снятием системы с эксплуатации. В связи с тем, что программные средства служат для выполнения определенных функций в системах, назовем их для удобства основными, по отношению к которым системы ПИ и всевозможные системы аппаратных средств являются всего лишь подсистемами; они, естественно, существуют в рамках собственных ЖЦ. В таком случае ЖЦ систем ПИ целесообразно делить на стадии или этапы, чтобы согласовать с ЖЦ основной системы. Теперь можно описать на основе стадий ЖЦ процессный состав системы ПИ. Она реализует следующие процессы: определение потребностей основной системы в программных средствах, исследование и описание принципиальных концепций системы ПИ, проектирование и разработка, испытание системы ПИ, ее производство, распространение и продажа, эксплуатация, сопровождение и мониторинг, снятие с эксплуатации (утилизация).

При содержательном рассмотрении систем ПИ обычно выделяют два их крупных класса — малые и большие, что позволяет охарактеризовать свойственные имкомпоненты процессной модели. Например, каскадная модель ЖЦ системы ПИ использует последовательное и однократное исполнение процесса. При всей популярности в практике ПИ таких моделей их недостаток очевиден. В реальных условиях для более широкого круга основных систем необходимо не только параллельно исполнять некоторые процессы, но и обязательно использовать взаимодействие между процессами и даже организовывать соответствующие обратные связи для повышения эффективности управления в системе ПИ.

При реализации системы ПИ очень важным является обеспечение эффективности всего их ЖЦ в основной системе, что достигается главным образом благодаря использованию современных техно-

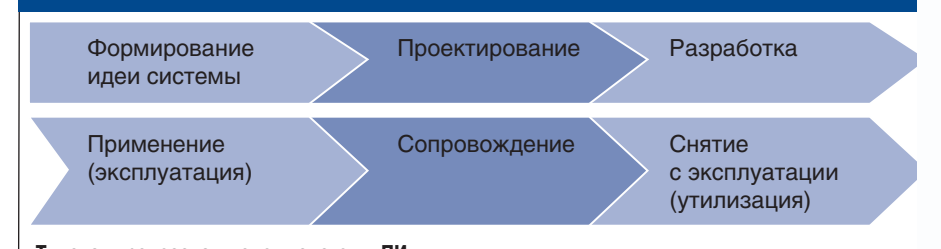

Типовая процессная модель системы ПИ

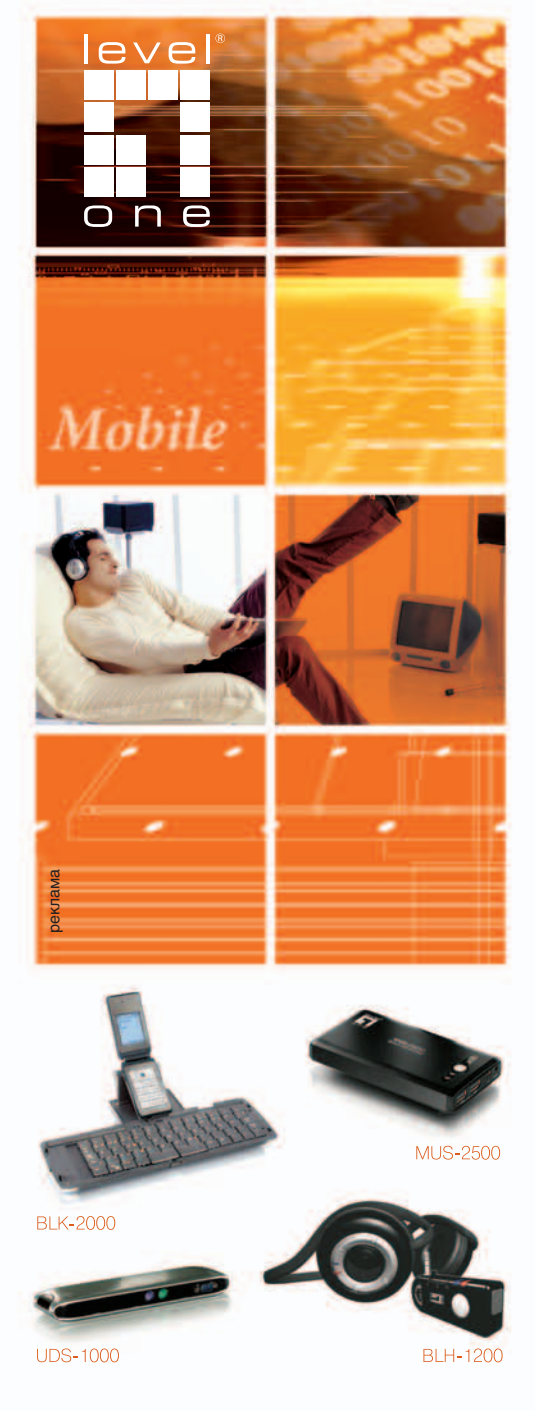

#### **ONE HOME**

#### **BLK-2000**

Переносная Bluetooth клавиатура. Компактный дизайн. Драйверы поддерживают несколько вариантов различных OC: Palm/WinCE/Symbian.

#### MUS-2500

копирования. Возможности скрытого хранения важных данных. Простота резервного копирования любых данных с вашего ПК. **UDS-1000** 

USB 2.0 Док-станция для вашего переносного компьютера. Параллельный, последовательный, 10/100M Ethernet LAN, PS/2 Мышь/Клавиатура и три USB 2.0 порта.

#### BLH-1200

Bluetooth стерео гарнитура. Преобразует ваше аудио устройство (MP3 плеер, CD плеер, Stereo Hi Fi) в беспроводное. Интеграция со Skype.

> Высокое качество! Исключительная надежность! Привлекательная цена!

LevelOne - Решения Высокого Уровня! www.level-one.ru

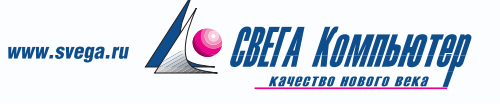

логий, опирающихся на методологию, инструментальные средства автоматизации и технологические процессы, гарантирующие функциональные и конструктивные характеристики качества программных комплексов. Современная методология  $CMM$ (Capability Maturity Model), системная модель для оценки зрелости комплекса технологических процессов ЖЦ систем ПИ, позволяет заказчику и поставщику таких систем выстраивать отношения доверия при оценке их качества.

Принято считать, что концептуальные и организационные основы административного управления ЖЦ и качеством систем ПИ определены в СММ и СММІ:2003 и декларированы в восьми базовых принципах стандартов ISO 9000:2000 и ISO 15504:1-9. Для более подробного ознакомления с методологией и стандартами поддержания качества программ в ЖЦ систем ПИ можно воспользоваться книгой В. В. Липаева.

Итак, в сегодняшних представлениях о системе ПИ наиболее общими являются модели на основе ЖЦ, учитывающие контроль качества программных средств. Как было отмечено ранее, соотнесение моделей основной системы и системы ПИ в связи с ее процессным представлением и обычно с последовательной реализацией процессов не приводит к высокой степени соответствия прежде всего в отношении эффективности управления в основной системе. Отсюда подавляющее большинство проектов основных систем - это информационные системы, а эффективность тех, которые объявлены управляющими, невысока, т. е. организационные средства выступают как управляющие.

Кроме того, системы ПИ являются в основном объектно-ориентированными, что приемлемо для основных систем, решающих чаще всего задачи транзакционной обработки информации. В случае ЦОД, предназначенных для решения вычислительных задач, значительную роль играет методно-ориентированный подход, а жизненный цикл системы ПИ структурируется с учетом поддержки вычислительных методов и управления новым для нее процессом.

#### ВЫЧИСЛИТЕЛЬНАЯ СИСТЕМА

В качестве нового процесса выступает вычислительный, который проникает во многие процессы системы ПИ, так как на различных этапах ЖЦ может возникать естественная необходимость внесения изменений в любую составляющую процессов системы ПИ и при системной реализации она должна быть охвачена обратной связью, как между процессами, так и внутри процесса, причем автоматически обрабатываемой. Это отнюдь не запредельные претензии к сложным программным комплексам, а обычное требование, например ко времени счета по задаче, поскольку администратору необходимо управлять загрузкой компьютеров и других устройств.

Отсюда программная спецификация все больше детализируется в отношении методов решения задач и появляется более высокий уровень оперативного взаимодействия с постановкой задачи, что ставит перед методологами систем ПИ проблему разработки лингвистической поддержки составления спецификации для автоматизации этапов наиболее трудозатратного процесса - постановки задачи. Например, автоматизированными методами спецификации специалисты занимаются не один десяток лет (см. о подходе, изложенном в книге Деметрович Я., Кнут Е., Радо П. . Автоматизированные методы спецификации. М.: Мир, 1989).

Похоже, **TP** транзакционная эпоха развития ИС уже требует активного осмысления информации, а для этого необходима ее количественная оценка на основе вычислительных задач. Отсюда возврат в широких кругах интереса к моделям систем, поддерживающим вычислительные процессы, следовательно, ПИ ожидает серьезное сближение с вычислительными методами.

Что же добавляет в процессное описание системы ПИ? Во-первых, при постановке задачи для системы ПИ связь с основной системой сохраняется на протяжении всего ЖЦ и управление им определяется ЖЦ основной системы. Алгоритмизация задачи выстраивается так, что зависит от управления вычислительным процессом. Появляется специфика в подготовке данных для тестирования на всех этапах ЖЦ, они должны учитывать особенность используемых вычислительных методов. Неизбежно возникающие в вычислительном процессе обратные связи приводят к тому, что процессная модель системы ПИ уже не может быть каскадной или последовательной. В модели на конечном этапе вычислительного процесса необходимо предусматривать возможность оценки качества решения, т. е. выполнения аналитической работы, которая требует от пользователя высокой квалификации и специфической программно-аппаратной поддержки.

Разумеется, более общая модель системы ПИ с вычислительным процессом появилась не сегодня, ее корни несложно усмотреть в вычислительных процессах, которые были непременным атрибутом организации работ на ВЦ в эпоху мэйнфреймов, но новые времена и технологии привносят большие возможности, которые тем не менее являются надстройками над прежними достижениями.

#### ПРОГРАММНАЯ ИНЖЕНЕРИЯ И ОБРАЗОВАНИЕ

Завершая статью, следует обратить внимание на то обстоятельство, что ПИ - это отклик программирования на требования к скорости разработок, которая устраивала бы рынок. Поэтому приходится мириться  $\mathbf{c}$ кризисными явлениями как результатомдавлениярынка. Надосказать, что последние годы постоянно дискутируются вопросы отношений бизнеса и образовательных учреждений на тему, комуподкогоподстраиваться, атут еще политики со своими «Болонскими конфетти» требуют стандартизации образовательных процессов и рушат привычные практики обучения.

Вот и на Пятой открытой всероссийской конференции «Преподавание информационных технологий в Российской Федерации» среди прочих вопросов активно обсуждалась про-

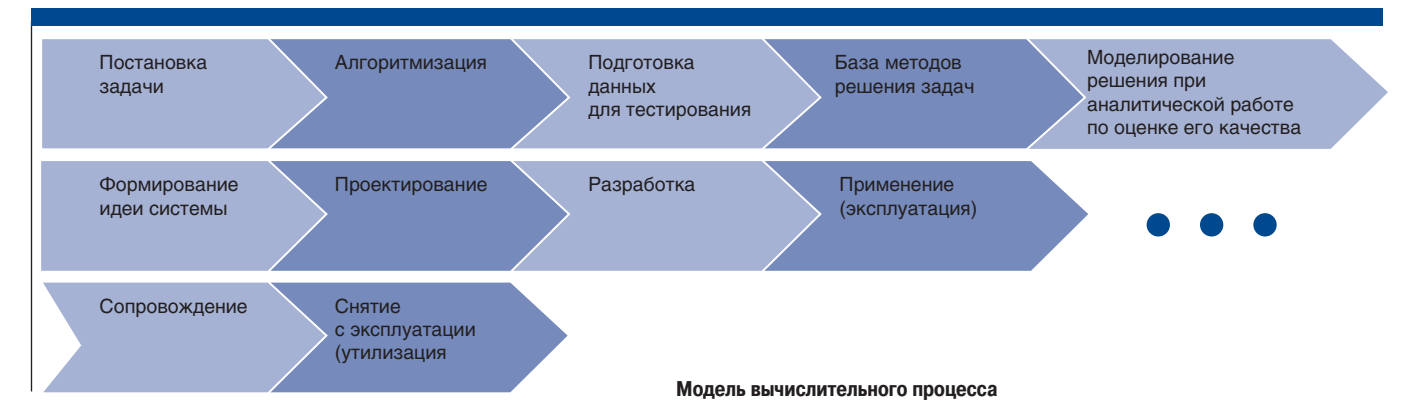

граммная инженерия. Профессор А. Н. Терехов наряду с докладом о ПИ и о том, как ей обучать студентов, представил перевод «Рекомендаций по преподаванию программной инженерии и информатики в университетах», изданный Интернет-университетом информационных технологий. Это два документа — Software Engineering 2004: Curriculum Guidelines for Undergraduate Degree Programs in Software Engineering u Computing Curricula 2001: Computer Science. Они представляют собой заключительный отчет спениальной объединенной комиссии АСМ и IEEE Computer Science, содержащий рекомендации по преподаванию ПИ и информатики, а также типовые учебные планы по этим дисциплинам.

Если разговоры об образовательных стандартах на этой конференции уже не достигали накала высокого градуса, как в прошлые годы, то примерка к тому, как учат на Западе ПИ, а у нас тому же самому, но под названием «системное программирование», проходила спокойно, и основной от-

меченный недостаток не был связан со спором о том, переходить ли на новый термин, а касался болевой точки - привязки содержимого учебных курсов к рыночным отношениям. Данная книга и, по нашему мнению, весьма представительная библиотека трудов, написанных В. В. Липаевым (их список можно найти в издании, упомянутом в начале работы, или на сайте www.sinteg.ru издателя В.Л. Гуревича), позволяют достаточно глубоко вникнуть в тему, посвященную программной инженерии. ◆

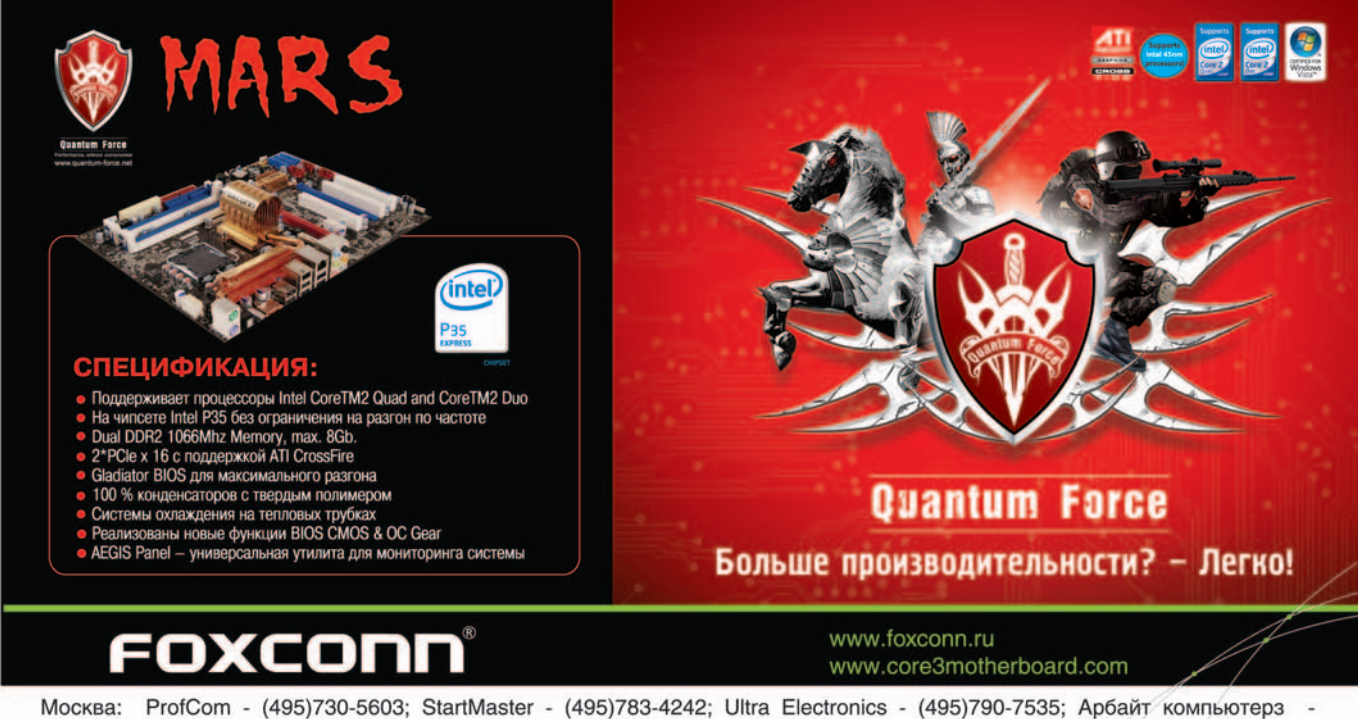

(495)725-8008; АРКИС - (495)980-5407; Белый ветер ЦИФРОВОЙ - (494)730-3030; Инлайн - (495)941-6161; КИБЕРТРОНИКА - (495)504-2531; Лайт Коммуникейшн - (495)956-4951; НЕОТОРГ - сеть компьютерных магазинов - (495)223-2323; Сетевая Лаборатория - (495)500-0305; Форум-Центр - (495)775-775-9; Альметьевск: Компьютерный мир - (8553)256-934; Барнаул: К-Трейд - (3852)66-6910; Воронеж: Рет - (4732)77-9339; Екатеринбург: Space - (343)371-6568; Трилайн - (343)378-7070; Ижевск : Корпорация Центр - (3412)438-805; Курск: ФИТ (ТСК 2000) - (4712)512-501; Новосибирск: НЭТА - (3832)304-1010; Пермь: Инстар Технолоджи - (342)212-4646; Пятигорск: Дивиком - (8793)33-0101; Ростов-на-Дону: Форте - (863)267-6810; Самара: Аксус - (846)270-5960.

## Как избавиться от дубликатов в базе данных

 **Управление качеством данных на основе алгоритмов нечеткого поиска.**

СЕРГЕЙ ТАРАСОВ

#### **Проблемы**

Разработчик автоматизированных информационных систем (АИС) сталкивается с проблемой управления качеством данных. Строгого определения этому понятию нет, поэтому я воспользуюсь некоей «усредненной» трактовкой: это обеспечение такого состояния информации в хранилище, которое удовлетворяет требованиям пользователя по критериям достоверности, актуальности, логической полноты и непротиворечивости, отсутствия дублирующей информации.

Для выполнения всех перечисленных требований понадобится целый комплекс мер, одной из составляющих которого будет обеспечение отсутствия дубликатов.

В любой АИС можно выделить два основных типа дублирования информации:

l дублирование атрибутов, имеющих жестко заданную структуру (формат) содержания;

• дублирование атрибутов, не имеющих жестко заданной структуры (формата) содержания, т. е. слабоструктурированных.

В первом случае речь идет о различных кодах по отраслевым, муниципальным, федеральным и международным справочникам и классификаторам, идентификаторах сущностей, используемых в качестве ключевых атрибутов поиска (номера документов, счетов, телефонов, ПИН-коды и т. д.). Во втором случае мы имеем дело с разнообразными именами собственными, используемыми людьми для идентификации: фамилии, названия книг, фильмов, песен, фирм и т. д. Сюда же относятся адреса, содержащие названия улиц, номера строений и т. п., хранимые в одном атрибуте типа строкового поля «Адрес».

Проблема дублирования жестко структурированных атрибутов решается ограничением на ввод данных в соответствующие поля. Например, можно позволить ввод только разрешенных символов в заданном формате либо выбирать все допустимые значения атрибута из справочника. Поиск дубликатов в этом случае ведется по точному совпадению и не вызывает сложностей.

Ситуация со слабоструктурированными полями несколько сложнее, так как невозможно использовать ограничения формата (иначе это будет первый случай) и зачастую нельзя применять словари-справочники, поскольку их требуемый объем может выйти за разумные пределы и многократно превысить размер основной информации АИС. Представьте себе размер географического справочника адресов для небольшого отдела, занимающегося международной рассылкой писем. Еще труднее оценить затраты на поддержание такого справочника в актуальном состоянии, они могут превысить расходы на содержание всего отдела.

#### **Решения**

Для проверки дублирования слабоструктурированной информации нам помогут алгоритмы нечеткого поиска, позволяющие находить данные на основании неполного совпадения и оценки их релевантности — количественного критерия схожести. Следует учитывать, что данные алгоритмы не дают 100%-ной гарантии от ошибок, т. е. сохраняется вероятность того, что будут пропущены дублирующие данные или, наоборот, данные будут распознаны как дубликаты, не являясь таковыми. Поэтому для достижения наилучшего результата может быть необходимо участие человека.

Общий принцип применения алгоритмов для поиска дубликатов следующий:

1. Производится вычисление некоторого показателя соответствия («похожести») двух символьных строк, например дистанции (расстояния) или релевантности.

2. Данный показатель приводится к относительной шкале соответствия в интервале от 0 до 1 (0 — полное несовпадение, 1 — полное совпадение). В дальнейшем эта шкала легко может быть приведена к процентному виду, удобному для восприятия человеком.

3. Экспериментальным путем для тестового массива данных определяется нижний порог автоматической обработки (П<sub>а</sub>), за которым количество ошибок распознавания дубликатов становится неприемлемым. Определяется также нижний порог ручной обработки (П<sub>л</sub>), за которым поиск выдает практически одни ошибки.

4. П<sub>а</sub> может быть использован для дальнейшей уточняющей обработки дубликатов в автоматическом режиме, оставляя найденные элементы со значениями соответствия ниже  $\Pi_{\alpha}$ , но выше  $\Pi_{\alpha}$  для обработки человеком.

Основными путями внесения и изменения информации в АИС являются:

- непосредственный ввод пользователями;
- импорт данных из внешних источников.

При вводе вручную требуется обеспечить минимальное время отклика системы, так что используемый на этом этапе алгоритм должен работать не столько точно, сколько предельно быстро. При этом параметр П. для данной операции может быть изменен в соответствии с требованиями по скорости поиска. Так как система распознавания не может предоставить 100%-ную точность, пользователь должен также иметь возможность игнорировать подсказку системы и ввести данные. При таких условиях в базу данных неизбежно будет попадать часть некачественной информации, которая должна быть обнаружена в дальнейшем.

Таким образом, задачу выявления и устранения дубликатов можно разбить на три этапа:

1. Выявление дубликатов на уровне ввода информации пользователями и их отклонение.

2. Выявление дубликатов путем сравнения и анализа уже введенных данных в соответствии с заданным П и автоматическое удаление дублирующей информации.

3. Анализ и обработка человеком результатов предыдущего этапа, которые не могут быть обработаны автоматически (показатель соответствия ниже  $\Pi_{\rm a}$ , но выше  $\Pi_{n}$ ).

#### ВОЗМОЖНЫЕ РЕАЛИЗАЦИИ

В качестве основы для реализации системы распознавания был выбран метод N-gram, который обеспечивает быстрый поиск на основе словаря грамов (подстрок) и может быть использован на всех этапах. На первом шаге все атрибуты поиска «склеиваются» в одну строку. Например, фамилия, имя и отчество будут обрабатываться как одна строка ФИО. Данный способ формирования строк для сравнения дает недостаточно точный, но быстрый результат при поиске.

На втором этапе результаты поиска этапа 1 уточняются, проходя дополнительную проверку путем вычисления релевантности и расстояний уже для отдельных атрибутов поиска с учетом различных весовых коэффициентов, подбираемых экспериментально. Например, если две строки с ФИО совпали с релевантностью 90%, но при сравнении фамилий получена релевантность 60%, то, несмотря на 100%-ное совпадение имен и отчеств, можно отвергнуть результат первого этапа как ошибочный.

Следует упомянуть о недостатке метода N-gram, который в некоторых случаях может оказаться существенным: большой размер производного множества подстрок (N-grams) относительно количества исходных строк. Так, если N=3, то для каждой строки будет сформировано M = L - N + 1 словарных элементов, где L - длина строки, больше или равная N (при L < N M = 0 и поиск невозможен).

Например, если у вас имеется база данных на 50 тыс. абонентов, средняя длина ФИО включает 50 символов, то мощность множества подстрок будет составлять примерно 50 000 \*  $(50 - 3) = 2350000$  элементов. При этом количество уникальных элементов, т. е. элементов словаря, которое напрямую зависит от длины подстроки N, будет существенно ниже (экспериментально была получена разница примерно на два порядка), и, следовательно, вам будет затруднительно организовать

#### ПОЛЕЗНЫЕ ресурсы

1. Веб-сайт по алгоритмам нечеткого поиска: http://ru.searchipedia.org/catalog/ 2. Часто задаваемые вопросы по «мягким» вычислениям: http://faqs.org.ru/progr/common/mild\_faq.htm

быстрый поиск по такому множеству, используя стандартные средства реляционной СУБД в виде индексов. Избирательность (selectivity) такого индекса будет мала, что может привести к отказу от его использования оптимизатором запросов. Решением данной проблемы при большом количестве данных для словаря является увеличение длины N.

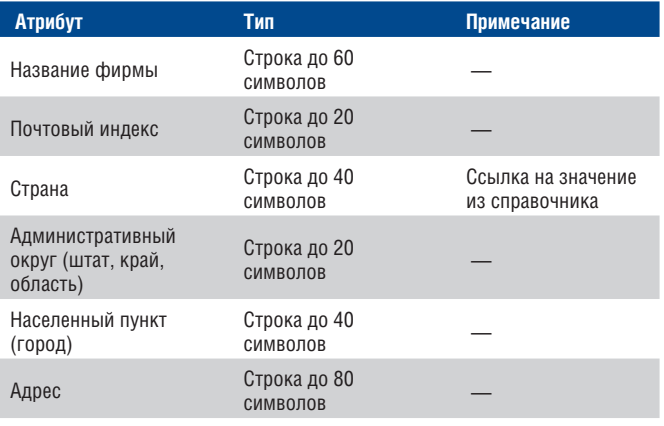

В качестве нестрогого доказательства применимости данного решения можно рассмотреть функцию максимального количества элементов словаря (уникальных элементов множества) в зависимости от размеров подстрок и алфавита. Эта функция будет давать верхнее значение в предположении, что символы алфавита размещены по N равномерным распределением по строкам. Чем меньше равномерность, тем меньше будет количество уникальных элементов. На практике равномерность при небольших N далека от идеальной, но она увеличивается с ростом N, и в предельном случае, когда N равно длине строки, при отсутствии точных дублей строк мы получаем полностью равномерное распределение. Пусть N - длина подстроки, m - количество символов в алфавите, включая пробел и знаки препинания. Тогда количество возможных размещений с повторениями из m символов алфавита по N вычисляется в соответствии с известной формулой комбинаторики и равно mN. Это значение и будет самой верхней и грубой оценкой (пренебрегаем еще и тем, что далеко не все размещения встречаются и допустимы в языке словаря) количества уникальных элементов словаря. Таким образом, при увеличении N количество уникальных элементов растет, как степенная функция.

Рассмотрим более подробно пример реализации системы распознавания дубликатов для списка фирм с использованием СУБД MS SQL 2000. Пусть фирма характеризуется следующим набором атрибутов:

Для распознавания дубликатов на первом этапе мы будем использовать строку, составленную из всех перечисленных атрибутов, общая длина которой может достигать 260 символов. Предположим, что в базе данных имеется 20 000 записей со средней длиной строки 150 символов. При таких параметрах выбираем длину подстроки N = 4. Таблицы для хранения списка фирм и словаря будут выглядеть так, как описано в листинге 1.

#### Листинг 1

```
CREATE TABLE Company (
           int not null identity (1, 1),
OID
           varchar(60) not null,
NameCountry varchar(40) not null,
 ZIPCode varchar(20) not null,
           varchar(20) not null,
 State
 City
           varchar(40) not null,
 Address varchar(80) not null,
  CONSTRAINT PK_Company PRIMARY KEY (OID)
\overline{)}
```

```
G \cap
```

```
CREATE TABLE CompanyNGrams (
          int not null,
 OID
             char(4) not null,
  NGram
  NGramCount smallint not null,
  CONSTRAINT PK_CompanyNGrams PRIMARY KEY
(CompanyID, NGram),
 CONSTRAINT FK_CompanyNGrams_Company
    FOREIGN KEY (CompanyID) REFERENCES
Company (OID)
\lambdaGO
```
Для первоначального заполнения множества подстрок таблицы CompanyNGrams и последующего ее поддержания в согласованном со списком фирм состоянии (например, используя триггер) нам потребуется функция разбиения строки на подстроки (грамы). Вот пример функции, возвращающей множество подстрок (грамов) исходной строки в виде таблицы:

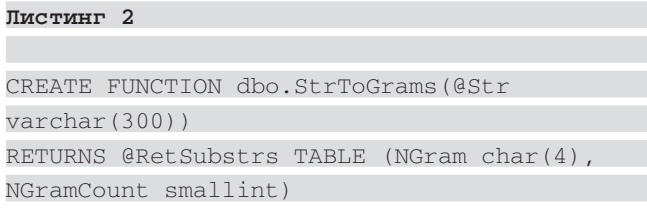

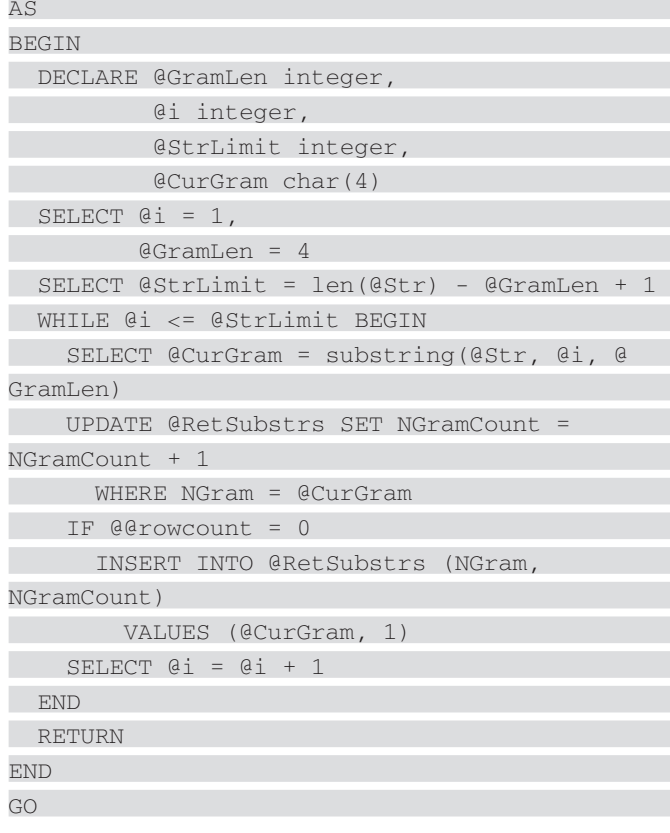

Для первоначального заполнения таблицы множества подстрок CompanyNGrams можно воспользоваться приведенной выше функцией разбиения на грамы следующим образом:

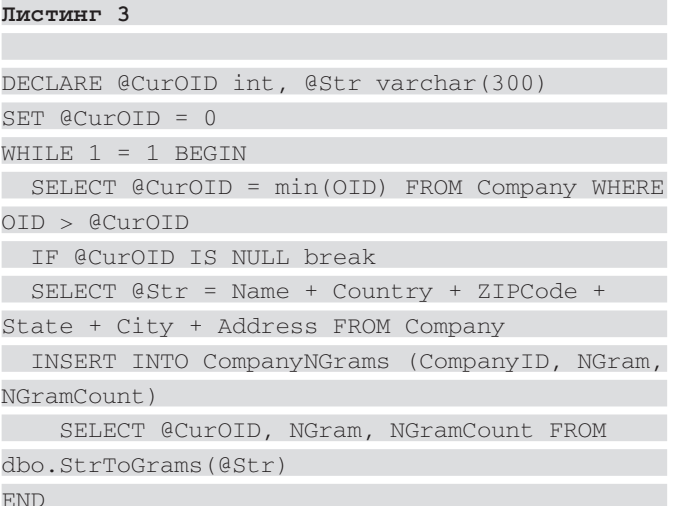

Для поиска дубликата следует сформировать строку для поиска, разбить ее на грамы (подстроки) и вычислить релевантность по отношению к другим строкам, хранящимся в БД, которые мы предварительно разделили на подстроки.

Релевантность (R) двух строк  $S_1$  и  $S_2$  при длине грама (подстроки) N вычисляется по следующей формуле:  $R =$  [NGramMatch  $(S_1, S_2)$  + NGramMatch  $(S_2, S_1)$ ] / [NGramCount  $(S_1)$  + NGramCount  $(S_2)$ ]

 $NGramCount(S) = [len(S) - N + 1],$ 

где len (S) — длина строки S;

NGramMatch  $(S_1, S_2)$  — сумма совпадений всех подстрок из  $S_1$  в строке  $S_2$ .

Тогда для поиска похожих строк можно использовать следующую функцию, состоящую всего из одного опера-Topa SELECT:

#### Листинг 4

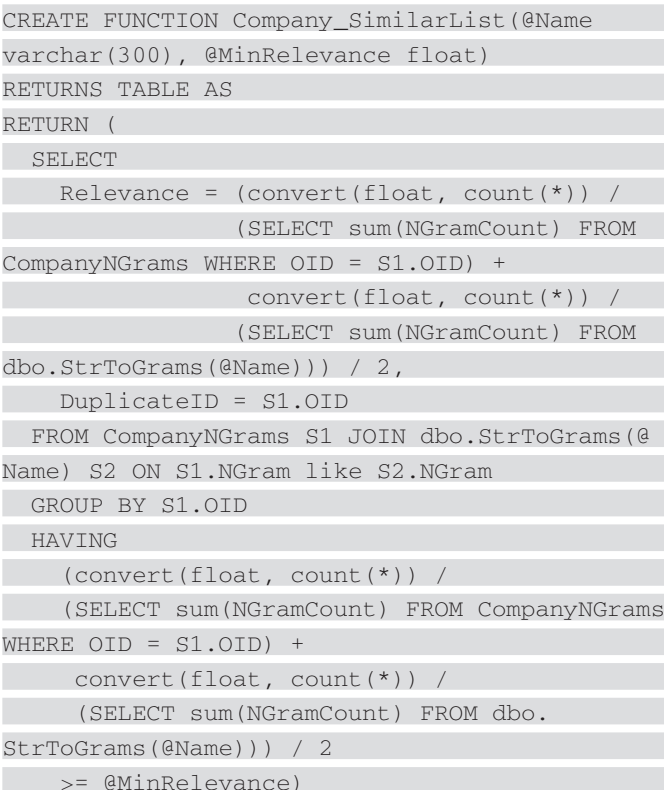

GO

#### **ПРИМЕРЫ**

Для реализации подсистемы поиска дубликатов в одной из CRM-систем (CRM - Customer Relationуправление ship  $M$ anagement отношениями с клиентами) была использована следующая схема (см. рисунок).

Схема базы данных в системе была выполнена в соответствии с принципом объектно-реляционного подхода, описанного нами ранее в серии статей «Проектирование ядра информационной системы» (см. «Мир ПК», №7, 8,  $9/07$ ).

Общий для всех классов предок Object отражается на одноименную таблицу. Связь с потомками (обобщение) и другие типы ассоциаций между классами унифицированы по ключу OID.

Служебные таблицы CompanyNGrams и PersonNGrams хранят соответственно подстроки-грамы объектов классов «Компания» и «Контактное лицо». Таблица ObjDuplicates благодаря унифицированной связи по OID хранит связи между потенциальными дубликатами обоих классов.

Система расширяема. Для добавления нового типа поиска дубликатов, например, в географический справочник или каталог товаров вам потребуется только внести в систему таблицу хранения грамов и методы вычисления релевантности данного класса. Реализация с помощью хранимых процедур и функций заданной сигнатуры позволяет «включить» класс в подсистему нечеткого поиска без дополнительных издержек.

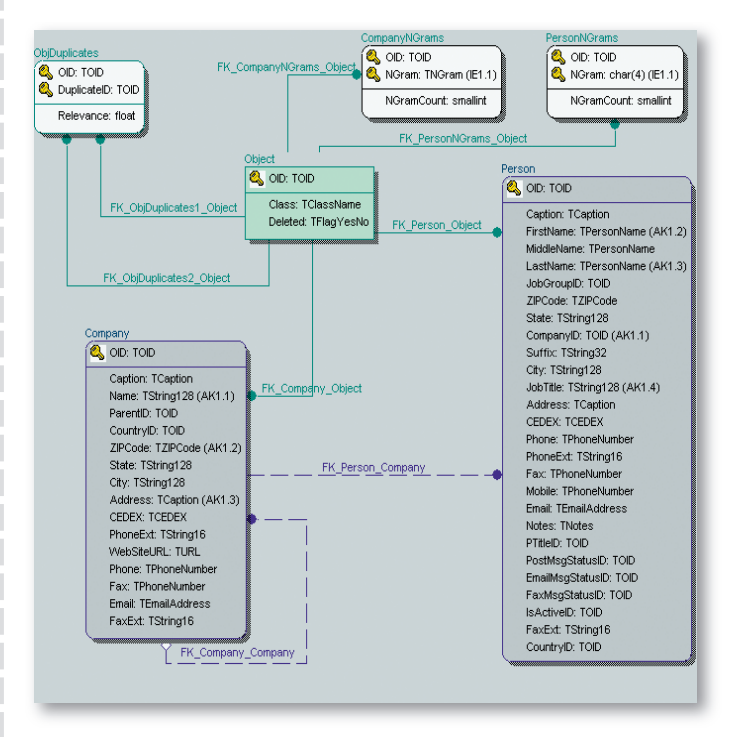

Разумеется, за универсальность нужно платить. Например, необходимо писать код проверки семантики классов объектов, добавляемых в таблицу дубликатов.

Рассмотренная в примере с фирмами и контактными лицами подсистема будет функционировать в следующем режиме. На первом этапе, при грубом сравнении без учета семантики следующие записи будут распознаны как дубликаты:

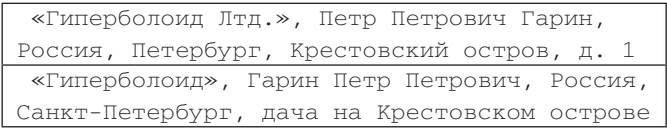

Однако и такие вот записи тоже попадут в число «подозрительных»:

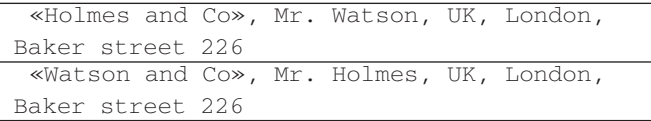

Но на втором этапе при анализе с учетом семантики среди «подозрительных» записи из второго примера будут отбракованы вследствие низкой релевантности названий компаний и фамилий.

## Системный подход к выбору идентификаторов

*ULOPH OPFILIFHKOB* 

Слово дано человеку не для самоудовлетворения, а для воплощения и передачи той мысли, того чувства, той доли истины или вдохновения, которыми он обладает, другим людям. В. Г. Короленко

#### ИДЕНТИФИКАТОР -ЭЛЕМЕНТ СТИЛЯ

Чтобы написать программу, достаточно выучить несколько конструкций какого-нибудь языка программирования. Чтобы написать сложную программу, придется ознакомиться с типичными приемами программирования, разобраться в премудростях взаимодействия с операционной системой. Чтобы написать сложную и полезную программу, открытую для сопровождения, внесения изменений и выполнения доработок, необходимо следовать правилам, которые выработаны методом проб и ошибок поколениями специалистов в процессе реализации сложных проектов. Совокупность таких правил часто называют стилем программирования.

Понятие стиля программирования включает в себя много аспектов. Не претендуя на полноту, перечислим некоторые из них: применение структурного или объектно-ориентированного подхода, выделение алгоритмических конструкций в исходных текстах программ доступными изобразительными средствами (например, с помощью пробельных отступов, записи алгоритмов «лесенкой»), использование комментариев. Хороший стиль программирования способствует разработке качественных продуктов.

При работе над большим программным проектом специалист оказывается перед необходимостью дать имена (идентификаторы) множеству элементов программы: файлам с исходными текстами, процедурам и функциям, типам данных и переменным. Он не может позволить себе роскошь долго раздумывать над выбором удачного имени - решение нужно принимать в кратчайшие сроки. Но нельзя давать и первое пришедшее в голову название, потому что имя элемента программы должно характеризовать этот элемент, ассоциироваться с ним. Удачно выбранные идентификаторы являются хорошим подспорьем к комментариям в деле документирования исходных текстов программ. Таким образом, правила составления идентификаторов являются неотъемлемой частью стиля программирования.

В этой статье приводятся примеры таких правил и излагаются некоторые общие соображения, которые должны помочь программисту в формировании своей системы создания идентификаторов.

#### НА ПУТИ К СОБСТВЕННОЙ СИСТЕМЕ

По аналогии со словами естественных языков идентификатор можно представить в виде совокупности элементов (см. рисунок).

В простейшем случае идентификатор может содержать одну-единс-

#### ⊙ БОЛЬШИХ и малых буквах

Чтобы устранить всякую неоднозначность толкования понятий, обозначающих регистр букв, отметим, что термин «прописная буква» является синонимом определению «большая», а «строчная» означает то же, что и «малая». Иногда в литературе можно встретить такую характеристику буквы, как «заглавная», однако ввиду отсутствия прямо соответствующего этому слову антонима в статье этот термин не используется.

циями языков программирования. К таким ограничениям относятся: максимальная длина идентификатора, допустимый набор символов и наличие или отсутствие различия прописных (больших) и строчных

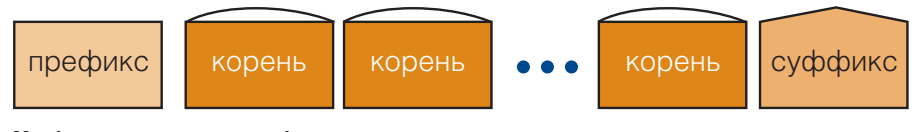

#### Морфемное строение идентификатора

твенную часть - корень. Но для уточнения характеристик обозначаемого им элемента программы зачастую прибегают к составлению идентификатора из нескольких слов. Префикс и суффикс используются для того, чтобы подчеркнуть отличия в каких-нибудь деталях.

Составляя идентификатор, нельзабывать об ограничениях, 3.**R** которые накладываются специфика(малых) букв на уровне транслятора.

Как правило, максимальная длина идентификатора для современных языков программирования не является принципиальным ограничением, однако в ранних версиях языка Бейсик имя переменной не могло превышать двух символов, а в dBase-подобных языках идентификаторы различаются только по первым восьми символам.

#### *<u>ПРОГРАММНОЕ ОБЕСПЕЧЕНИЕ</u>*

## ОБРАТИМСЯ к истории

ВОЗМОЖНОСТИ первых трансляторов с языков высокого уровня были ограничены характеристиками существовавших в то время ЭВМ. В целях экономии оперативной памяти допускалось использование идентификаторов, состоящих только из одного или двух символов. Поэтому появились неписаные правила использования кратких имен для переменных, имеющие своими истоками устоявшиеся в математике и физике обозначения (см. таблицу).

#### Олносимвольные илентификаторы

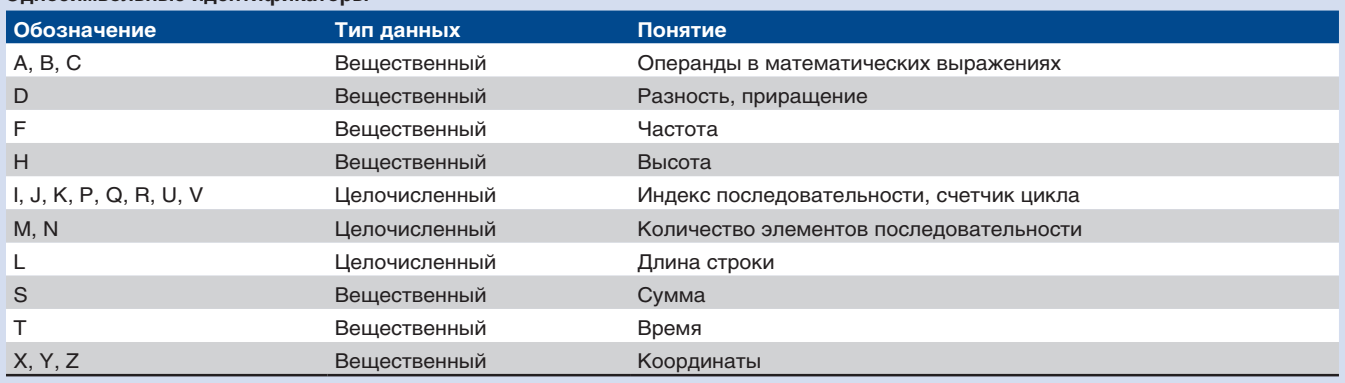

С развитием технической базы расширяется и сфера применения ЭВМ. Из мощного калькулятора компьютер превращается в средство хранения и обработки больших объемов информации, организуются вычислительные сети. Для решения новых задач создаются сложные программные комплексы, разработка которых требует использования новых подходов в технологии программирования. Возникают парадигмы структурного, а затем и объектно-ориентированного программирования. Совершенствуются и инструментальные средства разработки программ. Ограничения на длину идентификатора перестают носить принципиальный характер, что, с одной стороны, открывает простор для фантазии разработчика, а с другой - вынуждает задуматься о способе использования новых возможностей. В коллективах, занимающихся разработкой программ на профессиональной основе, зарождаются стандарты оформления исходных текстов. Соглашения, оговаривающие правила построения идентификаторов, являются важным разделом этих стандартов.

Для большинства **язы**программирования при КОВ построении идентификаторов можно использовать большие и малые буквы латинского алфавита, знак подчеркивания, который приравнивается к букве, а также цифры. В Си-подобных языках (Си, C++ и Java) прописные и строчные буквы считаются различными, в некоторых других (Паскаль, Бейсик, Фортран) одинаковыми. Однако в любом случае смешанное использование больших и малых букв позволяет выделить составные части идентификатора. Например, hControlPanelWnd воспринимается легче. чем hcontrolpanelwnd. К сожалению, некоторые приемы, традиционные для языков первой группы, невозможно использовать в языках второй. Так, иногда бывает удобно дать переменной такое же имя, как и у ее типа, но в другом регистре, например HWND hwnd. Однако для языка Паскаль такая запись не годится, поскольку в нем идентификатор для типа и переменной окажется одним и тем же, что неправильно.

Возможность использования длинных идентификаторов, с одной стороны, позволяет заложить в них больше смысловой нагрузки, с другой - затрудняет их использование в тексте программы, требует больше времени на набор, уменьшает количество воспринимаемой с первого взгляда информации. Сократить идентификатор можно, если вместо слов использовать аббревиатуры и сокращения или путем исключения гласных букв.

Для программистов, не применяющих в своей практике английский язык, ограничение на использование символов кириллицы может создавать некоторые неудобства. В этом случае иногда прибегают к транслитерации - записи русских слов латинскими буквами, результачего становится появление **TOM** идентификаторов KolvoElementov, LuchshijResultat или даже CymmaHaC4ete.

При разработке собственной системы образования идентификаторов программист должен иметь в виду, что подобные правила могли быть со-

зданы еще до него разработчиками популярных программных средств. Так, в библиотеке Microsoft Foundation Class (MFC), которая широко используется при написании программ для операционной системы Windows на языке С++, в качестве префикса для обозначения класса как типа данных используется символ С (от слова Class), а для указания на то, что переменная является членом данных этого класса, используется префикс m\_ (от Member — член). Если проигнорировать эти факты, то легко оказаться в ситуации, когда пространства имен используемой библиотеки и разрабатываемой программы пересекутся, что приведет к конфликтам идентификаторов и трудно обнаруживаемым ошибкам. Поэтому, выбирая существующую систему в качестве основы для разработки собственных правил идентификаторов, именования следует внести в нее некоторые изменения. Например, при назначении имен для классов можно использовать пре-префикс Му. В этом случае класс MyCWnd будет отличаться от

библиотечного класса CWnd и наложения имен не произойдет.

Типичной ситуацией при программировании является Heобходимость временного хранения значения переменной. В этом случае для временной переменной можно взять такое же имя, как у основной, и добавить к нему суффикс Т. Напри-Mep: PhoneNumberT:= PhoneNumber.

#### **КАК ЭТО ДЕЛАЮТ В BORLAND?**

Хороший пример использования системы при выборе имен для элементов программы можно найти в книге Стива Тейксейра и Ксавье Пачеко «Borland Delphi 4. Руководство разработчика». Рекомендации, изложенные в книге, ориентированы на разработку программ для операционной системы Microsoft Windows с использованием языка программирования Object Pascal. Однако можно выделить некие универсальные требования к именам подпрограмм, типов данных и переменных.

Имя может формироваться из нескольких слов, отражающих различные свойства элемента программы. В этом случае каждое новое слово должно начинаться с прописной буквы для лучшего восприятия идентификатора. Например, FirstDayOfWeek — первый день недели, SpaceChar — пробельный символ, BestRoundtripTime — лучшее цикловое время, BankAccount - счет в банке, TimesPerSecond — развсекунду. Кстати, в последнем случае не менее наглялным было бы использование односимвольного идентификатора F, традиционно обозначающего частоту. Приведенные выше идентификаторы можно сократить: SpcChr, BestRTT, BankAcnt. TimesPerSec.

Имена подпрограмм  $($ подпрограммами будем называть такие структурные элементы, как процедуры и функции) должны начинаться с прописной буквы. Имена процедур, выполняющих некоторое действие, должны начинаться со слова, обозначающего это действие. Например: RemoveSpaceCharacters удалить пробельные символы, FormatHardDrive - отформатировать жесткий диск, SendLetter- отправить письмо. Имена процедур, устанавливающих значения переменных, должны начинаться со слова Set или Init. Пример: SetUserNameзалать имя пользователя, InitRndTable - инициализировать таблицу случайных чисел. Имена подпрограмм, осуществляющих выборку значений, следует начинать со слова Get: GetAcntBalance — получить баланс счета, GetLastLoginTimeполучить время последнего входа в систему.

Имена формальных параметров процедур и функций составляются на основе идентификаторов, которые передаются в подпрограмму. Для того чтобы избежать конфликтов с локальными переменными или именем поля класса, имена параметров предваряются символом А (от а, an - неопределенный артикль в английском языке). Например: AUserName - имя пользователя, AUserPassword — пароль пользователя.

Имена переменных формируются в соответствии с общими принципами. Счетчикам циклов обычно присваивается имя, состоящее из одного символа: I, J, K. Особое внимание следует уделить выбору имен для переменных логического типа с тем, чтобы смысл их значений True или False был ясен из контекста, например: InvalidUserName — неправильное имя пользователя (да/нет), NeedMoreTime - требуется дополнительное время (да/нет).

Названия типов, которые являются зарезервированными словами, должны быть записаны строчными буквами. Идентификаторы типов данных, определяемых пользователем: перечислений, записей, классов, массивов - должны начинаться с прописной буквы Т (от Туре — тип), а если описывается тип, являющийся указателем, то с буквы P (от Pointer указатель). Экземплярам переменных пользовательского типа данных следует присваивать имена, совпадающие с именем типа, но без префикса Т, если нет причин конкретизировать имя переменной. Идентификаторы элементов перечислимого типа (констант) должны содержать набранный строчными буквами дву- или трехсимвольный префикс, указывающий на имя перечислимого типа, к которому эти идентификаторы относятся.

Рассмотрим несколько примеров, иллюстрирующих сформулированные правила.

1. Перечислимому типу TPenColor = (pcRed, pcBlue, pcGreen, pcYellow, pcBlack, pcBrown) соответствуют экземпляры следующие переменных: PenColor. FirstPenColor. SecondPenColor.

2. Массиву TCycleArray соответствует указатель PCycleArray.

Классы являются типами-контейнерами, инкапсулирующими в себе поля - данные других типов, свойства - средства доступа к полям, и методы — подпрограммы для выполнения операций над полями. Идентификаторы классов подчиняются общим правилам, предложенным для пользовательских типов данных. Имена полей класса подчиняются соглашениям о присвоении имен переменным за исключением того, что они должны начинаться с префикса F (от Field — поле). Имена методов подчиняются соглашениям о выборе имен для процедур и функций. Имена свойств должны совпадать с идентификаторами полей, для доступа к которым они служат, но без начальной буквы F, и, в отличие от методов, должны быть существительными, а не глаголами. Свойствами представляются данные, а методами - действия. Имена свойств массивов имеют форму множественного числа, в то время как имена обычных свойств — форму единственного числа.

#### СВОБОДНЫЙ ВЗГЛЯД НА СИСТЕМУ

Интересный и в каком-то смысле противоположный взгляд на способ выбора названий для элементов программ демонстрируют разработчики операционной системы Linux (соглашение о стиле программирования можно найти в файле CodingStyle подкаталога Documentation дистрибутивного пакета с исходными текстами ядра). Они делают акцент на лаконичность языка программирования Си и предлагают следовать этой традиции и при написании программ на этом языке.

В частности, критикуются длинные имена переменных, построенные путем слияния некоторых определяющих слов с разделением их с помощью

## **ВЕНГЕРСКАЯ** нотация

СТАТЬЯ из «Википедии»: «Венгерская нотация - соглашение программистов об именовании переменных, констант и прочих идентификаторов в коде программ. Свое название венгерская нотация получила благодаря программисту компании «Майкрософт» венгерского происхождения Чарльзу Шимоньи (венг. Karoly Simonyi), предложившему ее еще во времена разработки первых версий MS-DOS. Со временем его система стала не только внутренним стандартом «Майкрософт», но и широко распространенным правилом среди программистов всего мира. Суть венгерской нотации сводится к тому, что имена идентификаторов предваряются заранее оговоренными префиксами, состоящими из одного или нескольких символов. При этом, как правило, ни само наличие префиксов, ни их написание не являются требованием языков программирования и у каждого программиста (или коллектива программистов) могут быть своими. Использование в каждом из языков программирования своей терминологии также вносит особенности в выбор префиксов».

Отметим, что программисты, разрабатывающие программы для операционной системы Unix, используют в своих программах другие принципы выбора идентификаторов, на которые, по всей видимости, наложен отпечаток как языка программирования Си и идеология операционной системы, так и основной сферы ее применения - образовательные, научные и исследовательские центры, государственные и правительственные учреждения.

прописных букв. Предполагается, что функции не должны иметь больше 10-15 локальных переменных, а для их именования вполне достаточно букв латинского алфавита. Любую временную переменную, независимо от ее типа, Си-программист назовет tmp, что записывается кратко и нисколько не затрудняет понимание сути по сравнению с идентификатором ThisVariableIsATemporaryCounter.

С другой стороны, функции должны иметь названия, облегчающие чтение текста программы, и в этой ситуации сокращение может ухудшить читабельность. Однако вместо выделения слов, составляющих имя подпрограммы, с помощью прописных букв предлагается использовать разделяющие символы подчеркивания, например count\_active\_user.

Таким образом, все идентификаторы записываются с использованием только строчных букв, а прописные зарезервированы для имен макросов, определяющих константы.

Крайне неодобрительное  $O<sub>T</sub>$ ношение высказано и в адрес так называемой венгерской нотации, одной из ключевых идей которой является введение информации о типе переменной в ее название. По мнению разработчиков Linux, следить за типом - задача компилятора, а при внесении в программу изменений в процессе доработок следование принципам составления идентификаторов Win32 API может создать дополнительную путаницу.

Интересный подход к выбору имен для переменных предлагается в статье Джоэла Сполски «Как заставить неправильный код выглядеть неправильно» (в Интернете можно найти русский перевод этой статьи, выполненный Ильей Болодуриным). Он заключается в том, что префикс переменной должен характеризовать состояние данных, которые в ней хранятся. Например, если в какой-то системе осуществляется обработка текстовых строк, заключающаяся в неких преобразованиях входной информации в форму, пригодную для безопасного использования (это может быть и проверка орфографии в текстовом процессоре, и цензура на форуме, и проверка на наличие вредоносного кода в данных, полученных при заполнении форм), то в именах переменных должна содержаться информация о стадии этого преобразования. Так, переменные, в которые попадает сырая информация, должны предваряться префиксами ud (unsecure data — небезопасные данные), а переменные для хранения обработанных строк должны начинаться с sd (secure data безопасные данные). Описанный подход способствует документированию исходного текста программы, по именам переменных можно определить ошибочные операторы, в которых, например, используются небезопасные данные в качестве выходной информации.

В этой же статье реабилитируется венгерская нотация, к которой уже сформировалось неоднозначное отношение профессионалов. Зародилась она в подразделении приложений Microsoft, которое занималось разработкой Word и Excel. И префиксы,

используемые в именах переменных исходных текстов этих продуктов, были ориентированы как раз на отражение смысла значения, хранящегося в переменных. Например, префикс rw означал, что в переменной содержится номер строки, а col - что находится номер столбца (от слов row - строка и column - столбец соответственно). Такое использование префиксов удачно устанавливает визуальное разделение между сходными, но не одинаковыми понятиями. Так, например, xl может означать горизонтальную координату относительно листа, а xw - тоже горизонтальную координату, но относительно окна. И код, в котором имеется ошибочное присваивание вида xlDocument1:= xwDocument2 с высокой долей вероятности обратит на себя внимание программиста.

#### **ЗАКЛЮЧЕНИЕ**

Во все времена к выбору имени или названия люди подходили со всей серьезностью. Раньше с именем связывали действие магических сил. Социологические исследования показывают, что удачное имя, данное ребенку, оказывает влияние на успех его карьеры во взрослой жизни. Выбирая название для нового продукта, маркетологи анализируют значения одних и тех же слов на различных языках, чтобы обеспечить ему благозвучность с точки зрения покупателей разных национальностей. Не стоит пренебрежительно относиться и к выбору идентификаторов при разработке программы. В конце концов, «как вы лодку назовете - так она и поплывет». ◆

# у Windows -разработчиков PHP HOTEL на вооружении

**ВАМ ЗНАКОМО ПОНЯТИЕ «DLL HELL»?** 

имеющегося проекта скорое всего будут постоянно меняться. И застраховаться от этого, увы, невозможно. Поэтому очень важно обеспечить максимальную адаптируемость и всего проекта, и отдельных его модулей под постоянно меняющиеся условия использования.

Сегодня на рынке ПО существуют целые программные платформы, гарантирующие прикладному программисту и конечному пользователю мощное, стабильное и универсальное решение. Такие программные комплексы позволяют не тратить время на «изобретение колеса», а изначально обеспечить поддержку современных межпрограммных интерфейсов и соответственно возможность быстро и безболезненно внести в проект изменения, связанные, скажем, со специфическими деталями предметной области, структурой решения или с использованием стороннего ПО. Безусловно, результат применения таких решений будет близок к идеалу, но не каждому разработчику такое оружие по карману, да и не для всяких целей оно сгодится.

Объективная необходимость в адаптируемости возникает в процессе развития и совершенствования любого программного решения, особенно если нужные механизмы не были заложены на стадии проектирования. Чтобы лобиться нужной степени гибкости приложения, можно использовать несколько универсальных подходов, например организовать работу с собственными метаданными приложения.  $\partial \Phi$ фективным будет также вынесение критичных к предметной области описания программных алгоритмов в отдельные (но легкодоступные в любое время) фрагменты. Решить подобные задачи можно с помощью встроенного интерпретируемого языка программирования. Грамотная комбинация перечисленных возможностей свидетельствует о зрелости продукта. Яркий пример в подтверждение этого - современная линейка систем MS Windows, и в частности платформа .NET, использующая решения с применением Web Forms .NET-компонентов, нестандартных атрибутов и т.д. Аналогичные подходы реализованы и в таких типах продуктов, как CRM, ERP, MES, а также во всевозможных SCADA-системах различной отраслевой направленности. Характерный представитель ERPсистем - Microsoft Axapta, имеющая собственный компилятор, вернее фактически интерпретатор, проверяющий и исполняющий код. Кроме того, важной составляющей системы Axapta являются так называемые формы, большая часть информации для которых хранится в реляционной базе данных.

#### **КУДА ЗАКАПЫВАТЬ ЛОГИКУ?**

В данной статье основное внимание уделено программам, создаваемым в среде Delphi для платформы Win32 (она все еще актуальна для разработчиков, судя по перспективным планам компании CodeGear), хотя описываемые подходы вполне могут быть справедливы и для других вариантов.

В каждом серьезном решении есть важные фрагменты кода, уязвимые с точки зрения малейших корректировок в бизнес-процессах. С учетом требований они могут часто меняться, а значит, не имеет смысла компилировать их «намертво» в основной исполняемый модуль. Правильнее было бы целиком поместить их в какой-нибудь текстовый файл, руководствуясь поговоркой «Подальше положишь — поближе возьмешь». Еще лучше было бы поместить в какое-то отдельное легкодоступное программное окно целый фрагмент кода, состоящего не только из статических данных, но и из описаний реализаций программных методов. Это могут быть участки алгоритма, где описываются правила обмена данными между программными объектами (формы ввода, хранилища данных, серверы приложений, внешние устройства, удаленные машины и т. д.), специфичными для конкретного коммерческого решения. Одновременно упомянутый фрагмент кода должен быть неотъемлемой частью некоего более общего алгоритма. Именно такие условия и определяют идею использования встроенного скриптового языка.

Некоторые решения, касающиеся встроенных скриптовых языков, имеют один существенный недостаток: при полном соответствии синтаксиса современным стандартам обратной стороной медали является изначальная скудность набора встроенных функций.

Представьте, что вы решили последовать данным выше советам и вынести вовне, например, логику взаимодействия с хранилищами данных, описав ее с использованием собственного скриптового языка (набора понятных вам конструкций и правил).

Изначально вам придется потратить энное количество времени на написание «с нуля» собственного встроенного интерпретатора или на кропотливый поиск уже готовых модулей (хотя, возможно, вам удастся найти и несколько качественных бесплатных решений).

В любом случае вы создаете свой маленький мир, соответствующий, допустим, синтаксису языка Object Pascal. Но при этом оставляете за бортом целый ворох всевозможных уже привычных полезностей, так знакомых по основной среде программирования, — функции работы со строками, датами, базами данных, сетью, системным окружением и т. д.

Именно этот простейший недостающий функционал все равно придется заново реализовывать, создавая массу различных хитрых интерфейсов и собственных подключаемых текстовых и бинарных модулей. Самым простым решением в данном случае может оказаться обращение к основной части программы через обратный вызов. Стоит ли желаемая гибкость программы таких усилий? Скорее всего нет: слишком высока цена изобретения собственного «колеса», каким бы современным стандартам оно ни соответствовало.

Ситуация значительно упростилась бы с появлением универсальных рецептов для всех возможных прикладных решений. Но, как правило, конечный выбор технологии зависит от массы факторов, в том числе и от личных взглядов разработчика на проблему. И уж конечно знаменитую программистскую лень можно считать важной движущей силой: если у человека хватает квалификации на создание сложных системных решений, крайне желательно, чтобы он не делал этого «в лоб».

Пожалуй, наиболее популярным сценарным языком сейчас можно считать РНР. И дело не только в том, что он является неотъемлемой частью услуг предоставляемого интернет-хостинга (по крайней мере под Unix/Linux-платформу). В последнее время очевидной стала растущая интеграция PHP с платформой Windows, причем ориентированная на серьезные коммерческие проекты. Не последнюю роль в этих проектах играет использование PHP именно в обычных Windows-приложениях.

 $Ha$ сайте www.php4delphi.net программистов вниманию предлагается изящное решение, позволяющее тесно интегрировать ваше приложение с уже готовой стандартной быстро развивающейся средой — пакетом PHP. Судя по тому, что ко времени написания статьи самый свежий выложенный пакет латировался сентябрем 2007. php4delphi продолжает развиваться с учетом поддержки последних версий РНР и среды программирования Delphi. Сейчас для свободной загрузки с сайта доступны установочные пакеты для версий Delphi, начиная с Delphi 5 и заканчивая Delphi 2007, а при возникновении проблем с установкой или использованием всегда можно задать вопрос на форуме разработчиков.

Разработчикам предлагаются две возможности интеграции PHP с Delphi — встраиваемый PHP (Embedding PHP) и расширяемый PHP (Extending PHP). Таким образом обеспечивается гибкий подход с двух сторон: во-первых, скрипт связан с основной частью программы непосредственно через компоненты, обеспечивающие (регламентирующие) интерпретацию открытого текста, а во-вторых, php4delphi позволяет быстро и без особых ухищрений создавать дополнительные библиотечные модули (библиотеки dll) для PHP; доступ к ним возможен все из того же открытого текста.

В этой статье мы акцентируем внимание на первой составляющей пакета, т. е. на той его части, которая позволяет добавлять в приложения возможности скриптового языка. Однако и в этом случае возможность расширения языка может оказаться вполне полезной.

Компоненты, входящие в состав пакета, обеспечивают довольно богатую функциональность, предлагая среди прочего настройку режимов и параметров работы пакета РНР. Но наиболее интересные возможности конечно же предоставляют компоненты TPHPLibrary (необходим для создания библиотеки функций, реализуемых на Delphi и предназначенных для применения в скрипте) и TPHPSystemLibrary, позволяющий использовать в скрипте разнообразные функции работы с типами данных. Подробнее о библиотеках см. в приложении к статье на «Мир ПК-диске».

Кроме перечисленных компонентов.  $\mathbf{B}$ списке шаблонов Delphi-проектов после установки php4delphi можно найти ярлык PHP Extention для упрошения создания на Delphi уже упоминавшихся расширений среды РНР.

#### НАВОДИМ КРАСОТУ

Для визуализации работы с языком PHP в Delphi-приложениях МОЖНО ВОСПОЛЬЗОВАТЬСЯ ТИПОВЫМ решением — набором бесплатных компонентов SynEdit (http://synedit.sourceforge.net/).

Они предлагают готовое решение для подсветки синтаксиса всех распространенных языков программирования, а также возможность быстрой интеграции с базой данных, т. е. удобный интерфейс на тот случай, если вы решите хранить

скрипты в базе данных. Дистрибутив SynEdit вы найдете на «Мир ПК-диске».

После установки пакета php4delphi в самой среде Delphi разработчикам становятся доступными пять компонентов: TPHPEngine, TpsvPHP, TPHPLibrary, TPHPClass и TPHPSystemLibrary.

Теперь попробуем создать простое приложение для пояснения возможностей пакета php4delphi.

Оно будет выполнять скрипт, указанный в текстовом поле класса Tmemo, и выводить результат его работы в диалоговое окно. Для этого поместим в режиме дизайна на форму компоненты Memo1, Button1, PHPEngine1, TpsvPHP1 (рис. 1).

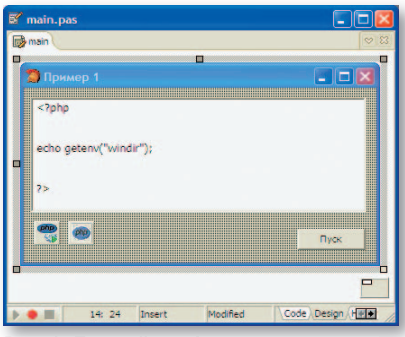

Рис. 1. Простейшая форма для проверки работы компонента TpsvPHP

Приятной особенностью компонента класса TPHPEngine является то, что по умолчанию нет необходимости указывать ему путь к папке, в которой находится конфигурационный файл PHP, - он находит ее сам. Но вернемся к примеру. Предполагается, что по нажатию кнопки Button1 будет выведен результат работы скрипта, т. е. того текста, который может быть задан или изменен пользователем в окне программы уже во время ее работы. В нашем примере программа возвращает значение системной переменной окружения. Создадим обработчик для кнопки:

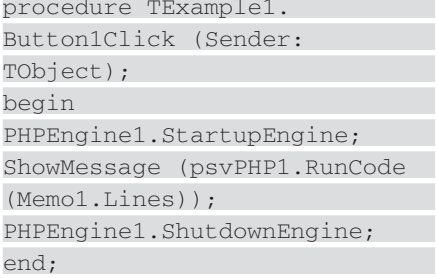

Усложним пример, продемонстрировав работу с внешними переменными и константами, - добавим в коллекцию PHPEngine1.Constants константу AboutApp и присвоим ей какое-нибудь строковое значение, а в psvPHP1.Variables добавим переменную Param1. При этом для проверки работы механизма работы с константамиипеременнымиизменим сам скрипт:

 $\langle$ ?php  $$Param1 = AboutApp;$  $2 >$ 

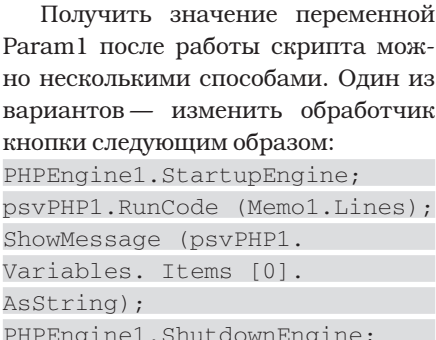

Но обращаться к переменным, конечно, позволительно и по имени.

Теперь рассмотрим возможность обращения из скрипта к компонентам формы.

Поместим в окне Memo1 следующий скрипт:

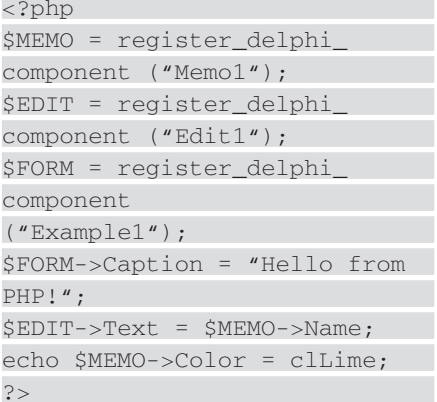

И не забудем добавить на форму компонент Edit1.

В итоге получаем ожидаемый результат (рис. 2):

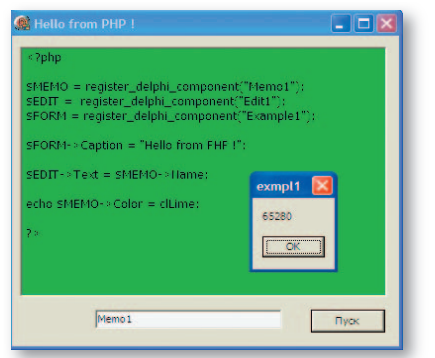

Рис. 2. Пример взаимодействия скрипта с VCL Delphi

Изучение работы с компонентами формы - тема отдельных исследований, а «навскидку» можно лишь заметить, что этот механизм очень далек от идеала.

#### ДОБАВЛЕНИЕ ФУНКЦИЙ

Лобавление встроенных функций php4delphi  $\overline{B}$ пакете упрощено до предела,  $TTO$ 

значительно облегчает для программиста организацию обработки данных и обмена ими между скриптом и основной частью программы. Разработчик практически освобожден от необходимости вручную описывать в исходных текстах своей программы встроенные функции с помощью различных хитроумных указателей и объявлений. Весь этот уровень от него аккуратно скрыт, что как нельзя лучше соответствует самому духу среды Delphi. Компонент класса TPHPLibrary позволяет быстро «накидать» в программу свои собственные функции, которые будут использоваться внутри скрипта, а сама их реализация станет плотью от плоти Delphi-проекта.

Эти функции окажутся связаны со скриптом через параметры и возвращаемый результат. В качестве примера напишем простую функцию, возвращающую заголовок программы. Для этого добавим в программу функцию phpfunction1, переименовав ее для наглядности в GetAppName. А реализацией функции будет код на базе автоматически сгенерированной заготовки для события OnExecute (рис. 3). Добавим только одну строчку:

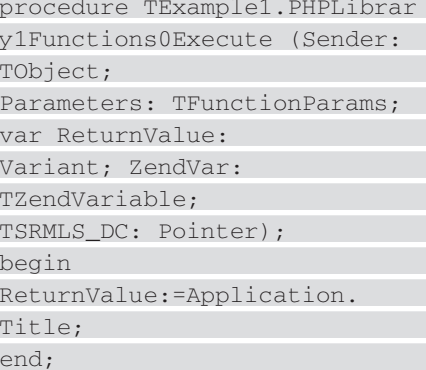

Результат работы подобных функций в скрипте можно получать не только на выходе (как возвращаемое значение), но и через задаваемые параметры, для чего надо указывать в скрипте символ ссылки на значение. В качестве комментария создадим несложную функцию, которая будет присваивать параметру значение текущей даты.

Parameters [0]. Value:=DateTimeToStr (Now);  $\ddotsc$ 

 $\ddotsc$ 

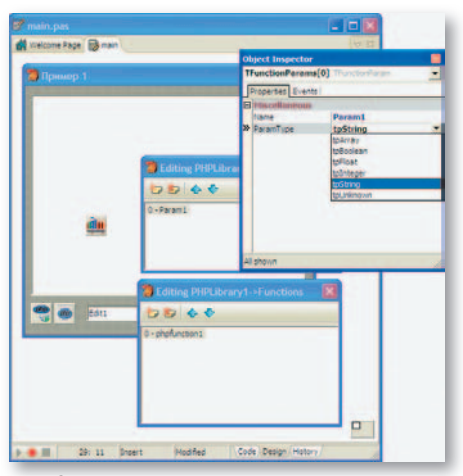

Рис. 3. Пример создания простейшей функции на Delphi для расширения возможностей использования PHP-скрипта

Для этого в новую функцию добавим один параметр с типом tpString. А в скрипте не забудем поставить знак ссылки:

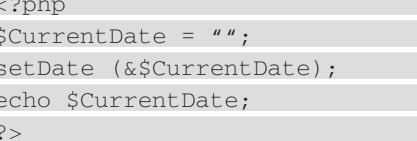

При первой попытке выполнить скрипт можно увидеть сообщение о необходимости присвоения пара-Merpy allow\_call\_time\_pass\_reference в файле php. ini значения «Оп». После этого изменения функция действительно начинает успешно работать.

Комбинируя в скрипте работу с общими (глобальными) переменными и с подобного рода функциями, можно обеспечить обработку различных данных, в том числе и массивов. Более подробно это показано в демонстрационных проектах, поставляемых вместе с пакетом php4delphi.

#### СОЗДАНИЕ **СОБСТВЕННОГО** РАСШИРЕНИЯ ДЛЯ РНР

Добавление в РНР модуля расширения (с описанием функций или классов) дает еще одну мощную возможность интеграции среды программирования  $_{\rm co}$ скриптовым языком. Собственно, это более общий, более универсальный случай взаимодействия PHP с программной средой.

Для создания дополнительного модуля с функциями или классами можно воспользоваться имеющейся заготовкой (рис. 4), которая позволяет создать проект библиотеки с отдельной невизуальной формой,

чтобы вынести на нее необходимые невидимые компоненты для работы с операционной системой, базами данных и т. д. При этом в модуль все таким же легким способом можно добавлять функции (TPHPFunctions), использовании a при  $KOMITO$ нента TPHPClass - описывать методы (TPHPClassMethod), а также и свойства как пассивные открытые члены класса с возможностью чтения/записи значений неопределенного типа.

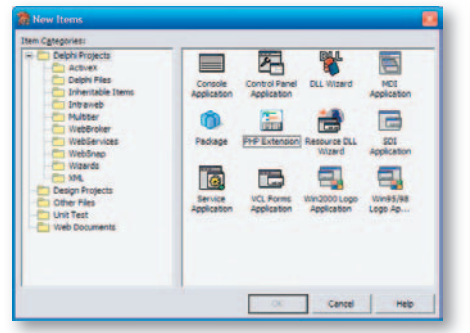

Рис. 4. Ярлык в PHPExtention в репозитории шаблонов проектов для облегчения создания модулей расширения

Создадим простой модуль, добавляющий возможность работы с классом PHPClass1. Для простоты ограничимся всего одним методом в нашем классе - classmethod 1.

Вот его описание (обработчик для OnExecute):

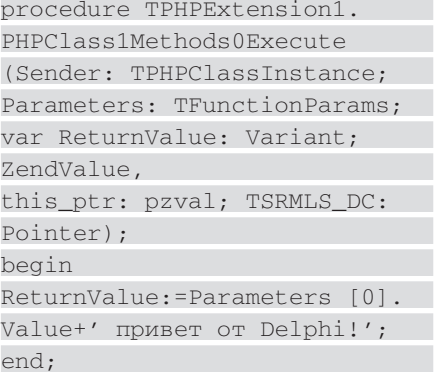

Автоматически добавляемое имя PHPClass1Methods0Execute метода (которое, конечно, можно изменить) выглядит немного устрашающе, тут заложено имя класса и индекс коллекции методов, что в принципе логично.

Не забудем также добавить на вход метода один параметр строкового типа.

Для того чтобы скомпилированный модуль был виден для РНР-скриптов, помещаем его в директорию /ext/ пакета PHP и объявляем в php. ini

extension=Project1.dll

где Project1.dll - библиотека, результат компиляции вашего проекта.

Для простоты не будем в скрипте проверять модуль на загрузку. Из примеров в папке Demos пакета php4delphi вы узнаете, как это сделать правильно.

Работу модуля можно проверить прямо из предыдущего примера, поменяв содержимое скрипта (рис. 5).

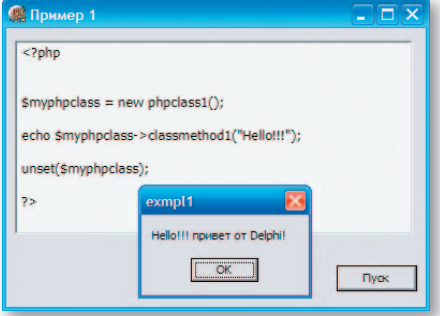

Рис. 5. Скрипт для проверки работы новой **функции** 

Пример реализации редактора PHP-скрипта на базе того же пакета php4delphi — это программа Light PHP Edit (http://sourceforge.net/projects/ lightphpedit/). Она создана как раз с использованием SynEdit для отображения синтаксиса языка.

#### $* * *$

Жаль, конечно, что в пакете php4delphi нет еще оптимизированного под Lazarus варианта установки, так же как и варианта для Kylix 3. Тем не менее возможность использования пакета в Delphi способна резко повысить уровень адаптируемости вашего приложения к новым требованиям. Уже того факта, что все изменения, отправляемые разработ-

#### ПРОБЛЕМЫ С ОТЛАДКОЙ

При отладке могут возникать различные неясные моменты, а значит, нелишне будет убедиться, что ваш

PHP работает и верно воспринимает указанный в ini-файле модуль расширения. Для этого достаточно с системной командной строки запустить php. exe. Если модуль будет прописан неверно, то PHP скорее всего поделится с программистом

соответствующей претензией.

#### ГДЕ ХРАНИТЬ СКРИПТ?

Напрашиваются два основных варианта хранения скрипта: обычный текстовый файл и BLOB-поле в ре-

ляционной базе данных.

Но в распределенных системах скрипт может быть получен со стороны клиента. Подобные технологии позволяют создавать мощную

программную платформу, поддерживающую различные удаленные объекты, и специфическую достаточно гибкую клиентскую систему с оптимальным распределением вычислительной нагрузки в рамках сети.

В некоторых случаях нет необходимости во вмешательстве человека непосредственно в содержимое скрипта. Скрипт можно использовать как промежуточное звено между программными модулями; он будет формироваться динамически и существовать очень короткое время. Как промежуточный вариант - вместо самого скрипта постоянно хранится лишь его шаблон.

чиком клиенту, представляют собой маленький фрагмент кода РНР, вполне достаточно, чтобы вызвать в душе разработчика приятные эмоции. В тех условиях, когда четко видны все входные-выходные интерфейсы, необходимость проверок на совместимость может и вовсе отпасть, благодаря чему будет сэкономлена масса времени, сил и нервов.

В статье мы рассмотрели основные моменты, связанные с использованием пакета php4delphi. Подробнее с такими вопросами, как особенности выдачи результатов работы скрипта, интеграция с веббраузером и возможность работы с PHP из программ, написанных на языках C#, C++ и Delphi.NET, можно ознакомиться, изучив прилагаемое к пакету руководство или приведенные в нем примеры. ◆

Приложение к статье, а также дистрибутивы PHP, php4delphi и SynEdit вы найдете на «Мир ПК-диске».

## Без и опечаток

ИВАН РОШИН

#### **ОСНОВНАЯ ИДЕЯ**

При редактировании текстовых файлов мне часто приходится исправлять орфографические ошибки и опечатки (далее для краткости все они называются ошибками). Естественным было попытаться облегчить себе эту работу с помощью компьютера.

За счет чего это можно сделать? Некоторые ошибки (назовем их «хорошими») допустимо исправлять автоматической заменой ошибочного слова на правильное, например: «собераюсь» > «собираюсь». Однако далеко не все ошибки таковы. Предположим, неправильно написано «салится» вместо «садиться» — оба эти слова есть в русском языке, поэтому автоматически заменять одно на другое нельзя. Или, скажем, «оптека» — непонятно. что же должно быть на самом деле, то ли «оптика», то ли «аптека».

Так вот, если написать программу, исправляющую хотя бы наиболее распространенные «хорошие» ошибки, то объем ручной работы заметно сократится. Ведь чтобы исправить одну ошибку вручную, нужно выполнить целую последовательность действий, например: подвести курсор к нужному месту текста, удалить неправильный или лишний символ и/или вставить правильный. Бывают ошибки и в двух символах, переставленных местами, и еще более сложные. Особенно полезной такая программа будет при обработке текстов с большим количеством ошибок.

Разумеется, если в тексте с какой-то целью присутствуют слова, специально написанные неправильно (как, например, в этой статье), то нужно либо отказаться от автоисправления ошибок, либо получившийся после него текст сравнить с исходным, проверяя, не произошло ли ненужных исправлений.

#### **ПЕРВЫЕ ШАГИ**

Для начала я написал простейшую программу на Perl (этот язык весьма удобен для работы с текстами), которая читала исходный текстовый файл, исправляла часть ошибок с помощью замен неправильных слов на правильные и записывала результат. Для простоты я решил ограничиться обработкой таких текстовых файлов, где не используются переносы слов.

Участок программы, исправляющий ошибки, представлял собой последовательность операторов поиска-замены следующего вида: s/(?<![[:alpha:]'-]) неправильное слово  $(?![[:alpha:]'-])$ /правильное слово/д;

Здесь конструкция  $\ltimes$  ( ?  $\lt$  !  $\lceil \cdot \rceil$  : alpha:  $\vert$ '- $\vert$ ) » означает, что в тексте не должно быть буквы, символа «'» или «-» перед заменяемым словом, а конструкция «(?! [[:alpha: ]' - ]) » — что таких символов не должно быть после него. Эти условия необходимы, чтобы избежать замены в том случае, когда найденная в тексте последовательность символов, совпадающая с неправильным словом, в действительности является частью какого-то другого слова.

Чтобы программа была эффективной, она должна исправлять как можно больше ошибок. А значит, нужно было добавлять в нее операторы для исправления новых ошибок. Я это делал прямо в процессе редактирования текста. Дабы меньше отвлекаться от этой своей основной задачи, я, исправив очередную «хорошую» ошибку, добавлял оператор для ее исправления, только если она встречалась достаточно часто.

Следующим шагом было некоторое упрощение добавления информации для исправления ошибок. Я изменил программу так, чтобы пары из неправильного и слов правильного содержались не непосредственно в операторах поиска-замены, а в отдельном файле-словаре в виде «неправильное слово → правильное слово». Программа читала содержимое этого словаря и в соответствии с ним выполняла замены. Добавить новую пару в словарь было несколько проще, чем добавить новый оператор поиска-замены в программу.

Хотелось бы, однако, пополнять словарь так, чтобы вовсе не приходилось отвлекаться от редактирования текста. Например, сначала отредактировать текст, а потом, в удобное время, сравнить исходный текст с отредактированным, находя исправленные слова и добавляя в словарь «хорошие» пары слов (т. е. соответствующие «хорошим» ошибкам). Но это процесс трудоемкий, и выполняя его вручную, легко что-нибудь пропустить.

#### **АВТОМАТИЗАЦИЯ ПОПОЛНЕНИЯ СЛОВАРЯ**

К счастью, возникла идея почти полной автоматизации этого процесса. Пусть специальная программа сравнивает исходный текст с отредактированным, находя исправленные слова. Найденные пары слов (слово с ошибкой и исправленный вариант) она будет предъявлять пользователю, который и вынесет вердикт: является ли данная пара «хорошей» или нет. «Хорошие» пары программа добавит к словарю.

То есть тут человек берет на себя именно ту часть работы, которую компьютеру выполнить затруднительно: оценивает, является ли очередная пара слов «хорошей». А все остальное делается автоматически.

Руководствуясь вышеизложенным, предстояло разработать алгоритм и написать требуемую программу для пополнения словаря. ◆

О разработке алгоритма создания и дополнения словаря, написании соответствующей программы и работе с ней вы можете прочесть в полной версии статьи на "Мир ПК-диске».

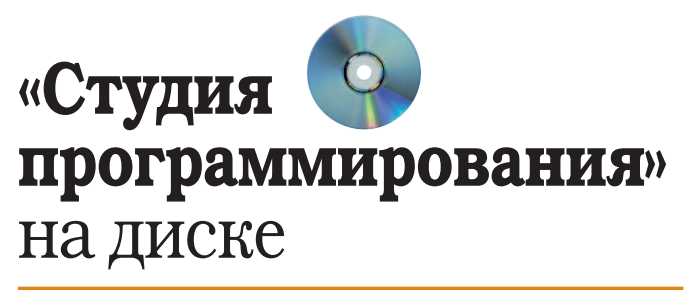

ЭМУЛЯЦИЯ «ДЛИННЫХ» ОПЕРАЦИЙ ШИФРА ТЕА

ВАСИЛИЙ ТЕКИН

Очередная статья по криптографии от нашего постоянного автора.

Разработанный в Кембриджском университете и считающийся уже «классическим» алгоритм шифрования TEA (Tiny Encryption Algorithm) выдержал многолетние проверки на прочность и до сих пор остается одним из самых простых в реализации. Этот оптимизированный под 32-разрядные процессоры алгоритм использует 128-разрядный ключ (16 байт) и работает с 64-разрядными блоками (8 байт) данных.

Все рассмотренные в статье представления операций алгоритма ТЕА могут быть переписаны для работы со словами произвольной длины. А это позволяет реализовать алгоритм шифрования ТЕА на любых универсальных языках программирования высокого уровня, в частности и не допускающих использования кодов процессора. Например, сделать это можно и на самых первых версиях интерпретирующего Бейсика.

#### А также

- Полная версия статьи И. Рощина «Без ошибок и опечаток» и листинги к ней.
- Дополнительные материалы к статье М. Перова «РНР на вооружении y Windows-разработчиков».
- Дистрибутивы продуктов, описанных в статье М. Перова:
	- **◆ ядро PHP,**
	- $\blacklozenge$  набор компонентов php4delphi,
	- $\blacklozenge$  набор компонентов SynEdit.

## Календарь событий

Олимпиады по информатике и программированию для школьников И СТУДЕНТОВ

#### **НОЯБРЬ 2007 ГОДА**

#### 3 ноября Командная интернет-олимпиада по информатике (7-11 классы) Место проведения: http://neerc.ifmo.ru/school/io/registerTeam.jsp

Организатор: жюри Всероссийской командной олимпиады школьников по программированию Официальная страница соревнования: http://neerc.ifmo.ru/school/io/index.html

5 ноября Открытая интернет-олимпиада школьников по информатике

Место проведения: http://www.roi.susu.ru/index.html

Организатор: Южно-Уральский государственный университет Официальная страница соревнования:

http://www.roi.susu.ru/index.html

10 ноября Интернет-олимпиада по информатике (7-11 классы) Mecто проведения: http://neerc.ifmo.ru/school/io/index.html Организатор: жюри Всероссийской командной олимпиады школьников по программированию

Официальная страница соревнования:

http://neerc ifmo.ru/school/io/index.html 17 ноября Командная интернет-олимпиада по информатике

(7-11 классы)

Место проведения: http://neerc.ifmo.ru/school/io/registerTeam.jsp Организатор: жюри Всероссийской командной олимпиады школьников по программированию

Официальная страница соревнования:

http://neerc.ifmo.ru/school/io/index.html

18 ноября Олимпиада по математике и криптографии (9-11 классы)

Место проведения: Москва

Организатор: Институт криптографии, связи и информатики Академии ФСБ России

E-mail: olymp2007@cryptolymp.ru

Телефон: (495) 931-34-22

Официальная страница соревнования: http://www.cryptolymp.ru/ 24-26 ноября Финал Всероссийской командной олимпиады школьников по программированию Место проведения: Санкт-Петербург, Барнаул Организатор: Федеральное агентство по образованию (Рособразование) E-mail: stankev@rain.ifmo.ru

Официальная страница олимпиады:

http://neerc ifmo.ru/school/russia-team/index.html

28 ноября Полуфинальные соревнования NEERC Организатор: оргкомитет соревнований Сибирской группы Северо-Восточного Европейского региона (Барнаул) E-mail: ken@agtu.secna.ru

Телефон: +7 (3852) 36-75-83

Официальная страница олимпиады: http://neerc.secna.ru

## **Интернет**

EKATEPUHA ТРОФИМОВ

# ДНАЖДЫ В ДАЛЕКОЙ-ЛЕКОЙ ГАЛАКТИКЕ

АЛЕКСАНДР КРАСОТКИН

Google Earth («Планета Земля»)

СИСТЕМНЫЕ ТРЕБОВАНИЯ Процессор Pentium 3500 МГц; 400 Мбайт свободного дискового пространства; 128-Мбайт ОЗУ; скорость интернетсоединения не менее 128 кбит/с; 16 Мбайт видеопамяти с поддержкой трехмерного изображения графической картой: разрешение монитора 1024x768 точек при отображении 65 536 цветов

#### **ПОДДЕРЖИВАЕМЫЕ ОС**

Microsoft Windows 2000/XP, a Takxe Ubuntu 5.10, Suse 10.1, Fedora Core 5, Linspire 5.1, Gentoo 2006.0, Debian 3.1, Red Hat 9. РАЗМЕР ДИСТРИБУТИВА

12,7 Мбайт (для Windows-систем). ЯЗЫК ИНТЕРФЕЙСА Русский, английский, французский, немецкий,

итальянский, японский, испанский. УСЛОВИЯ РАСПРОСТРАНЕНИЯ Базовая версия программы бесплатна.

**РАЗРАБОТЧИК** 

http://earth.google.com.

ока знойное августовское солнце плавило асфальт, на сайте проекта Google Earth обновилась версия одноименной программы. Ее запуск открывает путь в удивительный мир, позволяя с высоты птичьего полета заглянуть во многие уголки нашей планеты. Но это уже было, и вряд ли стоило бы упоминать про новую версию отдельно, если б не одно но: теперь сквозь экран монитора распахивается Вселенная.

Галактики и сверхновые, туманности и черные дыры, квазары, гравитационные линзы и многое другое, ранее страшно далекое, теперь стало немного ближе, завораживая своим многообразием. Пожалуй, наиболее яркие впечатления складываются от вида галактик Черный Глаз, Сомбреро, Зубчатое Колесо и Муравей... Недосягаемы, загадочны и непостижимо красивы.

В основу программы легли снимки спутникового телескопа имени Хаббла. Помимо них в Google Earth вошли также атлас звездного неба и разнообразная справочная информация, среди которой особо следует отметить «Руководство пользователя по галактикам». Такое название позволяет предположить, что в следующей версии, вероятно, можно ожидать полного издания бестселлера «Автостопом по галактике» и расписания движения межгалактического транспорта. В целом же, по-видимому, в силу требований к объему информации, справочные статьи Google Earth кратки, зато часто содержат ссылки на соответствующие материалы проекта NASA и разделы Wikipedia.

Для переключения Google Earth между отображением планеты и звездного неба надо лишь выбрать соответствующий пункт меню программы. Причем интерфейс управления в навигаторе не изменится. Пользователь видит звезды словно бы из спутника на околоземной орбите, клавишами «Вверх», «Вниз», «Влево», «Вправо» произвольно меняя его положение относительно планеты, не заботясь ни о топливе, ни об инерции полета. Найдя же среди звезд интересующий вас объект, его можно приблизить, получив более детальный вид.

Информация в звездном атласе Google Earth, как и в «земном» аналоге, классифицирована по слоям (понятие «слой» в данном случае соответствует по значению тематическому разделу). Выбирая различные слои, можно переходить к хранящимся на них объектам: доисторическим или спиральным галактикам, двойным звездам и прочему - список слишком велик, чтобы приводить его полностью. Так же в звездном атласе реализована и возможность поиска по названию или по координатам. А для любопытствующих приготовлены специальные экскурсии, позволяющие проследить развитие неких космических объектов. Например, так можно познакомиться с различными этапами жизни звезды: от рождения в пылевом облаке до гравитационного коллапса и смерти.

Не обойдена вниманием и Солнечная система. Управляя специальным хронометром, можно наблюдать траекторию движения планет в различные моменты времени и последовательность изменений фаз Луны.

Галактическая составляющая не единственная новинка - в данной версии программы скрыт и авиаимитатор. Именно скрыт, потому что для его вызова необходимо набрать последовательность [Ctrl]+[Alt]+ [A] на клавиатуре, и только после этого соответствующий пункт появится в меню программы. Стрелять, бомбить или выполнять воздушные аркады не разрешается - можно только летать. Не исключено поэтому, что любители жанра останутся недовольны. Но ведь это просто «проба пера», причем весьма занятная. Что же будет дальше? Увидим!

#### 74 ИЗБА-ЧИТАЛЬНЯ: ПЕРЕРОЖДЕНИЕ В КИБЕРПРОСТРАНСТВЕ

## **IPOFKTE**

Проект Google Earth («Планета Земля») предоставляет доступ к спутниковым фотографиям нашей планеты. Для участия в нем следует установить на компьютер специальную программу-навигатор, представляющую Землю в виде глобуса, поворачивая который, приближая и удаляя можно увидеть изображение выбранной местности. Фотографии показываются не в реальном времени. Они отбираются из картотеки снимков, сделанных спутниками за несколько последних лет. Поэтому на планете Google Earth всегда царит день и нет густой облачности.

Фотоснимки имеют разную степень детализации. Снимки ряда стратегических объектов не отображаются или представлены с крайне низким качеством изображения.

Помимо фотографий проект предоставляет еще массу полезной информации: карты дорог, расположение отелей и больниц, справочные данные об исторических и географических достопримечательностях и о многом другом.

Для удобства в программе-навигаторе можно пользоваться поиском. Следует лишь учитывать, что его результаты контекстно зависимы. Остановившись в навигаторе над Египтом и задав поиск по слову Piramide, получим координаты великих пирамид. Такой же поиск над территорией Италии даст список из полусотни местечек, в названии которых упоминается это слово.

Более подробному знакомству с проектом Google Earth и иными геоинформационными ресурсами посвящены статьи «По крышам погуляем» («Мир ПК», №5/06) и «На орбите со спектрометром» («Мир ПК», №2/07). Копии статей доступны на веб-сайте журнала.

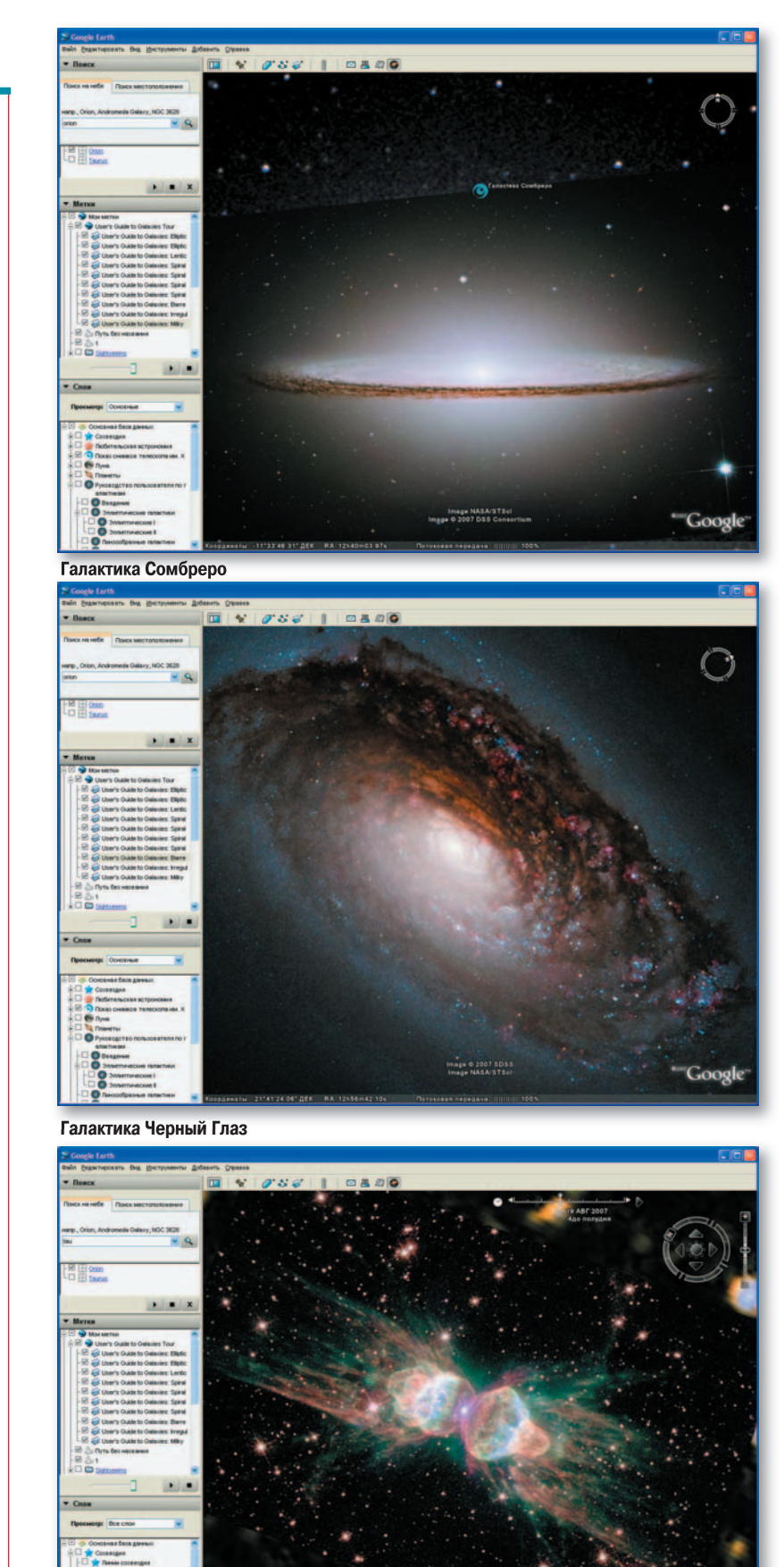

Галактика Муравей

HOREPL 2007 WWW.PCWORLD.RU  $71$ 

## **САДИСЬ** ЗА ШТУРВАЛ

В авиаимитаторе на выбор доступны истребитель F16 и винтовой гражданский самолет SR22.

Основные команды управления: **[Ctrl]+[Alt]+[A]** — войти в режим авиаимитатора; **[Ctrl]+[H]** — отобразить справку; **[Page Up]** — увеличить тягу; **[Page Down]** — уменьшить тягу; **[Стрелка вверх]** — руль высоты вниз; **[Стрелка вниз]** — руль высоты на себя; **[Стрелка влево]** — элерон влево; **[Стрелка вправо]** — элерон вправо; **[Shift]+[Стрелка влево]** — руль направления влево; **[Shift]+[Стрелка вправо]** — руль

направления вправо;

**[Space]** –- остановить полет.

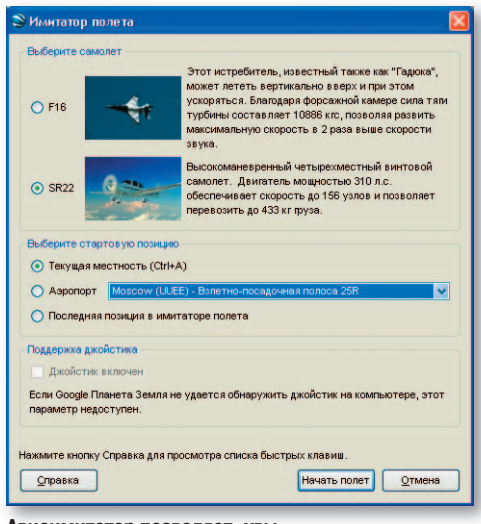

**Авиаимитатор позволяет, увы, лишь летать над «землей»**

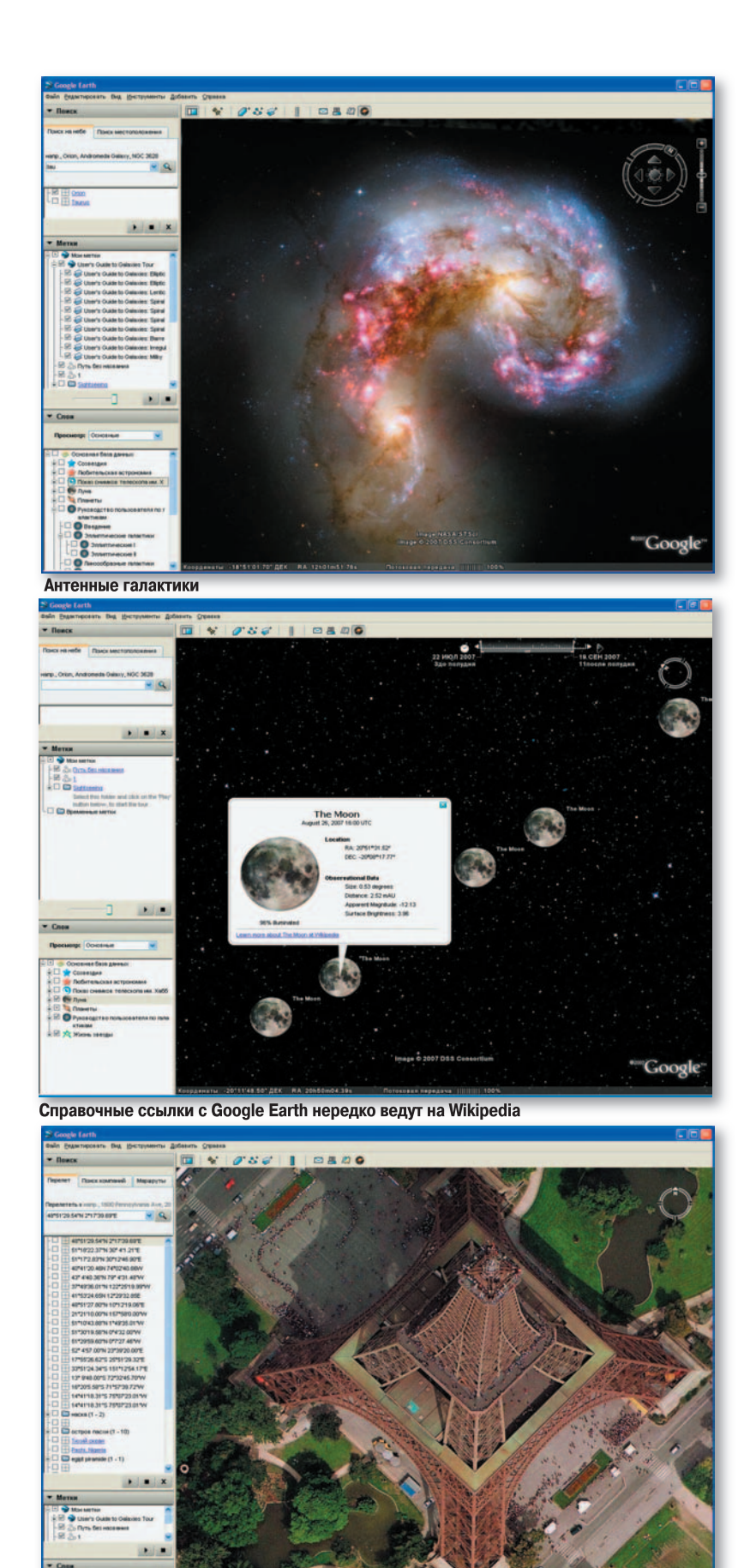

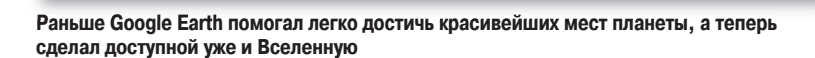

## Изба-читальня: перерождение в киберпространстве

СЕТИ ДЛЯ КНИГОЛЮБОВ

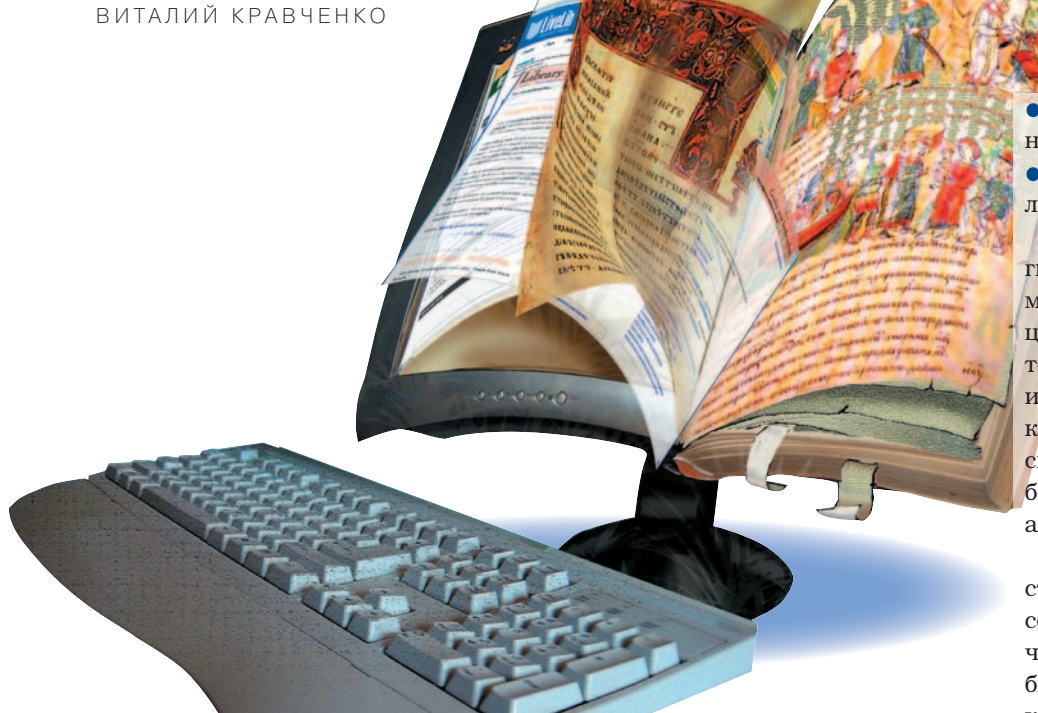

а очередной стадии развития социальные сети, как и любые новинки в Интернете, начинают дифференцироваться. Если есть социальные сети для меломанов, почему не появиться таковым для книголюбов и букинистов? Они пришли на смену «Обществу книголюбов» и лучшему советскому сервису «Книга — почтой», а сейчас уже завоевывают популярность.

Интересный факт. Если мировые социальные сети книголюбов служат им для создания каталогов своих книг или, в лучшем случае, как способ найти новые книги для чтения, то наши библиофилы озабочены более глобальными идеями: от создания

автоматических рекомендаций новых книг, исходя из читательских предпочтений, до сохранения знаний. Мыслят широко. Прожектерство это или серьезная заявка? Во всяком случае, кто не мечтает, тот и не достигает.

Какие же цели преследуют люди, вступающие в данные сообщества, и как конкретные сети помогают их лобиться?

Вот основные проблемы, с которыми пользователи приходят в сети книголюбов:

• собрать в каталог собственные книги, прочитанные и планируемые к прочтению;

• узнать, что читают друзья;

поделиться мнением о прочитанных книгах:

• найти людей, имеющих близкие литературные вкусы.

Библиофилы составляли каталоги книг с давних времен. Кстати, и мой отец записывал свои книги в специальную тетрадку, где указывал не только год издания и число томов, но и то, в каком шкафу и на какой полке они стоят. Затем эту информацию, скопившуюся за десятилетия, мы с большим трудом переносили в специальную программу-каталог.

А вот современным книголюбам составить каталог поможет социальная сеть. В ней при составлении перечня можно указать ISBN (уникальный библиотечный код, присваиваемый каждому изданию) и время, когда книга была прочитана, привести краткую рецензию, отсканировать или найти в уже имеющейся базе обложку конкретной книги - все-таки лучше увидеть, как она выглядит, чем просто узнать ее название, и проч.

Нередко знакомые советуют нам что-либо прочитать. Мы записываем в ежедневники названия этих книг и благополучно о них забываем. Социальная сеть читателя и здесь приходит на помощь. Получив рекомендацию от знакомого или увидев интересную рецензию в сети, можно положить книгу «на полку», т. е. пометить ее как предназначенную для чтения. Виртуальная «полка» не даст вам забыть о ней, вы легко узнаете, у

#### ДЛЯ СПРАВКИ

## **ISBN** (International Standard Book Number)

уникальный номер книжного издания, используемый для распространения книг в торговых сетях и для автоматизации работы с изданием. Он активно применяется в книжных социальных сетях там, где существует привязка к конкретному изданию книги, а не к самому произведению. Номер удобен для того, чтобы добавлять

книги в профиль, поскольку не требуется вводить всю подробную информацию о ней, достаточно одного кода для идентификации. К сожалению, применение ISBN ограничено тем, что этот стандарт был разработан в 1966 г. и установлен как международный в 1970-м.

кого из пользователей сети она есть, насколько высоко ее оценивают другие, где можно найти это издание в электронном варианте или как купить в интернет-магазине.

Допустим, пользователю деловой социальной сети достаточно написать некое подобие резюме с этапами карьеры, чтобы привлечь рекомендации коллег и клиентов. Пользователю меломанской сети вроде Last. fm можно просто слушать музыку и наслаждаться ею - программа сбора данных и сам сервис все делают за него. А вот книги сами собой не записываются в пользовательский профиль библиофила, от читателя требуются довольно активные действия и немалые затраты времени. Чтобы социальная сеть стала полезной для человека, еще не имеющего приглашенных в нее друзей «со стороны», необходимо внести в собственный пользовательский профиль как можно больше прочитанных и планируемых к прочтению книг, желательно с собственной рецензией.

#### СКАЖИ, ЧТО ЧИТАЕТ ТВОЙ ДРУГ, И Я СКАЖУ. ЧТО ПОЧИТАТЬ ТЕБЕ

Несомненно, нам интересно, что думают наши друзья о книгах, которые мы собираемся прочитать. Это легко узнать во время беседы, а вот выяснить, что читал твой друг день, неделю или месяц назад, уже не так просто. Я знаю многих людей, в течение месяца проглатывающих десятки книг. Их мнение для меня очень важно, но постоянно обращаться к ним за советом неудобно. Кстати, если вы привлечете в сеть книголюбов своих друзей и знакомых, то очень скоро узнаете о них много интересного.

Не менее часто у человека возникает желание поделиться своими впечатлениями от понравившейся (а также от непонравившейся) книги. Кроме возможности высказать свое мнение это позволяет формировать в социальной сети рейтинги изданий, находить близких по интересам пользователей, рекомендовать новые книги уже известных или начинающих авторов.

Наконец, при достаточно широкой аудитории социальной сети даже тот пользователь, который не имеет в ней друзей, сможет найти там единомышленников, если сформирует пользовательский профиль. В системе учитываются все оценки, поставленные пользователем книгам, все теги (ключевые слова, присвоенные пользователем книге в своем профиле) и все контакты читателя. На основе этого она рекомендует и людей с наиболее близкими вкусами, и новые книги для чтения.

Рассмотрим наиболее распространенные и интересные социальные сети для читателей в Рунете и в мировом масштабе.

Livelib.ru - довольно новая, но подающая большие надежды социальная сеть. Незарегистрированному пользователю доступны с главной страницы лишь отдельные функции, позволяющие по достоинству оценить этот сервис. В разделе «Книги» перечислены в порядке поступления добавленные пользователями книги с указанием имени того, кто их рекомендовал, тегов и комментариев к изланию, если таковые имеются.

В разделе «Теги» можно по заданной теме или тегу найти книги, которые соответствующим образом отмечены пользователями. Наиболее популярные теги приведены здесь же в порядке снижения популярности от более крупного шрифта к более мелкому, как и на многих других сайтах, где применяют систему тегов.

В разделе «Пользователи» перечислены все пользователи сети последовательности, определяе- $\mathbf{B}$ 

мой степенью убывания количества зарегистрированных книг. После регистрации пользователю становится доступным второе меню, из которого он переходит по функциям социальной сети, наполняет свою виртуальную «полку» и т. д.

B Livelib. ru акцент сделан не на само литературное произведение, а на конкретное издание книги. Причем большее внимание уделяется не рейтингу этого издания у пользователя, а тому, прочитал ли он данную книгу или запланировал это. Когда пользователь добавляет новую книгу, то вводит подробную информацию об издании: фамилию автора, название книги или ISBN. Если же книга найдена в базе Livelib. ru. ее можно добавить сразу. Пользователь выбирает из трех режимов: «Уже прочитал», «Сейчас читаю», «Хочу прочитать», а потом добавляет теги-метки к книге, указывает дату прочтения книги (очень удобно, чтобы отследить последовательность чтения) и. если желает. оставляет краткую рецензию.

Оценка книги сведена к трем вариантам: понравилось - нейтрально - не понравилось. Также пользователь отмечает, есть ли эта книга в наличии и в каком варианте - бумажном, электронном или аудио. Это помогает не только в каталогизации собственной коллекции, но и в создании неформальных связей с другими пользователями. Например, найдя у кого-то заинтересовавшую

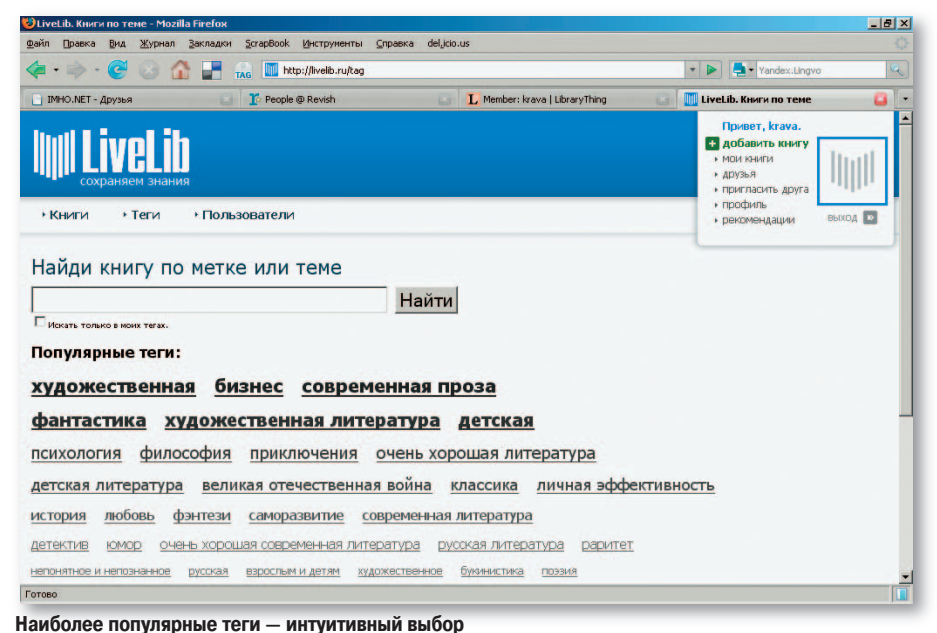

вас книгу, можно попросить прислать ее по электронной почте или одолжить почитать в печатном варианте.

Кстати, в сети даются рекомендации пользователю. В большей степени алгоритмы рекомендаций опираются на теги, присвоенные книгам.

Livelib.ru сотрудничает с Ozon. ru (интернет-магазином) и Ebdb. ru (поисковой системой по электронным библиотекам). Это позволяет быстро найти искомую книгу в электронном виде или приобрести ее в интернет-магазине.

Возможно, Livelib. ru к моменту выхода статьи в печать будет выглядеть уже не так, как она здесь представлена, - система находится на стадии активного развития.

Imho. net (www.imhoclub.ru) — более старый и более распространенный сервис. По утверждению авторов проекта, число его пользователей составляет около 37 тыс. человек. В этой социальной сети наибольшее внимание уделяется рейтингам. Пользователю в первую очередь предлагается оценить как минимум 30 произведений (в Imho. net, в отличие от Livelib, упор делается не на издание, а на конкретное произведение). Авторы проекта понимают, что оценить от 30 до 100 и более книг за один раз — нетривиальная задача для любого читателя. Поэтому книголюбу доступны несколько функций, облегчающих решение такой проблемы. «Помощник» предлагает пользователю для оценки книги, имеющие наибольшее количество отзывов, которые даны другими пользователями Imho. net. Кроме того, система приводит перечни книг, авторы которых получили литературные премии, бестселлеров, различных модных новинок и проч.

Также предлагается каталог авторов, перечисленных в алфавитном порядке, рубрикатор по жанрам и многое другое.

На основе оценок и внимания пользователей к тем или иным книгам Imho.net рассчитывает свои собственные рейтинги:

 $\bullet$  «Самые популярные книги» — книги, имеющие больше всего оценок читателей.

• «Самые неоднозначные книги» книги, выделенные пользователями

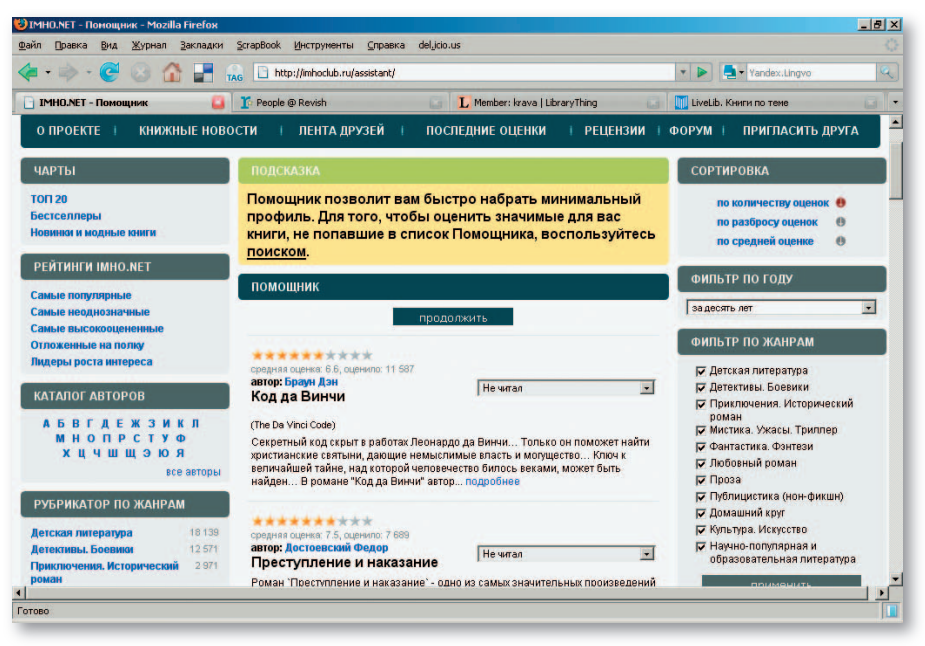

Первая задача в Imho.net - оценка книг

с наибольшей амплитудой оценок, от самых низких до самых высоких.

• «Самые высокооцененные книги» — книги с самыми высокими оценками, пусть даже не очень популярные среди пользователей.

• «Отложенные на полку» — книги, которые многие читатели хотят прочитать, но пока за них не брались.

• «Лидеры роста интереса» — книги с наибольшим приростом количества оценок пользователей. Сюда часто попадают популярные новинки.

Оценки пользователей имеют десятибалльную шкалу плюс два пункта вне обычного рейтинга - «Хочу прочитать» и «Не рекомендовать». Если о первом пункте уже много говорилось, то на втором остановлюсь подробнее. Смыслего в следующем. Пользователь выставляет такую оценку известным автору или книге, которые ему неинтересны. И тогда система не будет рекомендовать книги этого автора данному пользователю независимо его пользовательского профиля.

Reader2.com  $(ru.reader2.com)$  – всемирная сеть для читателей. имеющая версии на многих языках мира, включая русский. Правда, русскоязычная версия пока не так популярна, на момент написания статьи число ее активных пользователей составляет 1761.

Однако это весьма удобный сервис, в нем используется выдача результатов поиска на лету. Функция, которой не было в аналогичных сетях, - найти книгу, похожую на заданную. Поиск производится, как обычно, на основе тегов и жанра книги, но не требуется вводить массу названий книг и оценок в свой пользовательский профиль. Поиск по собственным книгам и авторам, а также по книгам и авторам всех пользователей очень удобен. По мере ввода букв в строку поиска на лету выводятся подходящие результаты. Есть раздел популярных книг, алфавитный каталог авторов и тегов, список пользователей с наибольшим количеством книг в профиле и др.

Reader2.com является частью группы проектов, в число которых входят подобные сервисы по фильмам, программам, банк идей и т. д.

В целом Reader2 производит впечатление очень продуманного и качественного проекта. Однако в плане «социальности» в нем не все так хорошо. В отличие от уже рассмотренных сетей здесь нет прямого внутреннего способа добавить интересного пользователя в «друзья». Правда, можно с помощью RSS-ридеров следить за тем, что именно читает тот или иной пользователь.

Librarything (www.librarything.com) крупный мировой англоязычный ресурс без русскоязычной аудитории. Однако количество пользователей этой сети - более 267 тыс. - говорит само за себя. Поиск книг осуществляется на базе двух больших каталогов:

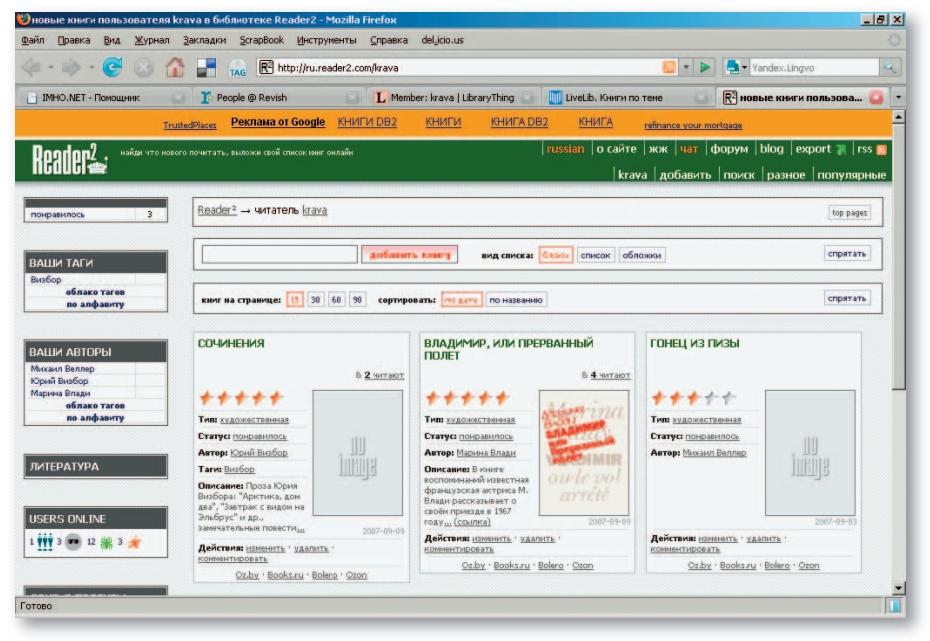

Удобный и продуманный дизайн - приятная особенность Reader2

онлайнового сервиса Amazon.com и Библиотеки Конгресса США. Кроме того, Librarything сотрудничает с 82 другими ресурсами, преимущественно европейскими (русские не включены). Таким образом, чтобы добавить русскоязычные книги, пользователям приходится вручную вводить данные.

Система рекомендаций Librarything отличается от всех ранее рассмотренных. Данная социальная сеть ищет книги, которыми владеют люди с такими же книгами, какие есть у пользователя. Чтобы получить рекомендации, нужно внести в свой пользовательский профиль не меньше пяти книг. Также имеются рекомендации книг и произведений на основе введенного названия.

Кроме описанных выше сетей советую обратить внимание на довольно новый англоязычный ресурс http://www.revish.com и на готовящийся к открытию русскоязычный pecypc http://knigivruki ru.

Неважно, какую миссию  $BbI$ полняют социальные сети  $\Pi \Pi H$ читателей, - создание ли это каталога книг и обмен мнениями о них между пользователями, помощь ли в поиске новых и старых книг, интересных для чтения, поиск ли единомышленников, важно одно - социальные сети для книголюбов создаются и пользуются популярностью. Значит, книги еще рано списывать со счетов, они занимают в нашей жизни заметное место. Пусть же такие сети помогут и реальным, и электронным, и аудиокнигам прожить долгую жизнь. ◆

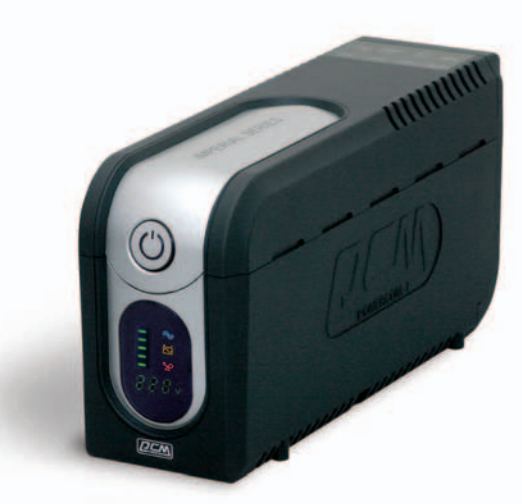

НОВЫЙ, НАДЁЖНЫЙ, КРАСИВЫЙ ИБП **IMPERIAL** ДЛЯ ДОМА И ОФИСА.

QOWERCOM PEN

- красивая цена для умеющих разумно распоряжаться деньгами
- и уникальный дизайн для тех, кому надоели «кирпичи»
- ии мощность от 425VA до 2000VA для любителей свободы выбора
- 5 розеток для подключения устройств для профессионалов
- [F] цифровая светодиодная панель (у модели IMD) для любопытных
- 8 возвращаемый предохранитель без плавких элементов для ценящих быстроту

**17 М** - второе место по продажам ИБП в России Выбор места покупки на 93 сервисных центров в 60-ти городах СНГ на

©2006 POWERCOM Co, Ltd. Все права защищены. Товар сертифицирован. На правах рекламы

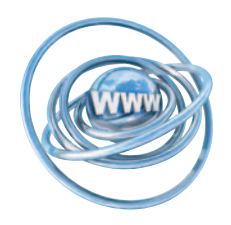

НОВЫЙ ПОИСКОВИК

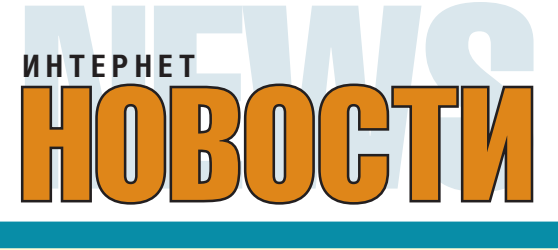

Представленная на выставке «Софтул — 2007» поисковая система GoGo. Ru — проект компании Mail.Ru. Она ориентирована на поиск как текстовой информации, так и мультимедийного контента. При поиске текста GoGo. Ри использует уникальный алгоритм ранжирования результатов и расширенные средства обработки запроса. Это, в частности, касается работы с синонимами, когда могут возникать ошибки при написании слов в запросе и включении их в словарь поисковика при обработке запросов одного и того же пользователя за определенный промежуток времени. Кроме того, для удобства включены фильтры результатов поиска, например, можно ограничиваться ответами из определенных предметных областей (информационной или коммерческой), а также блогами или форумами. Помимо того разработчики уделили значительное внимание дизайну поисковика.

GoGo.Ru поможет и поиску видеоконтента, ведь сейчас возможно индексирование содержимого десяти наиболее популярных видеохостингов. В их числе Видео@Mail.Ru, RuTube, LiveInternet, Loadup, МуВи, Rambler Vision, Teledu.ru, Video.l.UA, а также часть роликов с русскоязычным описанием на YouTube и Metacafe. Кстати, на поиск видеоинформации приходится уже около 25% всех запросов. Поиск по картинкам многофункционален, поскольку можно определять, какая из картинок - фото, а какая - нет. Предусмотрен быстрый переход к фотоальбому, где находится интересующая фотография, а также к профайлу автора фотографии. Можно искать фото, требуя наиболее качественного контента всех хостингов.

Следует отметить, что в рамках проекта GoGo.Ru реализована возможность XML-синдикации контента на фотохостингах, при которой сайты генерируют по предоставленному поисковому шаблону XML-файлы, содержащие информацию о новом контенте. Эти файлы собираются роботом GoGo.Ru, а содержащиеся в них данные интегрируются в поисковую базу. Сейчас по такому принципу индексируется содержимое семи крупных фотохостингов: Фото@Mail.Ru, 500px.com, Flamber.ru, 35photo.ru, PhotoForum.ru, AutoWP.ru, FotaMota.ru. Конечно, XML-индексация существенно повысила частоту обновления поисковой базы изображений.

Результаты поиска предоставляются в базе знаний Ответы@Mail.Ru сайта в подразделах «Решенные», «На голосование» и «Открытые». Для выполнения XML-индексации фотохостингов нужно обратиться по адресу support@gogo.ru. Следует иметь в виду, что в индексную базу GoGo.Ru могут быть добавлены только те фотографии и ролики, которые доступны незарегистрированному пользователю, не требуют оплаты за просмотр и по своему содержанию не вступают в противоречие с требованиями законодательства РФ.

#### **НАУЧНЫЙ СЕРВИС В СЕТИ**

Приуроченная к 15-летию Российского фонда фундаментальных исследований (РФФИ) конференция в Абрау-Дюрсо была посвящена проблемам научного сервиса в условиях многоядерного компьютерного мира. В своих выступлениях участники затрагивали в основном проблемы развития вычислений на суперкомпьютерах и формирования научного сервиса. Под многоядерностью компьютерного мира докладчики понимали как многопро-

цессорные устройства, так и суперкомпьютеры, объединяющие в одно целое многие компьютеры. Это направление заслуживает отдельного разговора, поэтому в данном случае остановимся на рассмотрении проблем научного сервиса.

Прежде всего это касалось поддержки решения вычислительных задач с использованием пакетов программ и с доступом к распределенным ресурсам, а также деятельности РФФИ по развитию системы российских информа-

ционно-вычислительных ресурсов. Например, среди ярких выступлений были доклады С. - Петербургского Политехнического ГУ и компании ТЕСИС о применении для решения задач гидро- и аэродинамики пакета программ ANSYS CFX и разработке комплекса FLOWVISION, позволяющего проводить численное моделирование многопроцессорных на вычислительных системах с помощью программ, реализующих параллельные алгоритмы.

Естественно прошли выступления, касающиеся развития Grid-представлений для оказания сетевых услуг при проведении научных исследований. организации интерактивного лоступа к данным численного эксперимента и проч.

Конечно, научный сетевой сервис следует рассматривать вместе с образовательной сферой и с точки зрения его развития, и с точки зрения поддержания образования на должном уровне. Интерес вызвали доклады, посвященные организации межфакультетской магистратуры по системному и прикладному программированию для многоядерных компьютерных систем, в частности сделанный представителями Нижегородского ГУ.

О развитии проектов e-Science в Отделении общественных наук РАН, направленных на повышение эффективности деятельности ученых благодаря созданию для этого единой онлайновой среды, рассказал С. Паринов, сотрудник ЦЭМИ РАН.

В нескольких докладах были освещены вопросы ресурсной поддержки научной деятельности, в первую очередь путем образования порталов и информационных систем, а также участия в научных международных проектах. Так, портал http://smdc.sinp.msu.ru koc-МИЧЕСКОГО мониторинга НИИЯФ МГУ открывает доступ к разнообразным ресурсам, используемым в исследованиях. Кроме того, там сосредоточены средства для аналитической обработки данных. Вызвал интерес и рассказ о развитии сервисов электронных библиотек научных информационных ресурсов на примере Карельского НЦ РАН.

Внимание слушателей привлекли сообщения астрономических учреждений Обсерватории САО и ГАИШа, рассказывающие о формировании виртуальной обсерватории, большого проекта, охватывающего широчайший круг наблюдателей. вовлекаемых в сетевой обмен информацией. На основе анализа больших объемов информации, с которой работают наблюдатели разных профилей, ведущие исследования по всеволновой астрономии и использующие полученные данные во многих диапазонах спектра, были предложены требования к необходимому ИТ-оборудованию для передачи, хранения, визуализации и аналитической обработки результатов наблюдений.

Представители биофака МГУ в своем выступлении осветили проблему применения параллельных технологических процессов при создании образовательных DVD-сериалов.

Сотрудники ИПХФ РАН, использовавшие ресурсный узел сервисов Grid на базе НИИЯФ МГУ и Курчатовского РНЦ, доложили о том, как с помощью вычислительной химии можно на основе параллельных и распределенных вычислений решать прикладные задачи, например, из области химической физики горения и взрыва.

#### ШКОЛА «ЯНДЕКСА»

Это образовательное учреждение компания задумала около года назад. Ее программа, структура, принципы обучения и преподавательский коллектив были сформированы в начале лета текущего года. Было принято название -«Школа анализа данных». А. Волож. генеральный директор компании, представивший преподавателей школы «Яндекса», направление науки «анализ данных» обозначил так: широ-**КАЯ Область включающая в** себя. в частности. автоматическое индексирование и поиск информации, агрегирование и классификацию.

**78 MMp NK / HOREPb 2007** 

извлечение сущностных факторов, теорию принятия решений и другие предметы, обычно относимые к интеллектуальным моделям и методам. Основное отличие данной школы в том, что в ней наука не оторвана от практики, а это достигается совмешением изучения «чистой» науки с решением практических задач. В течение двух лет слушателям школы будут прочитаны курсы по основам обработки данных и смежным дисциплинам, в том числе по вычислительным методам, основам теории информации, методам восстановления функций по эмпирическим данным, вероятностным и статистическим методам анализа данных, по методологии поиска информации, экстремальным задачам на графах, абстрактной теории выбора и др. К чтению лекций и практическим занятиям привлечены известные ученые и преподаватели: член-корреспондент РАН А. Н. Ширяев, профессора И.Б. Мучник, А. М. Райгородский, А. Я. Червоненкис. Е. В. Щепин и др. Для чтения годовых курсов будут приглашены также известные зарубежные специалисты.

Школа организована в виде очных вечерних курсов, на которые набрали 80 человек, приступивших с начала сентября к занятиям. Слушатели в основном студенты и выпускники МГУ, МФТИ, МИФИ, МГТУ. Зачетными будут два обязательных курса и пять по выбору.

Когда определялся контингент учащихся, была получена 541 анкета, причем почти половину прислали аспиранты и выпускники **BV30B** 

И. Сегалович, технический директор «Яндекса», объяснил причины создания такой школы и подчеркнул, что компании, ведущей бизнес с помощью портала и сервисов, приходится решать много задач по перемещению в Интернет приложений, связанных с обработкой текстов, изображений и видео, поэтому необходимо использовать самые современные научно-технические представления в области обработки данных. Нередко работникам не хватает знаний, и потому компания поддержала организацию такой школы. А. Волож назвал ее не только кузницей кадров, но и средой общения для разработчиков компании.

В сентябре в школе начались занятия.

#### **OB ИНТЕРНЕТ-РЕСУРСАХ**

Лаборатория параллельинформационных **HHX** технологий НИВЦ МГУ им. М.В. Ломоносова  $06<sub>b</sub>$ явила о создании двух веб-ресурсов: музея истории Императорского Московского университета (http://museum.guru.ru) и системы интернет-поддержки проведения научных мероприятий AГOPA (http://agora.  $auru.ru$ ).

В музее собраны уникальные сведения, касающиеся истории возникновения и развития Московского университета, его структуры, организации преподавания, и знакомящие с профессорско-преподавательским составом и замечательными воспитанниками с 1755 по 1917 г. Все материалы доступны в Сети в виде справочной системы. Получать информацию можно как со статических страниц, представляющих собой иллюстрированные очерки и отрывки из различных документальных и исторических источников, так и в виде ответа на сформулированный запрос к базе данных, содержащего объединяющую запись о персоналиях (профессорах и студентах), предметах или событиях из летописи МГУ. В отдельных разделах музея поисковая система весьма гибко реагирует на запросы пользователей, например легко получить ответ, например, на такие вопросы: «Какие предметы преподавали на физико-математическом факультете в 1855 г.?» или «На каких факультетах университета преподавалась химия?»

Для реализации этого проекта были использованы СУБД MySQL и веб-сервер Apache, применялся серверный язык программирования РНР, проводилась визуализация результатов с помощью динамического HTML и языка сценариев JavaScript.

Второй проект веб-ресурса - система АГОРА поддерживает в Сети проконференций, ведение симпозиумов, семинаров и других научных мероприятий. Его цель - создание средств, позволяющих организовать веб-представительства мероприятий. Предполагается, что пользователями АГОРА будут участники, организаторы, эксперты и аккредитованные журналисты. Так, возможны создание и поддержка сайта мероприятия, обработка регистрационных данных участников, организация распределенного рецензирования материалов, а также помощь в выполнении многих функций оргкомитета. Участники смогут познакомиться на сайте с текущей информацией, относящейся к мероприятию. А эксперты смогут в удаленном режиме оценивать работы, присланные участниками.

Система находится в свободном доступе на сайте http://agora.guru.ru.

#### **HOBOCTN PYHETA**

Телеканал *ТНТ* заключил партнерское соглашение с сайтом YouTube.Ru. Теперь его посетители смогут просматривать промо- и рекламные ролики, эпизоды из шоу Comedy Club, скетчкома «Наша Russia». «Смеха без правил» и «Убойной лиги». Пользователям позволяется комментировать ролики и выставлять оценки. На сайте будет размещена лишь часть роликов, причем показ некоторых из них по телевидению не предусмотрен. поскольку они созданы специально для Сети. Чтобы обратиться к сайту компании ТНТ, нужно пойти по ссылкам на сайте YouTube.Ru. Это позволит просматривать остальные фрагменты роликов. Отдельные зарубежные телеканалы, например CNN, BBC, NBC, Antena3 и RTP, также заключили соглашения с порталом YouTube.Ru.

Пользователи раздела «Яндекс. Маркет» портала компании «Яндекс» с помощью функции «Любимые магазины» могут принять участие в формировании рейтинга сайтов интернетмагазинов, что улучшит обратную связь с покупатепями

Компания Google предлагает российским пользователям дополнительные возможности: в частности, интегрировать на сайте или блоге с помощью библиотеки Google Ajax Search API такие функции своей поисковой системы, как поиск по новостям и по блогам. а также по книгам. Сервис допускает комбинирование результатов, получаемых по всем указанным функциям. Разработчики, желающие иметь доступ к инструментам настройки поисковой панели и выбору источника поиска, должны зарегистрироваться и получить ключ API. Необходимо иметь в виду, что инструмент разработчика поддерживает лишь браузеры Firefox, Safari и IE 6.

С точки зрения русскоязычного поиска новые возможности связаны с дополнительными функциями. Благодаря Google Suggest, расширению функции вебпоиска, теперь поисковая система во время ввода запроса пользователем предложит вариант слова или фразы, исходя из ответов на популярные запросы.

А в случае перемены раскладки клавиатуры при запросе программа распознает переход с языка на язык и возвратит к исходному. Также российские пользователи смогут работать с функцией транслитерации, т. е. если на компьютере нет кириллического шрифта, то допускается работать при запросе на латинице поисковая система предложит кириллический вариант написания. Изменился и дизайн страницы с результатами поиска Googleпоявилась дополнительная строка, показывающая схожие по смыслу запросы.

Компания Google анонсировала запуск приложения для работы с презентациями в бесплатном сервисе Google Документы (http://documents. google.com). Это онлайновая платформа для создания, хранения и обмена документами. Пока можно работать только с текстовыми документами, таблицами и презентациями. Вот несколько ее возможностей:

•создание и хранение презентаций в Сети так, что они будут доступны в любое время и на любом компьютере, подключенном к Интернету:

•управление, изменение и обмен презентациями с коллегами путем отсылки им обычного приглашения по электронной почте;

• совместное внесение изменений в реальном времени или работа по очереди с одной и той же презентацией;

• проведение презентации и управление слайд-шоу для группы пользователей в Сети и одновременное общение с участниками презентации с применением встроенного чата;

•импортирование готовых презентаций для ускорения работы:

•быстрая публикация презентаций для их просмотра группой или отдельным пользователем.

#### Г. И. Рузайкин

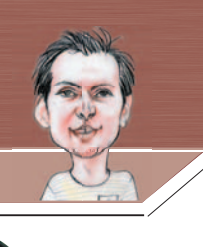

## Skype + радиотелефон = **Voxtel Access 1500**

#### ЮЛИЯ СОЛНЦЕВА

ОЧЕРЕДНАЯ НОВИНКА компании Voxtel продолжает линейку IP-телефонов, но может использоваться и как обычный радиотелефон.

По сути дела Voxtel Access 1500 представляет собой цифровой телефон стандарта DECT, одновременно подсоединяемый и к телефонной сети посредством стандартного кабеля, и к компьютеру (взаимодействие с ним осуществляется посредством программы Skype) через USB-порт. Как и в других моделях радиотелефонов, к одной и той же базе можно подключить до четырех трубок, пользователи которых смогут напрямую общаться друг с другом (так называемая функция Intercom).

В комплекте поставки мы нашли само устройство (трубка и база), диск с драйверами и на удивление много бумажных документов: инструкция по эксплуатации, паспорт аппарата, гарантийная карта и листовка с указаниями по организации телефонной КНИГИ ДЛЯ МЕСТНЫХ ВЫЗОВОВ.

Надо отметить, инструкция подробная и весьма толковая. Следуя ее указаниям, сделать что-то неправильно просто невозможно. Правда, заставила задуматься такая фраза: «Подключите сетевой адаптер к базе и включите его в розетку электросети». Но никакого сетевого адаптера в комплекте не оказалось. Хорошо, что мы располагали собственной универсальной «зарядкой» с большим арсеналом разъемов и легко решили эту задачу. Остается надеяться, что подобная ситуация могла возникнуть только с тестовым экземпляром и к продаваемым образцам сетевой адаптер прилагается. Зато установка ПО и настройка аппарата прошли без сучка без задоринки.

Дизайн новинки по-настоящему элегантен  $\mathbf{M}$ немного

#### **Voxtel Access 1500**

Эргономичное и многофункциональное беспроводное устройство стандарта DECT, совмещающее функции обычного телефонного аппарата и IP-телефона. «Заточен» под использование программы Skype. Приятно лежит в руке и илеально полхолит лля лолгих

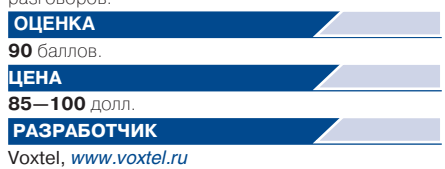

напоминает устремленную ввысь ракету. Серебристо-черная база неотделима от 130-см USB-шнура; миниатюрная черная с серебристыми кнопками трубка по бокам имеет выступы, улучшающие эргономику.

Четырехстрочный ЖК-дисплей по умолчанию отражает уровень связи с базой и заряда батареи, наличие или отсутствие связи со Skype (вызывающие улыбку надписи «Комп в сети» или «Только мествыз») и указание на функции ближайших кнопок.

Чтобы совершить обычный звонок, набираем номер и нажимаем клавишу начала вызова (или в обратной последовательности); чтобы позвонить Skype-абоненту, вызываем список контактов нажатием клавиши < >> и ищем нужную строку с помощью стрелок вверх-вниз (статус абонента в сети указан рядом с именем).

Если в ваш лист Skype-контактов уже занесены наиболее часто набираемые номера стационарных телефонов (SkypeOut), то вызвать такой номер проще простого, как и любую другую запись (см. выше). А если нужно набрать новый междугородний или международный номер? В документации об этом нет ни слова, но задача решена эмпирическим путем. Для междугородних звонков: если вы звоните через +7 (код города, номер абонента), используется вызов SkypeOut и оплата производится с вашего виртуального счета, а если через 8 (код города, номер абонента), то вызов обслуживает городская телефонная сеть и счет за переговоры придет в виде почтовой квитанции. Для международных звонков аналогично: + (код страны, города и т.д.) — вызов через Skype,  $8-10...$ через городскую телефонную сеть.

Преимуществ у этой модели так много, что все трудно перечислить. Трубка ложится на базовую станцию легко и прочно, время полной зарядки всего 5-6 ч; кнопки с легким и четким нажатием; крупные и легко читаемые цифровые обозначения; матовый пластик устойчив к царапинам, и ощущать его ладонью очень приятно; благодаря небольшим размерам аппарат комфортно держать в руке, нажимая все клавиши одним большим пальцем, а небольшой изгиб корпуса словно приглашает вас освободить обе руки и поддерживать трубку плечом. А из минусов стоит отметить разве что отсутствие подсветки экрана: в темноте дисплей становится бесполезным.

Однако, уважаемые поклонники технического прогресса, Access 1500 - это не просто новинка, это действительно важный шаг вперед. Ведь этот аппарат максимально приближает использование VoIPсервисов к обычному телефонному разговору. А если хотите совсем личное мнение... Автор этих строк уже знает, в каком интернет-магазине закажет в самом ближайшем будущем эту штуковину. ♦

## **Alchemy Eye: наблюдатель за площадкой**

#### НАТАЛЬЯ ЯКОВЛЕВА

ОТ РЕДАКЦИИ. Хорошая новость для независимых разработчиков состоит в том, что никогда ранее отечественный рынок ПО не выглядел столь привлекательно. Растущая платежеспособность, борьба с пиратством, повсеместное распространение широкополосного доступа в Сеть - все это позволяет смотреть в будущее с большим оптимизмом.

Но радужную картину несколько омрачает тот факт, что многие интересные и уникальные разработки так и не нашли своего места под солнцем только потому, что не были должным образом «упа-

ocy-**ΠΡΟΓΡΑΜΜΑ** Alchemy Eye ществляет мониторинг состояния серверов и их служб. Она может работать как в GUI-режиме, так и в качестве Службы Windows, легко справляется с большим количеством серверов и позволяет удобно их организовать, предоставляет большое разнообразие различных проверок, оповещений и отчетов. Это делает ее пригодной не только для дома или офиса, но и для хостинг-площадки. Задачи интеграции с существующими системами управления клиентами, а также услуги по удобному и своевременному представлению информации для внутреннего (техническим специалистам) и внешнего (клиентам) пользования - со всем этим Alchemy Eye способна работать в одиночку, без дополнительных программ и с минимальной настройкой. Для выполнения постоянного мониторинга имеет смысл установить Alchemy Еуе как NT-службу (программа поддерживает этот вариант, но запускается и в качестве обычного Windows-приложения). Специальная вспомогательная служба WatchDog помогает проводить мониторинг состояния самой Alchemy Eye и перезапускать службу в случае неожиданной остановки.

Интеграция Alchemy Eye с существующей системой скорее всего потребует взаимодействия в первую очередь с базой данных - для загрузки из нее списка наблюдаемых серверов. И такой вариант в программе, естественно, предусмотрен.

Включить его можно в настройках программы (меню «Файл•Настройки») в разделе «Загрузка файлов». После выбора варианта загрузки «Импорт серверов из БД ODBC» Alchemy Eye предложит на выбор список всех ОDBC-провайдеров, обнаруженных на компьютере. Необходимо задать тип БД, данные для входа (логин и пароль) и, наконец, SQL-запрос для выборки списка серверов. Этот запрос будет выполняться либо при каждом старте программы, либо через заданный интервал, и при этом обновляется список серверов.

В ответах на этот запрос, который должен удовлетворять некоторым простым соглашениям, описанным в справке программы, каждая строка будет соответствовать одному «объекту мониторинга», а в терминах Alchemy Eye - это одна проверка для одного сервера. Таким образом, одному серверу, требующему проведения нескольких разных проверок, могут соответствовать несколько объектов. Для каждого из них помимо «значащих» полей (тип проверки и уведомления о сбоях описаны ниже) задаются название, папка в общем списке объектов, а также, если необходимо, состояние «паузы» (например, оно нужно для серверов, проходящих плановое обслуживание, чтобы они не подавали ложных «сигналов тревоги»).

ТИПОВ Количество проверок, предоставляемых Alchemy Eye, велико: стандартные, соответствующие, в частности, протоколам ICMP (ping), POP3, SMTP, HTTP, под-

кованы» и «продвинуты» на рынок. Пытаясь как-то повлиять на эту тенденцию, мы начинаем в рамках раздела «Сети» серию публикаций, в которой предлагаем независимым разработчикам представлять свои продукты. Вы создали интересное решение и вам есть что о нем рассказать? Сообщайте нам об этом по электронной почте poltev@ pcworld.ru. И кто знает, может быть, именно ваш продукт станет отправной точкой для еще одной истории головокружительного успеха в российской индустрии ПО.

> ключения к различного типа БД и исполнения заданных SQL-запросов; Windows-ориентированные проверки, например, работоспособности некоторой службы; различных специфичных возможностей, как то: проверка наличия определенной текстовой строки в каком-либо файле (может пригодиться для анализа логов специализированных программ). Таким образом, с помощью Alchemy Еуе легко контролировать не только «включенность»/доступность сервера, но и содержание его работы, что для хостинг-провайдера особенно актуально - претензии вроде «пинги на сервер проходят, а почта не коннектится» для него не редкость.

> Alchemy Еуе предоставляет множество вариантов оповещений и действий по различным событиям вплоть до перезапуска ОС и отдельных служб на сервере, но наиболее общая и первоочередная задача - информировать технических специалистов компании о возникающих проблемах. Уведомления могут отсылаться в те моменты, когда сервер становится недоступным и когда он «возвращается к жизни», при весьма длительной проверке, а также через заданный интервал в течение всего периода недоступности сервера (как средство, улучшающее плохую память технических специалистов).

> Разослать уведомления можно посредством электронной почты, интернет-пейджера (ICQ или MSN) или службы сообщений Windows (так называемый «net send»). Кроме того,

Alchemy Eye позволяет выполнять отдельные действия на локальном компьютере, например, запустить программу или проиграть звуковое сообщение, но эти возможности вряд ли пригодятся в крупной сети, разве что в сервисных целях. Так, если выводить звуковые оповещения через громкую связь, можно получить остроумный способ стимуляции производительности труда службы технической поддержки.

Заметим, прежде чем настраивать рассылку по электронной почте, имеет смысл настроить SMTP-сервер (или серверы), которым будет пользоваться Alchemy Eye, а также установить корректный обратный адрес для писем. И то и другое делается в настройках в разделе «Эл. почта». Это же замечание касается ICQ- и MSN-подключений. Впрочем, при импорте серверов из БД оповещение по интернет-пейджеру настроить, увы, невозможно.

Почтовые адреса технических специалистов не обязательно хранить в БД или «дописывать» в результаты запроса. Alchemy Eye поддерживает удобную функцию глобальные макросы (раздел настроек «Макросы»). Это означает, что в настройках программы можно, например, сопоставить макросу %TECH DEPARTMENT MAIL% строку с адресом электронной почты техотдела или список адресов, разделенных точкой с запятой. Тогда для каждого сервера в качестве адреса отсылки сообщений (поле результатов запроса Alerts: Send notifications to this email) можно записать ту же строку %TECH\_DEPARTMENT\_ MAIL%, после чего Alchemy Eye автоматически «развернет» ее в список адресов электронной почты в момент отправки уведомления. С помощью макросов можно организовать и более сложную схему уведомлений, к примеру введя отдельные макросы для нескольких разных центров обработки данных (%DATACENTER1\_ MAIL%, %DATACENTER1\_MAIL%), и подставлять любой из них в зависимости от того, в каком из таких центров расположен объект мониторинга.

В Alchemy Eye также включены несколько встроенных макросов, использующих при задании шаблона текстов уведомлений, также с ними можно познакомиться тогда, когда необходимо внести изменения в разделе настроек «Эл. почта».

Помимо «призыва специалистов» в экстренных ситуациях в задачу поддержки уважающего себя провайдера, как правило, входит информирование клиентов о текущем состоянии их серверов и об общей статистике их доступности за отчетный период. Для этого Alchemy Eye имеет две широко настраиваемые функции: автоматизированная рассылка отчетов и предоставление веб-доступа к текущему состоянию сервера и тем же отчетам.

Рассылка отчетов подключается в настройках программы в разделе «Отчеты». При этом можно настроить тип рассылаемого отчета (предварительно в меню «Отчеты» можно описать регулярность рассылки и адресатов, выяснить, как с ними работать и каков их вид). Задавая адресатов, не забудьте о том, что можно использовать макросы.

Важная возможность Alchemy Еуе - распределять серверы по папкам (при автоматическом импорте из БД сервер будет помещен в папку, соответствующую полю General: Folder Path). Этим следует пользоваться, чтобы рассылать клиентам отчеты только о тех серверах, которые их интересуют. Например, для случая разделяемого (виртуального) хостинга все проверки некоторого сервера Server1 складываются в папку Shared/Server1 (там окажутся, в частности, объекты мониторинга-Server1 — FTP, Server1 — РОРЗ и т.п.). Далее, создав макрос %SERVER1 CLIENTS%, содержащий почтовые адреса всех клиентов, чьи сайты расположены на этом сервере, легко настроить отправку на их адреса отчетов только об этом сервере, указав при добавлении отчета «Включать отчеты только из папки Shared/Server1». Кроме того, в случае наличия серьезного клиента, снявшего несколько выделенных серверов, имеет смысл сложить все эти серверы в одну папку, например в Dedicated/Big Client, настроить отсылку отчетов из этой папки на адрес «арендатора».

Наконец, помимо регулярной рассылки отчетов неплохо было бы предоставить клиентам информацию о доступности серверов в онлайновом режиме, в частности, для сервиса, предоставляющего хостинг, такая услуга — просто норма. Так, в Alchemy Еуе есть встроенный веб-сервер, благодаря чему к текущему состоянию серверов и ко всем отчетам открыт доступ из любого браузера. Этот сервис включается в разделе настроек Web-сервер, где также настраивается порт, на котором Alchemy Eye будет обрабатывать запросы.

Очевилно. что предоставление полного доступа к статистике всех серверов, а также к функциям запуска-останова наблюдения за сервером не обязательно для хостинг-провайдера. Поэтому Alchemy Eye предоставляет настройку доступа различным пользователям логин/пароль; папки, информация из которых будет отображаться; возможность просматривать отчеты; останавливать наблюдение за серверами. Таким образом, манипулируя набором серверов и уровнями доступа, можно создать подходящие интерфейсы для самых различных типов пользователей - от клиента дешевого виртуального хостинга, видящего только общее состояние сервера (работает/отключился/проблемы с почтовым сервисом и т. п.), до администратора, способного с удаленного компьютера контролировать работу программы.

Следовательно, программа Alchemy Eye, установленная в центре обработки данных хостинг-провайдера, способна эффективно отслеживать доступность и работоспособность серверов, а также своевременно предоставлять необходимую информацию специалистам фирмы и клиентам. При этом большая часть информации будет обновляться в автоматическом режиме. Alchemy Еуе легко интегрируется в существующие системы и без проблем взаимодействует с ними. Удачного мониторинга и стопроцентного рабочего режима! ♦

#### ОБ АВТОРЕ

Наталья Яковлева сотрудник компании Alchemy Lab.

#### *Начало см. на стр. 1*

Компания SunRadio.Ru (см. «Мир ПК», №9/07, с. 79) представила комплексную услугу «Интернет-радио». Заказчикам предлагается не только создание или аренда каналов интернет-радиовещания на соответствующих сайтах, но и трансляция этих передач в торговых залах и офисах, посылка на средства мобильной связи, КПК, приемники интернет-радио и пр. В стандартный набор услуг входят, например, подбор музыки и музыкальное оформление эфира, обеспечение мультиформатности, компрессия музыкального потока, оформление документов, касающихся авторских прав на контент, и ряд других услуг. Данное решение базируется на работе специального круглосуточно обслуживаемого сервера, установленного в дата-центре и управляющего созданием, обра- боткой и передачей звукового потока в IP-сетях.

Еще один интернет-проект, «Тыртышка» (кстати, удостоенный на «Софтуле» звания лауреата конкурса лучших ИТ-решений «Продукт года — 2007»), был показан на выставке фирмой «Тырнет». Это обучающий продукт, позволяющий погружать детей в среду «детского Интернета» с младых ногтей, по утверждению авторов, буквально с того времени, как ребенок сможет двигать мышь и взаимодействовать с изображениями на экране монитора ПК. Проект имеет солидную экспертную поддержку педагогов и предоставляет широкие возможности по общению с родителями, а его развитие определяется значительным вниманием к психологической и эргономической стороне общения ребенка с ПК.

#### ■ СТАРЫЕ, НО НОВЫЕ

Традиционные участники выставки «Софтул» компании «Консультант-Плюс» и «Гарант» продемонстрировали дальнейшее развитие своих основных продуктов «КонсультантПлюс» и «Система Гарант». Если первый совершенствуется на базе технологии 3000, то второй — на основе платформы F1 ТУРБО. При этом векторы их развития, как говорят школьники, компланарны и направлены в сторону ускорения контекстного поиска, расширения комплекса правовых услуг и повышения их качества, в частности, увеличения объема предоставляемого правового консалтинга, а также расширения охвата обслуживаемых клиентов в регионах.

Заметный ряд стендов был предоставлен продуктам и технологиям для корпоративного документооборота. И неслучайно среди лауреатов конкурса «Продукт года — 2007» оказались ИТ-решения компаний ABBYY Software House и «Электронные офисные системы» (ЭОС). Первая компания показала продукт ABBYY FineReader 9.0 и решение для потокового ввода документов ABBYY FlexiCapture 8.0 Professional. Новая версия универсальной системы распознавания FineReader переводит сканированные изображения, цифровые фотографии документов и pdf-файлы в редактируемый вид. При этом полностью сохраняется оформление документа - иллюстрации, таблицы, списки и т. п. Последующее редактирование документа проводится средствами программы Microsoft Office, кроме того, его можно сохранять в разных форматах, отправлять по электронной почте или публиковать в Интернете. В версии Professional Edition продукта используется адаптивная технология распознавания документа, позволяющая его анализировать и обрабатывать не постранично, а как единое целое. Пользователь продукта теперь может не беспокоиться о выборе языка распознавания, это производится автоматически.

Помимо этого предлагается версия Corporate Edition, которая поддерживает автоматическую обработку изображений, что обеспечивает большие удобства при редактировании документов, поступающих через сетевые факсы и МФУ. Эта версия позволяет на каждой странице, преобразуемой в редактируемый формат, экономить примерно 14 минут.

ABBYY FlexiCapture 8.0 Professional — многофункциональный продукт, предоставляющий возможность оцифровки любых типов документов в едином потоке. В их числе могут быть имеющие форму с фиксированной или гибкой структурой либо их комбинацией, неструктурированные и даже многостраничные документы.

#### **• ДОКУМЕНТООБОРОТ**

Компания ЭОС демонстрировала развитие своего известного программного продукта для автоматизации делопроизводства и электронного документооборота «Дело», отслеживающего жизненный цикл документа от его разработки и согласования до списания в дело. Теперь он поддерживает поточное сканирование, имеет веб-интерфейс для полнофункциональной работы с документами путем обращения к БД через Интернет или интранет, а также обеспечивает возможность работы с юридически значимыми электронными документами. Последняя достигается с помощью криптографического программного комплекса «Юридически значимый документооборот», который позволяет использовать электронную цифровую подпись в соответствии с требованиями законодательства.

Еще один продукт для документооборота, показанный на выставке, — система компании Directum. К ее особенностям следует отнести наличие служб хранилищ документов DIRECTUM Storage Services, возможность обмена документами между организациями, поддержку бизнес-ориентированного workflow, а также наличие технологических возможностей применения штрихкодов при работе с документами, что обеспечивает сопоставление бумажного и электронного документов.

Наконец, была представлена комплексная система документооборота класса workflow ESCOM. DOC компании «Евроменеджмент». С ее помощью можно автоматизировать регламентное выполнение основных процессов, при котором реализуется широкий спектр инструментов мониторинга и контроля исполнения, что позволяет планировать бизнес-процессы.

#### НАЙТИ И СОХРАНИТЬ

Хотя компании. являющиеся главными носителями поисковых технологий, на выставке отсутствовали, тем не менее и эта рыночная ниша была представлена рядом технологических и продуктовых решений. Так, корпорация «Галактика» демонстрировала на своем стенде ИАС для сбора, автоматизированного поиска и анализа текстовой информации. В ИАС используются разработанные самой «Галактикой» лингвистические технологии, которые нашли применение при подготовке новостных блоков для телевизионных передач, например, на телеканале «Россия».

Компания SoftInform предлагает эффективную технологию собственной разработки SoftInform Search Technology для поиска информации в ресурсах Интернета и корпоративных сетей. Он может быть полнотекстовым или тематическим и производиться по конкретному сайту или по персональной модели Интернета, содержащей интересующие пользователя ресурсы, а также дополняться функциями мониторинга результатов ведущих поисковиков (Google, «Яндекс», Yahoo! и MSN).

Компания SoftInform Search Technology предложила вниманию посетителей «Софтула» ряд Texбазе нологий на ПОИСКОВОГО сервера SearchInform Server, позволяющих организовывать перевод печатной продукции в электронный вид, а с подключением коннектора индексации рабочих станций - отслеживать появление конфиденциальной информации на компьютерах пользователей. Это служит основанием для поддержки корпоративной службы информационной безопасности. Кроме того, запатентованная технология поиска схожих по содержанию документов позволила компании SoftInform Search Technology BbITIycтить на рынок систему PlagiatInform для определения наличия плагиата в рассматриваемом документе. В качестве тестовой задачи на выставке предлагалась проверка документов на плагиат через Интернет.

Давний участник выставки «Софтул» компания «РЕЛЭКС» представила свой сервер БД «ЛИНТЕР», который поддерживает системы надежно реального времени, например, работает под управлением ОС QNX 4 и 6, OS-9, VxWorks, OS/9000 и OC2000. На базе этого сервера БД компания создала ИАС «НЕВОД» с быстрой визуализацией данных, возможностью представления информации, накопленной ранее в форме, удобной для пользователя, а также с надежной защитой хранимых данных, включая их шифрование.

СУБД «ЛИНТЕР» обладает качествами легко встраиваемой системы, так как ее компоненты могут быть скрыты от пользователя прикладной программы, что позволяет создавать приложения, в которых установка и конфигурирование СУБД выполняются автоматически. Начиная с версии 6.1, СУБД «ЛИНТЕР» использует многоверсионную модель данных, что делает возможной параллельную обработку. В СУБД также встроен механизм поддержки полнотекстового поиска в базах данных и файлах различных форматов.

#### **BEPUGNKALUS LINUX**

Все активнее участвуют в выставке «Софтул» научные учреждения. На этот раз можно отметить ИСП и ИСА РАН, которые представили данные о работе Центра верификации операционной системы Linux и инструментарий IARnet для быстрого создания распределенных приложений, обеспечивающий интеграцию информационно-алгоритмических ресурсов при решении прикладных задач в глобальной Сети. Примерами такой интеграции служат библиотеки алгоритмов, системы инженерных расчетов, имитационные модели, приборы и устройства, снабженные программным интерфейсом, и т. п. IARnet, разработанный в ИСА РАН, реализует высокоуровневую  $MO$ дель программирования, доступную прикладным программистам и не зависящую от низкоуровневого промежуточного ПО grid-сети. В качестве конкретной реализации подхода был показан программный комплекс BNB-Grid для решения задач оптимизации методом ветвей и границ в распределенной вычислительной среде, объединяющей суперкомпьютеры и рабочие станции.

Г. И. Рузайкин

#### ПИНГВИН В РАСЦВЕТЕ СИЛ

Похоже, что равнение на Запад и происки милиции и регулирующих органов сделали свое дело: тема контрафактных товаров и нелегальных копий продуктов стала одной из самых обсуждаемых в обществе. Не будет преувеличением сказать, что практически каждый сознательный россиянин хоть раз да задумывался о приобретении лицензионной продукции, в том числе и программного обеспечения. Как и на что сменить пиратское ПО, можно было увидеть и услышать на экспозиции LinuxLand.

Что могли увидеть москвичи и гости столицы в уголке легального и формально бесплатного программного обеспечения? Прежде всего, конечно, внушительных размеров стенд, посвященный свежему Mandriva 2008. Этот дистрибутив Linux может составить достойную конкуренцию операционным системам Microsoft, причем как настольным, так и серверным. Для тех, кто не готов платить за Windows Vista только ради новых интерфейсных возможностей, разработчики Mandriva приготовили сюрприз — трехмерный Рабочий стол

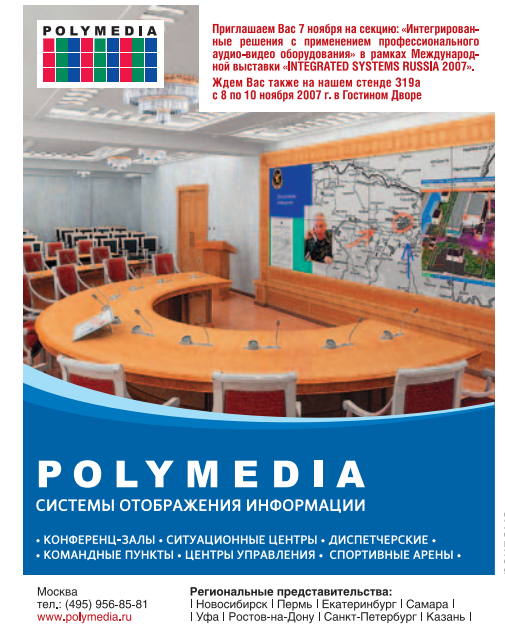

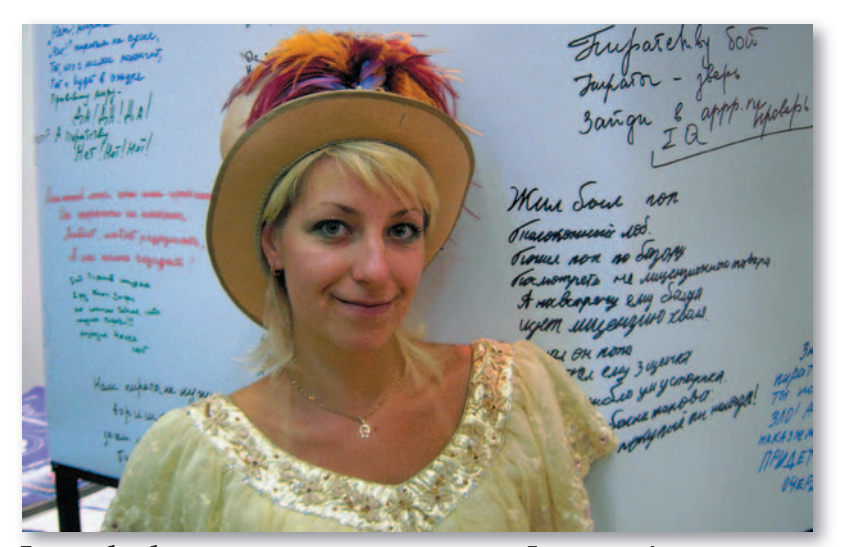

Теперь о борьбе с пиратством можно смело говорить: «Дело в шляпе!»

в мобильном дистрибутиве Mandriva Flash, предустановленном на 2-Гбайт USB-накопителе. Выглядит впечатляюще, да и стоит намного меньше.

Что касается корпоративных решений на базе Linux, то, по заявлениям разработчиков, Mandriva Corporate Server в сочетании с Corporate Desktop представляет собой простое и удобное в использовании средство для решения всевозможных бизнес-задач.

Кстати, бизнес-решения на базе открытых ОС уже давно не миф. Интерес к программному обеспечению с открытыми исходными текстами со стороны государства и коммерческого сектора растет серьезными темпами. Большинство посетителей стенда LinuxLand составляли вовсе не бородатые админы и программисты, как это было еще несколько лет назад, а респектабельные сотрудники государственных учреждений и менеджеры компаний. Об этом свидетельствовали и аншлаги на мастер-классах, посвященных решениям Mandriva для предприятий и государственных структур.

Разумеется, помимо дистрибутивов посетителям были предложены и другие продукты с открытыми исходными текстами. Например, решение с оригинальным названием «Ананас для предпринимателя» — система для ведения учета деятельности предприятия. «Ананас» существует в двух вариантах - для Windows и для Linux: он написан с использованием кросс-платформенных библиотек Qt, так что версии ничем не отличаются и переход с одной платформы на другую для пользователя будет практически незаметен. Разработчики системы возлагают большие надежды на свой продукт и ожидают внушительного числа пользователей именно Linux-версии.

Не были обойдены стороной и вебразработчики: на рынке появился новый инструмент для создания сайтов. Система управления сайтом Umi. CMS от компании UmiSoft - одна из первых коммерческих CMS, написанных на РНР5. При этом исходный текст продукта полностью открыт, и те, кто разрабатывает собственные системы на основе Umi.CMS, вовсе не обязаны упоминать или рекламировать это название.

Надо сказать, что и сама система, и ее разработчики максимально дружественны к пользователям. Чего стоит только название службы поддержки - «Отдел заботы»!

Система предлагается в целых шести вариациях — от совершенно бесплатной, предназначенной для разработки несложного собственного сайта, до полнофункциональной версии для создания корпоративных порталов и интернет-магазинов. А на сайте разработчика можно найти массу полезных материалов и статей не только о работе с продуктом, но и о том, как правильно создавать сайты и зарабатывать на этом деньги.

В целом же впечатление от экспозиции LinuxLand более чем позитивное: интерес к открытым

продуктам растет, причем не только благодаря борьбе с пиратством, но и в силу зрелости самих предлагаемых решений. Ведь сегодняшний Linux уже не тот, каким пугали неискушенных пользователей продвинутые программисты еще несколько лет назад. Нынешний пингвин серьезен, опытен и мудр и, надеемся, сможет за себя постоять.

#### Мария Сысойкина

#### ОСЕННИЙ УРОЖАЙ ПО

Осень побаловала нас последними теплыми деньками. Под ногами шуршит опавшая листва. Хочется на простор, в поле, дышать чистым воздухом и смотреть вдаль: на еще синее, но уже немного поблекшее небо, яркие цвета осеннего леса, стаи перелетных птиц, которые потянулись в теплые края.

Но свободные минутки в это время выпадают нечасто. Ведь осень, как известно, время сбора урожая, наполнения закромов. И выставка «Софтул» традиционно связывается в моем сознании с подведением итогов года, только не на земледельческих угодьях, а на программистской ниве.

Выставка интересна не только покупателям, но и производителям, ведь помимо плодов ПО здесь представлена и техника, которая позволила эти плоды вырастить и собрать. Но обо всем по порядку.

• ЧТО ПОСЕЕШЬ, ТО И ПОЖНЕШЬ Чтобы собрать хороший урожай, необходимо грамотно провести посевную кампанию. А для этого требуются полноценные семена лучших сортов. Ведь каково семя, таков и плод. Для работников на ниве строительства, чтобы новые здания росли крепкими и красивыми, труженики из консорциума «Кодекс» представили новый сорт семян: «Типовая проектная документация. Строительные конструкции, изделия и узлы». Главное достоинство этих семян в том, что в них уже на клеточном уровне заложено все необходимое для полноценного роста зданий и сооружений: данные на типовую проектную документацию, информация о принципиальных технических решениях и техникоэкономических показателях типовых строительных конструкций, изделий и узлов — каталожные листы; сборник альбомов чертежей по наиболее часто используемым сериям типовых строительных конструкций и, наконец, электронный указатель проектной документации. Каталожные листы и проектная документация представлены здесь в виде графических объектов, что позволяет агрономам работать с материалами, точно соответствующими первоисточнику, сохранив приэтом возможность поиска по контексту.

Вся информация, заложенная в семенах, полностью согласуется с оригиналами Федерального государственного унитарного предприятия «Центр проектной продукции в строительстве» (ФГУП ЦПП), держателя Федерального фонда документации в строительстве. Сегодня этот сорт содержит 100 наиболее востребованных специалистами по строительству серий - разновидностей семян. К концу 2007 г. агрономы из «Кодекса» добавят еще 100 серий, а в 2008 г. планируется вывести еще 200.

В этом году жюри, состоящее из опытных селекционеров, по достоинству оценило труд агрономов российской сети ЦНТД «Техэксперт», сорт семян «Типовая проектная документация. Строительные изделия, конструкции и узлы». Он занял первое место на конкурсе ИТ-решений «Продукт года - 2007» в номинации «Программное обеспечение для строителей».

#### ДОЛОЙ СОРНЯКИ! **COL**

К сожалению, информационные поля недостаточно просто полить и хорошо удобрить. Все мы знаем, как быстро они могут зарастать сорняками. И даже на небольшой, но важной делянке, например такой, как стол руководителя, все труднее становится выполоть все ненужные сорняки-бумажки. А ведь за этими плевелами скрываются столь необходимые рациональные зерна, которые должны быть быстрее пущены в дело и взращены.

Специалисты компании Cogntive Technologies предложили универсальное средство для борьбы с бумагами-сорняками систему «Евфрат-Документооборот». Этот мощный гербицид действует эффективно и избирательно - уничтожает вредные растения, оставляя полезные культуры далее расти и развиваться на радость секретарям, делопроизводителям, руководителям канцелярий и еще массе других тружеников информационных полей.

Но мало создать и изготовить такой гербицид, пусть даже и в промышленных масштабах, разработать эффективные средства для его распыления - это только полдела. Важно, чтобы народ в него поверил и научился применять его на просторах бумажных полей. Причем все - и

стар и млад - повсеместно. Естественно, начинать надо с молодежи.

И на сельхозпразднике «Софтул» специалисты компании Cognitive Technologies предложили программу «Евфрат — в каждый вуз».

Участниками программы приглашаются стать высшие и средние специальные учебные заведения, а также учреждения сферы дополнительного образования.

#### $* * *$

Конечно, в рамках небольшого репортажа невозможно рассказать обо всем, что удалось вырастить труженикам на ниве ПО за прошедший сельскохозяйственный сезон. Я выбирал только те грядки, которые либо знакомы мне еще с прошлого года (всегда интересно, что же новенького на них выросло), либо те поля, которые сразу привлекли мое внимание новыми, свежими и оригинальными овощами и фруктами.

Надеюсь, этот небольшой материал поможет покупателям хоть отчасти сориентироваться в многообразии ПО-сельхозпродукции. И они выберут именно то, что будет радовать их глаз на колхозной ферме или на дачном участке - в офисе или дома.

Шедрого вам урожая и — до следуюшего сезона! ♦

#### Михаил Глинников

Полный вариант статьи см. на «Мир ПК-диске».

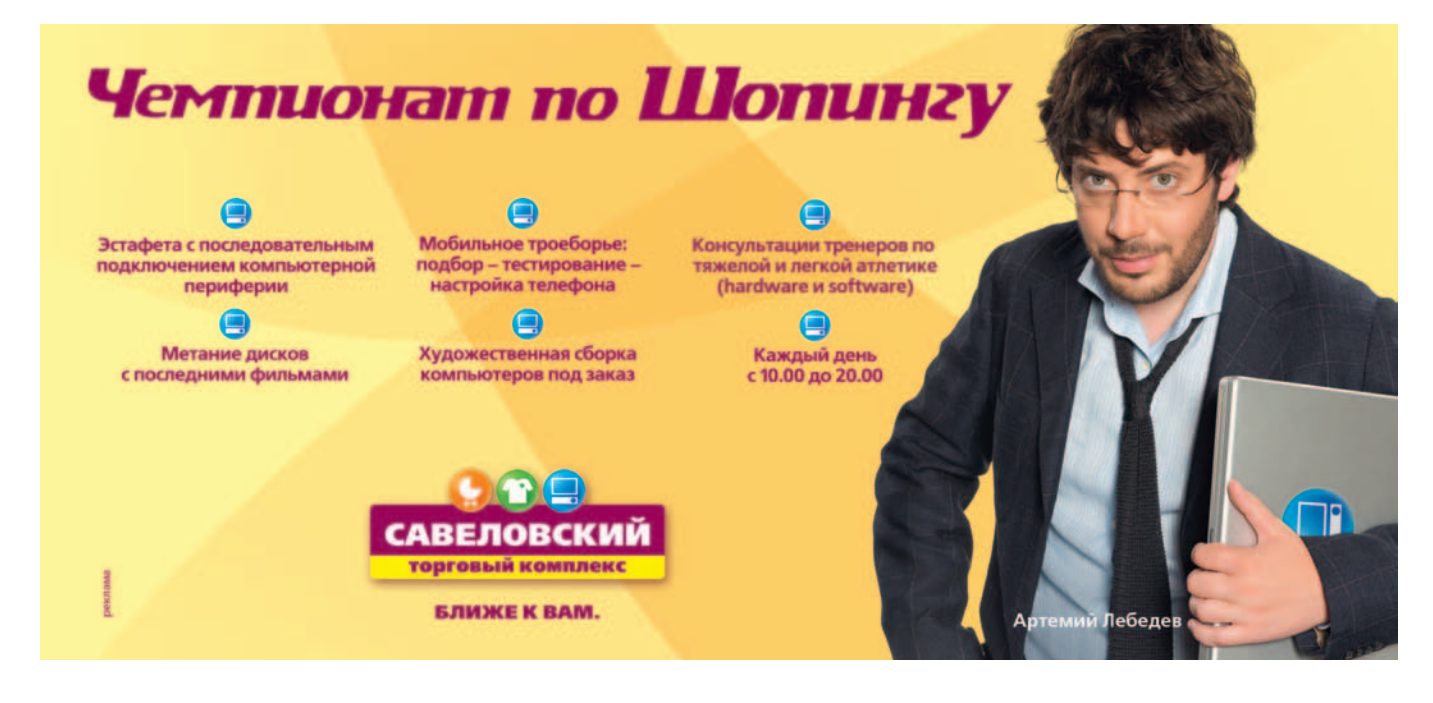
## Компьютер дома

- 95
- 96
- 98
- **SEZ TOPMOZOB<br>EЩE PA3 ПРО УЮТ<br>СМОТРЕТЬ И ВИДЕТЬ<br>СМОТРЕТИ ОБУЧАЮЩЕГО И ИГРОВОГО ПО** 100
- 103
- ЛИДЕР-ДИСК<br>SHADOWGROUNDS: ТВАРИ ИЗ КОСМОСА<br>ПО ПОЛЯМ ТИБЕРИЯ... 104
- 106

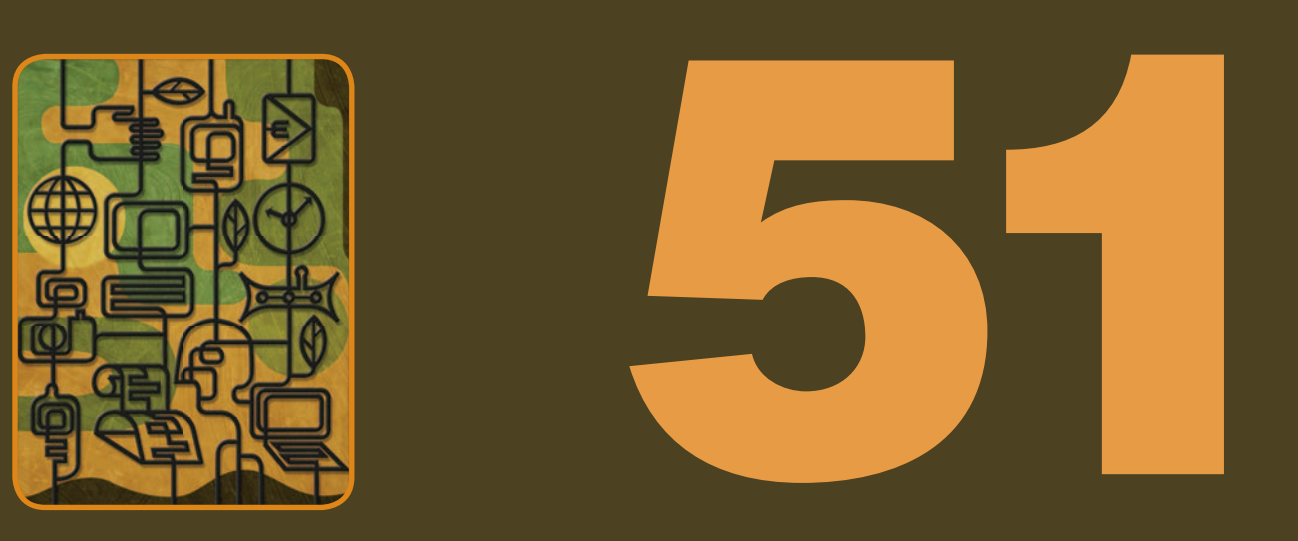

# Cekoen КОМПЬЮТЕРНОГО «Железа»

ЧАСТЬ 2

- 89 Ускорители беспроводных сетей Бекки Уоринг
- 89 Настройки цифровых фотокамер Дэйв Джонсон
- 91 В помощь сотовым телефонам Грейс Акино
- 93 Трансформации медиаплееров Кэти Лью

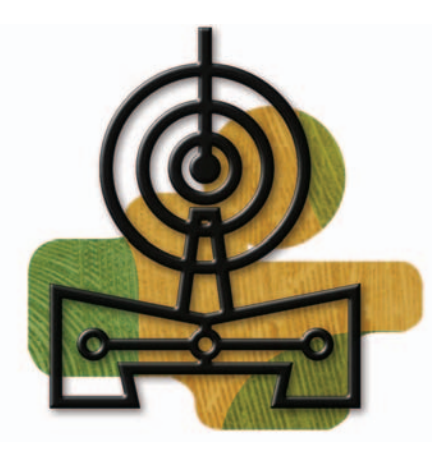

**Ускорители** беспроводных сетей Бекки Уоринг

#### Свободное размещение периферийных устройств

Любое устройство с портом Ethernet может быть «спущено с привязи» с помощью какого-нибудь простого моста (адаптера) Wi-Fi-Ethernet, который позволит свободно перемещать его по дому или ставить в случае совместного применения в удобном для всех месте. Такие мосты стоят от 50 до 100 долл. (здесь и далее указаны цены в США. — Прим. ред.), их предлагают компании Belkin, D-Link, Netgear и другие поставщики. В основном они применяются в качестве беспроводных игровых адаптеров для консолей GameCube, PlayStation и Хоох, однако работают и с другими снабженными Ethernet-оборудованием устройствами наподобие принтеров и внешних жестких дисков.

Если сеть Wi-Fi сконфигурирована для применения протокола DHCP (Dynamic Host Configuration Protocol), то весьма вероятно, что ваш беспроводной мост благополучно заработает сразу после того, как вы извлечете его из упаковки. В противном случае придется сперва подключить его к ПК и вручную приписать ему IP-адрес, обратившись для этого к настройке сетевых параметров машины. Ряд более старых игровых консолей нуждаются в отдельном сетевом адаптере

с портом Ethernet. Кроме того, у консоли Xbox 360 имеется USB-порт, для которого компания Microsoft выпускает Wi-Fi-адаптер.

#### Wi-Fi - находка для шпиона

К сожалению, пункты доступа Wi-Fi не всегда безопасны. Пользуетесь ли вы публичным подключением к Wi-Fi в кофейне, отеле или каком-либо ином общественном месте - всякий раз, входя в сеть, вы отправляете свои идентификационное имя и пароль через открытый эфирный канал. Злоумышленники же могут завести какое-нибудь пиратское сетевое имя (SSID), сходное с тем, которое вы рассчитываете получить от Wi-Fi-маршрутизаторов, и перехватывать вашу приватную информацию.

Можно перехитрить возможных информационных воров, зашифровывая свои данные и электронную почту, а также используя виртуальную приватную сеть (virtual private network, VPN). Многие работодатели обеспечивают такие сети для своих сотрудников, так что сперва узнайте у своего ИТ-менеджера, нет ли подобных сетей и в вашей компании. Те, кто лишь изредка обращается к точкам доступа, могут выбрать какойнибудь платный VPN-сервис наподобие Personal VPN компании Boingo (испытать его разрешено бесплатно, а затем пользование им будет стоить 30 долл., см. find.pcworld.com/55284) или WiTopia personalVPN (40 долл. в год, см. find.pcworld.com/55286). Оба сервиса просты в установке и работе.

Компания JiWire, примечательная своей бесплатной услугой Hotspot Finder по нахождению точек Wi-Fiдоступа, хот-спотов, предлагает вместе со своей программой Hotspot Helper солидные средства обеспечения безопасности Wi-Fi и шифрования электронной почты. Бесплатно переписываемая утилита шифрует входящий и исходящий интернет-трафик и добавляет к этому брандмауэр для защиты от неавторизованного доступа к вашему ПК. Причем программа защищает электронную почту независимо от того, с каким почтовым клиентом вы работаете. Hotspot Helper включает в себя предоставляемую по запросу услугу Hotspot Finder (www.jiwire.

com). В течение первых десяти дней использовать ее можно бесплатно, а неограниченно - за 25 долл. в год.

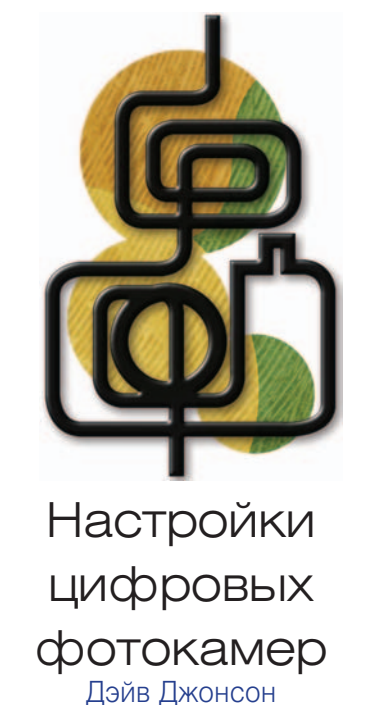

#### Делайте снимки с наивысшим качеством

Великолепные фотографии начинаются с правильной настройки фотоаппарата. Снимая в формате JPEG, можно выбирать различные уровни качества изображения. Чем выше качество, тем меньше снимков поместится на карте памяти вашего аппарата. Я предпочитаю устанавливать в фотокамере наивысшие значения разрешения и качества JPEG: карты памяти дешевы, а если понадобится отправить снимок по электронной почте, его всегда можно сжать. Кроме того, чем ниже разрешение фото, тем с меньшим количеством деталей потом можно работать, а это важно, если вы захотите в дальнейшем увеличивать отдельные фрагменты с помощью программы обработки изображений.

Чтобы получить максимальную степень контроля над снимками, используйте режим RAW+JPEG (если, конечно, ваш аппарат его поддерживает). При этом вы получаете изображения в формате JPEG, которыми легко делиться с друзьями, и одновременно в формате RAW, чтобы применять их для редактирования и печати, не теряя в качестве ни единого пиксела. Советы по выбору

Andy Rathbone et al. 53 Hardware Secrets. РС World, декабрь 2006 г., с. 96.

наилучшего типа файлов для хранения изображений можно прочесть по адресу find.pcworld.com/55538.

Не забывайте также о настройке резкости изображения. Я лично слегка добавил резкости в настройках своего фотоаппарата, поскольку большинство цифровых камер обычно делает слегка смягченные и размытые снимки. К тому же установка повышенной резкости непосредственно в фотоаппарате избавит вас от выполнения множества всяческих действий по обработке снимков.

#### **Уменьшаем цифровой шум**

Как вы, вероятно, знаете, при съемке в условиях недостаточной освещенности необходимо увеличить светочувствительность камеры. Увы, с ростом ISO растет и цифровой шум, снижающий качество снимков, изза чего увеличение чувствительности часто рассматривается как последнее средство зафиксировать требуемое изображение.

К счастью, если вам все же приходится повышать ISO, помощь совсем близко. Есть такая программа снижения шумов, как 35-долл. Noise Ninja компании PictureCode

(имеется и ее бесплатная версия с ограниченной функциональностью, см. find. pcworld.com/55289). Она редуцирует цифровые артефакты, возникающие при высоких значениях чувствительности, и делает снимки столь же чистенькими и гладкими, как если бы они были сняты при стандартной чувствительности.

Программа Noise Ninja выпускается с заранее определенными профилями цифрового шума для множества различных камер, к тому же с ее помощью легко создать профили для конкретного фотоаппарата и для каждого уровня чувствительнос-**настраиваемые про**ти (рис. 1). Просто загрузите изображение и укажите Noise **цифровых камер,**  Ninja на профиль для вашей **поможет устранить**  модели — снимок тотчас будет приведен в наилучший вид. **уровня чувствитель-чувствитель-**Для создания трюковых сним-**ности фотокамеры.**

ков мне нравится использовать имеющуюся в составе этой программы функцию Noise Brush — она позволяет применять снижение шумов выборочно, лишь к каким-то частям изображения, сохраняя мелкие детали.

#### **Маскируем «залипшие» пикселы**

Любое графическое цифровое устройство может быть подпорчено «мертвыми» и «залипшими» точками. То же относится и к сенсору вашей цифровой фотокамеры (о том, как решать эту проблему применительно к ЖК-мониторам, рассказано в совете «Устраняем «залипание» пикселов» в первой части этой статьи). Появление плохих пикселов становится более вероятным по мере старения фотокамеры. При большинстве условий съемки вы их скорее всего никогда и не заметите, но снимки отдельных видов — особенно длительные ночные экспозиции при съемке фейерверков, ночных городских пейзажей, астрономических объектов, световых следов от движущихся автомобилей, могут выявить проблемные участки вполне предметно. Это связано с их

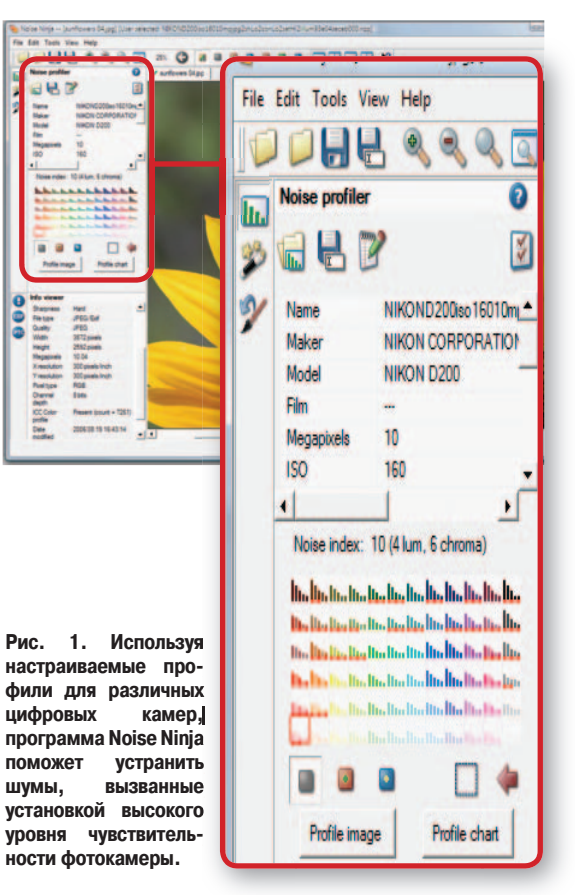

кумулятивным воздействием при длительном открытии затвора и ведет к замусориванию снимка яркими пятнами цветового шума.

Удалить эффект плохих пикселов из заснятой сцены можно с помощью какой-нибудь программы наподобие 15-долл. PixelZap компании TawbaWare (find.pcworld. com/55288). Эта утилита достаточно разумна для того, чтобы восполнить потерянную информацию и устранить яркие или темные точки, беспорядочно разбросанные по фотоснимку. Я также использовал PixelZap для удаления расплывчатых «гало», иногда появляющихся вокруг пятнышек на снимках, вызванных опять же наличием плохих пикселов.

#### **Сгибаем объектив**

Ищете способ сделать воистину необычный снимок? Если вашим фотоаппаратом является цифровая зеркальная камера со сменными объективами, то 150-долл. приспособление Lensbaby (www.lensbabies.com, рис. 2) — подходящий билет в страну новых возможностей. Установите Lensbaby на свой Canon Digital Rebel, Nikon D50 или любую другую «зеркалку» и используйте его для расширения фотографического словаря.

Этот объектив с избирательным фокусом (selective-focus lens) представляет собой своего рода трубу, которую вы изгибаете пальцами при подготовке к снимку. Что же получается в результате? А вот что: какая-то часть кадра оказывается в фокусе, тогда как остальное выглядит размазанным. Такой объектив — своего рода сочетание мягкорисующего объектива и объектива с механизмом коррекции перспективных искажений (tilt-, или tilt-shift lens), используемого профессионалами при съемке архитектурных сооружений.

Применение Lensbaby требует определенной практики. Этот гаджет, относящийся к сфере скорее искусства, нежели науки, вдохновляет ваши пальцы на своего рода гимнастику: вы перемещаете их кончиками гибкие линзы, пока вам наконец не понравится то, что вы видите в видоискателе. Причем Lensbaby совместим с такими

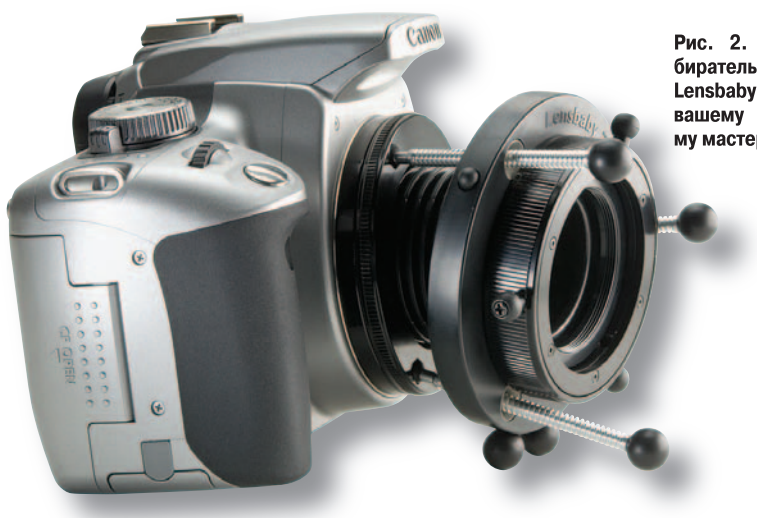

Рис. 2. Объектив с избирательным фокусом Lensbaby придаст гибкости вашему фотографическому мастерству.

насадками на объектив, как широкоугольный и длиннофокусный адаптеры, а также фильтр для макросъемки. (По адресу find.pcworld.com/55540 можно найти дополнительные советы относительно того, как изменять перспективу своих снимков с помощью всяких корректирующих инструментов, входящих в программы редактирования изображений.)

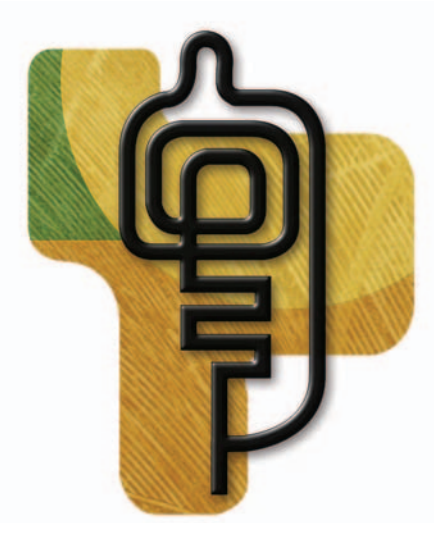

В помощь **СОТОВЫМ ТӨЛӨФОНАМ** 

#### Владельцам Тгео: как ускорить просмотр Сети

Если подключение коммуникатора Ттео к Сети столь же медленно, сколь движение транспорта в час пик, есть способ подстегнуть процесс: используйте скоростной режим браузера,

при котором веб-страницы загружаются без графики и потому более быстро. У различных браузеров для коммуникаторов Treo опция «Не загружать изображения» располагается в разных местах. Например, при использовании браузера Windows Mobile Treo (рис. 3) надо открыть меню View («Вид»), выбрать Options («Параметры») и отключить функцию Show Pictures («Показывать картинки»). Хотя фотографии и не появляются на веб-страницах автоматически, вы, если пожелаете, сможете увидеть их, указав на пустой квадратик на том месте, где должна находиться картинка. Если же вы ищете какоето более простое решение проблемы скорости, подпишитесь на услуги бесплатной информационной службы Mdog.com для мобильных браузеров. Зарегистрировавшись на этом сайте, вы сможете просматривать оптимизированные для мобильных устройств версии таких новостных и информационных сайтов, как New York Times и Internet Movie Database (imdb.com).

#### Настройка универсальных клавиш

Для многих мобильных телефонов можно по-своему приписывать функции универсальным, а также навигационным клавишам, которыми вы чаще всего пользуетесь. В большинстве телефонов для перезадания функций необходимо попасть в главное меню настроек телефона. В аппаратах семейства Motorola Razr, например, надо нажать на кнопку «Меню», зайти в позицию

Settings («Настройки»), щелкнуть на опции Personalize («Персональные настройки») и выбрать Home Keys. Спускайтесь к клавише, функцию которой вы хотите изменить (скажем, «Вверх», «Вниз», «Левая универсальная клавиша», «Правая универсальная клавиша»), а потом выберите приложение, для запуска которого создаете «горячую» клавишу (вы можете выбрать почти любую из программ и функций, доступных в телефоне).

Еще один пример: чтобы изменить функции, приписанные навигационным клавишам телефона LG VX8300, нажмите на кнопку ОК (она же кнопка вызова меню), войдите в закладку Settings&Tools («Закладки и инструменты») и укажите опцию Phone Settings («Настройки телефона»). Отметьте затем позицию Shortcut Key («Быстрая клавиша») и саму клавишу, функцию которой хотите изменить (например, «Влево» или «Вправо»). Выберите нужную функцию и нажмите на ОК.

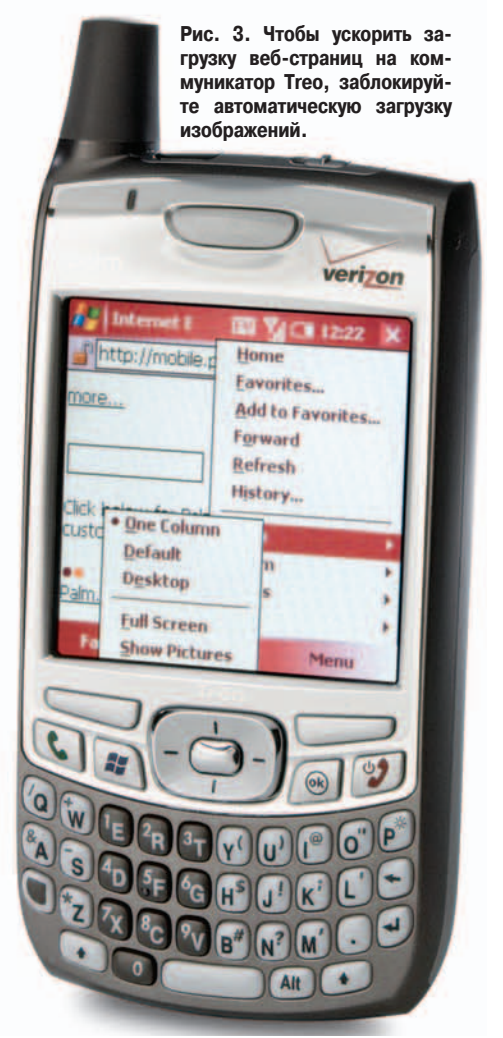

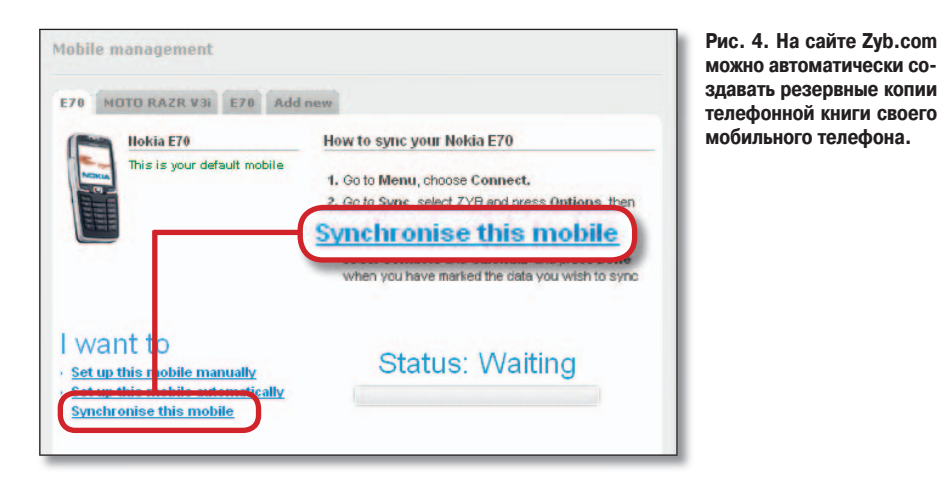

#### **Создаем резервную копию телефонной книги**

Большинство ведущих операторов беспроводной связи (в США) предлагают приложения, способные создавать резервную копию телефонной книги. Однако я нашла еще лучший вариант: бесплатную веб-службу резервного копирования под названием Zyb, поддерживающую разнообразные модели сотовых телефонов и имеющую подключение к Сети.

Чтобы пользоваться услугами Zyb со своего «мобильника», нужно создать свою учетную запись на сайте zyb. com (рис. 4). Одни модели телефонов автоматически синхронизируют список контактов с безопасным сервером Zyb, а другие, например те же телефоны Motorola Razr, требуют ручной выгрузки телефонных книг. Для этого нужно открыть меню настроек телефона (Settings), выбрать опции Connection•Sync («Контакты•Синхронизировать») и ввести подробности, требуемые Zyb. На сайте компании имеются пошаговые инструкции по синхронизации вашей модели телефона.

Если ваш телефон совместим с функцией автоматической синхронизации Zyb, то на него высылается конфигурационная информация. Когда вы выбираете эту опцию, компания выводит на экран вашего аппарата просьбу подтвердить правильность введенного телефонного номера (если вы перепутаете номер, то детали вашей учетной записи могут стать доступными тому человеку, которому принадлежит номер, ошибочно указанный вами). Процесс синхронизации может потребовать некоторого времени в зависимости от скорости соединения и количества записей в вашей телефонной книге. В дальнейшем можно обновлять список контактов на сайте Zyb и синхронизировать его уже с вашим телефоном. (Для тех, чьи телефоны не поддерживаются Zyb, я рекомендую использовать BitPim — бесплатную программу резервного копирования списков телефонов, доступную по адресу www.bitpim.org.)

#### **Создаем «горячие» клавиши для вызова приложений**

Имеющиеся в вашем сотовом телефоне приложения и функции могут быть глубоко запрятаны в системе меню, что делает их поиск долгим и неудобным. Чтобы обращаться к ним быстрее, можно создать клавиши быстрого доступа (ярлыки), подобно тому как это делается в настольных ПК. Почти все мобильные телефоны, выпущенные в последние один-два года, в той или иной степени поддерживают функцию создания «горячих» клавиш, хотя может оказаться и так, что вы будете способны приписывать приложения только навигационным клавишам, как на телефоне Nokia 8801 (опции создания клавиш быстрого доступа обычно присутствуют в меню настроек телефона). Однако на аппаратах серии Motorola Razr любой цифровой клавише допустимо приписать какой-либо ярлык, и она будет обеспечивать запуск вашего любимого приложения или доступ к какой-нибудь чаще всего используемой функции.

Для этого отправляйтесь к той позиции в меню, к которой вы хотите в дальнейшем иметь быстрый доступ (пусть это будет, скажем, игра Bejeweled). Нажмите и удерживайте в течение примерно 2 с клавишу «Меню» — на ней изображена черточка, и находится она в середине верхнего ряда клавиш. Когда на экране появится надпись «Создать ярлык для…», то нажмите универсальную клавишу «Да». Затем вы увидите имя приложения. Удостоверьтесь, что именно это приложение вам нужно. В поле «Клавиша» укажите ту цифровую клавишу, которую хотите использовать, а потом нажмите на «Готово».

Теперь, когда вам захочется сыграть в Bejeweled, надо будет просто указать клавишу «Меню» и цифровую клавишу, которой вы приписали соответствующую функцию. Это, несомненно, гораздо удобнее, чем продираться через всякие меню.

#### **«Горячие» клавиши коммуникатора BlackBerry**

BlackBerry — оригинальное, постоянно подключенное устройство. А предусмотренные в нем быстрые клавиши делают его еще более производительным. Вот те из них, которые нравятся мне больше всего.

Для попадания в начало экрана сообщения (Message) нажмите «T».

Чтобы сделать букву прописной, удерживайте ее клавишу нажатой, пока прописная буква не появится на экране.

Для вставки знака «@» и точек в любое поле послания электронной почты нажимайте клавишу пробела.

Для перемещения курсора на самый верх страницы нажмите одновременно <Cap> и клавишу пробела, а для перемещения курсора вниз просто нажмите пробел.

Чтобы сделать следующую печатаемую клавишу прописной, дважды нажмите на клавишу пробела.

Для ввода знака ударения или какого-либо специального символа удерживайте нажатой клавишу буквы и вращайте колесико, пока не появится нужный символ.

Для перезагрузки устройства нажмите одновременно клавиши <Alt>+<Cap>+<Backspace>.

Для переключения между программами нажимайте сочетание <Alt>+<Esc>. Удерживая нажатой клавишу <Alt>, выберите программу, после чего просто отпустите клавишу <Alt> для перехода на выбранное вами приложение.

Чтобы изменить интерфейс команды выбора громкости звонка с цифрового на аналоговый (в виде столбика), введите последовательность NMLL при нажатой клавише <Alt> на экране Home.

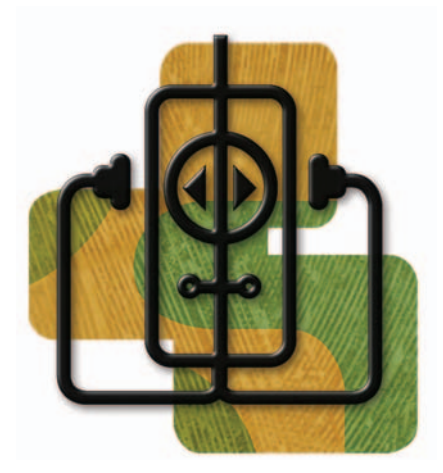

Трансформации медиаплееров Кэти Лью

#### Модернизируем акустику

Бессмысленно насиловать свои барабанные перепонки убогими ушными затычками, поставляющимися в комплекте с мобильными медиаплеерами. Выложив несколько долларов за пару высококачественных наушников, вы будете получать от прослушивания несравненно большее удовольствие за счет чистого и богатого звука и широкого частотного диапазона.

Фанатики басов, чей бюджет ограничен, вполне могут остановиться в своих поисках на вставляемых в уши (in-canal) наушниках Bass Fréq (рис. 5) компании V-Moda (find. pcworld.com/ 55291). За 50 долл. эти разноцветные «бутоны» (они поставляются восьми различных оттенков) обеспечивают приличный уровень изоляции от окружающих звуков, и их не требуется болезненно глубоко запихивать в ушной канал. Они действительно выполняют зафиксированное в их названии обещание, мощно усиливая басы (хотя вам, возможно, придется смириться с некоторым шумом от кабеля).

Наушники Super.fi 3 Studio (100 долл.) компании Ultimate Ears (find. pcworld.com/55292) обеспечивают более чистый и в большей степени охватывающий вас звук, чем Bass Freq, что неудивительно, если учесть двукратную разницу в их цене. Изоляция от окружающих звуков при этом примерно такая же, как в моделях компании V-Moda, однако Super. fi 3 Studio поставляются с множеством приятных дополнений, таких как металлический футляр для переноски и пять насадок, соответствующих различным формам ушной раковины. Если же вы готовы вывести ваше знакомство с вставными наушниками на следующий уровень, попробуйте 249-долл. модель Super.fi 5 Pro или 200-долл. Super.fi 5 EB той же компании Ultimate Ears (find.pcworld. com/55542).

#### Находим мелодии с неограниченными правами использования

Хотя всякие важные представители музыкальной индустрии и утверждают обратное, загрузить музыку, защищенную авторским правом, но при этом открытую для копирования, можно и не нарушая закон. Несколько сайтов предлагают мелодии, свободные от контроля за авторскими правами в цифровой сфере, на совершенно легальной основе. Их легко проигрывать на любом цифровом устройстве, будь то iPod компании Apple, Zen фирмы Creative, Sansa компании Sandisk или какая-либо другая модель.

На сайте eMusic (www.emusic. com) за 10 долл. можно каждый месяц копировать по 40 композиций, и на прослушивание всех этих мелодий не

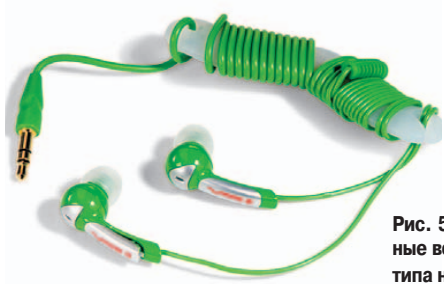

будет никаких ограничений. Просто не стоит рассчитывать на обнаружение там новейших или величайших хитов. Ресурс eMusic старается потрафить независимым музыкантам, хотя вы найдете там альбомы и таких известных исполнителей. как Barenaked Ladies. Сантана и Ван Моррисон. Другой источник, Audio Lunchbox (audiolunchbox.com), за те же деньги (10 долл. за 40 песен) предлагает несколько более эклектичный выбор музыки.

Pecypc Internet Archive (www. archive.org) бесплатно предлагает «безгонорарную» музыку артистов, согласившихся на некоммерческую дистрибуцию своих концертов (в том числе такие группы, как The Grateful Dead и Blues Traveler). Чтобы списать концертный трек, надо щелкнуть правой кнопкой мыши на ссылке нужной песни и выбрать опцию Save Target As («Сохранить указанное как»).

У вас проигрыватель iPod? Тогда вовсе не обязательно обращаться за музыкальным мейнстримом к ресурcy iTunes. Утилита Rhapsody (www. rhapsody.com) позволяет бесплатно переносить приобретенные музыкальные композиции на ряд устройств, в частности на популярный плеер компании Apple. Используйте программу Rhapsody для покупки песен, подключайте к компьютеру любой поддерживаемый плеер (www. rhapsody.com/devices) и перетаскивайте купленные мелодии в окно Transfer (рис. 6).

#### Помощь в составлении плей-листов

Если вы не хотите сами составлять собственные плей-листы (списки композиций для воспроизведения), то бесплатное приложение MusicIP (www.musicip.com/listener) Mixer проанализирует фонотеку и создаст такие списки для вас и за вас, подобрав песни со сходными акустическими характеристиками. Импортируйте музыку, выбрав опции Library•Add Songs («Фонотека•Добавить песни») или Sync with iTunes

Рис. 5. Улучшите звук своего плеера, заменив его штатные вставляемые в уши головные телефоны на такого же типа наушники Bass Freq компании V-Moda.

**Рис. 6. Подключите свой iPod или любой другой музыкальный плеер к сервису загрузки музыки Rhapsody.**

(«Синхронизировать с iTunes»), а затем укажите Library•Start Analysis («Фонотека•Начать анализ»). Когда программа закончит работу, то выберите песню, послужившую основой для вашего плей-листа, и щелкните на кнопке Mix («Смешать»).

Чтобы изменить параметры, которыми программа руководствуется при

построении плей-листа, задайте опции File•Preferences («Файл•Предпочтения») и настройте параметры команды Mix (например, вы желаете контролировать, сколько раз будет повторяться песня в исполнении одного и того же артиста). «Коктейли», смешанные для меня этой программой, не всегда осмысленно выглядят на экране, однако когда я их слушаю, то они проходят прекрасно. Если какой-то из результатов, выбранных программой, вам не понравится, просто щелкните на названии композиции правой кнопкой мыши и отметьте опцию Replace This Song («Заменить эту песню»). Удовлетворившись выбором, перенесите его результаты в iTunes или в проигрыватель Windows Media Player, щелкнув на кнопке Send To («Отправить в»).

#### **Возьмите с собой YouTube**

Для получения хорошего видеоконтента для медиаплеера вовсе не обязательно раскошеливаться. Тысячи бесплатных развлекательных видеоматериалов выложены в популярном ресурсе YouTube компании Google (www.youtube.com). Чтобы слегка изменить настройки для воспроизведения на том или ином портативном видеоустройстве этих материалов, уходит всего несколько минут.

Прежде всего загрузите видеоматериал на жесткий диск компьютера. Это легче всего сделать, использовав ресурс YouTubeX (www.youtubex.com): введите URL нужного вам видеоматериала в соответствующее поле на

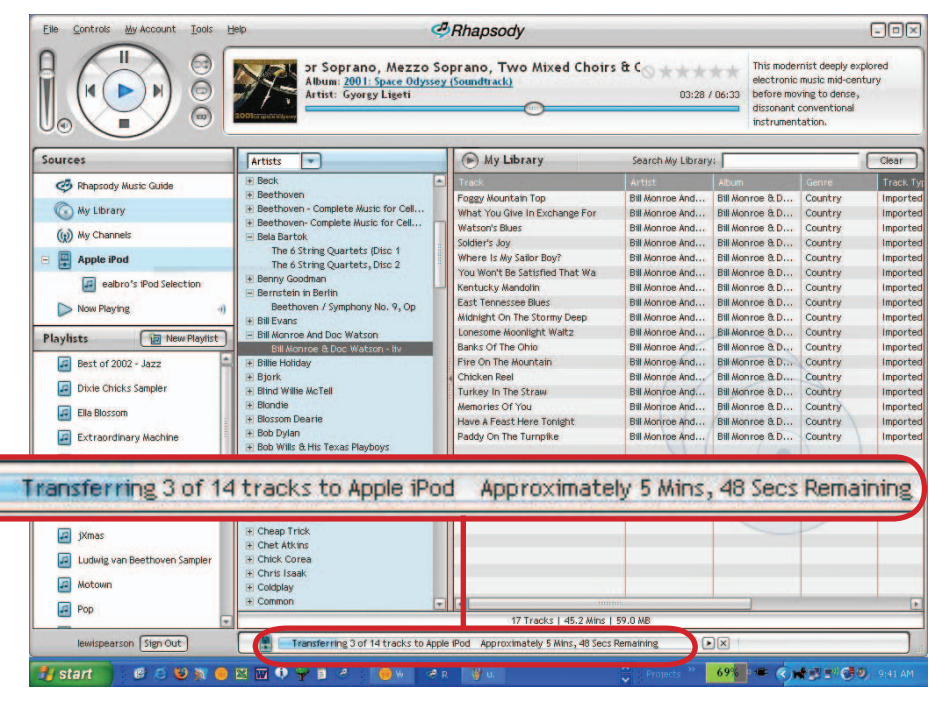

странице YouTubeX и щелкните на кнопке Download («Загрузить»), чтобы отыскать этот видеоматериал. Когда его название появится на экране, то щелкните на ссылке Download прямо под ним и выберите ту папку, где он должен быть сохранен. Возможно, вам придется добавить к имени файла расширение .flv (Flash Video Format — тип файлов, использующийся в видеоматериалах YouTube). К сожалению, вам надо будет еще конвертировать FLV-файлы в формат, поддерживаемый вашим портативным плеером. Бесплатная утилита компании eRightSoft под названием Super (find. pcworld.com/55293) конвертирует FLV-файлы в такие форматы, как .avi, .mp4 и .wmv. В этой программе даже имеются специальные настройки для iPod и PSP.

Для конвертации FLV-файла нужно просто перетащить его в окно программы Super и потом выбрать из меню Select the output container («Выбрать хранилище для результата») тот формат, в который вы хотите преобразовать файл. При конвертации для iPod укажите параметр Apple — iPod; для Creative Zen Vision:M выберите WMV (это формат, совместимый с Windows Media Player — тем приложением, с которым синхронизируется Zen). Потом щелкните на кнопке Encode (Active Job-List Files) и поищите результаты конвертации в папке Program Files/eRightSoft/SUPER/ OutPut. Затем перенесите полученный файл на свой плеер. Заметьте, что эта схема работает для каждого FLV-файла, переписанного с любого ресурса, предоставляющего файлы для совместного использования, а не только с YouTube.  $\blacklozenge$ 

#### **Полезные приложения**

#### MusicIP Mixer

Создает плей-листы на основе вашей фонотеки. **Цена**: бесплатно. **Источник**: www.musicip.com/listener

#### **Super**

Конвертирует файлы формата .flv в другие форматы **Цена**: бесплатно. **Производитель**: eRightSoft **Источник**: find.pcworld.com/55293

#### **Лучшее дополнительное оборудование**

#### **Bass Freq**′

Вставляемые наушники вносят басы во все файлы вашего медиаплеера. **Цена**: 50 долл. **Производитель**: V-Moda **Источник**: find.pcworld.com/55291

## БеZ тормоZов

#### ВАЛЕРИЙ ВАСИЛЬЕВ

Продукт «БеZ тормоZов», выпущенный компанией «Новый Диск», — для тех, кто занимается экстремальными видами спорта или хотя бы смотрит телепрограммы «Точка отрыва» и «Без тормозов!» с симпатичным ведущим Михаилом Тормозовым. В издании помимо фрагментов этих телепередач на правах заимствования использованы материалы портала «X-team.ru — все об активном отдыхе и приключениях» (www.x-team.ru).

По сути, этот продукт — краткий инструктаж для новичков, построенный на основе отчетов о соревнованиях бывалых сноубордистов, лыжников, серфингистов, кайтсерфингистов, маунтинбордистов, скайсерфингистов, маунтинбайкеров, парапланеристов, парашютистов и яхтсменов. Существенная часть справочника (например, видеосюжеты «Серфинг», «Кайт», «Маунтинбайк», «Яхтинг») содержит рекламную информацию для тех туристов, которые расположены скорее наблюдать за соревнованиями спортсменов-экстремалов, нежели участвовать в них.

В справочнике «БеZ тормоZов» довольно часто встречаются специальные термины. К сожалению, его составители не позаботились о глоссарии, который облегчил бы понимание этих слов. Вызывает сожаление и то, что в программе недостаточно использованы мультимедийные возможности, основное в ней — текст, даже фотографии встречаются редко, а уж видеороликов и подавно мало. Гиперссылки, облегчающие навигацию по справочнику, включены только для переходов на интернет-сайты, посвященные разным видам экстрима и сопутствующим техническим средствам.

Доступ к любому разделу открывается с главного экрана программы. Это, конечно, удобно — сразу все под рукой, однако такое построение свидетельствует о непродуманной структуризации информации. Например, поди разберись, что скрывается за 14 расположенными на главном экране ярлыками с надписями «Кубок России», «Воздух», «Тунец-2», «Out of Bonus Kontest — 2006» и т.п. Только когда углубишься в каждый из этих разделов, начинаешь понимать, что же в нем содержится. Так, в разделе «Воздух» рассказывается о команде выдающихся скайсерферов — Дмитрии Оводенко (лыжнике) и Игоре Калинине (операторе), а «Out of Bonus Kontest — 2006» — о прошлогодних соревнованиях российских маунтинбайкеров.

В общем, каждый из разделов посвящен специальной теме, имеющей отношение к экстриму. Разработчики не учли, что пользоваться справочником было бы удобнее, если бы эти разделы были помещены в отдельное место с соответствующим названием, например «Разное», доступ к которому предоставляла бы одна кнопка. Это «облегчило» бы главный экран и упростило навигацию.

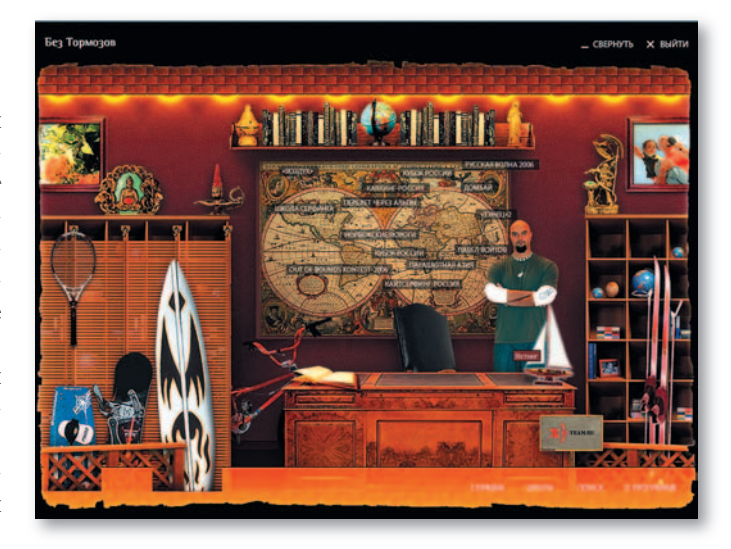

Через активные зоны главного экрана, на которых представлен различный спортинвентарь, можно попасть в разделы «Активный отдых», «Серфинг», «Кайт», «Маунтинбайк» и «Яхтинг». В «Активном отдыхе» содержится краткое описание Ниццы и Монако. Почему рассказывается именно про эти места? Наверное, потому, что составители справочника считают их наиболее подходящими для активного отдыха россиян. В разделах «Серфинг», «Кайт», «Маунтинбайк» и «Яхтинг» находятся посвященные этим видам спорта видеосюжеты из телепередачи «Без тормозов». В качестве мест для катания на горных велосипедах, яхтах и серферных досках рекламируются великолепные, но, увы, опять зарубежные города, курорты, пляжи…

В расположенном на главном экране меню входа во вспомогательные разделы справочника среди традиционных пунктов «Правка», «Поиск», «О программе» есть и «Школа». Он открывает доступ к разделу, который разработчики справочника «БеZ тормоZов» напрасно отнесли к вспомогательным. Хотя этот раздел и небольшой по объему, он очень важный и полезный, поскольку в нем рассказывается о том, как нужно выбирать снаряжение — сноуборд, яхту, велосипед, лыжи и проч. Здесь же представлены и общие сведения об экстремальных видах спорта, а также о том, где можно с ними познакомиться. Пожалуй, именно со «Школы» следует начинать знакомство со справочником и им же его стоит и завершать.

#### **БеZ тормоZов**

#### **СИСТЕМНЫЕ ТРЕБОВАНИЯ**

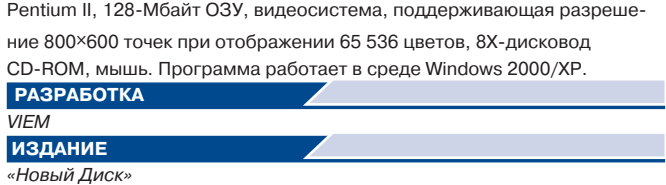

## Еще раз про уют

#### КОНСТАНТИН ЛИТВИНОВ

 $\sum_{\text{pe} \text{ xypha}\text{ and } (\text{Mup})}^{\text{mpe}_\text{mypha}\text{ and two}}$ ре журнала («Мир познакомились с серией дисков «Создаем уют» компании IDEX CT. Рекомендации, которые на них содержатся, помогут вам кардинально изменить внутреннее оформление кухни, ванной, спальни или гостиной…

Продолжим обустраивать свой дом. На сей раз с помощью программ «Текстильное творчество» и «Текстиль в интерьере» новосибирской студии «Компас».

#### **ШИФОН, АЛЬПАКА, КАНИФАС…**

Современный интерьер немыслим без декоративных тканей. Драпировки, шторы, покрывала, накидки и т.п. — все это позволяет придать самой обыкновенной квартире с типовой мебелью яркую индивидуальность.

Именно этому и посвящен диск «Текстиль в интерьере». Для начала вам предложат «общетеоретические» статьи: «Ткань: рисунок и тексту-

ра», «Цветовые сочетания в интерьере», «Создаем настроение с помощью цвета» и др. Помимо этого на диске есть и «специализированные» статьи: «Ткани» (где вас познакомят, в частности, с шифоном и альпакой, расскажут, что такое канифас), «Шторы», «Ковры»… Все это богато иллюстрировано: продукт содержит около полутора тысяч фотографий, есть слайдшоу, галереи коллекций разных производителей.

Те, кто читал уже упомянутый материал о серии «Создаем уют», помнят, наверное, что главной претензией к диску «Шторы» этой серии было отсутствие в нем «теоретической» части — разработчики предлагали сразу взяться за шитье. У новосибирцев другой подход: они не предлагают шить, зато рассказывают, чем французские шторы отличаются от австрийских, а те в свою очередь от римских и японских. Речь, естественно, не о производителях, а о классических вариантах декорирования окон. Тот

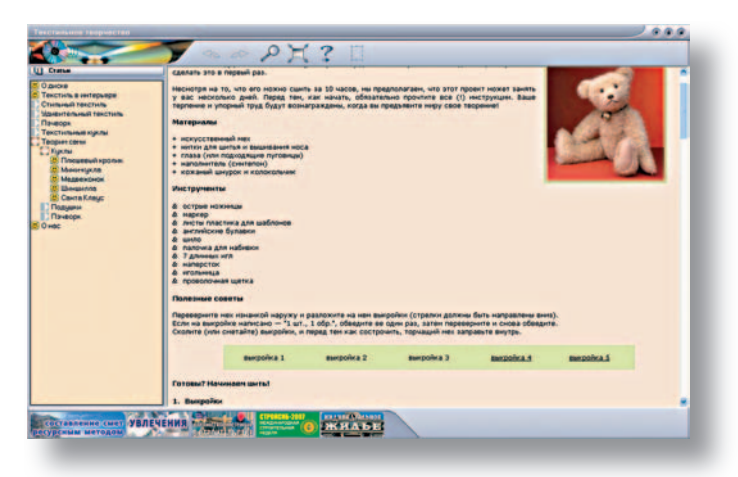

же принцип соблюдается и в других разделах: «Ковры», «Постельное белье», «Чехлы», «Обивочные ткани»…

Если же вам что-то захочется сделать своими руками, то обратите внимание на диск «Шторы» из серии «Создаем уют» или на второй продукт студии «Компас».

#### **ТЕКСТИЛЬНОЕ ТВОРЧЕСТВО**

Исходя из чеховского определения родственных связей краткости и таланта, можно утверждать, что в «Компасе» работают талантливые люди.

Судите сами. То, что, скажем, у IDEX CT занима-

ет целый диск («Пэчворк и квилт» из серии «Уроки рукоделия» — «Мир ПК», №9/07), в «Текстильном творчестве» умещается в одном разделе. (Справедливости ради надо заметить, что в программе компании IDEX CT содержится куда больше образцов для рукоделия. У «Компаса» всего один квилт «Сердечко».)

Для тех, кто не читал сентябрьскую статью, поясняем, что пэчворк (от английского patch — лоскут, заплатка и work — работа) означает «лоскутное шитье», а квилт (в «Текстильном творчестве» употребляется как квилт, так и килт) — «стеганое лоскутное шитье»

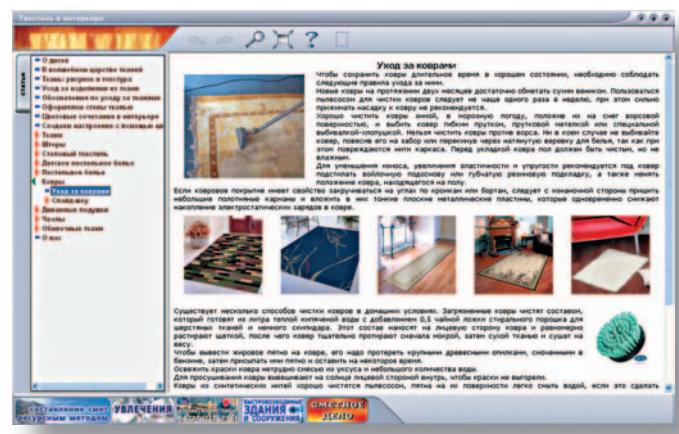

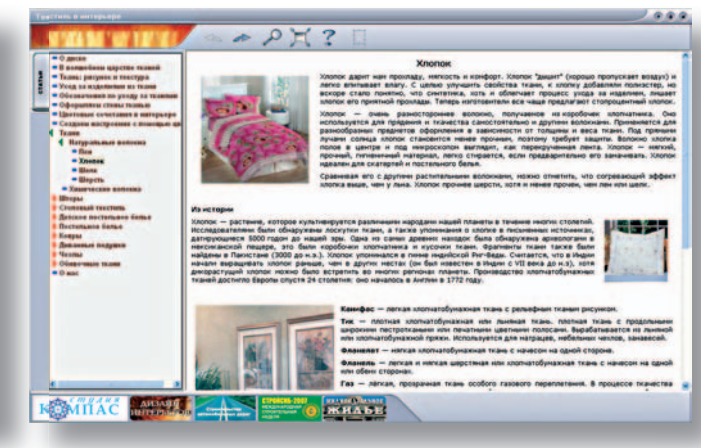

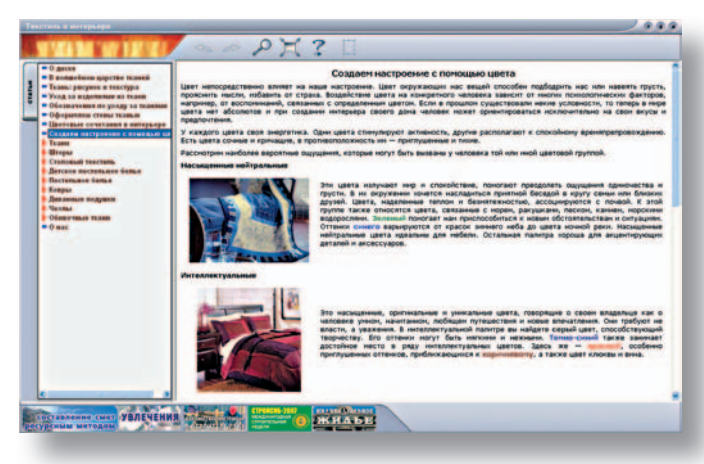

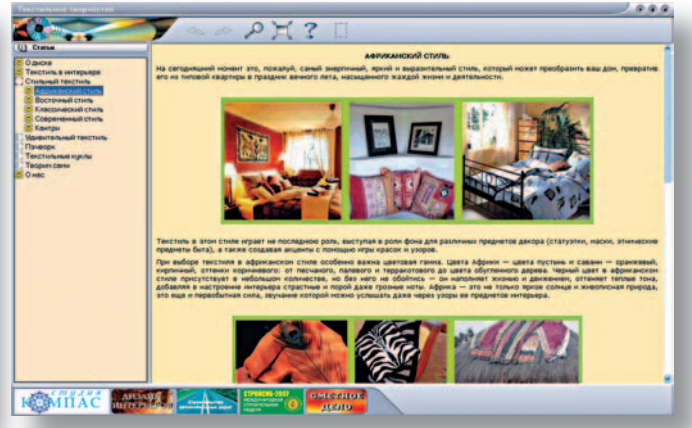

(происходит от английского слова quilt — стегать).

Помимо упомянутого «Сердечка» в разделе «Творим сами» можно найти выкройки нескольких симпатичных кукол, подушек. Еще больше идей вы почерпнете из иллюстраций и слайд-шоу других разделов: «Пэчворк», «Удивительный текстиль», «Текстильные куклы».

И тут нельзя не посетовать на непоследовательность разработчиков. В некоторых статьях («Подушки-подушечки», «Мебельные чехлы») иллюстрации можно рассмотреть в увеличенном виде, а в других («Подушкисидушки», например, или «Балдахины») этой опции нет, хотя все четыре упомянутые статьи находятся в одном разделе «Удивительный текстиль». Вот уж действительно есть чему удивиться!

Впрочем, общего впе-разработчи- впечатления это не портит. Даже неувеличенные изображения дают массу поводов для раздумий. И

если ваши руки, как говорится, не для скуки, то вы сумеете придать своему жилищу неповторимый облик. $\blacklozenge$ 

#### **Текстильное творчество.** Текстиль в интерьере

#### **СИСТЕМНЫЕ ТРЕБОВАНИЯ**

Pentium-133, 32-Мбайт ОЗУ, видеосистема, поддерживающая разрешение 800×600 точек при отображении 65 536 цветов, 24Х-дисковод CD-ROM, звуковая плата, мышь. Программа работает в среде Windows 98 SE/Me/2000/XP.

**РАЗРАБОТКА** «Компас»  **ИЗДАНИЕ**

«Новый Диск»

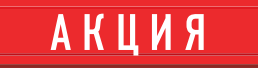

#### www.kaspersky.ru/seven

 $\ltimes$ ВЕЛИКОЛЕПНАЯ 7.0 $\gt$ с 3 сентября по 30 ноября 2007 года

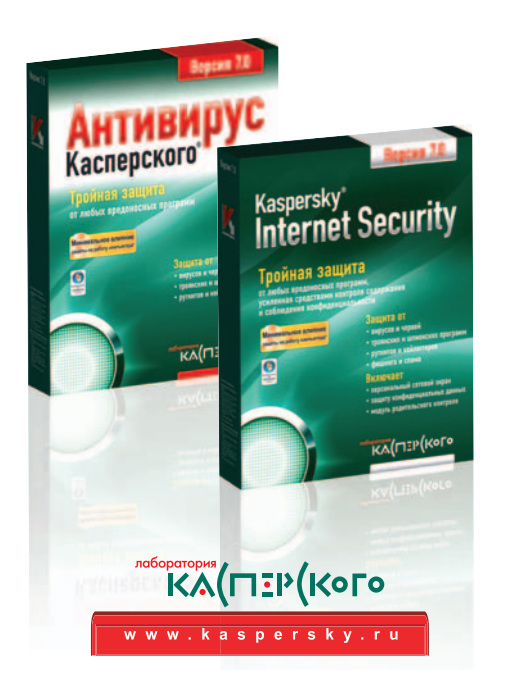

## Суперпризы за суперзащиту

Купите персональный продукт Антивирус Касперского 7.0 или **Kaspersky Internet Security 7.0** в период с 3 сентября по 30 ноября 2007 года и примите участие в розыгрыше призов от «Лаборатории Касперского».

Для этого зарегистрируйте ваш продукт при активации. Розыгрыш будет производиться по базе регистрации. Призеры будут объявлены в декабре 2007 года.

Среди покупателей **Kaspersky Internet Security 7.0** разыгрываются 7 НОУТБУКОВ и главный приз - ПЛАЗМЕННЫЙ ТЕЛЕВИЗОР.

Призы для покупателей и 7 СМАРТФОНОВ.

## Смотреть и видеть

КОНСТАНТИН ЛИТВИНОВ

СМОТРЕТЬ И ВИДЕТЬ… В объяснении разницы между этими, казалось бы, синонимами и состоит, пожалуй, основная задача диска «Азбука искусства. Как научиться понимать картину». Сколько раз мы глядели на хрестоматийные «Боярыню Морозову» или «Утро накануне стрелецкой казни», но после знакомства с диском понимаешь, что не увидели на них и половины.

Как обычно ходят в музей? Пробежали, посмотрели: все ли на месте? Как ревизоры-инвентаризаторы. Ведь многие люди не понимают, что смотреть на картины совсем не означает видеть их. Так же, как слушать, не значит действительно слышать. В русском языке есть глаголы смотреть и видеть. Различаются ли они по смыслу? Чтобы посмотреть, достаточно открыть глаза, увидеть же значит осмыслить. Ведь композиция картины (вертикали, горизонтали, диагонали) и даже сам формат полотна — все это составляющие

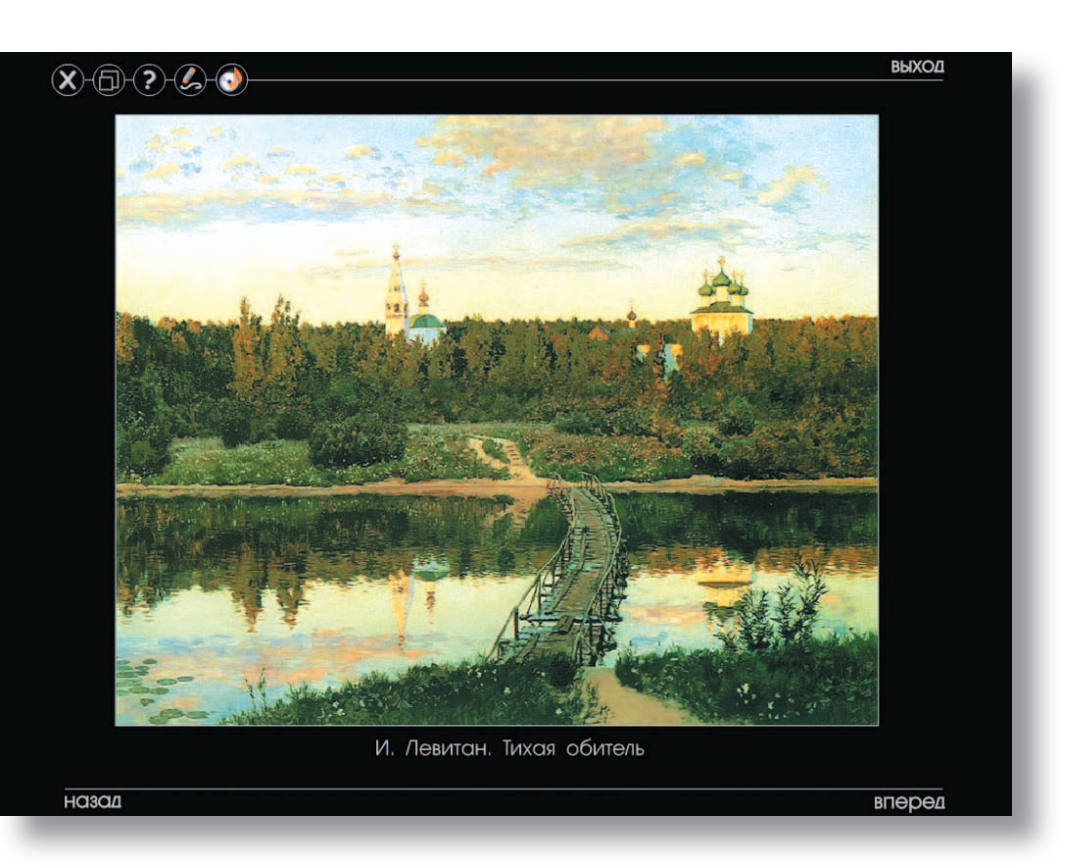

авторского замысла, его (художника) отношения к изображаемому, его ощущений… Вроде бы очевидно, но…

Знакомству с композицией и ее деталями посвящен первый этаж виртуального музея. (Весь учебник представляет собой

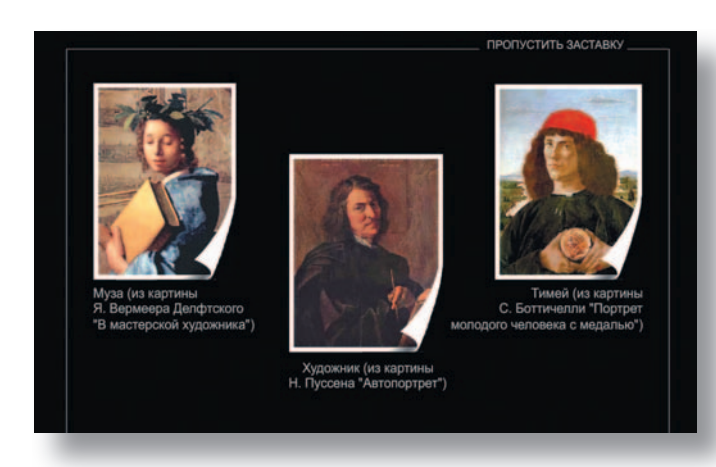

трехэтажный музей.) Впрочем, определение «учебник» не совсем подходит к данному диску. Это скорее беседы между Музой (с картины Я. Вермеера Делфтского «В мастерской художника»), Тимеем (С. Боттичелли «Портрет молодого человека с медалью») и Художником (Н. Пуссен «Автопортрет»).

Автор диска — Л. Смирнова, преподаватель кафедры культуры и искусства Военного института МО РФ, более четверти века проработавшая в школе учителем русского языка и литературы, а затем пять лет вузовским преподавателем культурологии и истории изобразительного искусст-

ва. Она считает, что «все наши проблемы связаны с тем, что в школе господствует приоритет «знаниевой» парадигмы обучения («знание любой ценой»), а сейчас требуется креативное, т.е. творческое, мышление». На развитие последнего и ориентирован данный диск.

Если первый этаж знакомит с основами композиции, то второй посвящен художественным направлениям: барокко, классицизм, импрессионизм, фовизм… Каждый раздел содержит и дополнительную информацию: рассказ о жизни одного из художников, о судьбе той или иной картины. Порой это видеоролик, порой

### Очертания, вызывающие трепет!

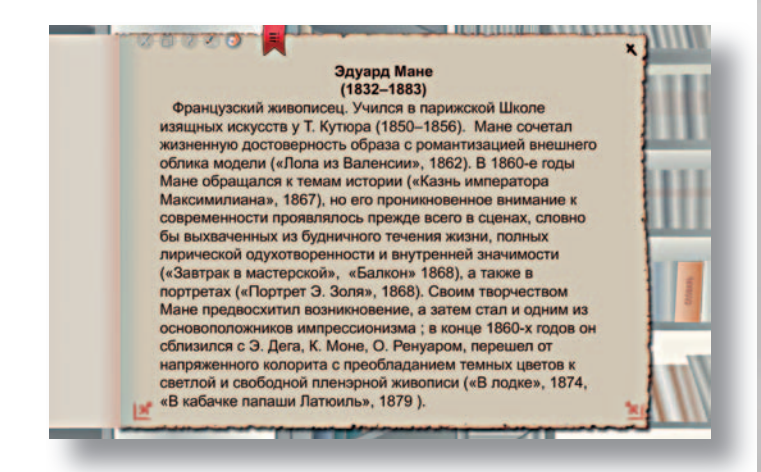

текст или беседа-лекция. Контрольные задания после каждой темы помогают проверить, насколько хорошо усвоен пройденный материал.

Третий этаж — своего рода «подсобка». Здесь находятся «Экзаменационный кабинет», предназначение которого не нуждается в пояснениях, «Запасники» и «Комната отдыха», в сущности мало чем от «Запасников» отличающаяся, «Библиотека», в которой представлены список литературы, словарь терминов, томик с биографиями художников и даже «Книга Екклезиаста». Здесь же, на третьем этаже, спрятался факультативный зал (раздел), посвященный «Троице» А. Рублева.

К сожалению, «форма» проигрывает содержанию. Разве это дело, если нельзя заново «прокрутить» заинтересовавший вас фрагмент лекции: хочешь послушать еще раз — прихо-

дится повторять с начала. Да и то, что многие беседы как бы разбиты на части, не добавляет особых удобств.

А «полувозможность» управления звуком?.. Программно управляется лишь фоновая музыка. Следует отметить, что и просмотр видеофрагментов осуществляется ничуть не лучше: «Пауза», «Стоп» — вот и все возможности. Эти недостатки вкупе с несколькими мелкими «блошками», коих, слава богу, не очень много, вызывают досаду. Конечно, лет двадцать назад «Колымские рассказы» В. Шаламова, изданные на газетной бумаге, вызвали интерес, но мы-то не в двадцатом веке живем!

Впрочем, свое основное предназначение диск «Азбука искусства» выполняет: мы учимся не только смотреть, но и видеть. А потому можно закрыть глаза на недочеты! Не правда ли?  $\blacklozenge$ 

#### **Азбука искусства.** Как научиться понимать картину

#### **СИСТЕМНЫЕ ТРЕБОВАНИЯ**

Pentium-1000, 256-Мбайт ОЗУ, видеосистема, поддерживающая разрешение 1024×768 точек при отображении 65 536 цветов, 16Х-дисковод CD-ROM, звуковая плата, мышь. Программа работает в среде Windows

98 SE/Me/2000/XP. **РАЗРАБОТКА** Л. Смирнова  **ИЗДАНИЕ** «Новый Диск»

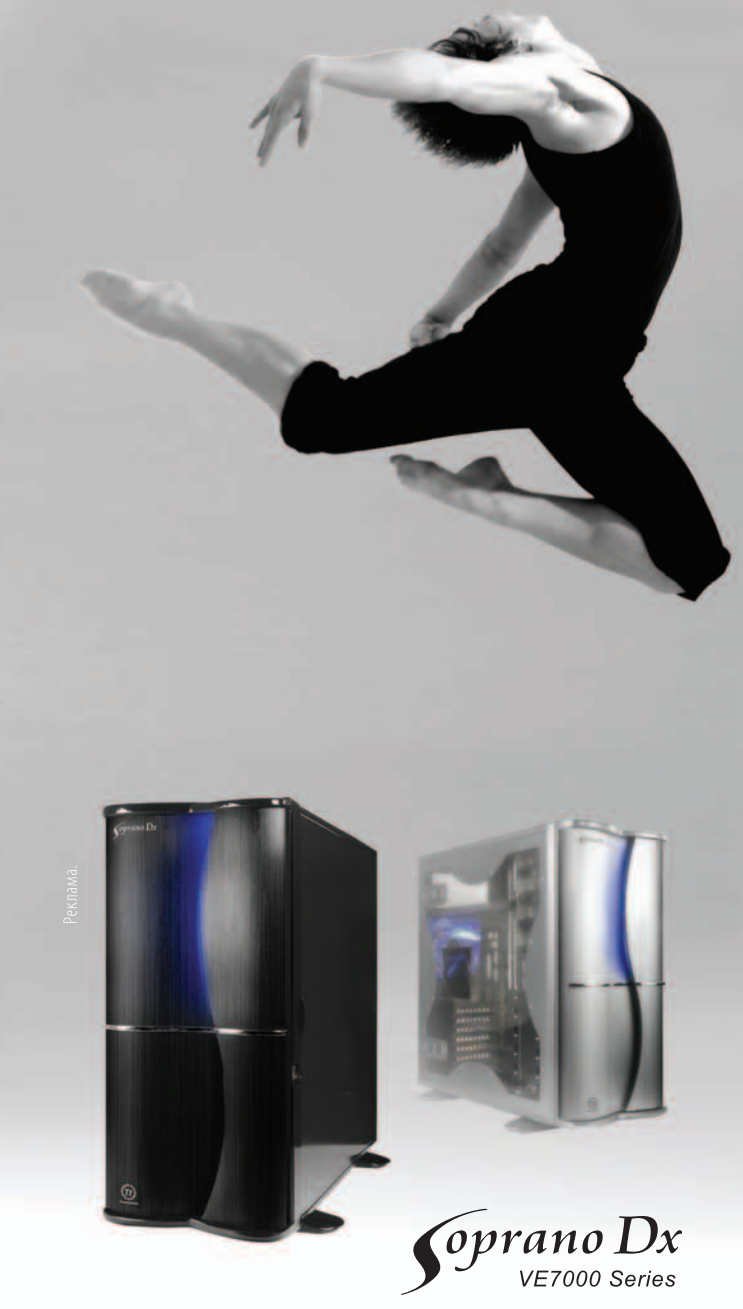

Москва: POLARIS - (495) 7-55555-7, АБ-групп - 660-92-31, Аркис - 980-5407, ИП Щедрин - 784-7234, Сетевая Лаборатория - 500 03 05, СтартМастер - (800) 555-5-555, Форум центр - 783-64-54, Шануар -784-7236, 000 «Ф-Центр» - 105-64-47. Великий Новгород: Компьютерный центр «Хард» - (8162) 332121. Владивосток: Компьютерный центр ДНС - (4232) 499-071. Воронеж: РЕТ - (4732) 25-93-39. Кемерово: Компьютерные системы - (3842) 588-588. Липецк: Регард-Тур - (4742) 220-555. Нижний Новгород: Розничная сеть «Домашний компьютер» (831) 4166-000, Компания «Юст» - 225-28-23. Новосибирск: Ист на Дмитрова - (3832) 16-65 -99. Омск: Сеть магазинов «Цифровой Мир» - (3812) 799-679, Электронный Рай - 510404. Ростов на Дону: Zenith Computers - (863) 272-6650. Самара: Прагма - (846) 2-701-701. Санкт-Петербург: КЕЙ - (812) 331-2464. Саратов: Архипелаг - (8452) 523752, АТТО - (8452) 444-411. Сургут: Европа (3462) 515-555. Улан уде: Снежный барс - (3012) 430000. Уфа: Компания «Форте-ВД» - (347) 2600-000. Челябинск: ELIST electronics - (351) 729-88-44. Ярославль: Компьютерный салон Frontex - (4852) 45-83-64, 30-88-88.

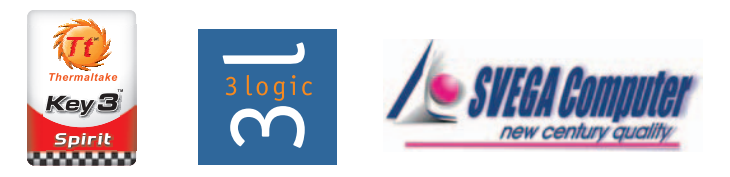

www.thermaltake.com @2007 Thermaltake Technology Co., Ltd. All Rights Reserved.

## Новости обучающего и игрового ПО

#### КОНСТАНТИН ЛИТВИНОВ

#### **XOYY BCE 3HATЬ**

С наступлением учебного года стали активно пополняться «образовательные линейки» ведущих российских мультимедийных издательств.

«Образовательная коллекция», издава-Так. емая фирмой «1С», обзавелась сразу двумя дисками: «Хрестоматией по истории России IX-XVI вв.» и «TeachPro. Информатика для детей. 1-4 класс».

Семь глав «Хрестоматии...», разработанной калужской фирмой «Мультимедийные образовательные системы», охватывают период от «Рождения Руси» и «Расцвета Киевской державы» до «Страны Московии в XV-XVI вв.» Диск объединил разнообразную информацию: выдержки из документальных источников и научных статей, краеведческий материал и прочие документы. К достоинствам продукта следует отнести мощную поисковую систему и редактор рефератов.

А вот «Информатика для детей» - яркий и веселый учебник для школьников 1-4-х классов. Чтобы облегчить детям первый шаг в страну Информатику, задачи в учебнике представлены в игровой форме. Все новое для ребенка проиллюстрировано понятными примерами - игрушки, зверюшки, сказки. Учебник разбит на главы по классам, поэтому в оглавлении встречаются темы с одинаковыми названиями, но от класса к классу они раскрываются более подробно, освещаются новые стороны и особенности. Предусмотрены 105 лекций, 1563 контрольных вопроса и 154 тестовых задания, которые можно использовать как для самостоятельного обучения, так и на занятиях в школе.

Диск создало ООО «МультиМедиа технологии и Дистанционное Обучение», чьи продукты, в частности «Самоучитель по игре в шахматы», «Оригами» и «Основы безопасности жизнедеятельности», уже известны нашим читателям.

Тем же, кто хочет быть докой не только в истории и информатике, стоит обратить внимание на обновленное издание энциклопедии «Кругосвет», выпущенное компанией «МедиаХауз».

Все разделы энциклопедии (а их более 30) обогащены новыми фактами, событиями, явлениями и открытиями. Стоит напомнить, что статьи разделов написаны авторитетными российскими учеными.

#### ГОТОВИМСЯ К ШКОЛЕ

Для тех, кто еще только готовится к школе, компания «Новый Диск» выпустила целый «букет» образовательных программ.

В первую очередь стоит отметить продолжение серии «Занимательная наука» фирмы Dorling Kindersley - диск

«Основы естествознания». Оказывается, мыльные пузыри, резиновые сапоги и даже белье на веревке могут служить наглядным пособием при изучении физики, химии и астрономии, а также других серьезных наук! Юного исследователя ждут различные эксперименты, открытия и юмористические тесты. А за проявленные успехи - призы.

Как утверждают разработчики, диск «Занимательная наука. Основы естествознания» будет полезен как шестилеткам, так и тем, кому исполнилось двенадцать.

Если вы считаете, что физика, химия, астрономия и другие науки пока еще недоступны вашему чаду, то обратитесь к диску «Зайка в школе». С помощью этой обаятельной развивающей игры ваш малыш выучит алфавит, научится считать, определять время и разбираться во временах года. А еще он психологически подготовится к такому важному событию, как поступление в школу.

Серия интерактивных DVD «Готовимся к школе» (разработчик - студия BergSound, «перевод» - IDEX СТ). пополнилась новым (седьмым по счету) диском: «Природоведение для самых маленьких».

«Однажды Зайцу подарили волшебный микроскоп. Заяц посмотрел в окуляр и увидел там много маленьких кружков. «Здорово было бы рассмотреть их поближе», подумал он. Неожиданно Заяц стал уменьшаться и вдруг очутился на стеклышке микроскопа рядом с необычным круглым и зеленым существом. «Меня зовут Атом, - представилось оно. - Давай дружить!» Так начинается путешествие Зайца в таинственный микромир, где ему предстоит узнать много интересного.

Кстати, чтобы это путешествие состоялось, вовсе не обязательно иметь суперсовременный компьютер. Достаточно любого устройства, способного воспроизводить формат DVD-Video.

#### **МАЛЬІШАМ**

Формально диски, о которых пойдет речь, вполне могли поместиться под заголовком «Готовимся к школе». Но разве у нас в школе были уроки машинописи? Не было. Впрочем, и сейчас нет такого предмета, как «Набор текста на компьютерной клавиатуре».

Да и вообще, диск «Веселые пальчики. Клавиатурный тренажер», изданный компанией «Новый Диск», несмотря на «детское» название, можно адресовать не только представителям «подрастающего поколения», но и их родителям. По крайней мере, тем из них, кто еще не знаком с шахиджаняновским «Соло на клавиатуре».

Данный клавиатурный тренажер, разработанный фирмой «Одиссей», позаимствовал все самое лучшее у своих многочисленных предшественников. Красочный интерфейс, приятное звуковое сопровождение и несколько уровней сложности помогут быстро и легко освоить десятипальцевый слепой метод печати.

Программа предусматривает работу как в русской раскладке, так и в английской, что позволяет запомнить не только расположение клавиш, но и правописание слов на обоих языках. И все же не это главное. А самое главное, пожалуй, то, что, помимо «штатных» (предусмотренных программой) текстов, легко ввести в память тренажера абсолютно любой текст. (Согласитесь, обучение на фрагментах любимых произведений идет куда быстрее, нежели на «маме, моющей раму».)

Ну а тем родителям, кто видит своих чад дипломатическими работниками где-нибудь на теперь уже не совсем диком Западе, пригодится диск «Лунтик. Английский язык для малышей», изданный фирмой «1С».

Эта обучающая игра, созданная PIPE Studio по мотивам анимационного фильма «Лунный гость», познакомит ребенка с английским алфавитом, произношением и правописанием и в занимательной форме поможет выучить цифры, цвета, дни недели и месяцы. (А что еще нужно знать будущему дипломату?)

Потенциального дипработника ждут десять обучающих заданий, каждое из которых — маленькая забавная история из жизни Лунтика и его друзей. А веселые игры не дадут вашему чаду заскучать.

#### **Эх, хвост, чешуя…**

Пора отпусков осталась позади, но любителям рыбалки не стоит отчаиваться. Унылое ожидание следующей возможности выехать на природу теперь поможет скрасить новая версия игры «Русская рыбалка», изданная компанией «Новый Диск».

Это самый подробный на сегодняшний день имитатор рыбной ловли, созданный отечественными разработчиками (ООО «Русская рыбалка»). Теперь у вас есть возможность, не выходя из дома, посетить все рыбные места России и поймать грандиозный улов. Но прежде чем осваивать это богатство, требуется обзавестись необходимым снаряжением. Правда, «стартового капитала» хватит лишь на простейшие снасти, однако каждый улов приносит выручку, которую можно потратить на более дорогое снаряжение.

Для тех, кто ни минуты не может прожить без любимого увлечения, создана упрощенная версия игры, предназначенная для мобильных телефонов. Необходимое условие — поддержка вашим «мобильником» MIDP 2.0 и загрузки Java-приложений в формате .jar или .jad. Переписать «Мобильную русскую рыбалку» можно с сайта компании-разработчика.

#### **Восток — дело тонкое**

В августовских новостях («Мир ПК», №8/07) мы уже писали об игре Combat Mission: Shock Force, выпущенной компанией «1С». Тогда же сообщалось, что русская версия вымышленного американо-сирийского конфликта выйдет осенью. И вот она появилась - «Линия фронта. Ближний Восток».

Тем, кто не читал предыдущих новостей, напоминаем. Действие игры разворачивается в 2008 г. Группе сирийских террористов-смертников удается проникнуть в крупнейшие города мира и синхронно подорвать тактические ядерные заряды, что позволяет США войти на территорию Сирии с целью свержения правящего режима.

Вас ждут 49 видов российской и натовской боевой техники, возможность наносить артиллерийские и авиационные удары, городские сражения и бои внутри зданий… Масштабная динамичная кампания по захвату страны доступна только со стороны американцев, однако в каждой одиночной кампании можно выступить на стороне братьеварабов. Все зависит от ваших политических пристрастий. Отстоим Сирию? Или она потерпит поражение, как Ирак?

#### **Быстрее, еще быстрее**

«Палящее итальянское солнце раскалило прямые и повороты гоночного трека в Имоле так, что у его темного асфальта воздух пошел дрожащими волнами. Какую-то долю секунды назад в них отражался красный огонек стартового светофора. Теперь он погас, и машины рванулись по трассе, подчиняясь только рукам пилотов и законам физики. Вы сидите перед компьютером, но экран не отличить от лобового стекла новой BMW 320si: виртуальная модель демонстрирует норов реального touring-прототипа». Так начинается знакомство с диском «RACE 07: Чемпионат WTCC» (оригинальное название RACE 07: Official WTCC Game).

В этом продукте, изданном компанией «Акелла», вас ожидают три официально лицензированных чемпионата, свыше 300 автомобилей девяти разных классов (от GT до Radical), очень высокая реалистичность и искусственный интеллект, который имитирует поведение живых соперников.

За реалистичность и интеллект придется платить: данная программа поддерживается только начиная с Windows XP SP2 (русская версия) и Pentium III-800. Кроме того, требуется 64-Мбайт DirectX 9-совместимая 3D-видеоплата (уровня GeForce4 и выше, кроме MX и встроенных графических адаптеров).

#### **Все выше, выше и выше**

Тем, кому не хочется ползать по земле (пусть даже на «формульных» машинах), стоит обратиться к авиаимитатору «Орлы Первой мировой», изданному фирмой «1С».

Данный продукт отсылает нас к эпохе Первой мировой, когда воздушные битвы были особенно опасны. Одновременно он дает наглядное представление о сражениях с участием лучших летательных аппаратов тех лет: французского SPAD XIII, немецкого Fokker D.VIIF и британского RAF S.E.5a.

Хочется надеяться, что вы переживете среднестатистический «возраст» боевого летчика Первой мировой — 14 дней войны — и дождетесь «прихода» новых «машинок». Тем более что «1С» и Thirdwire Productions (разработчики) обещали, что «Орлы Первой мировой» откроют серию, посвященную авиации начала ХХ в. В продолжениях появятся новые модели самолетов и уникальные исторические миссии.

*По материалам анонсов и информации с сайтов компаний.*

### **лидер-диск** Ноябрь 2007

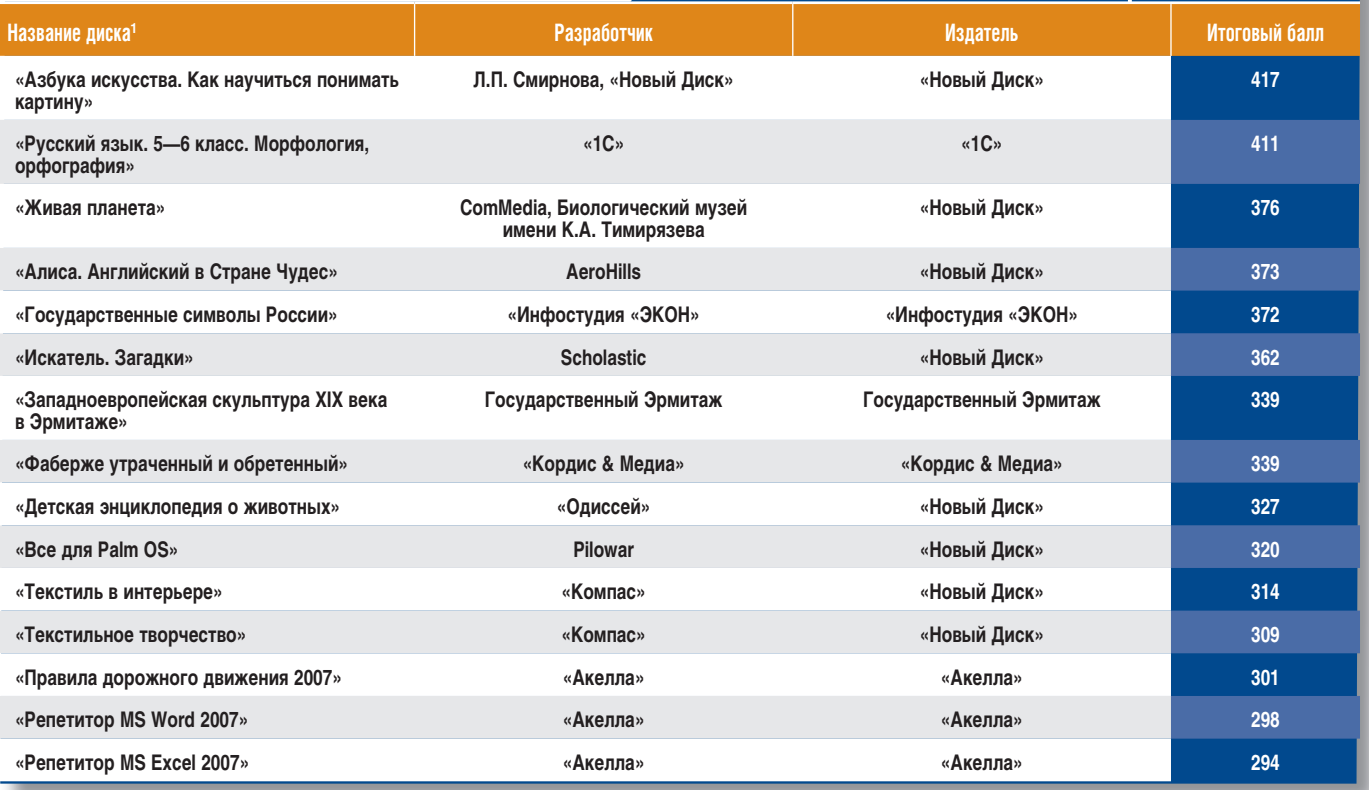

1 Полный список см. на www.pcworld.ru.

### Мультимедийный Hi-Fi! МУЛЬТИМЕДИА **SVEN ROYAL-2** • Электронное управление на передней панели • НЧ-динамик с пулеобразным фазовыравнивающим телом • Деревянный корпус с отделкой рояльным лаком www.sven.ru информация о товаре по телефону:<br>+7 (495) 22-33-44-5<br>Адрес технической поддержки: **ОЯЛЬНЬ SVEN** info@sven.ru<br>На правах рекламы **SVEN®** И НИЧЕГО ЛИШНЕГО!

## **ShadowGrounds: твари из космоса**

ИВАН БРЮХОВЕЦКИЙ

Порой игроку сложно<br>- собраться с сила-<br>МИ И УСТОРИТИ ИОРИЙ ПРО сделать первый шаг — собраться с силами и установить новый продукт, от которого неизвестно чего ждать. К тому же нужно приложить усилия, чтобы углубиться в него, вместо того, чтобы с удовольствием проходить на повышенном уровне сложности давно знакомый и любимый хит, от которого просто не оторваться. Но кто не рискует, тот не выигрывает. Есть игры, на первый взгляд непримечательные, но стоит погрузиться в них, как сразу же начинаешь открывать что-то новое, неожиданное. И порой никому не известные продукты оказываются интереснее и увлекательнее, чем разрекламированные. К таким можно отнести и ShadowGrounds — новый проект финской студии Frozenbyte, недавно локализованный компанией «Акелла».

Сюжет игры взят из области научной фантастики. К 2050 г. становится реальностью давняя мечта человечества — путешествовать в безграничном космическом пространстве и достигать далеких звезд. Появляются колонии, удаленные от Земли. На Ганимеде, одной из лун Юпитера, создана пригодная для жизни атмосфера, построены базы первых поселенцев, имеющие обширную инфраструктуру: здания, электростанции, научные и жилые комплексы.

То, что на спутнике Юпитера появилась коло-

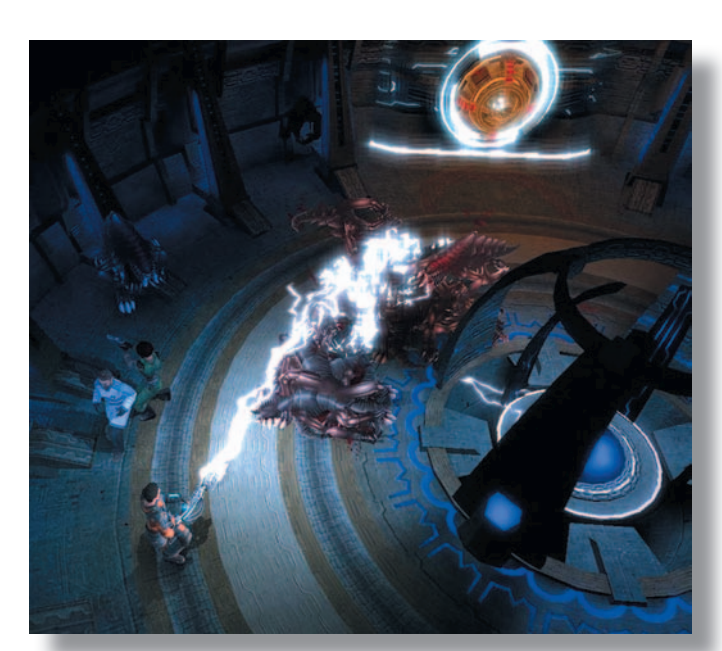

ния, вполне научно обос-обос новано. Ганимед — самая большая луна в Солнечной системе (ее диаметр равен 2631 км; для сравнения: диаметр Земли — 6378 км, Луны — 1737 км). В ее атмосфере содержится кислород. (Кислород и водород выделяются под действием радиации из льда, находящегося на поверхности спутника.) Единственная неувязка в футуристическом сюжете

игры касается гравитации Ганимеда. Здесь разработчики что-то упустили. Сила притяжения на поверхности спутника меньше, чем на Луне, и составляет всего 1/7 от земной. В результате все персонажи должны прыгать даже выше, чем лунные космонавты, и невозможно применять огнестрельное оружие, широко представленное в игре, из-за огромной отдачи.

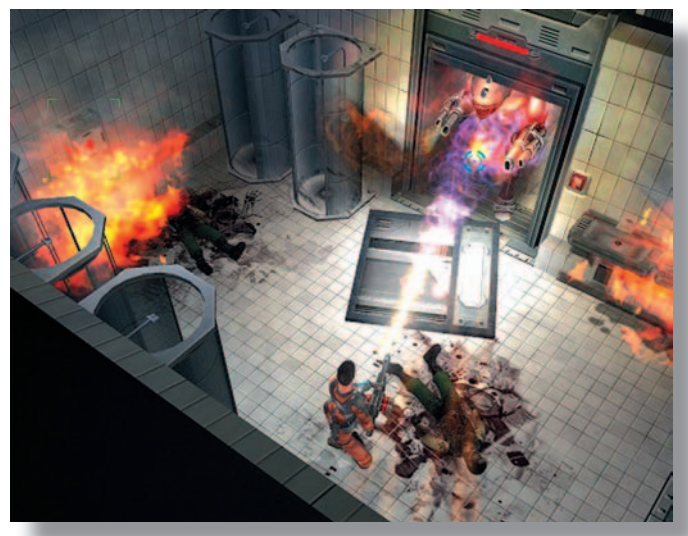

Игроку предоставляется возможность стать на время техником Уэсли Тайлером. И начинаются приключения: Тайлер ремонтирует джип и, когда внезапно отключается электричество, должен выяснить, что произошло, и исправить ошибки в системе подачи энергии. Казалось бы, ничего сложного, если бы не внезапная встреча со странными существами, подозрительно избегающими света, но смело атакующими почти беззащитного техника…

По жанру этот проект ближе всего к «стрелялке» от третьего лица с элементами ролевых игр (RPG). Сам процесс — последовательное выполнение миссий, автоматически предлагающихся по завершении очередного этапа. Значит, не требуется думать о том, куда следует пойти, чтобы получить очередное задание, вследствие чего игровой процесс значительно упрощается. Правда, заметно страдает линейность: не приходится долго размышлять, прежде чем что-либо совершить, — все уже заранее спланировано и нужно лишь достигнуть заданного места, обозначенного точкой на карте, стремясь избежать участи быть съеденным.

Смена миссий сопровождается большим количеством видеовставок, которые постепенно раскрывают суть сюжета и приподнимают завесу над происходящим.

Яркий и броский элемент продукта — игровое окружение, напоминающее знаменитые фильмы из серии «Чужой» (The Alien). Придется приложить немало сил, чтобы противостоять серьезному противнику: постоянно отстреливаться от высыпающихся из узких воздуховодов пришельцев, убегать от них, прятаться и предпринимать любые попытки уцелеть. В распоряжении игрового персонажа большой арсенал оружия - десять видов. Каждый из них можно улучшать, что заметно повысит вероятность выживания. Иногда Уэсли Тайлер получает специальные бонусы от уничтоженных им зубастых тварей, и чем больше таких атрибутов собирает герой, тем разнообразнее становится модернизация его оружия. Для игры, хотя она и относится к RPG, но все же имеет много общего с жанром 3D-action, это довольно интересное нововведение: раньше возможности улучшать вооружение в подобных продуктах не предусматривалось.

Следовать картам, по которым персонажу предстоит добраться до цели (очередной миссии), довольно просто. В игре есть всего лишь несколько мест, где можно заблудиться или где приходится долго искать нужную дверь, чтобы выйти. Само прохождение, как и поиск конечного пункта, кажется довольно простым занятием: светящаяся точка на радаре всегда укажет, куда нужно двигаться. К тому же модели карт редко обладают несколькими уровнями, отмеченными на радаре соответствующими точками и указывающими правильное направление. В общем, перемещаться легко. А вот постоянный бой с нападающими существами - занятие непростое.

Звуковые эффекты продуманны, они грамотно вписываются в процесс. Здесь есть и жуткие таинственные шумы, и внезапные трески, и крики наряду с прочими звуками, что добавляет в атмосферу игры страх и нервозность. Игрок постоянно находится в напряжении, ожидая появления из-за угла новых кровожадных созданий.

По дороге Уэсли Тайлер встречает и дружественных персонажей - капрала Джейн и доктора Уэйса. Союзники в бою не подводят, хотя иногда и скрываются за спиной, предполагая, что лидер (т.е. игрок) должен идти в атаку первым.

Враждебные существа чрезмерно агрессивны и никогда не отступают, за исключением небольших тараканоподобных, пугающихся даже слабого света фонарика. Стоит только попасть в темное место, как отбиться от этих тварей, жаждущих вкусно поесть, становится весьма трудно. Поэтому вскоре после начала игры станут важными и значимыми аптечки.

Стоит отметить, что на каждом уровне персонаж может возродиться после поражения всего пять раз, что является серьезным ограничением, поскольку сохранение не предусмотрено. Возможно, неопытному игроку придется неоднократно начинать действо заново или использовать не совсем честные способы прохода через очередной тупик.

Проект имеет качественное графическое оформление. Например, луч от фонарика, попадая на непрозрачные предметы, бро-

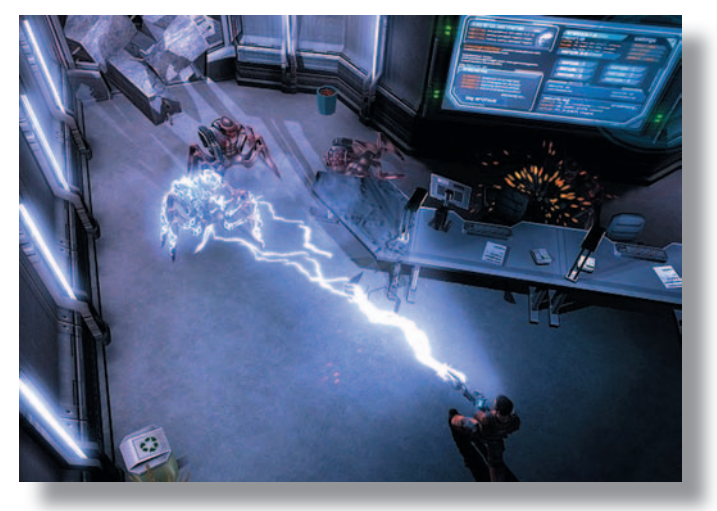

сает тень от них на поверхность. Прорисовка уровней, а также оружия и персонажей вполне соответствует качеству RPG-игр, где не требуется мельчайшей детализации, поскольку игрок все равно наблюдает за происходящим с определенной высоты и не замечает отдельных мелких деталей.

Интересна и реализация физической модели. Например, патроны разного калибра не одинаково влияют на разрушение объектов. Часть из них может срикошетить от стен, что иногда бывает полезно для играющего.

А вот внешний вид экрана и управление персонажем могут показаться необычными: направление бега и ведения огня указывается мышью, а движение персонажа (смена режимов, перезарядка оружия и проч.) управляется клавиатурой. Кроме того, персонаж не обладает самостоятельностью, и нужно

командовать каждым его действием.

 $\mathbf{B}$ общем. Shadow-Grounds представляет собой довольно любопытную смесь жанров с весьма разнообразными заданиями. Игра позволяет стать героем. погрузившись в мир, где идет война со злобными пришельцами, и получить ни с чем не сравнимое удовольствие от победы над ними. Радует предусмотренный производителем режим совместного прохождения (до четырех игроков на одном компьютере).

Но... одно предупреждение. Действо в игре весьма кровавое - не зря на обложке диска красуется печать «12+». Поэтому, уважаемые взрослые, подумайте, стоит ли травмировать психику своего ребенка. А вот если вы «геймер» со стажем и к тому же любитель агрессивных 3D-«шутеров», то этот продукт вас наверняка порадует. ◆

#### ShadowGrounds: твари из космоса

#### СИСТЕМНЫЕ ТРЕБОВАНИЯ

Pentium 4-2000, 512-Мбайт ОЗУ, 1,2 Гбайт свободного дискового пространства, 3D-видеоускоритель уровня GeForce4 с памятью 128 Мбайт (встроенные видеоплаты и серия МХ не поддерживаются), звуковая плата, DirectX 9.0с, 8X-дисковод DVD, мышь. Программа работает в среде Windows XP.

**РАЗРАБОТКА** rozenbyte ИЗДАНИЕ «Акелла»

## По полям тиберия...

#### ИВАН БРЮХОВЕЦКИЙ

есколько месяцев назад на рынке появилась долгожданная игра под названием Tiberium Wars из серии Command & Conquer. С момента выпуска С&С: Tiberian Sun Firestorm, предыдущего продукта этой серии, прошло уже около семи лет, и потому понятна радость, с которой любители наконец-то встретили новинку.

Игра относится  $\mathbf{R}$ жанру научной фантастики и выполнена с соблюлением всех тралиций RTS (Real Time Strategy). OHa вобрала в себя опыт таких компаний, как EA games и Westwood Studios (напомним, что EA games приобрела студию Westwood и включила ее в состав своего отделения EA LA).

Игра отличается высоким уровнем проработки, так что по мере прохождения ненужные вопросы к содержанию не возникают. По сведениям из Интернета, компания EA Games пригласила несколько крупных ученых, чтобы они помогли описать свойства вымышленного таинственного вещества тиберия.

В общих чертах новинка напоминает предыдущий продукт, но любой, кто играл в нее, обнаружит между ними множество различий. Например, в Tiberium Wars тиберий представлен в виде кристаллов, вырастающих изпод земли, тогда как ранее эту загадочную субстан-

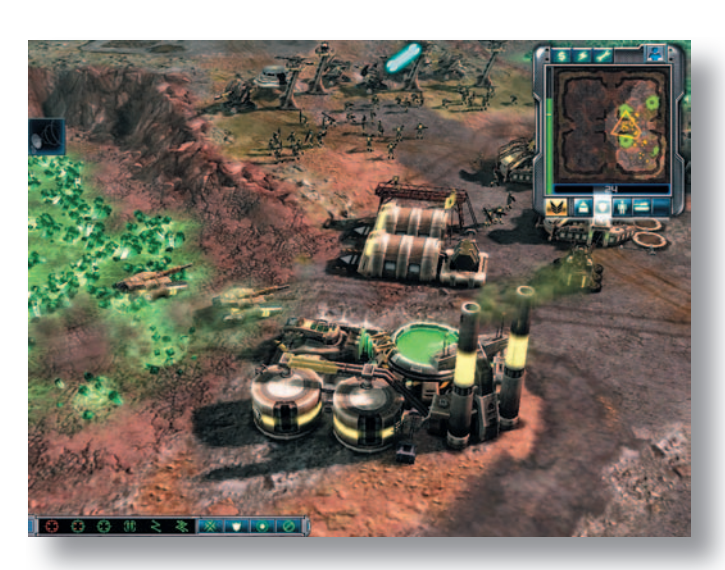

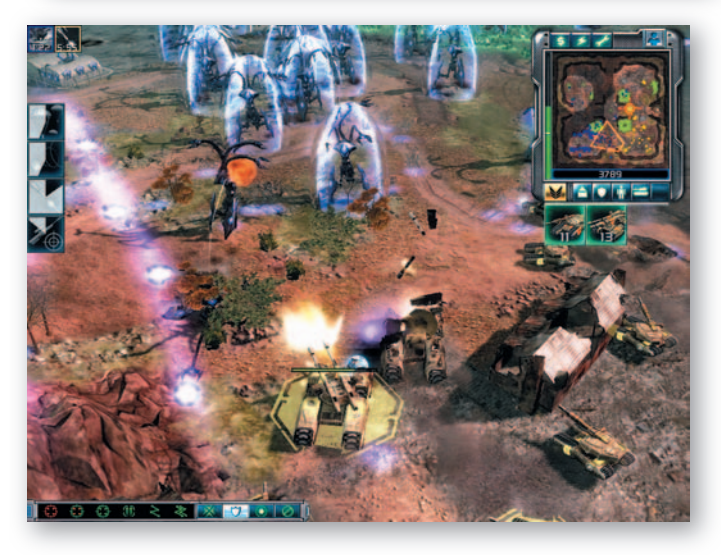

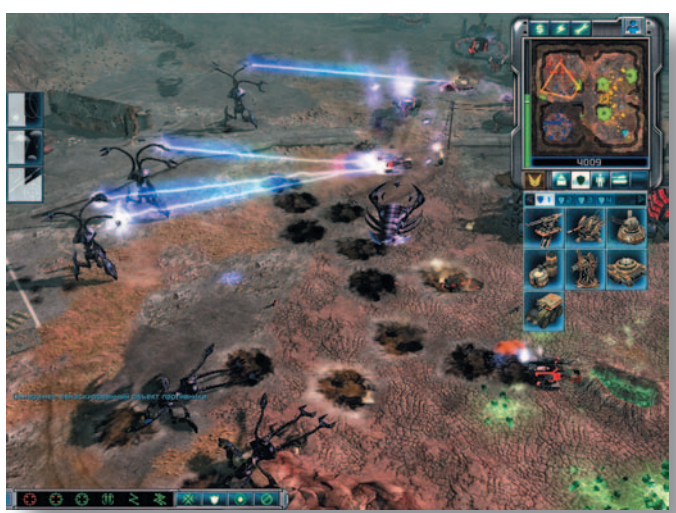

цию генерировали особые деревья (Blossom Trees).

Думаю, что не разочарую игроков, если приоткрою завесу таинственности и расскажу о сюжете. Как и в предшественнице, в игре Tiberium Wars вновь сталкиваются две расы — NOD (братство NOD) и GDI (Global Defense Initiative), KOTOрая борется с распространением тиберия, оказывающего губительное воздействие на человека (условно эту расу можно считать «хорошей»). Ее представителям даже удается сделать одну из зон свободной от тиберия - по легенде данная зона находится в Германии. А противостоит GDI раса NOD, олицетворяющая собой, говоря условно, «плохих». Впрочем, деление на положительных и отрицательных персонажей здесь относительное. Главный враг «хороших» - Кейн, он остался в живых, хотя многие были уверены, что двадцать лет назад он не уцелел после уничтожения CABAL в Tiberian Sun: Firestorm. Снова происходят боевые столкновения, и над миром нависает угроза уничтожения...

Забегая вперед, скажу, что кампании, которые ведут обе противоборствующие стороны, в итоге закончатся поражением NOD и уничтожением восстановленного храма NOD в Сараево с помощью ионного орудия GDI... Но это еще не конец! Самое интересное впереди: внутренние противоречия лидеров блока NOD, высадка на Землю инопланетян - новой расы, именуемой «скрины» (их целью является распространение и сбор тиберия по всей планете), и серьезное сопротивление пришельцам.

Игроку предлагается на выбор три варианта прохождения игры - сразиться за GDI, за NOD или за скринов. Проще всего начать с первого, потом перейти ко второму, после чего будет доступен третий. Это сохранит уникальную сюжетную линию, которая в полной мере раскрывается именно при такой последовательности. Кампания GDI самая простая, в этом блоке нет выдающейся влиятельной фигуры, здесь прослеживается недальновидность командиров и политиков, не так сильна идеологическая составляющая. Интереснее и многограннее прохождение игры за NOD: конфликт разнообразнее, герои ярче и живее. Если взглянуть на события в этой очередности, то станет ясной логическая стройность и законченность всей серии игр.

Вообще-то кампании за GDI и NOD скучноваты, поскольку в них преобладают стандартные миссии с довольно банальной задачей - уничтожить все. Впрочем, разработчики попытались сделать каждую миссию уникальной, включив дополнительные задания, появляющиеся по мере прохождения, - в частности, нужно небольшим отрядом сокрушить врага или добиться определенной цели. Такие поручения всегда представляют

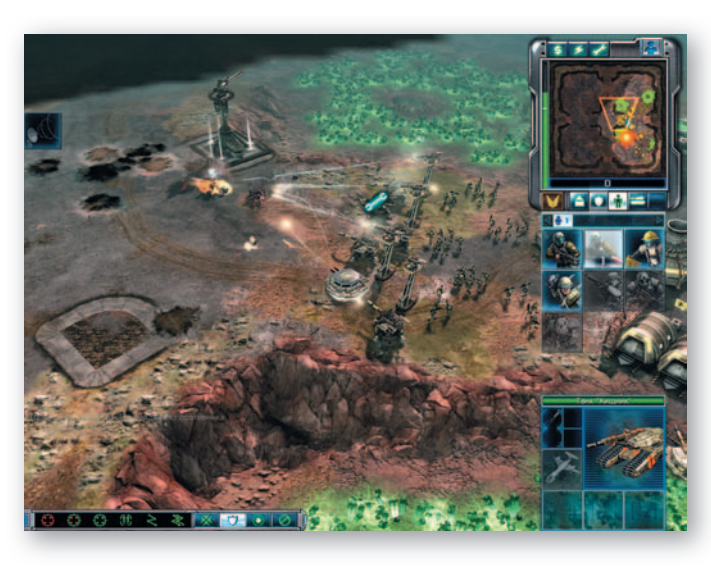

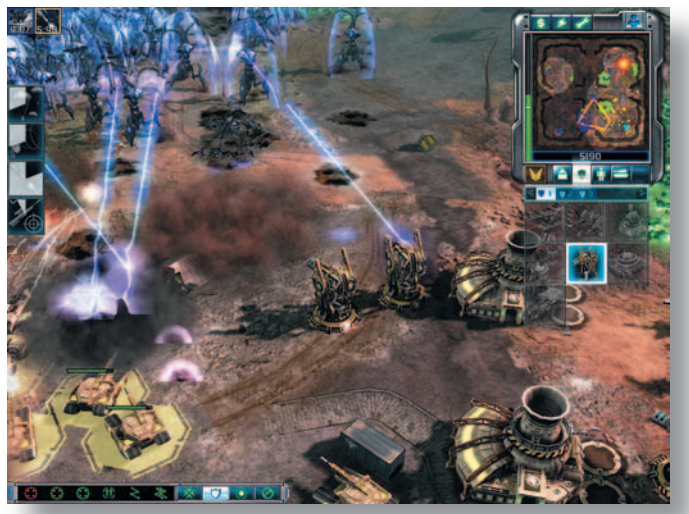

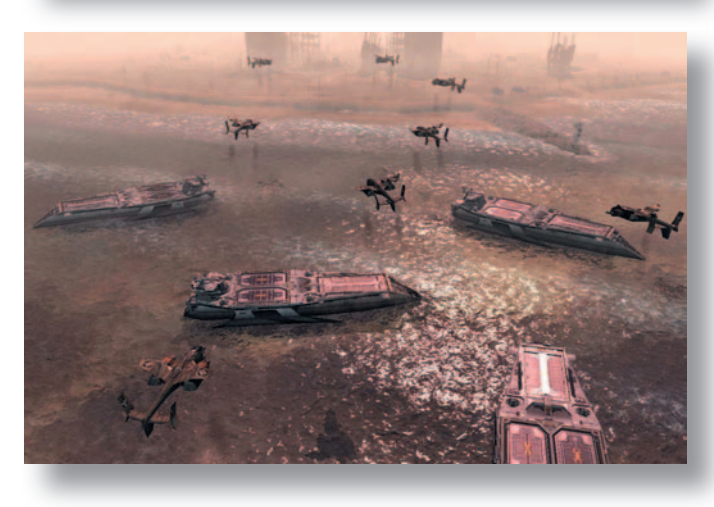

**Command & Conquer 3: Tiberium Wars** 

#### СИСТЕМНЫЕ ТРЕБОВАНИЯ

AMD или Pentium 4-2000, 512-Мбайт ОЗУ, 6 Гбайт свободного дискового пространства, видеоплаты nVIDIA GeForce 4 и выше (кроме серии GeForce 4 MX), либо ATI Radeon 8500 и выше (кроме Radeon 9200 и 9250 PCI), поддержка DirectX 9.0C, звуковая плата, мышь. Программа работает в среде Windows XP/Vista.

**РАЗРАБОТКА** Electronic Arts Inc. интерес, так как требуют сосредоточенности и определенного времени на принятие решений.

«Геймплей» в Tiberium Wars почти не отличается от предыдущей части, но в то же время в нем есть интересные нововведения, к примеру способность некоторых отрядов пехотинцев перепрыгивать через препятствия или перелетать на довольно значительные расстояния, схожая с функцией летающей пехоты в Tiberian Sun.

Что касается изменений, то они прежде всего проявились в появлении большого количества вспомогательных опций и возможностей, очень полезных на поле боя. Например, за определенную сумму игроку позволяется вызывать транспорт для перемещения своих войск (однако такие средства передвижения нельзя использовать как «юнит», доступный для постройки). Интересно, что в Tiberium Wars транспорт братства NOD такой же, как у GDI в предыдущем продукте. А вот структура отрядов изменилась. Если раньше игрок управлял лишь одним пехотинцем, то теперь уже только группой. Да и тренировать он может группы пехотинцев, а не отдельных солдат, как прежде. Кроме того, допускается вызывать подкрепление в виде десанта, прикрывать щитом боевые единицы, создавать бури и пр. К тому же пехоте разрешено окапываться и укрываться в зданиях, что эффективно при обороне городов.

Конечно же, самым интересным стало создание расы скринов, что оправдало все ожидания и надежды игроков. Каждому «геймеру» наверняка захочется пройти весь путь, чтобы выступить на стороне этой расы. Скрины обладают уникальными технологиями, непохожими на земные, которые весьма полезно применять в онлайновых боях. Например, они способны в течение определенного времени удерживать открытым портал, через который могут проходить «юниты», чтобы попасть в любую требуемую локацию.

Кстати, и супероружие в Tiberium Wars стало мощнее, с его помощью легко уничтожить крупные объекты. Так, можно одним залпом ионной пушки или ядерной ракеты стереть с карты вражескую базу. Отметим, что противоборствующим сторонам доступно очень сильное, но одинаковое по функциональности вооружение.

В новом продукте изменился ландшафт — не стало воды и льда, встречающихся в Tiberian Sun, что, безусловно, сказалось на тактических возможностях игрока. Введенные ограничения сделали игру гораздо проще и несколько уравняли стороны, однако лишили ее изюминки. Теперь, когда все стороны имеют одинаковые шансы и все почти в равной степени могут использовать любую стратегию, вряд ли кто-нибудь всерьез будет спрашивать себя: «за какую сторону играть?», «кто мне больше нравится?» и «какую тактику выбрать — скрытное нападение или массовую битву?». Это, пожалуй, грустно.

Радикальным нововведением стал и интерфейс, благодаря которому появилось множество новых

возможностей. Особенно интересны производство и постройка зданий в определенной очередности, что в сериях Red Alert и Tiberian Sun было невозможно. Игроки получают огромный потенциал не только при прохождении кампании, но и при игре в режимах skirmish (проигрывание отдельной миссии) и реального времени. А начинающим помогут всплывающие подсказки, показывающие, какими характеристиками обладают различные боевые единицы и какой тип оружия следует выбрать.

Конечно, все новшества полезны и интересны, но основной козырь разработчиков новой игры — графика. Это сразу же бросается в глаза, потому что немногие из проектов стратегического жанра обладают столь превосходным графическим оформлением. И уж точно совсем мало игр могут сравниться с описываемым детищем

EA games. Графический «движок», начальная версия которого встречалась еще в Emperor: Battle for Dune, показал здесь, на что он способен. Таких взрывов, огня и разрушений нет ни в одной «стратегии».

Требования же к аппаратному обеспечению самые мягкие. Для игры подойдут и бюджетные модели видеоплат. Хотя графика при этом будет хуже средней, но сам процесс игры ничего не потеряет.

В общем, благодаря демократичности и равноправию всех кампаний, дружественному интерфейсу, простоте начальных миссий, а также новым «юнитам», отданным под командование игрока, можно будет легко и быстро освоить Tiberium Wars.

Еще игроку наверняка понравятся видеоролики, сохранившие стиль предшествующего продукта, но ставшие более красивыми и детализированными. Увидеть любимого актера — приятный сюрприз: в роли великого Кейна снова J. Cucan, хорошо запомнившийся поклонникам этой серии. У C&C за время ее существования образовалась многочисленная аудитория, и именно поэтому появилась такая новая игра, какую мы и увидели.

Новый продукт из серии Command & Conquer никого не оставит равнодушным, ведь он вобрал в себя лучшие идеи похожих игр стратегического жанра. Конечно, он не без недостатков, но их мало и в основном они обусловлены тем, что Tiberium Wars связана с предыдущей игрой. Значит, те, кто знакомится только с данным продуктом, их просто не заметят. Вердикт таков: это долгожданная игра с огромным потенциалом. И если вы еще не познакомились с ней, то многое потеряли, не увидев всей ее мощи.

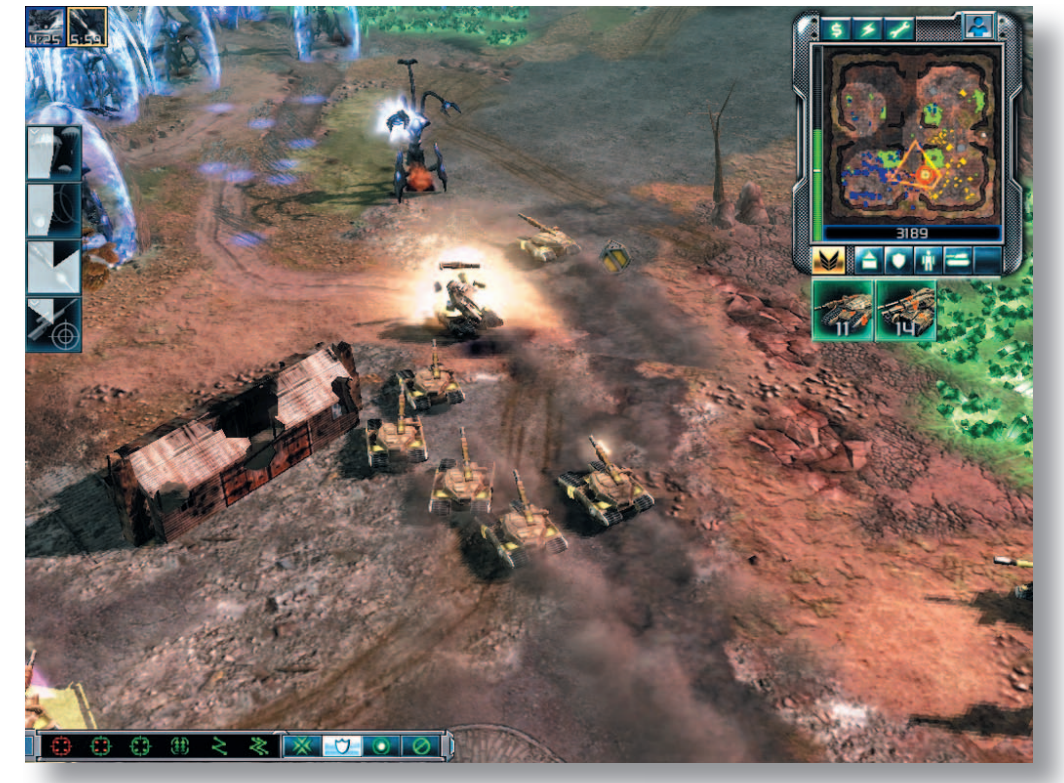

#### НОВОСТИ

#### **НР очищает офисы**

Дело с утилизацией электронной техники в России движется пока ни шатко ни валко. Намереваясь внести посильный вклад в решение этой проблемы, компания Hewlett-Packard 1 октября 2007 г. объявила о начале осуществления программы по экологически безопасной утилизации устаревших устройств печати разных производителей с возможностью их замены на новые принтеры и многофункциональные устройства HP.

Данная акция рассчитана на компании любого масштаба, от малого до крупного бизнеса, у которых в офисе хранятся и не используются старые или вышедшие из строя принтеры, МФУ и копировальные аппараты. Представители HP бесплатно вывезут это оборудование из офисов и переработают его на производстве московского предприятия «Промотходы». Кроме того, компании, воспользовавшиеся этой услугой в период проведения акции, получат в подарок сертификат на приобретение со скидкой новых цветных лазерных принтеров и многофункциональных устройств HP, который действует в течение трех месяцев

со дня вывоза устаревшего оборудования.

Мы просмотрели перечень оборудования, принимаемого на утилизацию. Он включает 84 модели МФУ и 38 моделей монохромных лазерных принтеров разных производителей. Да, не слишком широкий охват, но все же… К сожалению, список устройств, предлагаемых для покупки со скидкой, и совсем небогат: цветной лазерный принтер СР3505 в четырех модификациях, а также МФУ М5035хs и СМ8060. А какова же скидка? Наши подсчеты показали: для принтера — 5,5— 6,5%, для МФУ — 10%. Радость, вызванная этим предложением, сменяется некоторым разочарованием. Воображение сразу подсказывает более удачные комбинации, выгодные как потребителю, так и производителю в лице НР. Наверное, кому-то и такая акция принесет удобство и выгоду, но жаль, что число осчастливленных, по нашим представлениям, будет невелико. Впрочем, лиха беда начало.

А вы куда выбрасываете свое устаревшее оборудование?

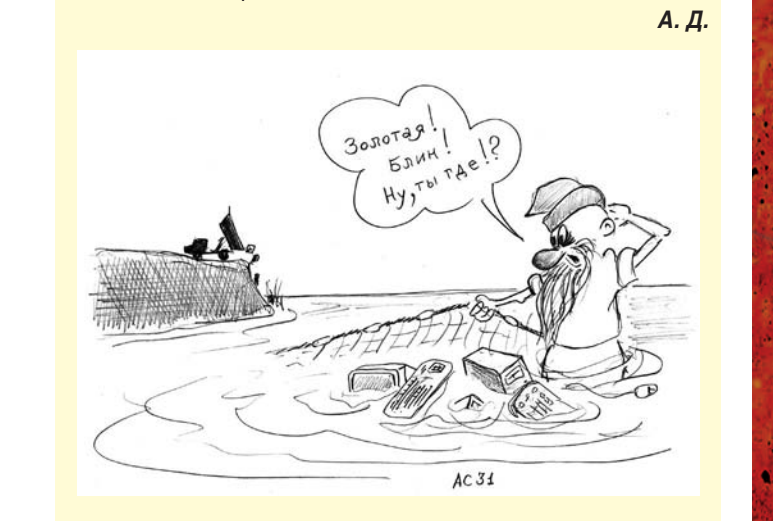

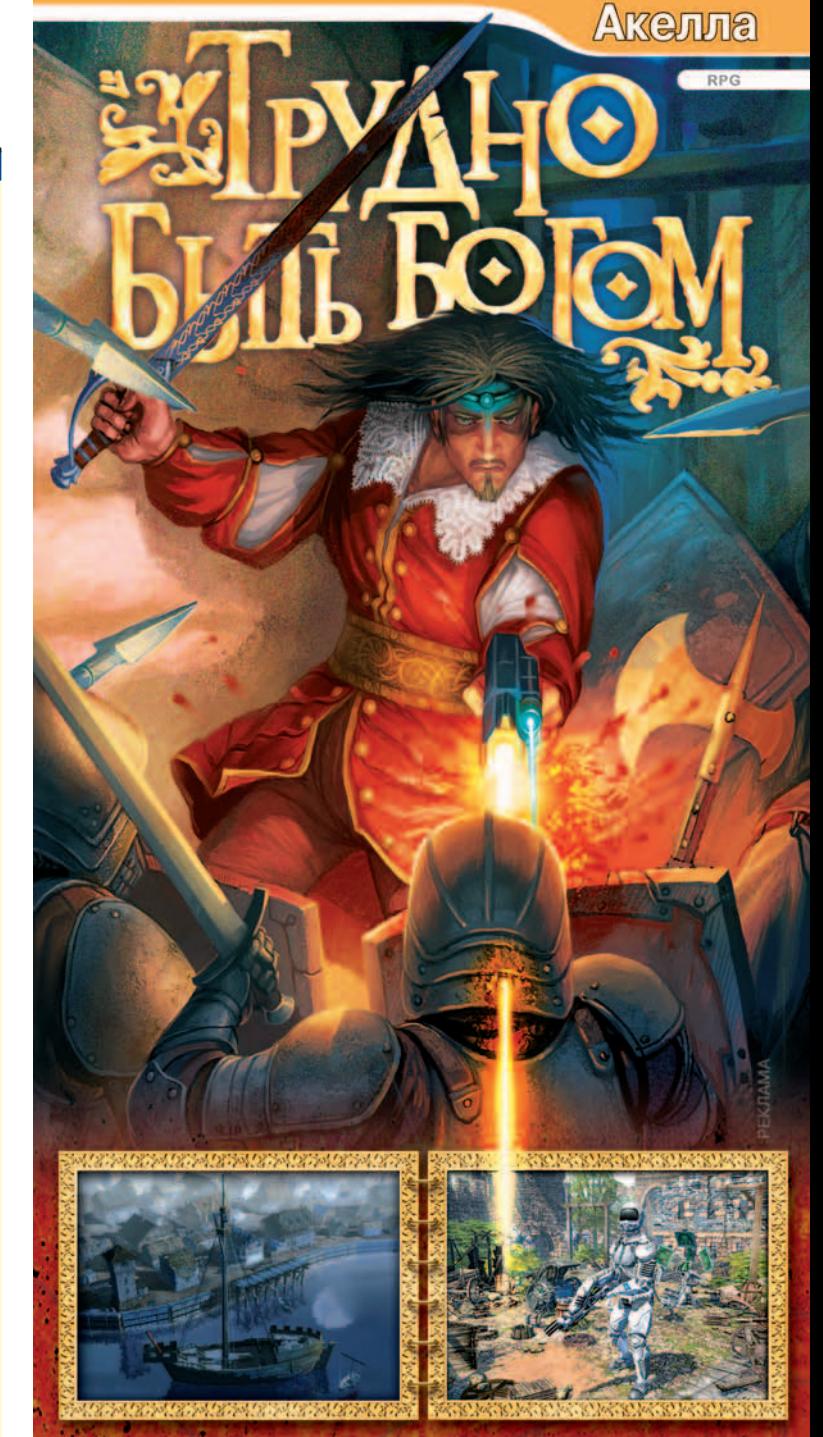

## **KHMTA КСНЧИАСЬ-**<br>ИСТОРИЯ ПРОДОЛЖАЕТСЯ

Огромный фантастический мир знаменитого романа братьев Стругацких Необычное сочетание средневековья и технологий будущего • Нелинейный сюжет с 3 альтернативными **концовками** • Более 100 видов оружия и брони www.akella.com Axeli KUT CZONA Hacro Hacro enue!

## Мультимедиа

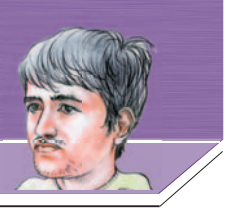

115 ЛЮБИТЕЛЯМ ПОДКАСТОВ ПОСВЯЩАЕТСЯ

116 МОБИЛЬНЫЙ ФОТОКОНКУРС

118 А МУЗЫКА ЗВУЧИТ...

## Вспышка мультимедиа **B Adobe Flash CS3**

**УРОК 2. АХ. КИНО. КИНО - РАБОТА С ВИДЕО. ЧАСТЬ 1** 

КСЕНИЯ СВИРИДОВА

Будьте проще. Сделайте пустое лицо. Музыка и сюжет заполнят его. Из «Советов киноактеру» Ингмар Бергман

С распространением цифровой техники возрастает интерес ее владельцев к всевозможным экспериментам с аудио и видео. Сейчас практически каждый имеет возможность попробовать себя в качестве режиссера и видеооператора. А если ты сам себе режиссер, к тому же практикующий в видеомонтаже и не чуждый анимации, то очень важно иметь под рукой набор инструментов для реализации творческих

#### **ОСОБЕННОСТИ ВСТАВКИ ВИДЕО ВО FLASH**

Прежде чем нажимать на кнопки и претворять в жизнь операции по импорту видео, нужно ответить на несколько вопросов.

#### ЧТО БУДЕМ ИМПОРТИРОВАТЬ?

Во-первых, чтобы импортировать видеоклип, надо иметь таковой в формате, поддерживаемом программой Adobe Flash. Перечень видеоформатов достаточно широк, и она поддерживает основные: QuickTime'овский. mov, MPEG'жные .mpg и .mpeg, Windows'совский .avi и .dv с .dvi цифрового видео. Кроме того, учтены интересы любителей просмотра видеороликов на мобильных устройствах -. Зgp и . Зgpp2, а также реализуется импорт родного формата видео - FLV (Flash Video). Он хорош тем, что не требует дополнительных кодеков для своего воспроизведения и гарантированно проигрывается на том компьютере, где установлен Flash Player. Его воспроизведение поддерживают многие программы видеопросмотра, работающие на базе DirectShow (VLC media player или MPlayer).

Во-вторых, все подготовительные работы по редактированию видео, удалению шумов и привнесению эффектов нужно проводить в соответствующих редакторах. Это может быть «сопакетчик» по Creative Suite — Adobe Premiere или Vegas с Pinnacle Studio из лагеря конкурентов. Допустимо и что-нибудь из «артиллерии» полегче, типа Virtual Dub. Вы сами решаете, исходя из сложности задачи и собственного умения.

Примечание. Будьте осторожны с применяемыми эффектами, особенно со столь популярными переходами

Video, RuTube и др. Эта статья поможет вам правильно импортировать и настраивать видеоклипы. Transition между сюжетами. Они не будут адекватно пере-

замыслов. Здесь способна помочь программа Adobe

Flash — у нее достаточно возможностей, чтобы пре-

вратить анимационный клип в мультимедийное чудо.

Кроме того, для некоторых сайтов стал стандартом

показ видео в формате Flash (FLV), например, попу-

лярные сервисы обмена видео на YouTube, Google

120 БЛЕНДЕРЫ ДОНА СИГМИЛЛЕРА, ИЛИ КОЕ-ЧТО

**О ТЕХНИКАХ РИСОВАНИЯ В CORELPAINTER X** 

даны во Flash. Краткость - не только сестра таланта, но и залог качественного Flash-видео.

В-третьих, старайтесь там, где только возможно, в качестве исходного выбирать наилучшее видео, без компрессии. Так у вас будет больше шансов получить хорошее Flash-видео после сжатия.

#### КАК БУДЕМ СМОТРЕТЬ?

Самое важное при импорте видео - четко знать, как будет происходить просмотр клипа. От ответа на этот вопрос во многом зависит весь дальнейший процесс настроек параметров сжатия. Наиболее распространены такие варианты.

• Просмотр через Интернет. Конечно, наши сети не настолько совершенны, чтобы демонстрировать «без тормозов» высококачественное видео, но небольшие ознакомительные видеоролики вполне можно себе позволить. Вы должны хорошо представлять, с какой скоростью работает Интернет у ваших зрителей, поскольку от этого зависит уровень сжатия видео. Если скорость невысока и используется модемное соединение, то ролики надо делать как можно короче и «легче».

• Локальный просмотр. Здесь вопрос объема уже не играет решающей роли. Видео можно сжимать минимально, что позволяет зрителям наслаждаться фильмом высокого качества.

#### ЧЕМ БУДЕМ ОПТИМИЗИРОВАТЬ?

Решите, какой инструмент сжатия стоит использо-

вать. Приводить видео к Flash-формату можно двумя способами.

С помощью мастера видеоимпорта программы Flash. Следует вызывать диалоговые окна Video Import (Импорт видео), выбрав одноименный пункт меню программы Adobe Flash.

Все под рукой, не требуется запускать отдельные программы. Можно импортировать видео внутрь SWF-клипа, как, например, контент для мобильного телефона.

При оптимизации больших видеофрагментов приходится терпеливо ждать, пока не закончится кодирование видео, т. е. нельзя в это время работать с программой Flash.

#### • Посредством программы Flash Video Encoder.

Можно воспользоваться отдельной программой Adobe Flash CS 3 Video Encoder (рис. 1), позволяющей выполнить все подготовительные работы по приведению видео к формату Flash (Flash Video FLV).

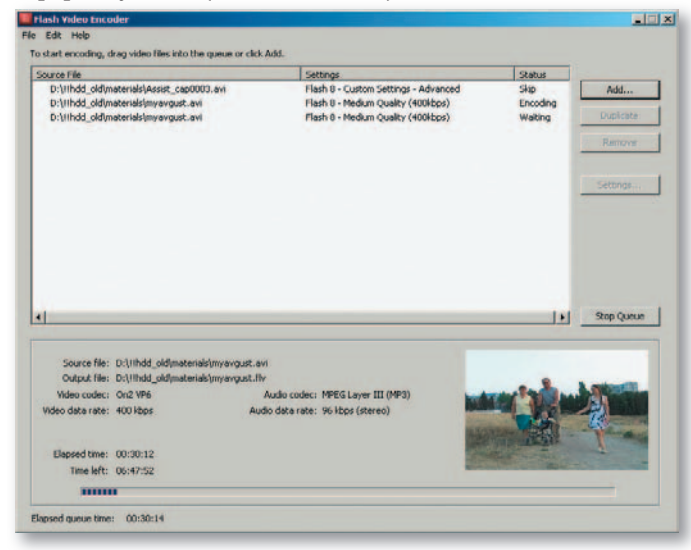

#### Рис. 1. Интерфейс программы Video Encoder

В верхнем окне расположен список файлов, предназначенных для преобразования в формат FLV. Слева находятся основные кнопки управления: Add (Добавить) и Remove (Удалить), позволяющие работать со списком клипов. Duplicate (Продублировать) — создает копию видео, чтобы опробовать на нем другие параметры настройки. Settings (Настройки) — открывает панель Flash Video Encoding Settings (Настройки кодирования Flash Video). Она аналогична той, что будет рассмотрена далее при импорте видео из программы Flash. Расположенная внизу кнопка Start Queue (Начать очередь) запускает процесс кодирования стоящих в очереди файлов.

Удобно организована обработка очередей видеофрагментов, можно параллельно работать с программой Flash. Хорошо действует принцип «настроил - запустил - забыл». Можно поэкспериментировать с различными настройками одного и того же видеоролика.

Приходится обращаться к отдельной программе, а затем вручную вставлять полученное видео во Flash-клип. Предусмотрена конвертация только в формат FLV.

Совет. Отдавайте предпочтение программе Flash Video Encoder, если вам предстоит работать с большими видеовставками или со многими видеофрагментами. В простых случаях вполне достаточно и мастера видеоимпорта Flash, тем более что функционально они практически не различаются, все определяется удобством применения для конкретной ситуации.

#### ИМПОРТИРУЕМ С УМОМ. ИЛИ ГОТОВИМ ФАЙЛ К ИМПОРТУ В КЛИП

Перейдем к практической части и рассмотрим два типичных примера: импорт небольшого фрагмента прямо в клип и создание отдельного файла для видеоформата FLV.

Сначала импортируем короткий видеофайл в библиотеку клипа. Создайте Flash-документ и выполните следующее.

1. Воспользуйтесь меню File•Import•Import Video (Файл• Импортировать•Импортировать видео).

2. В результате отобразится диалоговое окно Select Video (Выбор видео) — первый шаг из последовательности шагов Import Video.

3. Найдите необходимый файл с помощью кнопки Browse (Просмотр) и нажмите Next (Далее).

Примечание. Если вы готовите видео в формате FLV для Интернета, то можно сразу же указать путь размещения файлов. Для этого надо отметить пункт Already deployed to a web server, Flash Video Streaming Service, or Flash Media Server (Разместить на веб-сервере, FVSS или FMS) и в поле URL ввести адрес.

4. Далее определите в диалоговом окне Deployment (Размещение), каким образом будет организовано видео в клипе.

Остановимся на данном пункте, поскольку от него зависит ход дальнейшей работы. Рассмотрим варианты размещения видео, использующиеся во Flash.

• Progressive download from a web server (Прогрессивная загрузка с веб-сервера). Если вы имеете дело с большим видеофрагментом или не хотите увеличивать размер исходного SWF-клипа, то имеет смысл выбрать данный пункт. Видео конвертируется в формат FLV, а также будет создан компонент FLV Playback для проигрывания фрагмента. FLV-файлы хорошо подходят не только для сети, но и для подготовки Flash-видео для презентаций и компакт-дисков.

Размещение посредством Flash-сервисов. Отправ- $\bullet$ ляя видео в Интернет, можно выбрать либо его передачу в формате FLV через FVSS (Stream from Flash Video Streaming Service), либо проигрывание с сервера Flash Media (Stream from Flash Media Server).

• As mobile device video bundled in SWF (Как видео для мобильного устройства, встроенное в SWF). Указывайте данный пункт, если готовите клип для мобильного устройства.

• Embedding video in a SWF and play in timeline (BHeAрить видео в SWF и проиграть на Монтажной линейке). Этот пункт подходит только для совсем небольших фрагментов, поскольку видео будет интегрировано во

Flash-файл, а затем в SWF-клип. А поскольку в рассматриваемом нами случае размер видеофайла более чем скромен, отметим данный пункт списка (рис. 2).

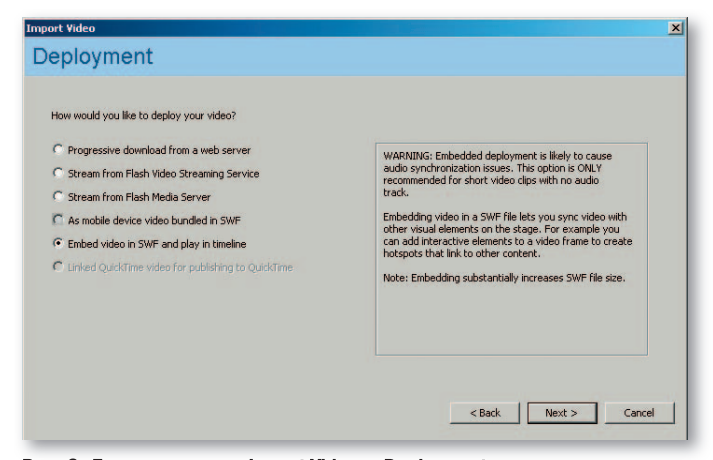

Рис. 2. Диалоговое окно Import Video - Deployment

#### ВНЕДРЯЕМ ВИДЕО В КЛИП. ИЛИ НАСТРОЙКА EMBEDDING

В следующем диалоговом окне — Embedding (Внедрение), которое не встретишь при импорте в формат FLV, будет предложено определиться, каким образом видео и аудио следует встраивать в клип (рис. 3).

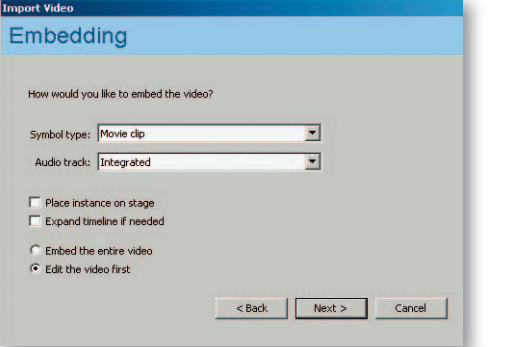

Рис. 3. Диалоговое окно Import Video - Embedding

1. Symbol type (Тип символа) - позволяет указать тип того объекта, которым станет импортируемый видеоклип.

**Embedding** (Внедрение) — импортирует видео как видеообъект на панель Library. Отметив данную опцию, вы не сможете применять эффекты к видео.

**Movie clip** (тоvie-клип) — видео будет вставлено как movie-клип, и для него допустимо использовать все эффекты, применимые к символам типа Movie (Ролик). На нем и остановим свой выбор.

**Graphic symbol** (Графика) — импортирует видеоклип  $\bullet$ как символ типа Graphic (Графика).

2. Audio track (Аудио) — предлагает определить, каким образом будет импортироваться звук видеоролика в клип.

Integrated (Вместе) - звук импортируется как составная часть видеофайла. Отметьте его, если звуковая составляющая важна в видео.

• Separate (Отдельно) — аудио импортируется как отдельный звуковой объект. Данный пункт имеет смысл выбирать тогда, когда нужно рассинхронизировать аудио и видео, т. е. когда требуется только видео.

Далее предлагается флажками отметить следующие пункты:

• Place instance on stage (Разместить экземпляр на сцене) — автоматически помещает экземпляр символа с видео на сцене клипа.

• Expand timeline if needed (Если необходимо расширить Монтажную линейку) - удлиняет Timeline слоя, на который помещается видео.

Но если вы импортируете видео не в новый клип, а в документ с определенным содержимым, то лучше от данных пунктов отказаться и произвести настройку вручную во Flash-клипе. Также необходимо выбрать одну из двух опций:

- Embed the entire video (Внедрить видео целиком);
- $\bullet$ Edit the video first (Сначала редактировать видео).

Указав пункт Embed the entire video, вы пойдете по укороченному алгоритму импорта. Но делать это следует только тогда, когда вы хотите импортировать видео как один сюжет. Если же предусматривается разбиение его на несколько фрагментов, выбирайте пункт Edit the video first. Установите переключатель на данный пункт и нажмите кнопку Next.

#### РАЗБИВАЕМ НА СЮЖЕТЫ. ИЛИ НАСТРОЙКА SPLIT VIDEO

После выбора пункта Edit the video first будет предложено новое диалоговое окно Split Video (Разбиение видео), в котором можно с помощью кнопки Preview clip (Просмотр клипа) и стандартных для любого проигрывателя значков просмотреть импортируемое видео, отсечь ненужное и создать несколько сюжетов на базе одного видеофайла (рис. 4). Чтобы понять, как все это делается, выполните следующее.

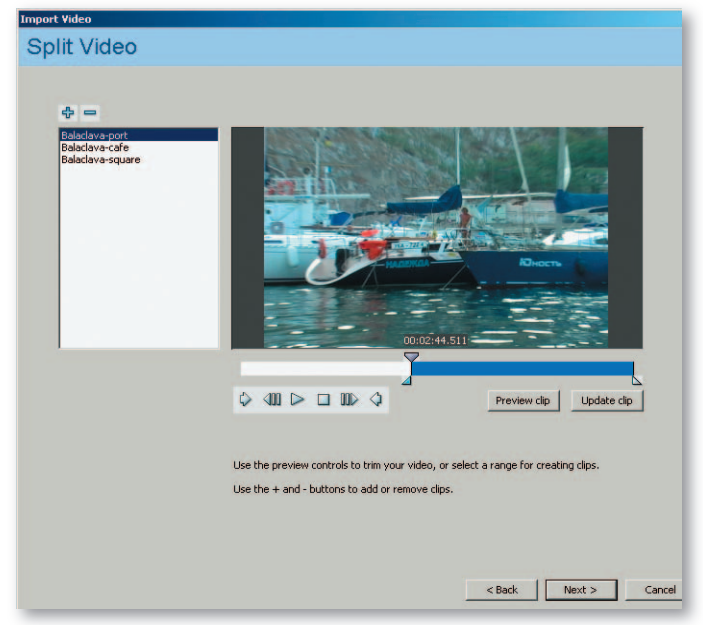

Рис. 4. Диалоговое окно Import Video - Split Video

1. Нажмите значок **D** Create a new clip in the list (Создать новый клип в списке), который добавит новый фрагмент.

Совет. Убрать клип поможет значок  $\equiv$  Delete currently selected setting (Удалить текущие настройки).

2. В левой части диалогового окна появится новый элемент. Введите для него осмысленное имя, например Balaklava-port. Таких клипов может быть несколько с различными именами - Balaklava-cafe или Balaklava-square.

3. Обратите внимание на голубую полоску, расположенную под окном предварительного просмотра видео. Верхний треугольник показывает текущий кадр. А если изменить положение двух нижних треугольников, находящихся по краям полоски, то можно обрезать ненужные кадры. Обрезав все лишнее, нажмите кнопку Update clip (Обновить клип).

4. Нажмите снова на значок • и повторите описанные шаги для нового сюжета.

5. После того как вы разбили видео на фрагменты и отсекли ненужные кадры, нажмите кнопку Next и перейдите к следующему диалоговому окну - Encoding (Кодирование).

Примечание. Вкладка Split Video - единственное, что различает режимы Edit the video first и Import the entire video.

#### ВЫБИРАЕМ ПРОФАЙЛ КОДИРОВАНИЯ, ИЛИ НАСТРОЙКА ENCODING

В окне Encoding (Кодирование) отображаются параметры кодирования видео- и аудиосоставляющих ролика, выбор плеера, с помощью которого будет осуществлен просмотр, параметры обрезки клипа и т. д. Нововведения, касающиеся видео во Flash CS3, мы уже рассматривали («Мир ПК», №8/07, с. 114). Во Flash CS3 данная панель организована более удобно благодаря распределению функций настройки на отдельных вкладках: профайла кодирования (вкладка Encoding profiles), кодирования видео (вкладка Encode Video) и аудио (вкладка Encode Audio), обрезки и изменения размера (вкладка Crop and Resize) клипа. Обсудим их более подробно.

Настройка Encoding profiles. Вкладка Encoding profiles (Профайлы кодирования) предлагает выбрать один из профайлов Flash для кодирования видео.

Давайте установим пункт Flash 8 - High Quality (700 kbps). Таким образом, мы планируем проигрывать с помощью плеера Flash 8 фильм высокого качества с передачей данных 700 кбит/с (рис. 5).

Значки **El Save Encoding Profile File** (Сохранить файл профайла кодирования) и **D** Load Encoding Profile File (Загрузить файл профайла кодирования) помогут при сохранении и загрузке собственных профайлов в виде XML-файлов.

Давайте рассмотрим, как можно управлять кодированием видеофайла и вносить изменения в стандартный профайл. Перейдите на следующую вкладку Video.

#### ЗАДАЕМ ПАРАМЕТРЫ КОДИРОВАНИЯ ВИДЕО

Вкладка Video определяет, с какими настройками будет кодирован видеофрагмент. Настройте диалоговое окно следующим образом.

• Video  $\text{codec} - \text{b}$  бор того или иного кодека из раскрывающегося списка зависит от того, каким проигрывателем запланировано воспользоваться. Если выбрать Flash Player 7, то понадобится пункт Sorenson Spark. При про-

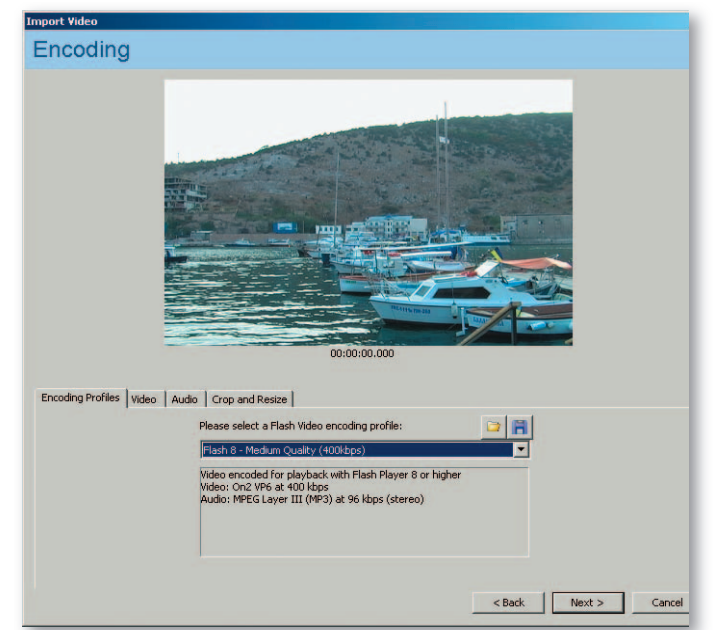

Рис. 5. Диалоговое окно Import Video - Encoding profiles

смотре клипа во Flash Player 8 или 9 следует выбрать для Video codec пункт On2 VP6, что мы и сделаем. Этот пункт обеспечивает более качественное видео, чем кодек Sorenson Spark, особенно при небольшой ширине видеопотока. Но On2 VP6 сложнее, что может быть чревато затруднениями при просмотре клипа на старых компьютерах.

**• Encode alpha channel** (Кодировать как альфа-канал), - начиная с Flash 8, программа осуществляет поддержку попиксельной прозрачности Alpha channel (Альфа-канал), и включенный флажок позволяет кодировать фильм как альфа-канал. Если отметить флажок применительно к нашему видео, то импортированный видеофрагмент будет только звуком напоминать о своем присутствии в клипе, так как видеочасть становится прозрачной.

• Deinterlace (Устранить интерлейс) - снимает эффект чересстрочной развертки, который проявляется как множество горизонтальных полосок, накладываемых на видео. Отметьте данный пункт.

• Frame rate (Частота кадров) — поскольку мы импортируем видео в FLA-файл, то для согласования количества кадров в секунду необходимо выбрать пункт Same as FLA (Так же, как и FLA). При импорте в FLV-формат, если позволяет скорость Интернета у ваших пользователей, то для обеспечения наилучшего качества отдавайте предпочтение Same as source (Так же, как и у источника). Сокращая частоту кадров, лучше делить базовое значение на 2.

**Quality** (Качество) - устанавливает скорость передачи (килобайт в секунду). Чем выше это значение, тем качественнее передача данных, но и тем больше размер файла.

• Max data rate (Максимальная скорость потока) - связана напрямую с Quality: чем выше качество, тем больше килобит в секунду должно быть пропущено. Для своего клипа мы установим высокое качество - 700.

• Key frame placement (Расположение ключевого кад-

ра) — определяет, как часто будут генерироваться ключевые кадры (имеются в виду кадры с полными данными).

1. По умолчанию. При выбранном пункте Automatic (Автоматически) ключевой кадр будет генерироваться каждые 48 кадров проигрывания клипа, т. е. через 2 с.

2. На заказ. Если вы хотите изменить это значение, то воспользуйтесь пунктом Custom (Заказной). Чем меньшее значение ввести в поле Key frame interval (Интервал между ключевыми кадрами), тем «тяжелее» станет выходной файл. И наоборот, чем больше промежуток между ключевыми кадрами, тем меньше размер видео, но и тем хуже качество.

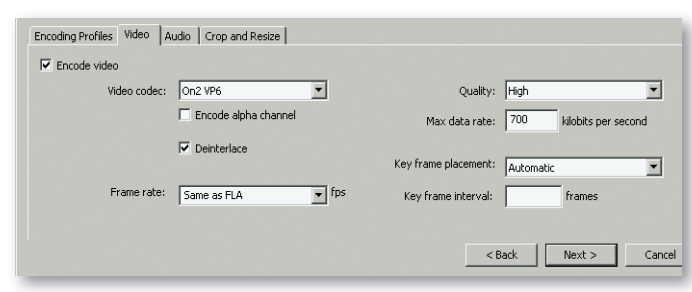

#### Рис. 6. Вкладка Video диалогового окна Encoding

Расположенная по соседству вкладка Audio (Аудио) определяет, с какими настройками будет кодирован звук. Для его настройки указывают Audio format (Формат аудио) и Data rate (Скорость передачи данных). (Подробнее о компрессии звука читайте в «Мире ПК», №10/07, с. 118.)

#### РЕЖЕМ И МАСШТАБИРУЕМ. ИЛИ НАСТРОЙКА CROP AND RESIZE

Вкладка Crop and Resize (Обрезка и изменение размера) позволяет задать параметры обрезки видео и изменить масштабирование (рис. 7). Во вкладке расположены три раздела.

 $\bullet$ Стор (Обрезка) — можно избавиться от части видео, «обрезав» края видеофайла справа, слева, сверху и снизу. Для этого надо ввести нужные значения в ячейки или воспользоваться ползунками. То, что не будет включено в конечный файл, отображается в окне просмотра в виде рамки.

Resize video (Изменить размер видео) - включите данный флажок, если хотите изменить размер видео, и введите новые значения высоты и ширины в соответствующие поля.

**Trim** (Подрезать) - показывает длительность видео в поле Video Duration (Продолжительность видео) и позволяет настроить точки начала и конца видео: In point (Начало) и Out point (Конец). Чтобы отредактировать продолжительность, необходимо передвигать ползунки - нижние маркеры строки, что расположена под окном просмотра видео, и тогда вы увидите новые временные координаты в полях In point и Out point. Отсеченные кадры не будут переданы во Flash-клип и не станут занимать место.

Примечание. Процесс импорта видео в формат FLV аналогичен последовательности импорта для библиотеки, только вы не увидите окно Embedding (Внедрение), зато на панели Encoding (Кодирование) появится новая

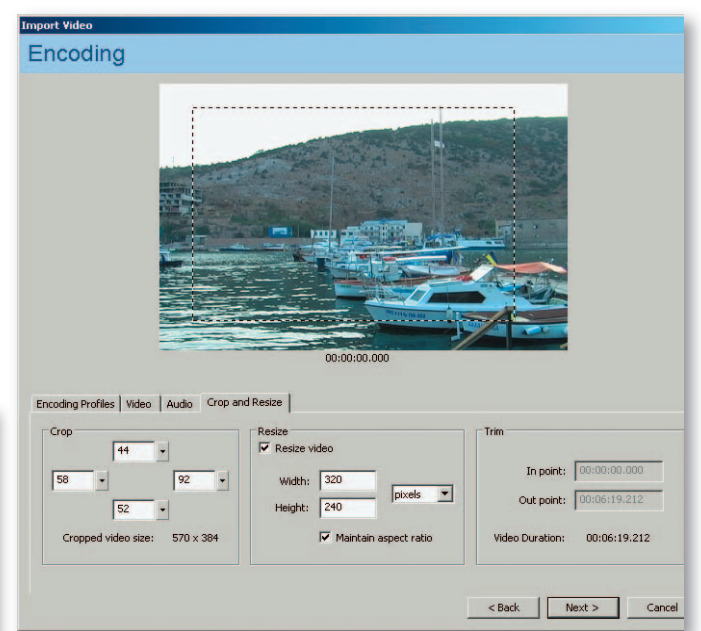

Рис. 7. Вкладка Crop and Resize диалогового окна Encoding

вкладка Cue Points (Точки синхронизации). Кстати, работу с ними мы обсудим на следующем уроке. А также вам будет предложено определить дизайн плеера на панели Skinning.

После того как все настройки произведены, нажмите Next, а затем, в новом окне, Finish (Закончить). Некоторое время понаблюдайте, как происходит кодирование (рис. 8). Этот процесс может быть довольно продолжительным, если видеофрагмент не короткий и импортируется с высоким качеством. Когда все закончится, вы окажетесь в рабочем окружении программы Flash, но это уже будет совсем другая история...

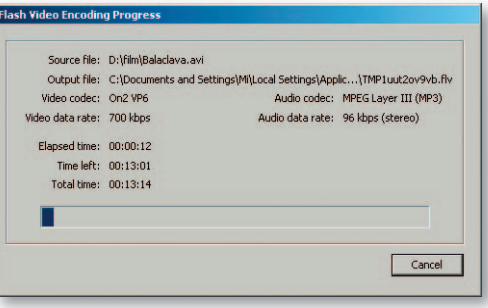

Рис. 8. Панель Flash Video Encoding Progress

 $* * * *$ 

В общем-то вставить видеофрагмент во Flash-клип несложно, гораздо сложнее отрегулировать все параметры так, чтобы получившийся видеоролик соответствовал своими размерами, качеством и способом загрузки поставленным задачам. В следующем номере мы продолжим упражнения с видео, но уже в самом Flash-клипе, а также узнаем, как работать с форматом FLV. ♦

#### OF ARTOPF

Ксения Свиридова - аспирантка кафедры «Автоматизированные системы управления» НТУ «ХПИ», e-mail: ksenijas@yandex.ru.

## Любителям подкастов посвящается

#### АЛЕКСАНДР ШЕХТМАН

Достаточно, чтобы слова выражали смысл. Конфуций

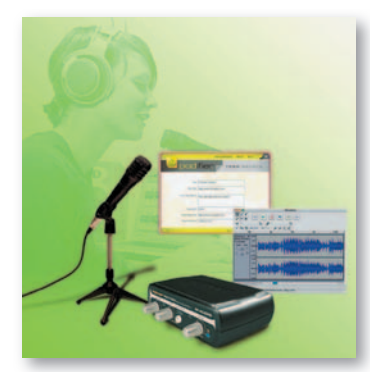

ермин «полкаст» (Podcast) не так давно ворвался в жизнь пользователей компьютеров. Слово происходит от названия небезызвестного продукта iPod и broadcastingширокое вещание, передача, трансляция. Любой пользователь, обладающий микрофо-

ном и компьютером с аудиоплатой, может легко записать какие-то свои мысли, рассказы, музыку и тому подобное в МРЗ-файл, затем выложить их в Интернет, чтобы любой желающий мог их прослушать. Таким образом, совершенно необязательно пробиваться на радиостанции в надежде, что вас заметят. - можно все записать в тихой домашней обстановке и при этом донести свои гениальные мысли до интернет-слушателей. Но если вам не хочется думать о том, какой микрофон необходим, какая звуковая плата лучше и, в конце концов, в какой программе обрабатывать получившийся звук, то комплект Pinnacle PODCAST Factory просто создан для вас. В него входят внешняя аудиоплата M-Audio Fast Track USB, микрофон и несколько дисков с программным обеспечением. Первая имеет все необходимые функции и даже чуть больше: можно подключать одновременно и наушники, и колонки, также имеется разъем для подключения гитары. Микрофон довольно чувствительный и снабжен удобной треножной подставкой. В качестве программы для монтажа представлена утилита Audacity, которой вполне хватает для обработки записанных треков на

начальном уровне. Здесь можно не только вырезать и склеивать части трека, но и убирать шумы (правда, алгоритм не самый лучший), повышать или понижать громкость, работать с эквалайзером. Для того чтобы добавить изюминку в ваши подкасты, на отдельном диске прилагается коллекция различных звуков, которые вы тоже можете использовать. Кроме того, в комплект входит подробная инструкция по работе и утилита для легкого размещения записей в Интернете. Что касается работы микрофона и аудиоплаты в едином комплексе, то тут ситуация следующая: человек, не очень сведущий в вопросах звукозаписи, потратит определенное время на получение достаточно качественного звука - для этого придется «поиграть» настройками. Также надо отметить, что обеспечить радиокачество звука микрофон все же не в силах: когда расстояние от губ до микрофона совсем небольшое (1-3 см), возникают проблемы с взрывными и глухими согласными, если же это расстояние велико, громкость существенно снижается. Истина, как всегда, где-то посередине. Но для любительских записей Pinnacle PODCAST Factory подходит как нельзя лучше — качество звука все же весьма неплохое. ♦

#### **Pinnacle PODCAST Factory**

#### **ОЦЕНКА** 90 баллов

Лучший выбор для начинающего любителя подкастов: в комплект поставки входит все необходимое оборудование и программное обеспечение, на

#### выходе получается отличное качество записей **LIEHA** 180 лолл

**ПРОИЗВОДИТЕЛЬ** 

innacle Systems. www.pinnaclesys.ru

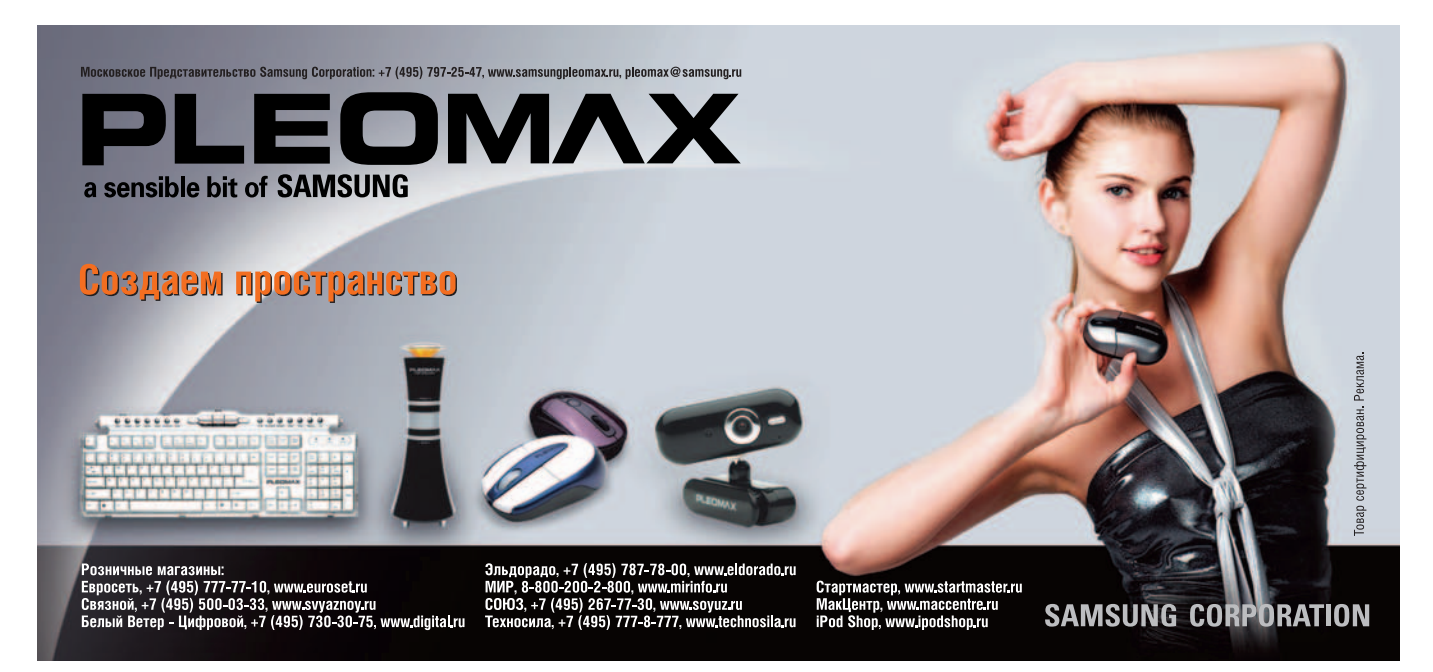

«Мобильный телефон — отличное решение для тех, кто любит фотографировать, но не желает носить с собой фотоаппарат. Вот только один минус — качество оставляет желать лучшего и дополнительных настроек нет, — пишет нам Мария Барашкина. — Но что есть «совершенство фотографии»? Креатив или техническое исполнение (идеальная картинка без шума и других артефактов)? Решила принять участие в конкурсе, но сразу оговорюсь: совершенным считаю тот фотоснимок, который планируешь получить в результате, т. е. не обязательно технически совершенный». Мария абсолютно права. Подтверждают ее слова и присланные на конкурс работы. **Модель телефона: Siemens S65, камера 1,3 Мпикс.** Исходная фо тография была изначально обрезана до широкоформатной. Съемка производилась в условиях сильной облачности. Хотелось получить состаренный снимок овальной формы на черном фоне (чтобы поместить его в заранее изготовленную рамку). Для этого использовались фоторедактор Focus 4.0 и Nero PhotoSnap: ДО

1. Применение классической сепии (Focus). 2. Искажение линзой направление в барабан (Nero). 3. Применение виньетки (Nero). 4 Старение (Nero): интенсивность 100 %; разбавление 50 %; затирание 0 %; шум 25 %; линии 10 %.

ПОСЛЕ

ДО

Другой наш читатель, Игорь Бурсов, пишет: «Три раскрывшихся бутона на кактусе — явление, возможно, не редкое, но среди повседневности и рутинных будней — это обыкновенное чудо! Кактусы начинают распускаться под покровом глубокой ночи. Пропустить не хотелось.

ПОСЛЕ

МУЛЬТ ЕЛИ

**Фото сделано мобильным телефоном Fly MP 100 (без фотовспышки) 1.3 mpx** ранним утром. Обработана фотография в обычном Photoshop.

ПОСЛЕ

ДО

Порадовал нас и Виктор Буков: «В стоящем на подоконнике блюде уютно устроилась кошка, что и **было снято с помощью Nokia 6070**. Да лее сработала ассоциация «тарелка — НЛО — небо».

Обработка в Photoshop Elements: убран фон, нарисовано небо, слои слиты, усилены резкость и насыщенность цветов. Получился КОШКАнавт».

# Мобильный фотоконкурс

Мир вокруг нас прекрасен и удивителен, с этим не поспоришь, и это здорово. Но когда под рукой в нужный момент оказываются мобильник с фотокамерой и компьютерные кисти, окружающая нас действительность становится невероятно красивой, забавной или пугающей. Яркий пример тому — работы, поступающие на конкурс мобильных фотографий, объявленный нашим журналом в августе.

ДО

ПОСЛЕ

Весьма оригинальную работу прислал Игорь Лопаткин, учитель иностранных языков в сельской школе: «Снимок **был сделан на мобильный телефон К750i** ночью, при свете электрической лампочки и затем обработан с помощью Adobe Photoshop CS2. Полученный рисунок состоит из нескольких слоев: 1 — фон, 2 — мое изображение, 3 — текстура камня, 4 — глаза. Сначала я «вырезал» свое лицо из оригинала и вклеил его на черный фон, в новый слой вставил текстуру скал с тем же силуэтом, что и лицо, используя прозрачность наложения. Затем обвел в контур глаза, образовал выделение и, используя клонирование, зарисовал их цветом кожи лица. Склеил три верхних слоя и в режиме быстрой маски применил радиальный градиент, чтобы лицо выдавалось из темноты».

Мы благодарим всех, кто прислал нам свои работы, и объявляем о продлении конкурса. Ловите в объектив невероятные и будоражащие воображение мгновенья, делитесь с «Миром ПК» своими открытиями, а мы передадим всему свету вашу радость первооткрывателя.

#### АВТОМОБИЛЬНЫЕ ПРИПРАВЫ ДЛЯ ІРОД

Есть множество причин тому, что все больше любителей мультимедиа выбирают iPod. Они не просто совершают покупку - iPod становится частью жизни, стиля, частичкой их «я», с ним не хочется расставаться ни на минуту. А значит, чтобы удовлетворить и даже предвосхитить возрастающие потребности обладателей этого замечательного стильного плеера, все проворнее должны суетиться производители iPod-аксессуаров. Каких только периферийных устройств не предлагают сегодня компании-изготовители! Мы расскажем о нескольких новинках, которые помогут слушать любимую музыку в любимом автомобиле. Если вам нравится или по воле случая вы вынуждены проводить много времени за рулем, наш обзор - для вас.

#### **Griffin RoadTrip**

OLEHKA: 90 бал

#### **ЦЕНА: 105 долл**

ПРОИЗВОДИТЕЛЬ: Griffin Technology, www.griffintech.ru В этом аппарате слились воедино зарядное устройство, мощный FM-передатчик и удобный стильный лоток. RoadTrip ра ботает от прикуривателя и совместим с любыми моделями iPod с док-разъемом: iPod третьего или четвертого поколения, iPod nano, iPod photo, iPod video или iPod mini. К сожалению, плееры первых двух поколений, оснащенные разъемом FireWire, это устройство не поддерживает.

RoadTrip собирается ровно за минуту из разъема прикуривателя, переходника и держателя. Все соединения гибкие, фиксируются с помощью шарниров, так что есть возможность выбрать для плеера удобное положение, чтобы видеть дисплей, иметь доступ к колесику управления и выбирать нужную частоту. FM-передатчик передает сигнал в диапазоне 88,1-107,9 МГц. Мы слушали музыку на рекомендованной 88,1. Длина волны отражается на ЖК-дисплее, а менять ее можно с помощью кнопок, расположенных прямо под экраном. Кнопок всего три: «+» и «-» (увеличение или уменьшение<br>частоты на одно деление) и ОК — включение передатчика.

В работе RoadTrip показал себя почти на отлично. Сигнал сильный, устойчивый, полностью заглушает имеющиеся на выбранной волне радиостанции, звук великолепный, никаких помех. От него iPod заряжается гораздо быстрее, чем от USB-порта ПК, за одну поездку средней протяженности (минут 40-60). Но вот незадача: при резких маневрах автомобиля устройство часто теряло волну и выключалось, а iPod замирал на паузе. Проблема решалась нажатием кнопки ОК на передатчике или кнопки Play на плеере. Возможно, она была вызвана тем, что штекер прикуривате ля не идеально прочно крепится в гнезде и при резких поворотах и сильных толчках нарушается контакт.

Интересно, что радиопередатчик отсоединяется от блока держателя и с помощью дополнительных шнуров - USB для питания и аудиокабеля - подключается к компьютеру. Таким образом, при наличии любого радиоприемника вы можете организовать домашнюю радиостанцию на выбранной частоте и по локальному радио слушать музыку, саундтреки и звуковые дорожки к фильмам, аудиокниги или интернет-радиостанции.

#### **XtremeMac Microflex Car for iPod nano**

ОЦЕНКА: 75 баллов.

ЦЕНА: 57 долл.

ПРОИЗВОДИТЕЛЬ: XtremeMac, www.XtremeMac.ru

Microflex Car - зарядное устройство для использования в автомобиле, работающее от прикуривателя, которое одновременно является держателем для плеера. Благодаря гибкому соединитель-

ному металлорукаву плеер легко повернуть так, чтобы нажимать кнопки колесика управления и читать надписи на дисплее. Конструкция держателя обеспечивает надежное соединение благодаря специальным пазам, по которым iPod nano вставляется до негромкого щелчка - соединения с док-разъемом.

В iPod nano аудиовыход (типа мини- «джек» 3,5 мм) находится на нижней грани, т. е. после установки в держатель зарядного устройства плеер становится недоступным для воспроизведения музыки, поэтому сбоку держатель оснащен аналогичным разъемом. К этому выходу можно подключить наушники (впрочем, использование наушников за рулем запрещено ПДД), кассетный либо беспроводной адаптер для автомагнитолы или любое другое аудиоустройство с подходящим штекером.

На случай, если лишние провода путаются у вас под руками, на<br>-обратной стороне держателя есть специальные уголки для уклад ки лишнего кабеля. Кстати, полная зарядка плеера происходит очень быстро, буквально за одну поездку, а светодиодная индикация показывает, когда аккумулятор полностью заряжен. Минус единственный: для прослушивания музыки одного лишь зарядного устройства явно недостаточно.

#### **Griffin SmartDeck**

ОЦЕНКА: 80 баллов.

ЦЕНА: 49 долл

ПРОИЗВОДИТЕЛЬ: Griffin Technology, www.griffintech.ru

Это изделие представляет собой кассетный адаптер спе циально для iPod. Оно состоит из кассеты, соединенной проводом с уникальным док-разъемом, и позволяет проигрывать аудиофайлы с плеера, управляя процессом с помощью как сенсорного колесика проигрывателя, так и кнопок магнитофона, - кстати, не только в автомобиле. Для воспроизведения максимально чистого звука в устройстве установлена высококачественная магнитная **CONORKA** 

В зависимости от модели магнитолы для управления звуком можно использовать кнопки Play (начало выбранной песни), «перемотка» (переход к следующей или предыдущей композиции), Stop/Eject и Pause (iPod перейдет в режим «Пауза»). И конечно, громкость регулируется также и плеером, и ручкой магнитофона. В отличие от других участников нашего обзора в случае с этим кассетным адаптером плеер не заряжается, а наоборот, поэтому при длительном использовании в автомобиле необходима зарядка К достоинствам модели можно отнести действительно чистый звук, отсутствие каких бы то ни было соединительных звеньев между плеером и стереосистемой, длинный (117 см) шнур, позволяющий управлять музыкой даже с заднего сиденья автомобиля. И все же провод, пусть даже не короткий, - явное ограничение. И еще: если цена обычного кассетного адаптера (который, кстати, отлично подходит к аудиовыходу iPod) чуть больше 10 долл., то эта новинка обойдется вам почти в 50 долл. poco cresc.

# ЗВУЧИТ. ЮЛИЯ СОЛНЦЕВА

## Griffin iTrip Auto FM Transmitter and Autocharger 4

### **ОЦЕНКА: 85 баллов**

#### **ЦЕНА: 90** долл.

2

**ПРОИЗВОДИТЕЛЬ:** Griffin Technology, www.griffintech.ru

Как можно понять из названия, этот аппарат создан специально для автомобиля и работает одновременно как зарядное устройство и как FM-передатчик. Необходимо только воткнуть один разъем в прикуриватель, другой — в док-гнездо плеера, выбрать частоту передачи данных, и вот уже музыка звучит. Единственное, на что нам пришлось потратить время, — это выбор частоты, не занятой никакой

радиостанцией. При наличии такой станции в эфире сигнал плеера передавался с заметными помехами или вовсе заглушался. Зато после все шло как по маслу. Если вы не считаете провода серьезной помехой, iTrip Auto может порадовать следующими достоинс-

твами: контрастный ЖК-дисплей; функция оптимизации громкости плеера (громкость передачи сигнала плеера устанавливается на оптимальный уровень автоматически в зависимости от выбранной на автомагнитоле); огромный выбор частот вещания — два режима трансляции LX и DX и два FM-диапазона (американский и международный); автоматическое запоминание выбранной пользователем частоты.

4

**SmartDeck** 

 $\bigoplus$ 

1

Что ж, нескучной вам дороги! Скучать точно не придется, ведь нам песня жить и рулить помогает. Пусть любимая музыка поможет вам не нервничать

в самых критических ситуациях и расслабиться, но не настолько, чтобы пропустить нужный поворот или красный сигнал светофора.

енное Lau

## Блендеры Дона Сигмиллера, или Кое-что о техниках рисования в CorelPainter X

#### ОЛЕГ ТИШЕНКОВ

Автор настоящего повествования горячо убежден, что расширять кругозор в области техник рисования не просто нужно, но еще и безумно интересно. Он неустанно исследует тонкости этого вопроса и по возможности делится своими находками со всеми желающими. Сегодняшний рассказ посвящен технике, эффективно применяемой американским цифровым художником Доном Сигмиллером (Don Seegmiller), которая оказалась удобной и полезной для огромного числа художников и иллюстраторов.

Суть этой техники сводится к нанесению цветных пятен и последующей растушевке их специфическим цифровым инструментом — блендером.

Названные приемы отнюдь не новы. С тех пор как первобытному рисовальщику углем на стене пещеры пришла в голову мысль сделать «растяжку» угольного штриха, они почти не претерпели изменений. Ну разве что появились специальные растушевочные карандаши.

Спустя несколько тысячелетий люди придумали маркеры и фломастеры, а затем и специальные блендеры для растушевки. До тех пор пока не наступила эпоха цифрового рисования, эта техника была основным хрестоматийным инструментом промышленных дизайнеров и художников, рисующих комиксы. Именно этот прием и лег в основу того, что придумал Дон Сигмиллер. Он настроил соответствующие инструменты Painter X так, как привыкли пользователи планшетов Wacom, имеющие соответствующий нецифровой опыт. Справедливости ради надо отметить, что заслуга Сигмиллера вовсе не в том, что он сделал это первым, ибо наверняка кто-нибудь делал это и раньше. Но Сигмиллер донес эту тему до широкого круга пользователей сначала в виде своих работ и описаний к ним, а затем и в виде книги.

Пересказывать содержание его увлекательного учебника мы не будем, постараемся только продемонстрировать в действии технику работы с маркером и блендером.

**• ДЛЯ НАЧАЛА** возьмем так называемый скетч, это модное слово означает не что иное, как эскиз или набросок картинки.

По странной нецифровой привычке наш скетч нарисован вручную на бумаге. Поэтому мы его сканируем с необходимым разрешением.

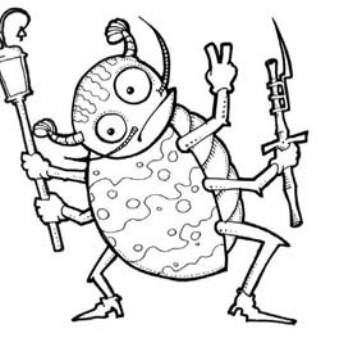

**•ЗАТЕМ** берется новый слой в режиме Multiply и заливается небелым (!) цветом. Далее идет раскраска на этом слое с помощью пера и маркера.

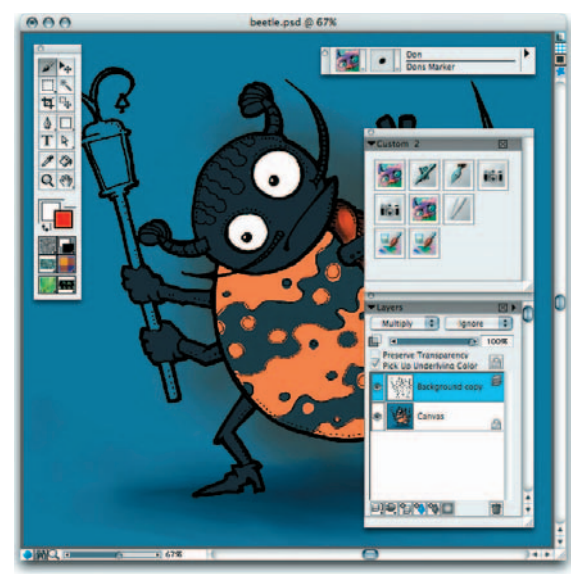

Когда основные цвета нанесены, наступает очередь блендера. Он размывает края соседних цветовых пятен в соответствии с вашей штриховкой. Таким об-

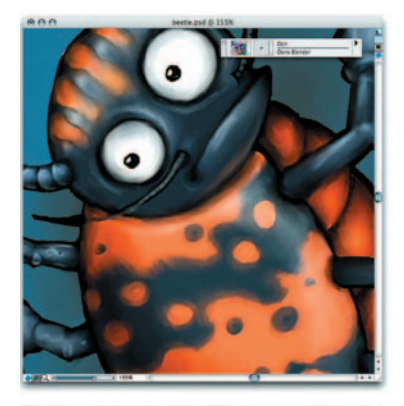

разом вы как бы выглаживаете объем. На этом же шаге имеет смысл склеить контурный слой и слой раскраски.

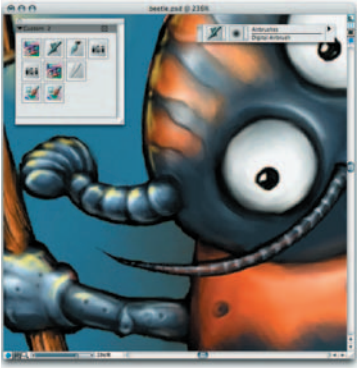

**• А ДАЛЬШЕ** начинается самое приятное: блендер и аэрограф.

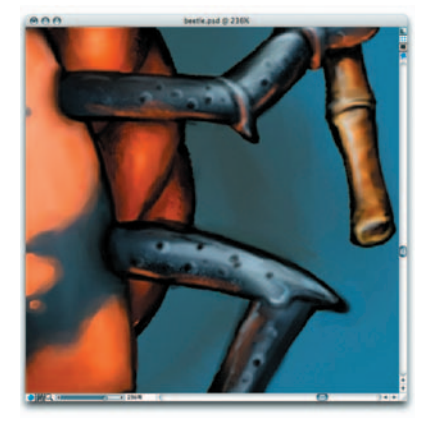

•ДОРИСОВЫВАЮТ-СЯ непрорисованные элементы - и опять блендер и аэрограф...

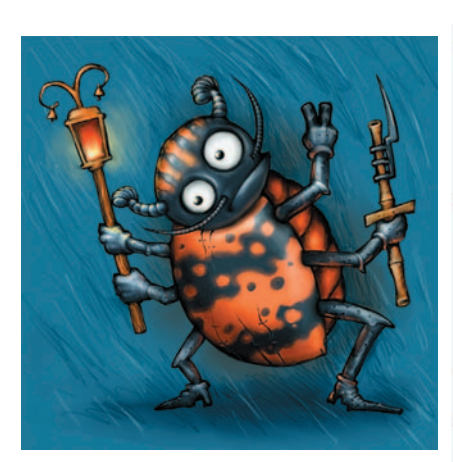

В заключение еще несколько слов. Если вам не повезло прочесть книгу Д. Сигмиллера, а главное, вы не видели самого интересного - содержимого прилагаемого к ней компакт-диска, вас выручит инструмент Brush Creator. Попытайтесь с его помощью самостоятельно создать и отредактировать нечто, повторяющее настоящий блендер.

• ДЛЯ ЭТОГО достаточно внимательно изучить настройки в приведенной справа иллюстрации.

 $* * *$ 

#### Если наш рассказ оказался для вас хоть немного полезным, можете посетить веб-сайт До-

на Сигмиллера (http://www. seegmillerart.com/) и лично выразить ему свое мнение. Или просто полюбоваться на то, как здорово он умеет рисовать картинки!

#### **OF ABTOPE**

Олег Тищенков - иллюстратор Студии Лебедева.

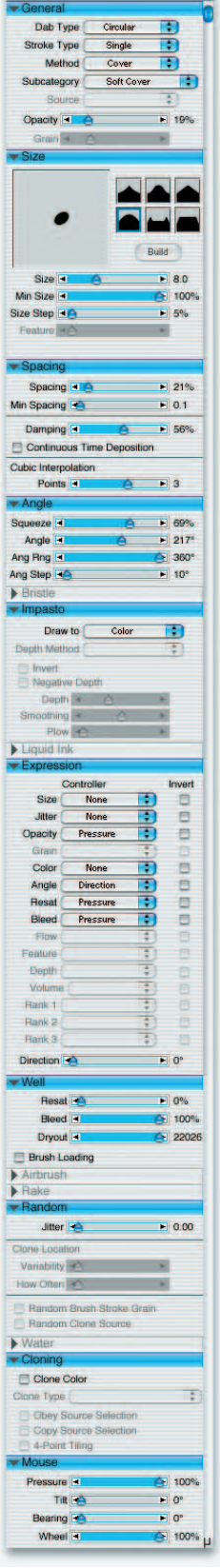

**Brush Controls** 

 $\overline{\theta}$ 

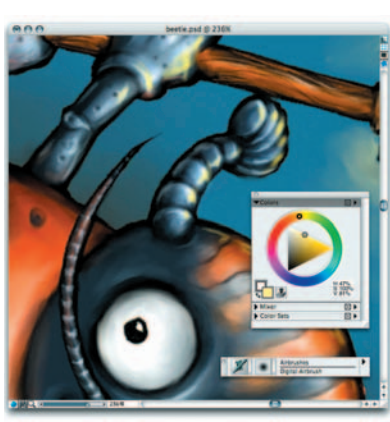

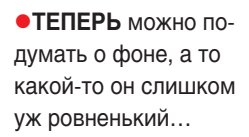

• ВОЗМОЖНО. ВЫ

очень удивитесь, но

дей рисование бликов

для некоторых лю-

в глазах жуков -

занятие столь же

конные прогулки.

увлекательное, как,

скажем, вязание или

• А ДАЛЬШЕ наступает момент, когда детали вас затягивают. И здесь самое главное вовремя сказать себе: «Стоп! Вот только трещинки еще чуть-чуть...»

На этом этапе мы, пожалуй, и оставим нашего подопытного жука в покое.

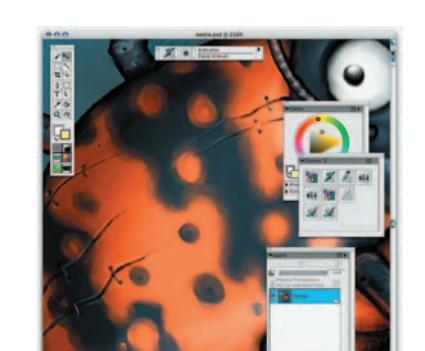